# UNIVERSIDAD NACIONAL AUTONOMA DE MEXICO FACULTAD DE INGENIERIA

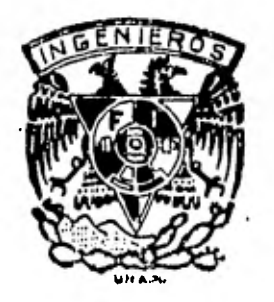

# AJUSTE A ALGUNAS DISTRIBUCIONES DE PROBABILIDAD USADAS EN HIDROLOGIA SUPERFICIAL

# $E$  g  $\int_{0}^{1}$ QUE PARA OBTENER EL TITULO DE INGENIERO CIVIL P R E 'S E N  $T$  A  $\sim$  14 IGNACIO ARTURO CALDIÑO VILLAGOMEZ

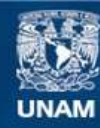

Universidad Nacional Autónoma de México

**UNAM – Dirección General de Bibliotecas Tesis Digitales Restricciones de uso**

# **DERECHOS RESERVADOS © PROHIBIDA SU REPRODUCCIÓN TOTAL O PARCIAL**

Todo el material contenido en esta tesis esta protegido por la Ley Federal del Derecho de Autor (LFDA) de los Estados Unidos Mexicanos (México).

**Biblioteca Central** 

Dirección General de Bibliotecas de la UNAM

El uso de imágenes, fragmentos de videos, y demás material que sea objeto de protección de los derechos de autor, será exclusivamente para fines educativos e informativos y deberá citar la fuente donde la obtuvo mencionando el autor o autores. Cualquier uso distinto como el lucro, reproducción, edición o modificación, será perseguido y sancionado por el respectivo titular de los Derechos de Autor.

FACULTAD DE INGENIERIA EXAMENES PROFESIONALES  $t0 - 1 - 290$ 

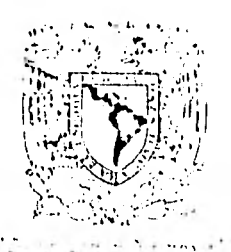

Al Pasante señon IGNACIO ARTURO CALDINO VILLAGOMEZ,  $P$   $n$   $e$   $s$   $e$   $n$   $t$   $e$ 

En atención a su solicitud relativa, me es grato transcribir a usted a continuación el tema que aprobado por esta Direc-ción propuso el Profesor M. en 1. Oscar A. Fuentes Mariles.para que lo desarrolle como tesis en su Examen Profesional. de Ingeniero CIVIL.

"AJUSTE A ALGUNAS DISTRIBUCIONES DE PROBABILIDAD USADAS EN HIDROLOGIA SUPERFICIAL"

- 1. Introducción.
- 2. Fundamentos de probabilidad y estadística.
- 3. Funciones de distribución de probabilidad.
- 4. Estimadores.
- 5. Métodos de ajuste.
- 6. Bondad de ajuste.
- 7. Aplicaciones.
- 8. Conclusiones y recomendaciones.

Ruego a usted se sinva toman debida nota de que en cumplimien to de lo especificado por la Ley de Profesiones, deberá prestan Senvicio Social dunante un tiempo minimo de seis meses co mo hequisito indispensable pana sustentan Examen Phofesional $\overline{r}$ así como de la disposición de la Dirección General de Servi-cios Escolanes en el sentido de que se imprima en lugar visible de los ejemplanes de la tesis, el título del trabajo rea $l$ *izado*.

Atentamente "POR MI RAZA HABLARA EL ESPIRITU" Cat Atmiversitaria, 4 de novvembre de 1981. DIRECT OR

JAVIER JIMENEZ **ŒBT**RIU

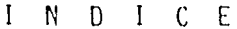

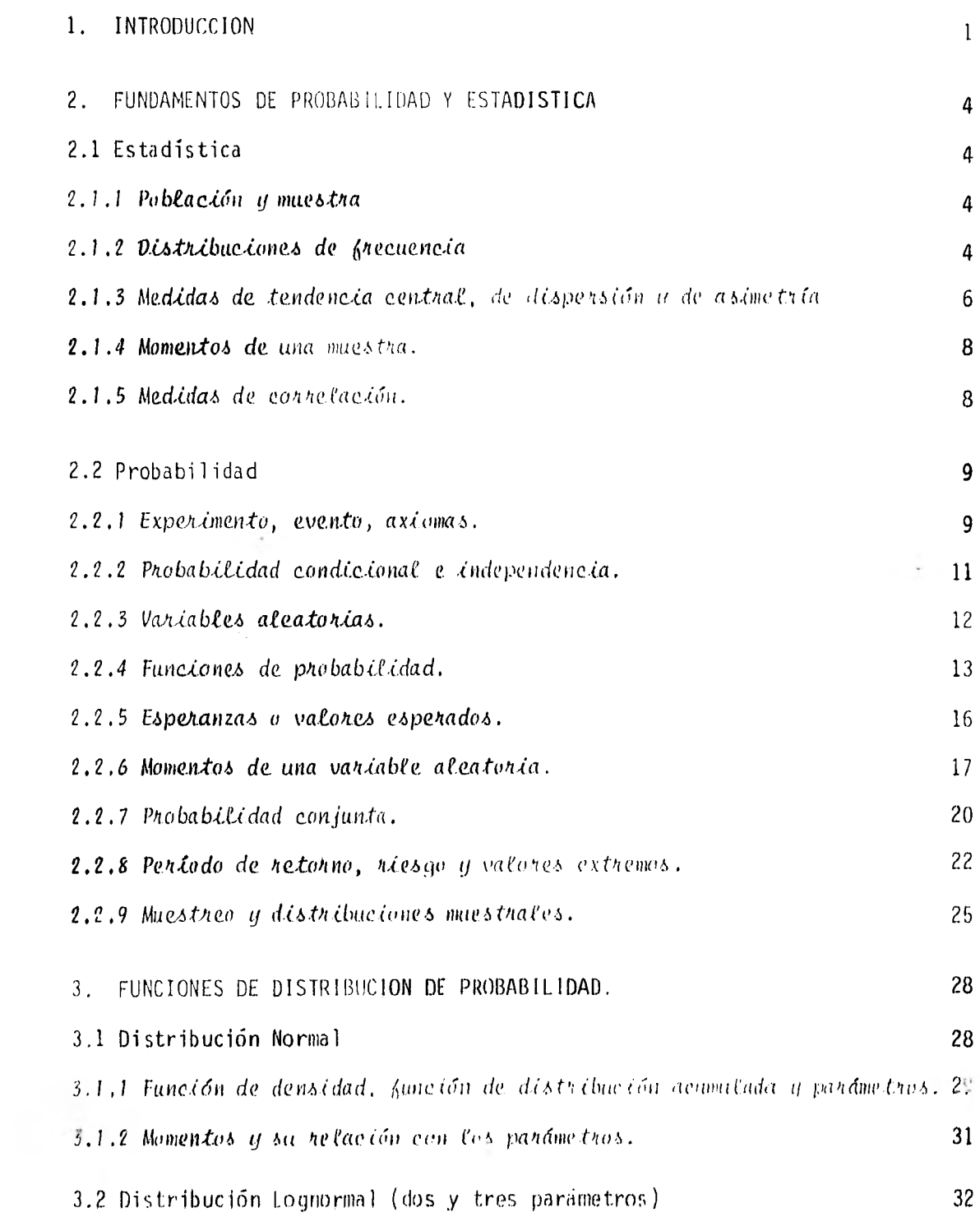

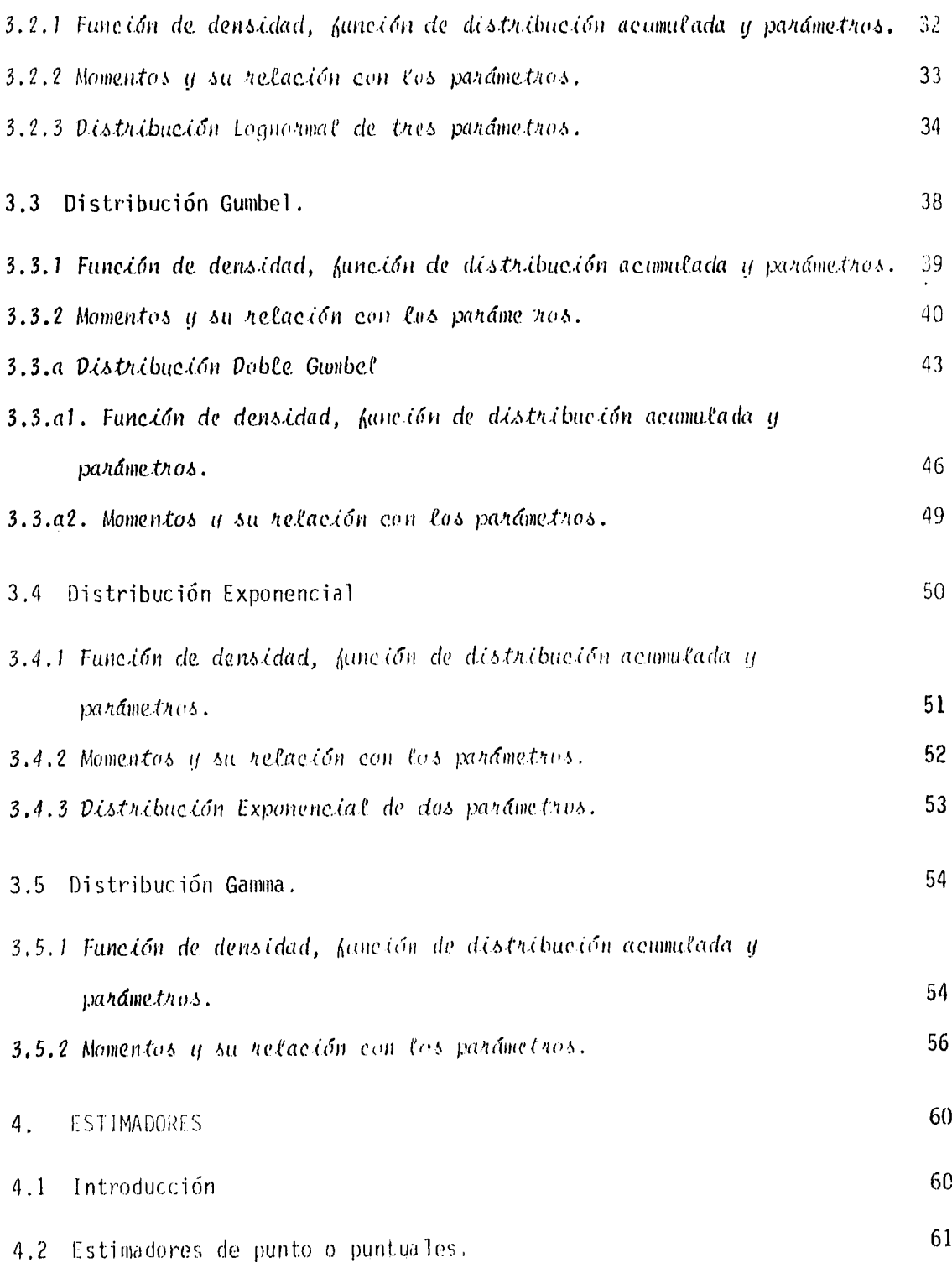

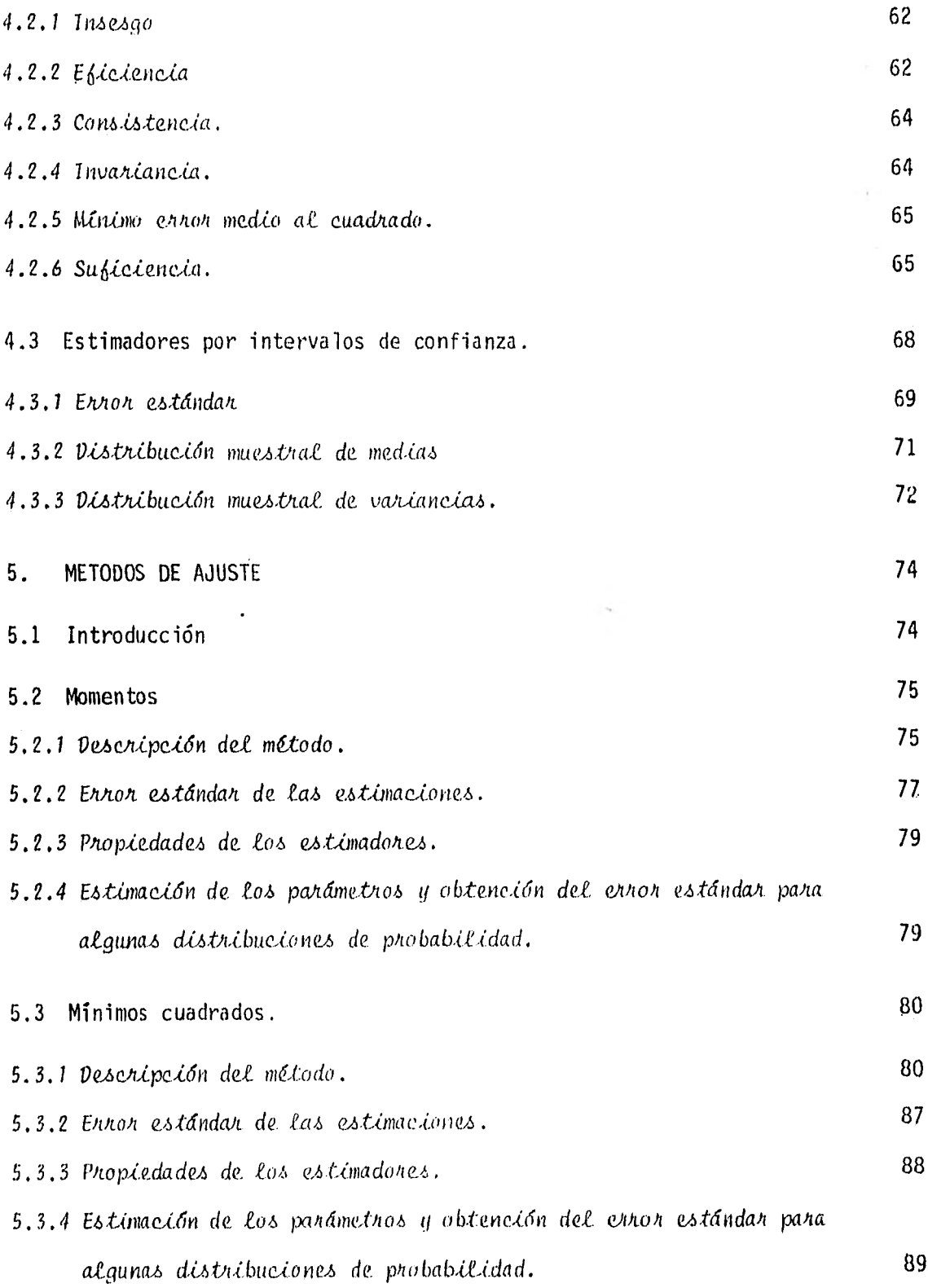

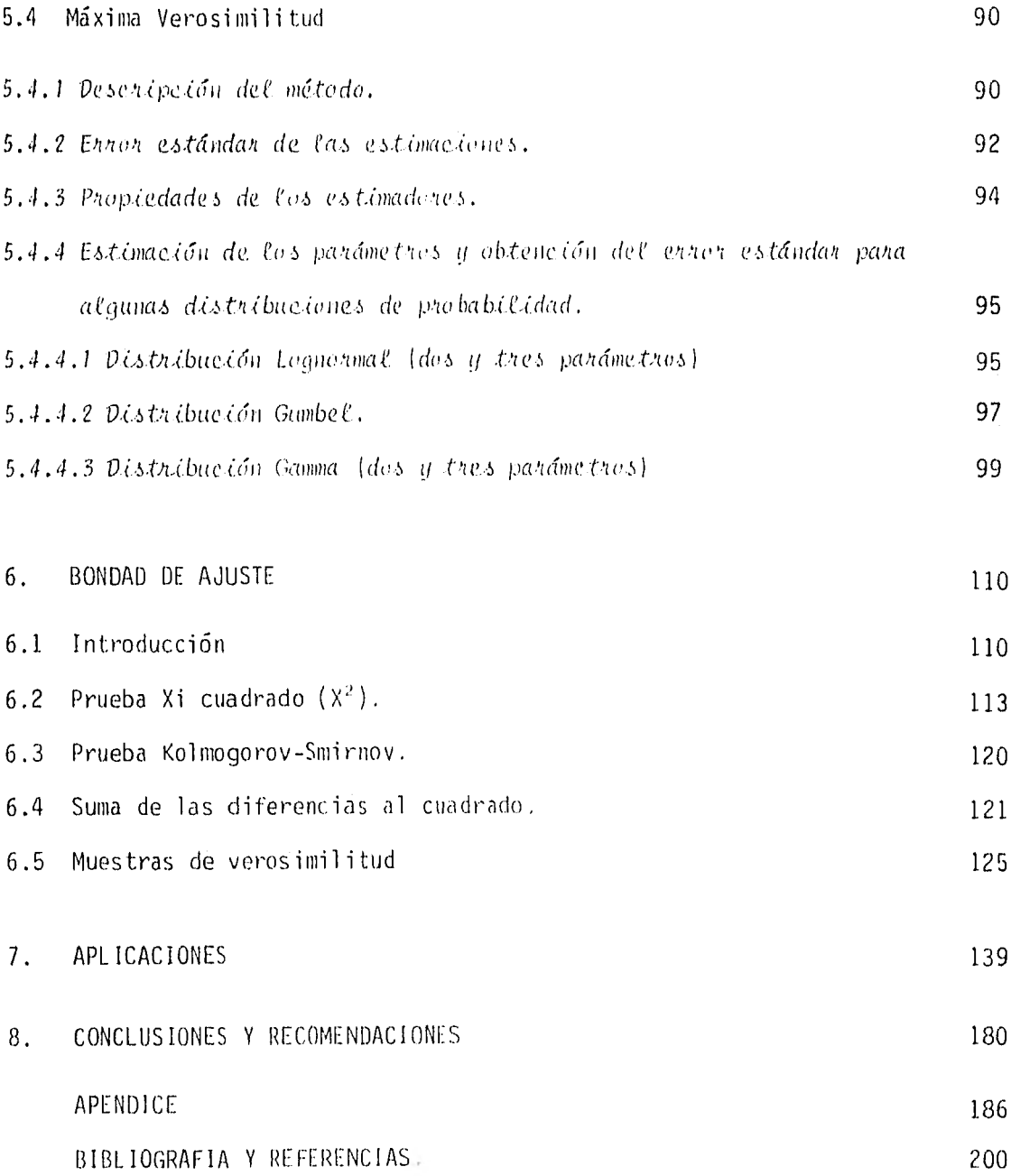

# 1. INTRODUCCION

El diseño de muchas obras hidráulicas requiere de la determinación de la magnitud de un evento relacionado con fenómenos naturales como precipitaciones o avenidas cuyos valores son variables con respecto al tiempo y tienen carácter aleatorio.

En el diseño de determinados tipos de obras hidráulicas, el concento del período de retorno de las avenidas o gastos máximos posee gran importancia ya que tal período está asociado a la probabilidad de ocurrencia (riesgo) de un evento de mayor magnitud que el de diseño durante la vida útil de la obra.

La magnitud del evento hidrológico de diseño debe ser tal que satisfaga las condiciones de seguridad y economía de una obra de Ingeniería Civil. Para determinar esta magnitud, el ingeniero puede recurrir a registros de algunos eventos (gastos, precipitaciones, volúmenes,...) medidos en estaciones para tal efecto.

El ingeniero, por lo tanto, se enfrenta por lo menos a tres tipos de incertidtimbre\*: La natural o esencial debida a la consideración de

\* Referencia 2.

que los eventos hidrológicos son eventos aleatorios; la estadística, relacionada con una determinación imprecisa de los parámetros del modelo; y la de modelo, al no poder tener la seguridad de que el modelo escogido es la mejor elección.

La incertidumbre natural no puede evitarse debido a la misma naturaleza de los eventos hidrológicos al carecer de una información completa de ellos. Lo que en éste trabajo se trata, está relacionado con la incerti dumbre estadística y con la incertidumbre de modelo.

El uso de modelos probabilísticos y de la e s t a d í s t i c a para inferir el comportamiento de los eventos hidrológicos data de mucho tiempo y está respaldado por una amplia teoría.

En este trabajo, se presenta la teoría en la que se basan las inferen- cias a partir de las cuales se obtienen eventos de diseño, así como su aplicación a los gastos máximos anuales registrados en una estación hi- drométrica.

Se presentan ejemplos, algunos de ellos, con la finalidad de visualizar mejor conceptos teóricos y otros que, haciendo uso de la teoría de Probabilidad y Estadística, pretenden hacer notar la importancia que tiene el hacer ciertas consideraciones a priori, las cuales pueden conducir a erro res de mayor magnitud en la obtención de un evento de diseno.

Se trata también, con la información disponible, de reducir las incertidumbres estadística y do modelo al aplicar la teoría, además de cuantifi cartas.

El capítulo 2 se refiere a las distribuciones empíricas y la teoría de Probabilidad, además de conceptos utilizados en la estimación de eventos como el período de retorno y valores extremos.

En el capítulo 3, se estudian varios modelos usados en Hidrología superficial; conociendo sus características y con la experiencia del ingeniero puede reducirse la tarea de seleccionar o rechazar un modelo.

En el capítulo 4 se tratan las propiedades de los estimadores de los parámetros; en el capítulo 5, los métodos de estimación de esos parámetros así como sus propiedades al ser estimados por los distintos métodos.

El capítulo 6 se dedica a la verificación o selección del modelo propues to para lo cual se usan pruebas de bondad de ajuste; se tratan varios criterios, que se relacionan básicamente con la incertidumbre de modelo.

En el capítulo 7 se presenta la aplicación de los conceptos de los capítulos anteriores a los gastos máximos anuales registrados en una esta-- ción hidrométrica; los resultados se analizan y se hacen observaciones.

Finalmente, en el capítulo 8, se plantean las conclusiones del desarrollo de este trabajo y se hacen algunas recomendaciones que pretenden ser de utilidad.

### 2. FUNDAMENTOS DE PROBABILIDAD Y ESTADISTICA

2.1. Estadística

 $2.1.1.$  Población y muestra.

A la totalidad de posibles observaciones o datos que se obtienen cuando se lleva a cabo un experimento en forma exhaustiva se le llama población.

Una muestra es un grupo de datos obtenidos de la población de una determinada forma; el número de elementos que la componen se llama tamaño de la muestra y generalmente se denota por n.

2.1.2. Distribuciones de frecuencia.

Una vez que se ha extraído una muestra de  $\mu$  datos (observaciones), es- conveniente ordenarlos de acuerdo a su valor (de mayor a menor o vicever sa) cuando pueden cuantificarse. De acuerdo al número de datos y al cri terio del ingeniero, es posible determinar intervalos a los que se les- llama intervalos de clase, definidos por límites llamados limites de cia se

Los puntos medios de los intervalos se llaman marcas de clase y el número de datos que corresponden al intervalo, frecuencia,

Cuando los intervalos de clase y sus correspondientes frecuencias se pre sentan en forma ordenada en una tabla, se tiene una distribución de frecuencias.. Un histograma es una representación gráfica de la distritu - ción de frecuencias, en la que, en el eje horizontal (abscisas) se repre senta la característica del fenómeno estudiado por medio de intervalos de clase y en el eje vertical (ordenadas), la frecuencia con que se presenta esa característica. Esto da lugar a una serie de rectángulos cu- yas bases son los intervalos de clase y sus alturas, las correspondien tes frecuencias.

Si se divide la frecuencia de cada intervalo entre el número total de ob servaciones (u), se obtienen frecuencias relativas, a cuya distribución se le llama distribución de frecuencia relativas.

Un histograma puede ser de frecuencias o de frecuencias relativas. La suma de las áreas de los rectángulos para un histograma de frecuencias relativas es igual a la unidad.

Si en un histograma de frequencias se unen los puntos medios de los lados superiores de sus rectángulos, a la línea oue resulta de esa unión se le llama polígono de frecuencias. Similarmente, puede obtenerse un polígono de frecuencias relativas a partir del histograma de frecuencias relativas. Los puntos tienen como abscisas las marcas de clase y como ordenadas las frecuencias o las frecuencias relativas.

Si se suman parcial y sucesivamente las frecuencias, la frecuencia total

de todos los valores menores que un cierto límite de un intervalo se lla ma frecuencia acumulada, si se presenta en una tabla, se tiene una dis- tribución de frecuencias acumuladas y si se hace para las frecuencias re lativas, la distribución es de frecuencias relativas acumuladas,

Las gráficas correspondientes a la distribución de frecuencias acumula- das y a la de frecuencias relativas acumuladas se construyen por medio de puntos que tienen como abscisas los límites reales de clase y como orle nadas las sumas parciales de las frecuencias acumuladas y las frecuencias relativas' acumuladas respectivamente. Las gráficas obtenidas al unir los puntos se llaman polígono de frecuencias acumuladas y polígono de- frecuencias relativas acumuladas. El punto inicial del polígono de frecuencias relativas tiene como ordenada o y el punto final, 1.

2.1.3. *Medída* de tendencia eentnae, *de* d\_14)en,s\_ic'n '' *de* cuimrPlía.

De una muestra, pueden calcularse valores representativos de ella llamados estadísticos muestrales o sólo estadísticos. A los correspondientesvalores de la población se les llama parámetros poblacionales o sólo parámetros, A continuación se describen algunos importantes estadísticos.

Media. Es el promedio aritmético de todos los datos de la muestra. Si los valores observados se denotan por  $X_{\overline{1}}$ ,  $X_{\overline{2}}$ , ...,  $X_{\overline{1}}$  y la media por X, se tiene:

$$
x = \frac{1}{n} - \sum_{j=1}^{n} x_j
$$
 (2.1)

MedíaHa. Es el valor para el cual, la mitad de los datos son menores- -

que él y la mitad, mayores. Si el número de datos es par, la mediana-es el promedio aritmético de los dos valores medios cuando los datos es tán ordenados de mayor a menor o viceversa.

Moda. Es el valor con más frecuencia de los datos de la muestra. Es posible que no exista o que no sea única.

Vaniancia. Es una medida de dispersión de los valores observados; indi ca como éstos se encuentran agrupados alrededor de la media. Se representa por  $S^4$ .

$$
S_X^2 = \frac{1}{n} - \frac{1}{n} (X_i - \overline{X})^2
$$
 (2.2)

La división entre n se hace para obtener un promedio de las desviaciones y de tratar así de evitar la dependencia del tamaño de la muestra.

Desviación estándar. Se define como la raíz cuadrada positiva de la variancia.

$$
S_{\rm x} = \sqrt{S_{\rm x}^2} \tag{2.3}
$$

Considérente de vaniación. Se define como el cociente de la desviación estándar de la muestra entre su media. Resulta útil cuando se comparan las dispersiones de varias muestras. Se representa por V.

$$
\mathsf{V} \times \mathsf{V} \times \mathsf{V} \tag{2.4}
$$

 $\lambda$ 

Considiente de assemptifa. Es precisamente una medida de asimetría de la

 $\overline{\phantom{a}}$ 

distribución de frecuencias de la muestra, Si el histograma de Frecuencias (o el de frecuencias relativas) tiene un eje vertical de simetría, este coeficiente vale cero; se define como:

$$
g = \frac{\frac{1}{n} \frac{n}{i^2}}{s_n^3} (x_i - \bar{x})^3
$$
 (2.5)

La división entre el cubo de la desviación estándar es para hacer adimen cional el coeficiente.

La media, la mediana y la moda son llamadas medidas de tendencia central, la variancia, la desviación estándar y el coeficiente de variación, medí das de dispersión; el coeficiente de asimetría, como se mencionó, es una medida de asimetría.

 $2.1.4.$  Momentos de una muestra.

Dados los valores o datos  $X_1, X_2, \ldots, X_n$  con media  $X$ , el momento de orden r con respecto a la media está dado por:

$$
0r = \frac{1}{n} - \frac{n}{i-1} (x_i - \overline{x})^T
$$

(2,6)

De acuerdo a esta expresión, la variancia (cc. 2.2 ), representa el momento de segundo orden con respecto a la inedia. Asimismo, el dividendo en (2.5) es el momento de tercer orden de la muestra.

 $2,1,5.$  Medidas de connelación.

Cuando se tienen dos muestras del mismo tamaño, es posible establecer --

una correlación entre ellas, es decir una relación uno a uno entre los datos. Por medio de la covariancia y el coeficiente de correlación es posible cuantificar la correlación.

Covariancia. Si se representan por  $X_i$  y  $\bar{X}$  respectivamente los datos y la media de una muestra y por  $\mu$ i y  $\widetilde{\mu}$  los datos y la media de otra, la covariancia de esas dos muestras se expresa como:

$$
Sx_7y = \frac{1}{n} \sum_{i=1}^{n} (X_i - \overline{X}) (u_i - \overline{u})
$$

$$
(2.7)
$$

Coeficiente de conrelación. Al igual que la covariancia correlaciona-dos muestras de igual tamaño. Siendo Sx y Sy las correspondientes des-viaciones estándar de las muestras formadas por los valores  $X \in y \cup y$ ; el coeficiente de correlación está dado por:

$$
rx_{1}y = \frac{Sx_{1}y}{Sx_{1}y_{1}} \tag{2.8}
$$

El coeficiente de correlación toma valores en el intervalo  $[-1, 1]$ . Los valores extremos  $\pm$ ] indican que los puntos  $(X_i, \mu_i)$  se encuentran - exactamente sobre una línea recta cuando estos se dibujan en un sistema de coordenadas  $X, Y$ . El signo del coeficiente indica la pendiente aproxi mada que siguen los puntos en conjunto.

 $2.2.$ Probabilidad

 $2, 2, 1$ . Experimento, evento, axiomas. Los problemas de ingeniería son en parte también problemas de incertidum bre debido al conocimiento incompleto del fenómeno estudiado y a la fal ta de información suficiente (datos). Esta incertidumbre es tratada por la teoría de probabilidad.

Definiendo como experimento a cualquier proceso de observación, al con- junto de todos los posibles resultados de un experimento se le llama espacio Muestra', el cual consiste en una serie de puntos llamados puntos muestrales, cada uno de las cuales está asociado con un solo resultado- definido.

Un evento es un conjunto de puntos muestrales; si tiene un solo elemento se llama evento simple y si tiene dos o más, evento compuesto. Cuan dos eventos no tienen puntos muestrales en comiln son llamados mutuamente exclusivos.

Un espacio muestral continuo es aquel en el que sus puntos pueden tomar cualquier valor real entre ciertos límites (que pueden ser  $-\infty$  y  $+\infty$ ). Un espacio muestral discontinuo o discreto es aquel en el que sus elementos toman sólo valores enteros.

Es importante definir los siguientes axiomas de probabilidad.

1. La probabilidad de un evento  $A$  es mayor o igual que  $0$  y menor o i -gual que 1.

$$
0 \le P\left(\lambda\right) \le 1
$$
\n
$$
P\left(\lambda\right): \text{significa probabilidad de } \lambda
$$
\n(2.9)

2. La probabilidad de un evento seguro S es 1

$$
P [S] = 1
$$
\n
$$
(2, 10)
$$

3. La probabilidad de un evento, resultado de la unión de dos eventos --A y B mutuamente exclusivos es igual a la suma de sus respectivas probabilidades

$$
P (A U B) = P (A) + P (F)
$$
\n(2.11)

3. Del axioma 2, si S es la unión de n eventos simples y estos son -mutuamente exclusivos:

$$
\frac{n}{2} \qquad P(E_i) = 1
$$

 $(2.12)$ Donde Ei son eventos simples asociados a puntos muestrales.

 $2.2.2$ Probabilidad condicional e independencia.

Probabilidad condicional. La probabilidad condicional del evento A dado que el evento B ha ocurrido, se define como:

$$
P - A^{\frac{1}{2}}B = \frac{P(\Lambda \alpha B)}{P(B)} \qquad \qquad P(\beta) \neq 0
$$

 $[A \wedge B]$  es la intersección de los eventos  $A \vee B$  $(2, 13)$ 

Independencia, Dos eventos A y B son mutuamente independientes si

$$
\mathcal{P}\left(A\left\{ \mathbf{I}_{\mathbf{B}}\right\} = \mathcal{P}\left(A\right)\right) \tag{2.14}
$$

Igualando (2.13) y (2.14)

 $\frac{\mathbb{P}\left[ \mathbf{A}\boldsymbol{\Lambda}\mathbf{B}\right] }{\mathbb{P}\left[ \mathbf{B}\right] }=\mathbb{P}\left[ \mathbf{A}\right]$  $(2.15)$ 

Por lo que para eventos independientes se tiene que:

$$
P\left(A\cap B\right) = P\left(A\right) P\left(B\right)
$$
\n(2.16)

y también:

$$
P_{\alpha} \left( B | A \right) = P_{\alpha} \left( B \right) \tag{2.17}
$$

En general, si los eventos  $A, B, \ldots, N$  son mutuamente independientes, debe cumplirse que:

$$
P[A \cap B\Omega \dots \cap N] = P[A] - P[B], \dots P[N]
$$
\n(2.18)

#### $2.2.3$ Variables aleaterias.

En la teoría de probabilidad, resulta de gran utilidad el concepto matemático de variable y de función; en dicha teoría se manejan variables -aleatorias y funciones de esas variables,

Una variable aleatoria es una variable numérica cuyo valor no puede predecirse con precisión antes de un experimento. Existe un valor de la -variable aleatoria asociado a cada evento simple del espacio muestral,

pero diferentes eventos simples pueden tener el mismo valor asociado de la variable aleatoria, es decir, una variable aleatoria asigna un valor numérico a cada posible resultado.

Cuando el número de valores (finito o infinito) que una variable aleatoria puede tomar es contable  $(0,1,2,3,\ldots,)$ , a la variable se le llama discreta, de otra forma, variable aleatoria continua.

#### $2, 2, 4$ Funciones de probabilidad.

La ley de probabilidad de una variable discreta es llamada función masa de probabilidad (fmp) y tiene la forma:

$$
P_X(x) = P(X = x)
$$
\n(2.19)

La letra mayúscula X representa una variable aleatoria, la misma letra pero mínuscula  $(x)$ , el valor que puede tomar.

Para una variable aleatoria continua, su ley de probabilidad es llamada función de densidad de probabilidad (fdp).

Una variable continua puede tomar cualquier valor en los ejes de coordenadas reales por lo que la probabilidad de que la variable aleatoria tome un valor específico es cero, es decir, P (X=x)=0. Debido a lo anterior se toma un intervalo diferencial de  $^+$  a  $\vee$  + d) tal que la probabil<u>i</u> dad de que X esté en él es  $f_{\chi}(\cdot)$  di, que es la función de densidad de -probabilidad.

Como los eventos de diferentes intervalos son mutuamente exclusivos, la

probabilidad de que una variable aleatoria tome un valor en un intervalo de longitud finita es la integral de la fdp en ese intervalo. En forma gráfica, si el intervalo está limitado por  $\mathsf{x}_1$  y  $\mathsf{x}_2$ , la probabilidad de que X asuma un valor dentro del intervalo es el área bajo la curva fx  $(x)$  dx; es decir:

$$
P\left[x_1 \leq x \leq x_2\right] = \int_{x_1}^{x_2} \text{ f x } (x) \, \text{d}x \tag{2.20}
$$

Como se mencionó, a fx  $(x)$ , se le llama función de densidad de probabili dad y su valor no es propiamente una probabilidad, como su nombre lo indica es sólo una medida de densidad en un punto. En la figura 2,1. Se presenta esta función,

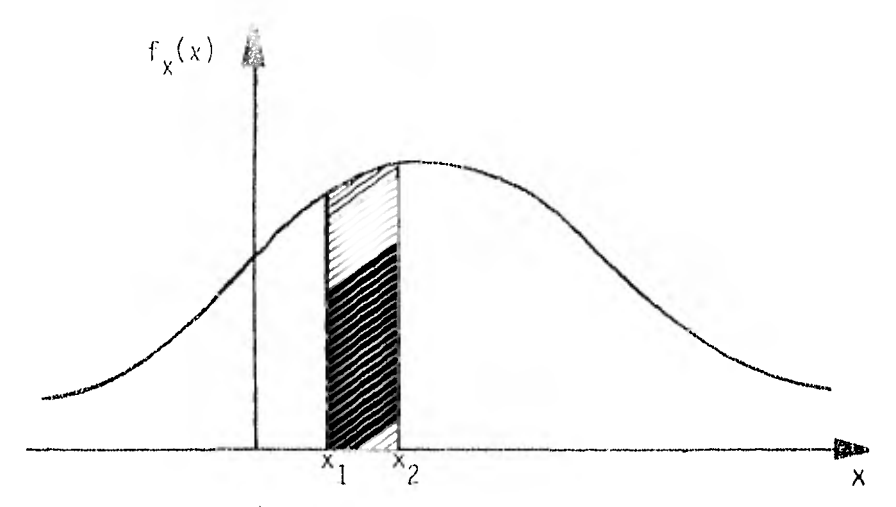

Figura 2,1. Función de densidad de probabilidad.

Una fdp debe cumplir dos condiciones:

$$
f_x
$$
 (x) = 0 para toda x

$$
\int_{-\infty}^{\infty} f_X(x) dx = 1
$$
 (2.21)

Otra forma de describir la distribución de probabilidad de una variable aleatoria la representa la función de distribución acumulada (fda) dada por:

$$
F_x(x) = P_x(x \le x)
$$
 (2.22)

Para una variable discreta:

$$
\begin{array}{ll}\n\text{Ex} & \text{(x)} = \mathbb{E} \, \text{P} \\
\text{i} = 1 \, \text{X}\n\end{array}\n\quad \text{(x, (2.23))}
$$

y para una variable continua

$$
F_x(x) = P(\omega \le x \le x) = \int_{-\infty}^{x} f_x(x) dx
$$
 (2.24)

es decir:

$$
\frac{dF_x(x)}{dx} = f_x(x) dx
$$
\n(2.25)

En la figura 2.2 se presenta la función de distribución acumulada,

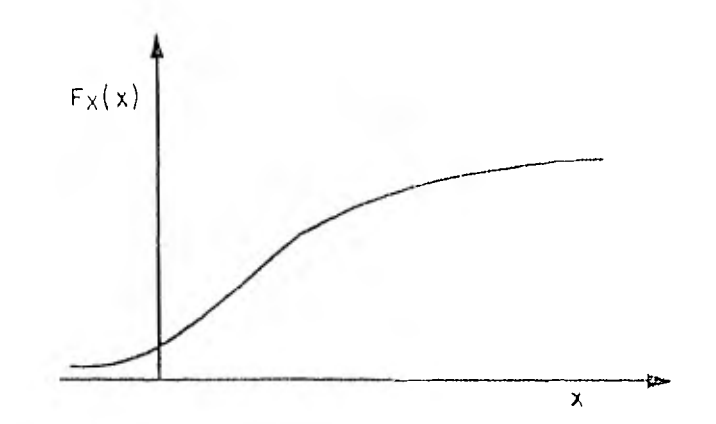

Figura 2.2. Función de distribución acumulada.

#### Esperanzas o valores esperados.  $2.2.5$

Para una variable aleatoria, dada su función de probabilidad, la esperanza matemática se define como la convergencia a un valor constante de la suma de los productos de la variable por su respectiva probabilidad cuan do el número de productos tiende a infinito.

$$
E\{X\} = \int_{-\infty}^{\infty} x f_X(x) dx
$$
 si x es continua (2.26)

y

$$
E {X} = \lim_{n \to \infty} \frac{R}{\epsilon} x_i P_X(x_i) \text{ si } x \text{ es discretea}
$$
 (2.27)

X: es la variable aleatoria

E{X}: es la esperanza, esperanza matemática, valor esperado o media de X.

Para una función de X;  $q(X)$ :

$$
E\{g(X)\} = \int_{-\infty}^{\infty} g(x) f_X(x) dx \quad \text{si } X \text{ es continua}
$$
\n(2.28)

 $\overline{y}$ 

$$
E\{g(X)\} = \lim_{n \to \infty} \sum_{i=1}^{n} g(x_i) P_X(x_i)
$$
si X es discretea (2.29)

## 2.2,6 Momentos de una variable aleatoria

Una función de distribución de probabilidad puede ser definida en términos de sus momentos. Los momentos representan parámetros que tienen significado físico o geométrico al igual que en mecánica de los sólidos.

Simbólicamente, los momentos de una variable aleatoria con respecto al origen se definen como:

$$
\mu_{X}^{(r)} = \int_{-\infty}^{\infty} x^{r} f_{X}^{(r)}(x) dx \quad \text{si } X \text{ es continua}
$$
\n
$$
\mu_{X}^{(r)} = \sum_{i=1}^{n} x_{i}^{r} p_{X}(x_{i}) = \frac{1}{n} \sum_{i=1}^{n} x_{i}^{r} \quad \text{si } X \text{ es discrete}
$$
\n
$$
(2.30)
$$
\n
$$
(2.31)
$$

Donde:

X:. es la variable aleatoria  $\mu_{\mathbf{y}}^{(r)}$  : es el momento de orden r de X con respecto al origen r: es el orden del momento:  $1, 2, 3, \ldots$ 

El momento de orden 1, de primer orden o primer momento con respecto al origen es la media o promedio aritmético de  $\bar{x}$ , se denotará para m<sub>x</sub>.

Es igual al valor esperado de X expresadopor (2.26) ó (2.27) según el caso. Por lo tanto:

$$
\frac{(1)^{1}}{11_{x}} = E (X) = mx = \int_{-\infty}^{\infty} X f_{x}(x) dx = si x es continua
$$

$$
\mu_{x} (1)^{1} = E \{X\} = m_{X} = \frac{1}{n} \sum_{i=1}^{n} X_{i} \qquad \text{si } \chi \text{ es discrete}
$$
\n(2.32)

f ( x) dx  $(1)$ ,  $g(x) = X - \mu_X = \mu_X - \mu_X$ :  $(r)/^{\infty}$  $\mu =$  (  $X - mx$ ) si X es continua Los momentos con respecto a la media se llaman momentos centrales y se definen como los momentos de una función de la variable aleatoria:

$$
\mu_{iX}^{(r)} = \frac{1}{n} \sum_{i=1}^{n} (x_i - x_i)^T
$$
   
 
$$
= \frac{1}{n} \sum_{i=1}^{n} (x_i - x_i)^T
$$
   
 
$$
= \frac{1}{n} \sum_{i=1}^{n} (x_i - x_i)^T
$$
   
 
$$
= \frac{1}{n} \sum_{i=1}^{n} (x_i - x_i)^T
$$
   
 
$$
= \frac{1}{n} \sum_{i=1}^{n} (x_i - x_i)^T
$$
 (2.35)

 $\mu_{x}^{(r)}$ : es el momento de orden r respecto a la media ó r-ésimo mo-mento central.

Al igual que el primer momento respecto al origen,el segundo momento cen. tral es de gran impotancia ya que representa la variancia de la población y se representa por  $\sigma^2$ :

Substituting end (x - m<sub>x</sub>) por g (x) en (2.28) y (2.29), se tiene:

\n
$$
\mu_{x}^{(2)} = \sigma_{x}^{2} = \text{Var} \{X\} = E \{X - m_{x}\}^{2} = \int_{-\infty}^{\infty} (x - m_{x})^{2} f_{x} (x) dx \text{ si } X \text{ es continua}
$$
\n
$$
\mu_{x}^{(2)} = \sigma_{x}^{2} = \text{Var} \{X\} = E \{X - m_{x}\}^{2} = \frac{n}{\sum_{i=1}^{n} (x_{i} - m_{x})^{2}} \text{ si } X \text{ es discrete}
$$
\n(2.36)

 $R<sup>2</sup>$ 

$$
^{18}
$$

(2 37)

 $E\left(X - m_X\right)$  : es el valor esperado de la función  $g(x) = x - m_x$ 

La raíz cuadrada positiva de la variancia en (2.36) y (2,37) es llamada desviación estándar.

$$
\sigma_{\mathbf{x}} = +\sqrt{\sigma_{\mathbf{x}}^2} \tag{2.38}
$$

El coeficiente de variación de una variable aleatoria formaliza, al --- igual que para una muestra, la comparación entre la desviación estándar y la media Se define por:

$$
V_x = \frac{G_x}{m_x}
$$
 (2.39)

El tercer momento central es necesario para definir el coeficiente de asimetría <sup>Y</sup>i:

$$
Y_1 = \frac{\mu_x^{(3)}}{\sigma_x^{3}}
$$
 (2.40)

Además<sub>de</sub> , , en función de los momentos centrales pueden obtenerse:

$$
Y_2 = \frac{\mu_x(4)}{\mu_x(2)} 2
$$
  
\n
$$
Y_3 = \frac{\mu_x(5)}{\mu_x(2)} 5/2
$$
  
\n
$$
Y_4 = \frac{\mu_x(6)}{\mu_x(2)^{-3}}
$$
  
\n
$$
(\text{Ref. 9})
$$
\n(2.41)

 $\gamma_{\rm g}$  es llamado coeficiente de curtosis y al igual que  $\gamma_{\rm g}$  y  $\gamma_{\rm q}$ , llega a re soltar de utilidad en aplicaciones de probabilidad y estadística.

### 2.2.7 Probabilidad conjunta.

Cuando dos o mãs variables aleatorias son consideradas en forma simultánea, su comportamiento conjunto sigue una ley de probabilidad conjunta que al igual que para el caso de una sola variable, puede ser descrito por una función de densidad de probabilidad, una función masa de probabilidad o por funciones de distribución acumulada.

Para variables discretas:

$$
P_{X,y}(x,y) = P[(X = x) \cap (Y = y)]
$$
\n
$$
F_{X,y}(x,y) = P[(X \le x) \cap P(Y \le y)] = \sum_{X_i \le X} \sum_{y_i \le y} P_{X}(x_i,y_i)
$$
\n
$$
(2.42)
$$
\n
$$
(2.43)
$$

x,y : son las variables aleatorias consideradas en forma conjunta. En forma análoga, para variables continuas:  $x_2$   $y_2$  $P\left\{x_1 \leq x \leq x_2\right\}$  y  $P\left\{y_1 \leq Y \leq y_2\right\} = \int_{X_1}^{X_2} \int_{y_1}^{x_2} f(x, y) \, dx \, dy$ Fx y  $(x,y)=P\{(X \le x) y (Y \le y)\}$ =  $P\left(\leftarrow x \le x) y(-x \le Y \le y)\right)$ (2.44)

$$
= \int_{-\infty}^{X} \int_{-\infty}^{y} fx_{y} y(x,y) \, dy \, dx \tag{2.45}
$$

En forma análoga a (2 25):

$$
f_{x,y} (x y) = \frac{\partial^2}{\partial y} \int_{\partial y} f_{x,y} (x,y)
$$
 (2.46)

Si las variables aleatorias X y Y son independientes, es decir, si los eventos relacionados con X son independientes de los eventos relacionados con Y, se tiene (Ref 2):

$$
f_x|y(x,y)=f_x(x)
$$
  
 $f_y|x(y,x)=f_y(y)$ 

$$
fx, y (x,y) = fx (x) fy (y)
$$
  
\n
$$
Fx, y (x,y) = Fx (x) Fy (y)
$$
  
\n
$$
Fx|y (x,y) = Fx (x)
$$
  
\n(2.47)

También es posible definir los niomentos de una función de probabilidad conjunta, Aquí se tratará sólo uno llamado covaríancia, que es una medí da de correlación entre X y Y, dada por:

$$
0 \times y = Cov (X, Y) = E(X - m_x) (Y - m_y)
$$
  
= 
$$
\int_{-\infty}^{\infty} (x - m_x) (y - m_y)^+ \int f(x, y) (x, y) dx dy
$$

para X,Y continuas.

$$
y = Cov(x,y) = \sum_{\substack{x,y \text{ todas todas} \\ \text{las x las y}}}
$$
 ( $x - m_x$ ) ( $y - m_y$ )  $Px,y$  ( $x,y$ )  
\n
$$
y = Cov(x,y) = \sum_{x,y} p(x,y) \left(1 + \frac{1}{2}m_y\right) \left(1 + \frac{1}{2}m_y\right) \left(
$$

Otra medida de la correlación, la representa el coeficiente de correla- ción de dos variables aleatorias.

$$
P_{X,Y} = \frac{\text{Cov} \left[ \chi, Y \right]}{\sigma_X \sigma_Y} \tag{2.50}
$$

Donde:

para x,y

 $P_{x,y}$ : es el coeficiente de correlación

ox,oy:son las respectivas variancias de las variables aleatorias X,Y

Al igual que el coeficiente de correlación para dos muestras, el coeficien te de correlación de dos variables aleatorias, tiene como límites los valores + 1 y su magnitud el mismo significado.

Aunque, aparentemente, un histograma y un polígono de frecuencias son si

(2,48)

milares a una función de densidad de probabilidad y a una función de distribución acumulada respectivamente, los primeros se refieren a datos empíricos observados y los segundos, a modelos de probabilidad teóricos.

A partir de los datos empíricos, el ingeniero puede proponer un modelo matemático como representativo del fenómeno estudiado Generalmente es diffcil encontrar un modelo exacto del fenómeno por lo que pueden propo nerse varias funciones de probabilidad y de acuerdo a ciertos criterios y pruebas, que se estudiarán posteriormente, elegir un modelo representativo con el cual puedan hacerse "predicciones".

En resumen, el ingeniero debe adoptar un modelo matemático y posteriormente probar su validez con las observaciones hechas o datos disponi--bles, para lo cual doben fijarse ciertas reglas y así aceptar o rechazar un modelo particular ó elegir uno de entre varios posibles

 $2.2.8$ Periodo de retorno, riesgo y valores extremos.

Periodo de retorne. El período de retorno I de eventos hidrológicos se define como el tiempo promedio entre dos ocurrencias de un evento mayor que una determinada magnitud (excedencias) - Esto no significa que una excedencia ocurra cada T años, sino que el tiempo promedio entre dos --excedencias es de T años - El concepto de período de retorno también es aplicable a eventos de menor magnitud (mínimos).

Si el período de retorno se refiere la eventos de mayor magnitud que un cierto valor, puede relacionarse con una probabilidad de excedencia. Si el tiempo promedio entre dos excedencias em I, la probabilidad de que el

23

evento (excedencia) ocurra en cualquier año es 1/1"

$$
T = -\frac{1}{p}
$$
;  $p = p[X - x]$  (2.51)

Siendo p la probabilidad de que el evento sea mayor que un cierto valor (excedencia).

Cuando se realizan n observaciones, la probabilidad observada de cada - evento es:

$$
p = \frac{i}{n} \tag{2.52}
$$

 $\zeta$ : es el rango o número progresivo  $(1,2,3,\ldots)$  del evento cuando han sido ordenados de mayor a menor.

En hidrología, en vez de (2,52) se usa:

$$
p = \frac{i}{n+1} \tag{2.53}
$$

Esto se debe a que cundo se dibujan las observaciones (puntos) y las pro babilidades acumuladas en papeles especiales, la escala correspondiente a las probabilidades no es de 0 a 1, Por otro lado  $i/(n+1)$  es un estima dor insesgado de la probabilidad observada para rada punto. La propie dad de insesgo será estudiada en capítulo 1.

Sustituyendo (2 53) en (2.51), se tiene:

$$
T^{-\frac{11+1}{\epsilon}} \tag{2.54}
$$

La probabilidad de no excedencia está dada por (22)

$$
f_{\frac{1}{2}}^{\mathbb{Z}}\left\{ x\right\} = \mu\left[ X \longrightarrow \right]
$$

de donde:

$$
P (X > x) = 1 - P(X \le x) = 1 - Fx (x)
$$
 (2.55)

Sustiruyendo en (2,51)

$$
Tx(x) = \frac{1}{1 - Fx(x)}
$$
 (2.56)

 $\ddot{\rm{o}}$ 

$$
F_x(x) = 1 - \frac{1}{1x(x)}
$$
 (2.57)

Riesao. Se define como la probabilidad de que el evento de diseño sea excedido al menos una vez durante la vida útil de diseño.

La probabilidad de no excedencia está dada por (2.22)

$$
Fx (x) = P [X \leq x]
$$

Si los eventos son independientes, la probabilidad de no excedencia en cualquiera de los n años de vida útil es:

$$
P\left[X_1 \le x\right] \quad P\left[X_2 \le x\right] \cdots \quad P\left[X_n \le x\right] = \left(Fx \left(x\right)\right)^n \tag{2.58}
$$

Por lo tanto, la probabilidad de excedencia es:

$$
P(X > x) = 1 - Fx(x)^{H}
$$
 (2.59)

A esta probabilidad se le llama riesgo, se representa por R. Sustituyen do (2,57) en (2,59) se tiene Finalmente:

$$
R = 1 - \left[1 - \frac{1}{\Gamma_v(x)}\right]^n \tag{2.60}
$$

Generalmente el riesgo es dado en purcienlu.

Valores extremes. Los valores extremos de una serie de variables aleato rias son de gran interés para llevar a cabo el diseño de obras hidráulicas, Los valores extremos son también variables aleatorias. La distribución de los valores extremos depende del tamaño de la muestra y de la distribución que sique la población.

Si una muestra de tamaño n tiene como elementos  $x_1, x_2, ..., x_n$ , siendo Y el valor máximo,  $F_y(y) = P(Y \le y)$ ,  $Fx_x(x) = P(X_i \le x)$  y además  $f_y(y)$  $y^T f_{x}$  (x) son las respectivas fdp de Y y de x<sub>i</sub>:

$$
Fy (y) = P(Y \le y) = P \left[ x_i \le y \right]
$$
\n(2.61)

si las  $X_{\ell}$  son variables independientes:

$$
Fy(y) = Fx_1(y) - Fx_2(y) - \dots Fx_n(y) = \left[Fx(y)\right]^n
$$
\nAnticando (2.25):

\n
$$
y = Fx_1(y) - Fx_2(y) - \dots Fx_n(y) = \left[Fx(y)\right]^n
$$
\n(2.62)

Rpiicando (2,25):

$$
Fy(y) = \frac{d F_y(y)}{dy} = n \left[ F_x(y) \right]^{n-1} f_x(y)
$$
\n(2.63)

De (2.63) puede observarse que f<sub>y</sub> ( $y$ ) depende del tamaño de la mues-tra n y de la distribución de la población de donde se obtiene la mues-tra.

#### $2.2.9$ Muestreo y distribuciones muestrales

Muestreo. Una condición que debe tener una muestra para que a partir de ella puedan hacerse "predicciones" de otros valores de la población, es la de ser representativa de ésta, es decir, que sin contener a todos los elementos de la población, sea del tamaño suficiente, de tal forma que contenga todas las variedades de la característica estudiada; para satis facer ésto, todos los elementos deben tener la misma oportunidad de ser seleccionados y además ser independientes. Esto último significa que, al extraer un elemento, no debe afectarse la oportunidad de selección de los demás,. Una muestra representativa también es llamada muestra - aleatoria,

Al proceso de obtención de muestras de una población se le llama mues- treo. Ya que las muestras deben ser representativas, es de especial in terés el muestreo aleatorio. En términos matemáticos, el muestreo alea torio se define como aquel en que las  $n$  observaciones  $x_1, x_2, \ldots, x_n$  de un experimento son independientes y siguen la misma función de probabili-dad.

El muestreo puede ser con reemplazo y sin reemplazo Es con reemplazo cuando cada elemento de la población puede ser seleccionado una o más veces; si sólo puede ser seleccionado una vez, es sin reemplazo, Por lo tanto, cuando se extrae una muestra con reemplazo, sus observaciones son independientes.

El tamaño de una población puede ser finito o infinito dependiendo del experimento realizado Cuando el muestreo que se hace de una población finita, se lleva a cabo con reemplazamiento puede considerarse esta última como de tamaño infinito.

El muestreo aleatorio sólo puede obtenerse si el muestreo es con reempla\_ zamiento en poblaciones finitas o si se hace de poblaciones infinitas. En la práctica, el muestreo de poblaciones muy grandes puede considerarse como aleatorio.

Distribuciones muestrales. Si se toman de una población, varias mues-tras de igual tamaño, al compararlas entre sí, se obtienen series diferentes de valores y por consiguiente, diferentes histogramas; esto se- debe a la naturaleza aleatoria del fenómeno estudiado y origina por lo tanto, estadísticos aleatorios. Si a cada muestra se calcula el mismo estadístico, la distribución que éste sigue es llamada distribución mues tral del estadístico y puede estudiarse como la distribución de una variable aleatoria.

## 3. FUNCIONES DE DISTRIBUCION DE PROBABILIDAD

Como se mencionó en el capítulo anterior, para poder llevar a cabo predicciones a partir de una muestra, debe adoptarse un modelo representativo del fenómeno bajo estudio. Los modelos matemáticos o, brevemente, modelos, para el caso de este trabajo, son leyes o funciones de probabilidad, también llamadas funciones de distribución, distribuciones de probabilidad o solamente distribuciones.

En el presente capítulo se describen varios modelos probabilísticos. En el capítulo 6 se estudiarán algunos criterios para seleccionar el "mejor' modelo.

# 3.1 Distribución normal

Es la distribución de probabilidad más utilizada en el campo de la Probabilidad y Estadística. La representación gráfica de su función de densidad de probabilidad (fdp) es una curva simétrica en forma de campana llamada Curva normal o Gaussiana (fig. 3.1). Con frecuencia otras distribuciones pueden aproximarse a la curva normal. Muchos métodos estadísticos parten de una consideración de normalidad.

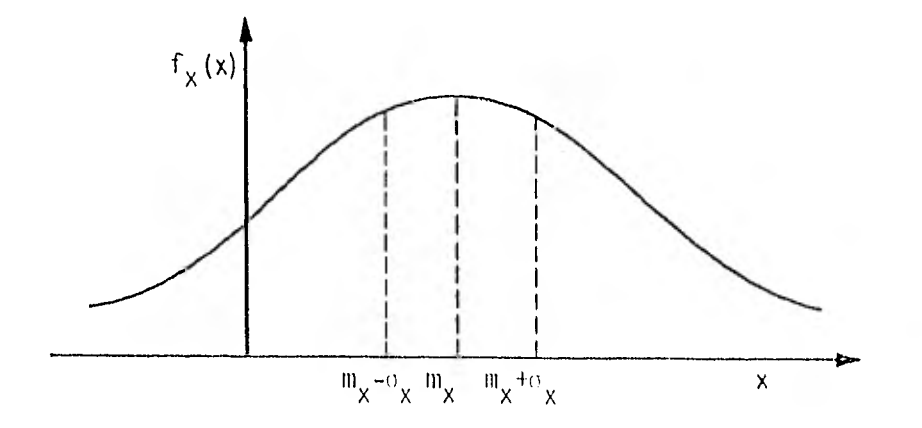

Figura 3.1. fdp Normal

# Función de densidad, función de distribución acumulada y  $3.1.1$ parámetros.

La fdp de la Distribución Normal está dada por la siguiente expresión:

$$
f_{\mathbf{x}}(x) = \frac{1}{\sigma_{\mathbf{x}} - 2\pi} \exp \left\{-\frac{1}{2} \left( \frac{x - m_{\mathbf{x}}}{\sigma_{\mathbf{x}}} \right)^2 \right\} \qquad -\frac{m}{\sigma_{\mathbf{x}} \times x} \leq 0. \tag{3.1}
$$

Donde:

X: es la variable aleatoria y x es su valor  $m_X$ ,  $c_X$  : son respectivamente la media y la desviación estándar de la variable X

 $T = 3.14159...$  $\exp\{-\} = e^{\binom{3}{2}}$ : es la base de los logaritmos naturales. La variable:

$$
\gamma = \frac{X - m_X}{v_X} \tag{3.2}
$$
es llamada variable normal estandarizada, tiene media cero y desviación estándar igual a uno, por lo que la expresión (3.1) en función de Z, se escribe:

$$
f_z(z) = \frac{1}{\sqrt{2\pi}} \exp(-\frac{1}{2}z^2)
$$
 (3.3)

Los parámetros de la Distribución Normal son de media m y la desviación estándar o por lo que puede representarse por N  $(m, o)$ . Cuando se usa la variable normal estandarizada, se tiene N(0,1).

La probabilidad de que una variable aleatoria normal esté en un intervalo está dada por la integral de la fdp para ese intervalo. También puede obtenerse a partir de las probabilidades acumuladas. No existe una expresión sencilla de la función de distribución acumulada (fda) para la distribución normal pero su evaluación numérica se encuentra en la tabla 1 del apéndice.

Considerando (2,27)  $F_X(x) = P(X \leq x) = P \mid Z$ rz  $\left[\frac{-m}{x}\right]_x$   $F_{\tau}(z)$  $\sigma_{\rm w}$ 1  $=\frac{1}{2}$ , exp  $(-z)/2$  dz  $\rightarrow$   $\frac{1}{2}$   $z =$   $(3.4)$ Las letras mayúsculas X, Z se refieren a variables aleatorias y las minúsculas x,z e sus correspondientes valores.

En la tabla 1 del apéndice se presenta la expresión (3,4) sólo para 7:o debido a la simetría de la fdp. Haciendo la siguiente consideración, pueden obtenerse valores de f $_{{\rm Z}}$ (-z):  $_-$ 

$$
F_{z}(-z) = 1 - F_{z}(z)
$$
 (3.5)

Para encontrar la probabilidad de que una variable aleatoria normal esté en el intervalo  $\begin{bmatrix} x_1 & x_2 \end{bmatrix}$  con ayuda de la tabla 1, debe obtenerse la probabilidad acumulada hasta  $x<sub>2</sub>$  y la probabilidad acumulada hasta  $x<sub>1</sub>$ , después, obtener la diferencia; siendo ésta la probabilidad en el intervalo; la expresión es:

$$
P(X_1 \stackrel{\leq}{\sim} X \stackrel{\leq}{\sim} X_2) = F_X(X_2) - F_X(X_1)
$$
 (3.6)

 $3.1.2$  Momentos y su relación con los parámetros.

Debido a la simetría de la Distribución Normal con respecto a su media, todos los momentos centrales de orden impar (de esta distribución) valen cero.

Los momentos de orden par deben estar relacionados sólo con la media y con la desviación estándar, ya que estos dos momentos son los parámetros de todas las Distribuciones Normales.

$$
\begin{aligned}\n\text{Los monentos centrales de orden par, están dados por (Ref. 2):} \\
\frac{1}{x} \left( \frac{r}{x} \right) &= \frac{r}{x} \left( \frac{r}{x - m_x} \right) + \frac{r}{x} \left( \frac{r}{x - m_x} \right) + \frac{r}{x} \left( \frac{r}{x} \right) \left( \frac{r}{x} \right)\n\end{aligned}
$$

$$
= \frac{r}{2^{r/2} (r/2)!} \quad ; \quad r = 2, 4, 6, \ldots,
$$
 (3.7)

Donde:

 $E$ (): es  $\frac{1}{4}$  esperanza o valor esperado definido por  $(2.28)$  $m_{\chi}$ : está dada por (2.32)  $\sigma_{\rm v}$  : está dada por (2.38)

El coeficiente de asimetría vale cero para la Distribución Normal.

# 3.2 Distribución Lognormal (dos y tres parámetros)

Esta distribución considera el caso en que la variable dependiente se expresa como el producto de dos o más variables aleatorias; si se intentara hacer un estudio por separado de estas últimas variables, resulta- ría más complicado y no se justificaría.

Dada:

$$
y = x_0 + x_1 \cdots x_n \tag{3.8}
$$

Si se toman logaritmos naturales, se tiene:

$$
Ln y = Ln x_0 + Ln x_1 + ... + Ln x_n
$$
 (3.9)

Si los logaritmos naturales de una variable aleatoria, se distribuyen normalmente, la distribución se llama lognormal.

En:

$$
X = \text{Ln } y \tag{3.10}
$$

Si X se distribuye normalmente, forma una Distribución Lognormal equivalente a:

$$
y = e^X \tag{3.11}
$$

3.2.1 Función de densidad, función de distribución acumulada y paráme- $t$ *nos.* 

La función de densidad de probabilidad para (3.10) está dada por:

$$
f_X(x) = \frac{1}{\sigma_X \sqrt{2\pi}} \exp \left(-\frac{1}{2} \left(-\frac{x - m_X}{\sigma_X}\right)^2 + \frac{1}{\sigma_X} \left(-\frac{x - m_X}{\sigma_X}\right)^2\right)
$$
 (3.12)

y en función de  $\mu$  tomando en cuenta (3.10) ó (3.11)

$$
f_y(y) = \frac{1}{y \sigma_1 \sqrt{2\pi}} \exp \left\{-\frac{1}{2} \left( \frac{\ln (y - m_1)}{\sigma_1} \right)^2 + \frac{y \ge 0}{\sigma_1} \right\} \tag{3.13}
$$

Ves una variable lognormalmente distribuida ya que su logaritmo natural es normalmente distribuido.

m<sub>li</sub>o<sub>l</sub> : son respectivamente la media y la desviación estándar de los lo-<br>L garitmos naturales de  $y$ . El subíndice  $L$  se refiere a la Distribución Lognormal.

Las expresiones para m y<sub>0</sub> son:

\n
$$
m_{L} = m_{x} = m_{Ln} g = E(x) = E(L \cdot g)
$$
\n
$$
\sigma_{L} = \sigma_{x} = \sigma_{Ln} g = E(x - m_{x})
$$
\n(3.14)

Los parámetros de esta distribución, llamada en forma más específica Distribución Lognormal de dos parámetros, son  $\mathbb{F}_1$  y  $\mathbb{F}_1$ . Se representa por L  $(m_1 \sigma_1)$ .

Al igual que para la Distribución Normal, puede usarse la tabla de áreas bajo la curva normal estandarizada para el cálculo de probabilidades.

La variable normal estandarizada queda dada por:

$$
z = \frac{\ln y - m_1}{\sigma_L} \tag{3.15}
$$

Con los valores de z pueden obtenerse las probabilidades acumuladas y probabilidades en un intervalo en forma semejante que para la Distribución Normal.

### 3,2.2 Momentos y su relación con los parámetros.

Los momentos de la variable aleatoria Y están dados por:

$$
\mu_{y}^{(r)} = \int_{0}^{\infty} y^{r} f_{y}(y) dy
$$
 (3.16)

de cuya solución, se obtiene:

$$
m_y = \exp(m_L + \frac{1}{2} \sigma_L^2)
$$
 (3.17)

$$
\sigma_{y}^{2} = m_{y}^{2} \{ \exp(\sigma_{L}^{2}) - 1 \}
$$
 (3.18)

### 3.2.3 Distribución Lognommal de tres parámetros.

Puede introducirse un tercer parámetro en esta distribución. Esto es apropiado si existe un límite inferior (valor límite mínimo) que no es cero. Este parámetro se representa por a<sub>l</sub> y afecta a la variable de la distribución restándose de ella:  $(y-a_l)$ . sustituyendo  $y-a_l$  en lugar de  $y$  en  $(3.13)$ :

$$
f_y(y) = \frac{1}{(y-a_L) o_L \sqrt{2\pi}}
$$
  $\exp\left\{-\frac{1}{2}\left(\frac{\ln(y-a_L) - m_L}{m_L}\right)^2\right\}$  (3.19)  
 $(y-a_L) > 0$ 

Cuando se introduce  $a_L$ , la distribución se representa por L  $(m_L, a_L, a_L)$ y es llamada Distribución Lognormal de tres parámetros; en la figura 3.2 se presenta su función de densidad de probabilidad (para el caso de dos parámetros, la curva se inicia en el origen).

Puede suceder que el límite inferior sea conocido; si es así, a<sub>l</sub> se determina a partir de ese valor conocido; en este caso, se usan las \* Ref. 2

expresiones vistas para la distribución de dos parámetros.

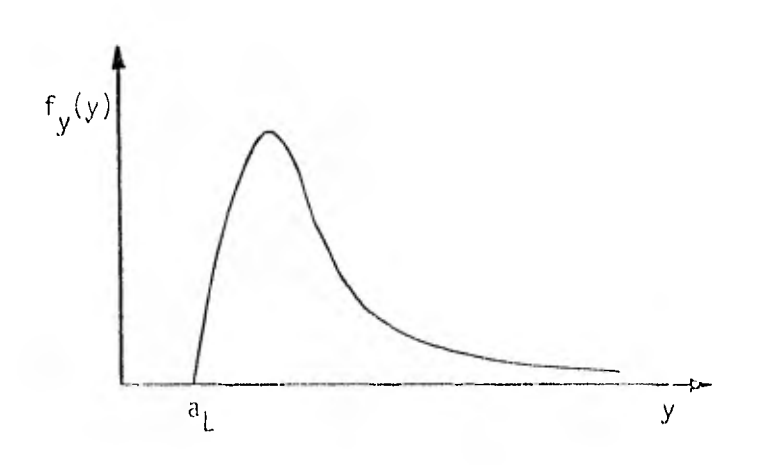

Figura 3.2. fdp Lognormal (3 parámetros)

Cuando no se conoce a priori el límite inferior, que es lo más frecuente, no pueden usarse en forma directa las expresiones correspondientes a la distribución de dos parámetros. La variancia de  $(y-a_j)$  es la misma que para y pero la media cambia, lo cual implica que cambie también el coeficiente de variación: V<sub>y</sub> ≠ V<sub>(y-a</sup>ı) ·</sub>

Si a<sub>l</sub> tiene un valor negativo, u puede tomar valores negativos siempre que se satisfaga que  $(y-a_1)$  sea mayor que cero para toda  $y$ .

Se sabe de (2.39) que el coeficiente de variación está dado por:  $\sigma_{\rm c}$  $v_y = \frac{1}{m_y}$ (3.20)

Para este caso, (3.20) corresponde a la Distribución Lognormal de tres parámetros.

Si a  $y$  se le resta  $a_L$ , se tiene:

$$
V_{(y-a_L)} = \frac{\sigma_{(y-a_L)}}{m_{(y-a_L)}}
$$
 (3.21)

que corresponde a la distribución de dos parámetros.

Como la variancia es independiente de  $a_1$ :

$$
\sigma_y = \sigma_{(y-a_1)}
$$
 (3.22)

Además:

$$
\mathbf{m}_{(\mathbf{y}-\mathbf{a}_L)} = m_{\mathbf{y}} - a_L \tag{3.23}
$$

La expresión (3.23) representa la media de una distribución de dos parámetros en función de la media de una distribución de tres parámetros. Sustituyendo  $(y-a_k)$  por y en  $(3.17)$ , se tiene:

$$
m_{(y-a_i)} = exp(m_i + 1 \sigma_i^2)
$$
 (3.24)

Sustituyendo (3.24) en (3.23) y despejando  $m_y$ :

$$
m_y = \exp (m_L + \frac{1}{2} \sigma_L^2) + o_L
$$
 (3.25)

# Obtención del parámetro  $a_L$ :

De (3,23):

$$
a_{\text{L}} = m_{y} - m_{(y-a_{\text{L}})}
$$
 (3.26)

De (3.20) y (3,21), considerando (3.22):

$$
m_{y} = \frac{v_{y}}{v_{y}}.
$$
 (3.27)

$$
m_{(y-a_L)} = \frac{\sigma_y}{V_{(y-a_L)}} \tag{3.28}
$$

Sustituyendo (3.27) y (3.28) en (3.26):

$$
a_{L} = \frac{\sigma_y}{V_y} - \frac{\sigma_y}{V(y-a_L)}
$$
 (3.29)

Considerando de (3,20) que:

 $\sim$ 

$$
m_y = \frac{\sigma_y}{\gamma_y} \qquad y \qquad \sigma_y = m_y \ \gamma_y
$$

resulta:

$$
a_{L} = m_{y} \left[ 1 - \frac{v_{y}}{v_{(y-a_{L})}} \right]
$$
 (3.30)

Haciendo el cociente de (3.20) considerando (3.17) y (3.18) se llega a:

$$
V_y = \frac{0}{m_y} = \frac{m_y (exp (o_l^2) - 1) \frac{1}{2}}{m_y} = (exp (o_l^2) - 1)^{\frac{1}{2}}
$$
 (3.31)

La expresión (3.31) se refiere a la Distribución Lognormal de tres parámetros. Para el caso de dos parámetros:  $m_{L(y-a_L)} y - \sigma_{L(y-a_L)}^2$  se expresan en función de m $_{(y-a_{l})}$ y V $_{(y-a_{l})}$ como:

$$
m_{L(y-a_L)} = \frac{1}{2} Ln \left( \frac{m_{(y-a_L)}}{v_{(y-a_L)}+1} \right) = \frac{1}{2} Ln \left( \frac{m_{(y-a_L)}}{m_{(y-a_L)}^2} + c_{(y-a_L)}^2 \right)
$$
(3.32)

\* Referencia 3

$$
\sigma_{L}^{2}(y-a_{L}) = Ln \left(V_{(y-a_{L})}^{2} + 1\right) = Ln \left(\frac{\sigma_{y}^{2} + m_{(y-a_{L})}^{2}}{m_{(y-a_{L})}^{2}}\right) \times
$$
\n(3.33)

A partir de (3.32) y (3.33) el coeficiente de asimetría  $\gamma_1,$  para una Disi tribución Lognormal de dos parámetros, puede expresarse como:

$$
y_1 = V_{(y-a_1)}^3 + 3 V_{(y-a_1)} \tag{3.34}
$$

Para calcular V<sub>(y-a,</sub>) a partir de (3.34) debe resolverse una ecuación cúbica cuya solución es:

$$
V_{(y-a_k)} = \left(\frac{\sqrt{y_1^2 + 4} + y_1}{2}\right)^{\frac{1}{2}} + \left(-\frac{\sqrt{y_1^2 + 4} + y_1}{2}\right)^{\frac{1}{3}}
$$
(3.35)

Sustituyendo el valor obtenido de (3.35) en (3.30) se obtiene el valor del parámetro a<sub>l</sub>.

El 2o. y el 3er momentos dados por (3.16) son independientes de a<sub>L</sub>.

La variable normal estandarizada z toma la forma:

$$
z = \frac{\ln (y-a_1) - m_1}{a_1}
$$

### 3,3 Distribución Gumbel

Es común en la ingeniería civil, requerir de un valor máximo o de un

\*Referencia 3

valor mínimo para poder llevar a cabo el diseño de una obra, por ejemplo: conocer el valor aproximado de la avenida máxima probable de un río du- rante la vida útil de una obra de control. La capacidad de un sistema puede depender sólo de valores extremos.

Una distribución puede restringirse al valor extremo de interés. Si se quiere conocer el límite de esa distribución para un valor máximo, disponiendo de u máximos (por ejemplo: avenidas máximas anuales), obviamente el valor extremo de interés es el máximo. Considerando que los valores máximos siguen una curva exponencial, la Distribución Gumbel, tam- bién llamada de valores extremos tipo I, frecuentemente resulta ser una buena aproximación de la distribución de las avenidas máximas anuales de un río.

# 3.3.1 Función de densidad, función de distribución acumulada y parámetros.

La función de distribución acumulada Gumbel está dada por:

$$
F_y(y) = \exp \{- \exp \left(- \cos \left(u - \beta\right)\right) + \cdots + \cos \left(u - \beta\right) \}
$$
 (3.36)  
y la función de densidad de probabilidad (figura 3.3) por:

$$
f_y(y) = \alpha \exp(-\alpha (y-\beta) - \exp(-(\gamma+\beta)) + (3.37)
$$
  
Donde:

Y: es la variable aleatoria y *u* correspondiente valor.

 $\alpha$  y  $\mu$ : son los parámetros que le dan forma a esta distribución.  $\alpha$  es una medida de dispersión, Se representa por G ( $\alpha$ ,  $\beta$ ).

39

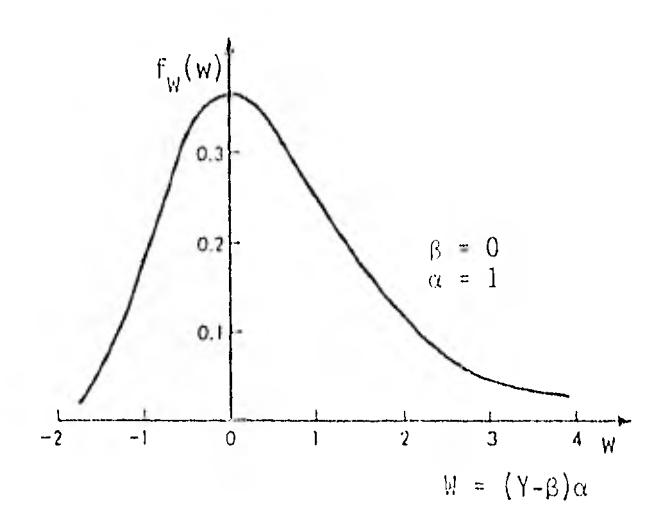

Figura 3,3. fdp Gumbel

### 3.2.2 Momentos y su relación con los parámetros.

Los momentos se obtienen a partir de la integración de (3.37) y son los siguientes:

$$
\mathfrak{m}_y = \beta + \frac{\gamma}{\alpha} \tag{3.38}
$$

$$
o_y^2 = \frac{\pi^2}{6x^2}
$$
 (3.39)

2  $\stackrel{\text{in}}{\text{w}}$ y  $\stackrel{\text{in}}{y}$  son el primer momento con respecto al origen y el segundo momento central respectivamente definidos por (2,32) y (2.36)

> $\gamma$ : es la constante de Euler;  $\gamma = 0.5772156...$  $\pi$ : 3.14159...

El coeficiente de asimetría de esta distribución es independiente de  $\alpha$ y de  $\beta$  y además es positivo; está dado por:

$$
\gamma_1 = \frac{\mu_X^{(3)}}{\sigma_X^2} = 1.1396 \tag{3.40}
$$

Ejemplo 3.1 Se presenta enseguida, la variación en los "parámetros" de la Distribución Gumbel al aumentar el tamaño de la "muestra"

> Dados los parámetros de la Distribución Gumbel:  $\alpha = 0.004$  $B = 505,0000$

se calculan 100 eventos simples a partir de (3.36), para lo cual es necesario igualar esta expresión con (2.57):

$$
1 - \frac{1}{l} = \exp \left( - \exp \left( - \alpha \left( y - \beta \right) \right) \right)
$$
 (3.a)

T es el periodo de retorno definido por (2.54)

$$
T = \frac{n+1}{i}
$$

donde n es el número de datos (en este caso 100) e i es el rango definido en 2.28.

Despejando *y* de (3.1) se llega a:  
\n
$$
y = \beta - \frac{1}{\alpha} \ln \ln \frac{T}{T-1}
$$
\n(3.5)

Con esta expresión se calculan los 100 eventos simples  $y$ , que quedan ordenados de mayor a menor.

Una vez obtenidos los 100 eventos, se obtienen 100 números "aleatorios" entre 1 y 100 (enteros) de tal forma que ninguno se repita (sin reemplazo).

De acuerdo a esos números aleatorios, se toman los primeros veinte eventos (si por ejemplo, el primer número aleatorio es 19, se toma el evento que corresponde a ese número, cuando están ordenados de mayor a menor, lo mismo se hace para el 2o., 3o,, ..., 20 $^{\circ}$ númer $\epsilon$  ), se obtienen los

parámetros  $\sigma_1$  y  $\beta_1$ , también se calcula:

$$
ES = \frac{\sum_{i=1}^{n} (w_i - y_i)^2}{n_1 - 2}
$$
 (3.c)

donde:

Wi: son los eventos estimados aplicando en forma similar (3.b) Vi: son los eventos seleccionados aleatoriamente de los 100 valores, (ordenados de mayor a menor)  $n_1$ : es el número de los primeros y<sub>i</sub> (en este caso 20)  $\alpha_1$  y  $\beta_1$ : son obtenidos de los n<sub>1</sub> primeros y<sub>i</sub>

Lo mismo se hace para los primeros 21, 22,...,100 eventos; es decir,  $n_1 = 20, 21, \ldots 100$ .

Se hicieron cuatro ensayos. En las cuatro veces en que se "revolvieron' aleatoriamente los eventos simples, se observó lo siguiente:

Aproximadamente para n<sub>1</sub> > 60, los valores de los parámetros  $\alpha_1,\beta_1$  tienden hacia los valores dados inicialmente para calcular los 100 eventos.  $(\alpha = 0.004, \beta = 505)$ 

Cuando n<sub>1</sub> < 30 (aproximadamente), los valores de  $\alpha_1$  y  $\beta_1$  varían mucho en tre sí de un ensayo a otro.

Para 
$$
n_1 = 20
$$

\n $\alpha_1 = 0.003274$ 

\n $\alpha_1 = 0.004235$ 

\n $\alpha_1 = 0.006333$ 

\n $\alpha_1 = 0.005333$ 

\n $\beta_1 = 498.8725$ 

 $\alpha_1 = 0.004118$ Para  $n_1$  = 60:  $\beta = 633.7997$ 1  $\alpha_1 = 0.004090$  $\beta_1 = 511.0107$  $\alpha_1 = 0.004014$   $\beta_1 = 532.5116$  $\alpha_1 = 0.004186$   $\beta_1 = 479.9319$  $\alpha_1 = 0.004207$   $\beta_1 = 522.6406$ 

En cuanto a ES calculado por medio de (3.c) se observa que en los cuatro ensayos decrece cuando n<sub>1</sub> aumenta.

En la figura 3.4 se muestra la variación de  $\alpha_1$  y  $\beta_1$  con respecto al ta-maño n<sub>1</sub> y en la figura 3.5 se observa como varía ES (ec.3.c) también con respecto a  $n_1$  para los correspondientes ensayos.

Como se mencionó, sólo se realizaron cuatro ensayos, siendo necesarios más para reafirmar las observaciones hechas.

### 3.3a, Distribución Doble Gumbel\*

En los registros de gastos máximos anuales, en muchas ocasiones pueden observarse dos grupos de avenidas con características diferentes.

Si se considera que los gastos máximos anuales se originan por distintos procesos, es decir, si existen dos poblaciones, es difícil ajustar el registro a una sola distribución de probabilidad por ejemplo la Gumbel; sin embargo, es razonable suponer que cada grupo de avenidas por separado sigue una distribución Gumbel.

\* Obtenida de la Referencia 12

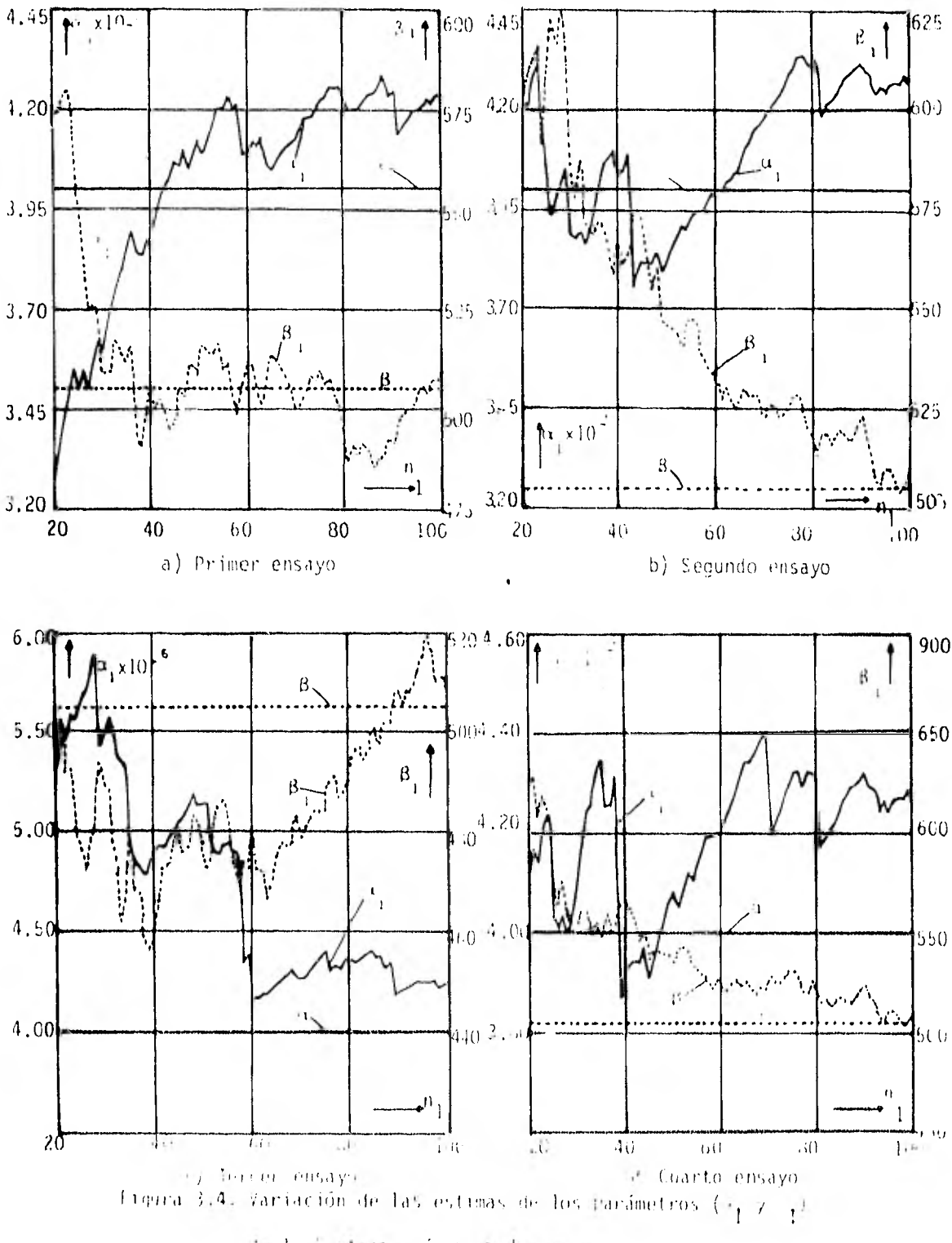

'te la Gistrica ión Guanel Cairain, ammenta

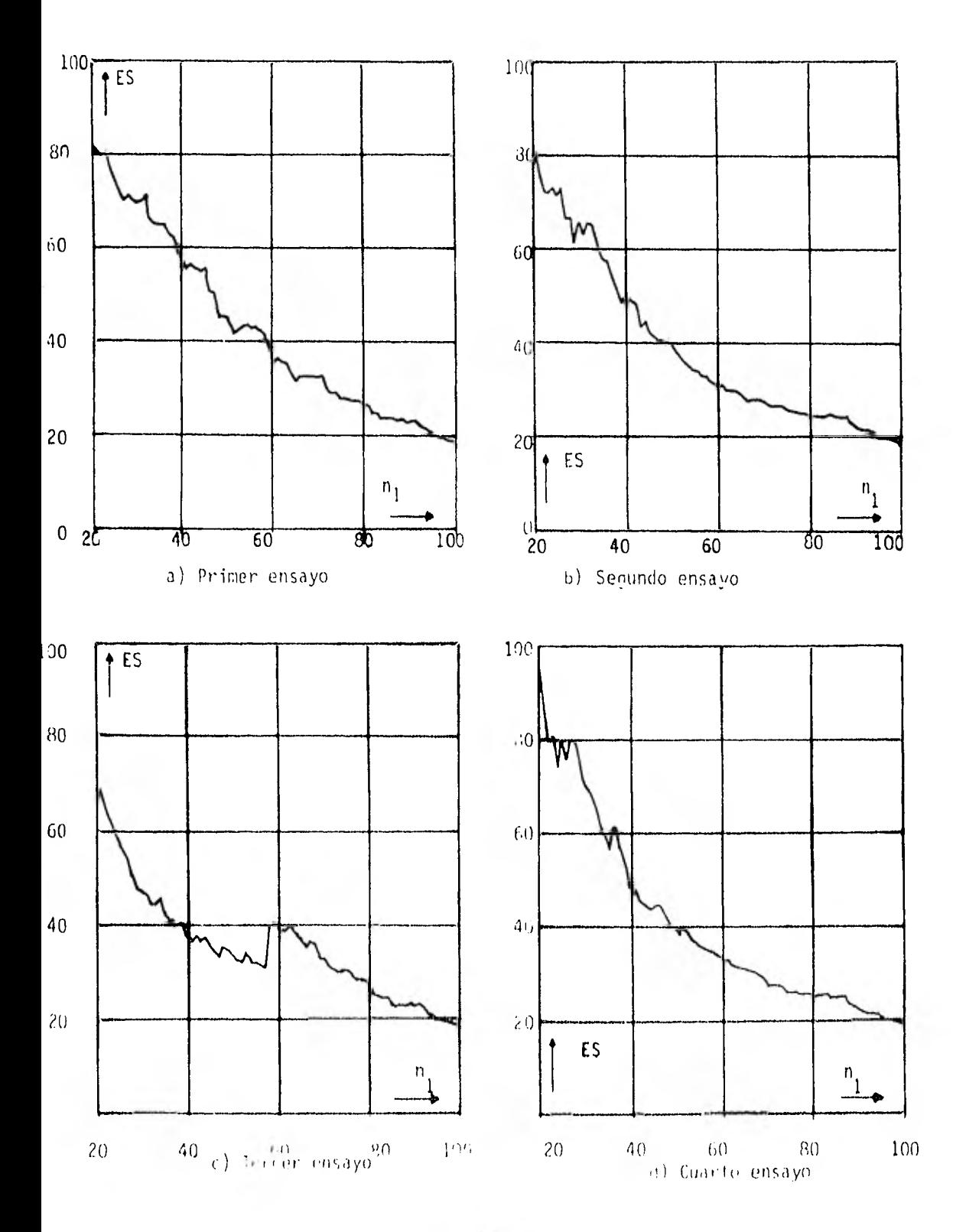

 $1$ igura  $3/5$  Variación de ES (kuando  $\mathbf{n}_1^+$  aumenta

Cuando se dibujan en papel de probabilidad Gumbel, los gastos máximos de un río contra sus períodos de retorno, en muchas ocasiones pueden observarse puntos que es posible ajustar a dos segmentos rectos. El ajuste a una sola recta aunque se ha usado tradicionalmente, rara vez ocurre, esto se debe quizá a la presencia de dos poblaciones formadas por avenidas provocadas por fenómenos diferentes.

# 3.3a1 Función de densidad, función de distribución acumulada y pará- $metsos.$

Considerando que cada grupo de avenidas por separado sigue una Distribución Gumbel y que la causa de un grupo son los ciclones, los gastos máximos cuando no se presentan estos tienen parámetros  $\alpha_1$  y  $\beta_1$ . Su dis--tribución está dada a partir de (3.36) por:

$$
F_1(x) = \exp \{-\exp \left[-\alpha_1(x - \beta_1)\right]\}\tag{3.41a}
$$

Si los parámetros del otro grupo de avenidas (ciclónicas) tienen paró- metros  $\alpha_{2}^{\parallel}$  y  $\beta_{2}^{\parallel},$  su distribución en forma análoga a (3.41a) -está dada por:

$$
F_2(x) = exp \{- exp(x - \beta_2)\}\
$$
 (3.42a)

Por medio de los registros meteorológicos, es posible separar los años ciclónicos de los no ciclónicos.

La probabilidad de que en un año cualquiera se tenga un gasto máximo menor o igual que cierto valor puede escribirse como la suma de probabilidades condicionales:

$$
P(X \leq x) = P(X \leq x | A) - P(A) + P(X \leq x | A) - P(A)
$$
 (3.43a)

46

donde:

X: es la variable aleatoria (gastos máximos) y x su valor.

A: representa un año no ciclónico

A: representa un año ciclónico

Por definición de función de distribución acumulada (ec. 2.22), en un año no ciclónico:

P  $(X \le x | A) = F_1(x)$ 

Si el año es ciclónico, el gasto máximo puede presentarse debido a un ciclón o por causas "normales", aunque generalmente los ciclones ocasionan avenidas muy grandes por lo que la probabilidad de que el gasto má- ximo anual en un año ciclónico sea causado por un ciclón es muy cercana a uno.

máx (gastos ciclónicos) (X | A)= máx**√** máx (gastos no ciclónicos)

La distribución de los gastos máximos X dado que el año es ciclónico está dada por:

$$
P(X = x | \tilde{A}) = P\{m\tilde{a}x (g.c.) = x\}P\{m\tilde{a}x(g.c.) \le x\}
$$
  
+ 
$$
P\{m\tilde{a}x(g.n.c.) = x\} P\{(g.c.) \le x\}
$$
 (3.44a)

Las funciones de densidad de probabilidad correspondientes a F $_1^{\phantom i}$ (x) y

 $\mathsf F_2$  (x) son respectivamente (ec. 2.25):  $f_1(x) = \frac{df_1(x)}{dx}$ 

$$
f_2(x) = \frac{df_2(x)}{dx}
$$

Por lo tanto, considerando (3.44a)

$$
f_{x}(x) = f_{1}(x) F_{2}(x) + f_{2}(x) F_{1}(x)
$$
\n(3.45a)  
\n
$$
(x_{\text{max}} | A)
$$

Por lo que:

que:  
\n
$$
P(X \leq x | A) = \int_{-\infty}^{x} {f_1(\xi) F_2(\xi) + f_2(\xi) F_1(\xi) d\xi}
$$
\n(3.46a)

Además:

$$
d\{F_1(x) \ F_2(x)\} = f_1(x) F_2(x) + f_2(x) F_1(x) dx \qquad (3.47a)
$$

Por lo que (3.46a) puede calcularse como:  $P(X \le x | \hat{A}) = {F_1(\xi) F_2(\xi)}_{\infty}^{x}$  (3.48a)

Considerando que:

$$
F_1(\xi) \rightarrow 0 \qquad F_2(\xi) \rightarrow 0
$$
  

$$
\xi \rightarrow -\infty \qquad \xi \rightarrow -\infty
$$
  

$$
P(X \le x | \tilde{\pi}) = F_1(x) F_2(x)
$$
 (3.49 a)

Sustituyendo (2,22) y (3.49a) en (3.43a) se tiene:

\n
$$
P(X \leq x) = F_1(x) - P(A) + F_1(x)F_2(x) - P(\overline{A})
$$
\nHaciendo:

\n(3.50a)

 $p = P (A)$ (3.50a) se escribe como:  $F(x) = F_1(x) p + (1-p) F_1(x) F_2(x)$ o (3,5la)

F (x) =  $F_1(x)$  { p + (1-p)  $F_2(x)$  } (3.52a) Sustituyendo (3,41a) y (3,42a) en (3.52a):

$$
F(x) = \exp \{- \exp \{-\alpha, (x-\beta_1)\} \} \{ p + (1-p) \exp \{-\exp \{-\alpha_2(x-\beta_2)\} \} \}
$$
\n(3.53 a)

que es la expresión de la función de distribución acumulada.

Esta expresión toma en cuenta distintas condiciones meteorológicas que generalmente se ignoran.

 $3.3a.2.$  Momentos y su relación con los parámetros.

Es válido utilizar las expresiones (2.26) 6 (2.30) para la obtención de los momentos de (3.53a). Es necesario hasta el 5o. momento ya que son cinco los parámetros que se tienen (p,  $\alpha_1$ ,  $\alpha_2$ ,  $\beta_1$ ,  $\beta_2$ ). La estimación de parámetros será estudiada en el capítulo 5; sólo se aclara aquí en forma breve, que los métodos usados para estimar los 5 parámetros propuestos en la referencia 12 no son estudiados en este trabajo.

Inicialmente se usan las relaciones dadas por (3.38) y (3.39):

$$
m_{y_1} = \beta_1 + \frac{0.5772}{\alpha_1}
$$

$$
\sigma_{y_1}^2 = \frac{\pi}{6 \alpha_1}
$$
  

$$
\sigma_{y_2}^2 = \beta_2 + \frac{0.5772}{\alpha_2}
$$

 $y_2$  6  $\alpha^2$ 

9

2

#### 3.4 Distribución Exponencial

Es conveniente conocer como es un proceso de Poisson antes de explicar la Distribución Exponencial.

La función de probabilidad discreta para una distribución de Poisson está dada por:  $\mathbf{u} = \mathbf{u}$ 

$$
Px (x) = \frac{v^{x} e^{-v}}{\ddot{x}!} \qquad x = 0,1,2,3,..., \infty
$$
\n(3.41)\ndonde:  
\n
$$
v = pn
$$
\n
$$
p = probabilidad del suceso
$$
\n
$$
n = número de prebas o datos
$$
\n
$$
e = 2.71828...
$$

Los momentos de (3.41) están dados por:

$$
E(X) = m_X = v
$$

$$
\sigma_X^2 = v
$$

Los procesos de Poisson son funciones aleatorias de tiempo que general- mente estiman los tiempos entre llegadas de vehículos o entre eventos.

Si (3.41) se expresa como:

$$
P_{x}(x) = \frac{(\lambda t)^{x} e^{-\lambda t}}{x!} \qquad x = 0, 1, 2, 3, ..., m
$$
 (3.42)

es decir,  $v = \lambda t$ , esta forma (3.42) es fácil de asociar con un proceso de Poisson, si t representa el tiempo o es una variable similar.

Un proceso de Poisson debe cumplir las siguientes condiciones:

1. La probabilidad de un evento en un intervalo pequeño de tiempo de t a  $t + h$  es aproximadamente  $\lambda h$  para cualquier t. (h = At).

- 2. La probabilidad de que ocurran dos o más eventos en un intervalo de tiempo corto es despreciable comparada con  $\lambda h$ , es mucho menor que  $\lambda h$ .
- 3. El número de eventos en un intervalo de tiempo es independiente del número de eventos en otro intervalo.

En una muestra aleatoria se tienen números aleatorios X:  $x_1$ ,  $x_2$ ,  $x_3$ ,...,  $x<sub>n</sub>$ ; en forma similar en observaciones de procesos aleatorios se tienen funciones de la muestra generalmente de tiempo;

 $(x (t): x_1(t), x_2(x),...,x_n(t))$ 

Aplicando (3.42) para el caso en que  $x = 0$ 

$$
P_{\mathbf{X}}(0) = \frac{(\lambda t)^{^{\circ}} e^{-\lambda t}}{0!} = e^{-\lambda t}
$$
 (3.43)

También:

$$
P_{x} (0) = 1 - F_{T}(t) \tag{3.44}
$$

debido a que la probabilidad de que T exceda algún valor t es igual a la probabilidad de no ocurrencia de eventos en ese intervalo de longitud  $t$ .

# 3.4.1 Función de densidad, función de distribución acumulada y paráme-thos.

Igualando (3.43) y (3.44), se tiene:

$$
1 - F_T(t) = e^{-\lambda t} \qquad t \ge 0 \qquad (3.45)
$$

Por lo que:

$$
F_T(t) = 1 - e^{-\lambda t} \qquad \qquad t \ge 0 \qquad (3.46)
$$

y:

$$
f_T(t) = \frac{df_T(t)}{dt} = \lambda e^{-\lambda t} \qquad t \ge 0
$$
 (3.47)

(3.46) y (3.47) definen las funciones de distribución acumulada y la función de densidad de probabilidad respectivamente.

T es la variable aleatoria independiente y  $t$  su valor.

es el parámetro de esta distribución.

La Distribución Exponencial de un parámetro se representa por  $EX(\lambda)$  y corresponde a la primera ocurrencia de un evento de Poisson,

### 3.4.2. Momentos y su relación con los parámetros.

Los momentos de la Distribución Exponencial están dados por:

$$
E(T) = \int_0^\infty t\lambda e^{-\lambda t} dt
$$
 (3.48)

de donde se obtiene:

$$
m_{\mathsf{T}} = \frac{1}{\lambda} \tag{3.49}
$$

$$
\sigma_{\mathsf{T}}^2 = \frac{1}{\lambda^2} \tag{3.50}
$$

representa el promedio de eventos por unidad de tiempo;  $\frac{1}{7}$  es el tiempo promedio entre ocurrencias de eventos.

 $*$  Ref, 2

3.4.3 Distribución Exponencial de dos parámetros.

Al igual que a la Distribución Lognormal, a esta distribución puede introducirse otro parámetro; este segundo parámetro llamado  $\alpha$ , se resta de la variable t.

La expresión (2.46) toma la siguiente forma:

$$
F_T(t) = 1 - e^{-\lambda (t - \alpha)}
$$
 (t - \alpha)  $\geq 0$  (3.51)

Con este nuevo parámetro, la variancia no se modifica en su valor, pero la media sí y por lo tanto también el coeficiente de variación:

$$
m_{\mathsf{T}} = \frac{1}{\lambda} + \alpha \tag{3.52}
$$

$$
\sigma_{\overline{1}}^2 = \frac{1}{\lambda^2} \tag{3.53}
$$

Esta distribución de dos parámetros se representa por  $EX(\lambda,\alpha)$ . Cuando vale cero, se tiene la distribución de un parámetro. En la figura 3.6 se presenta la función de densidad de probabilidad (de dos parámetros).

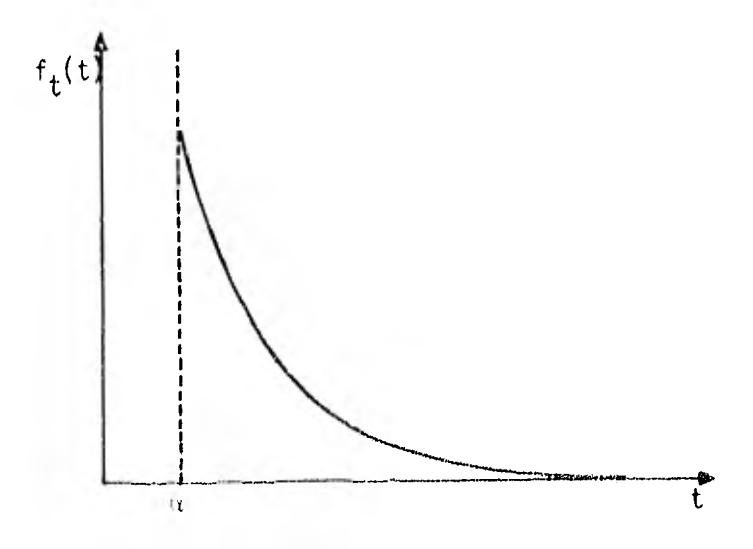

Fioura 3,6, fdp Exponencial(2 parámetros)

La estimación del tiempo entre ocurrencia de eventos es la principal aplicación de la Distribución Exponencial y es en este tipo de problemas donde cabe esperar una mejor aproximación.

En la práctica es bastante usada en problemas no relacionados con el tiempo entre ocurrencia de eventos, por ejem: en lluvias y avenidas máximas; cuando se tienen datos observados, puede llevarse a cabo el ajuste a esta distribución aunque no parezca adecuado por la naturaleza del fenómeno que se estudia ya que la distribución exponencial es más apropiada para procesos de Poisson. Muchas veces es empleada sólo como una representación conveniente de un fenómeno cuando los datos observados parecen indicarlo al ingeniero debido a experiencias similares,

3.5 Distribución Gamma

Al igual que la Distribución Exponencial, la Distribución Gamma esta relacionada con procesos de Poisson.

3.5.1 Función de densidad, sunción de distribución acumulada y paráme- $t$ *hos*.

Considerando que los tiempos T<sub>i</sub>, i = 1,2,3,..., k entre la ocurrencia de dos eventos siguen una Distribución Exponencial y son independientes, la suma de k intervalos de tiempos  $X_k = T_1 + T_2 + ... + T_k$  tiene una distribución de la forma:

$$
f_{X_k}(x) = \frac{\lambda(\lambda(x-\delta))^{k-1} \exp(-\lambda(x-\delta))}{(k-1)!} \qquad ; \quad k=1,2,\ldots; x^{\geq k}; \quad \lambda^> 0
$$
 (3.54)

que es la función de densidad de probabilidad (fdp) de la Distribución Gamma

 $K$ ,  $\lambda$  y  $\delta$  son los parámetros de esta distribución por lo que es llamada Distribución Gamma de tres parámetros y se representa por  $G(K,\lambda,\delta)$ .

En forma general, K puede referirse no sólo a valores enteros, (3.54) toma entonces la forma:

$$
f_{x}(x) = \frac{\lambda \{\lambda \{x - \delta\}}^{-k-1} \exp(-\lambda \left(x - \delta\right))}{\Gamma(k)}
$$
; k > 0; x<sup>2</sup>

donde:

$$
\Gamma(k) = (k + 1)! \qquad \text{para } k = 1, 2, 3, \dots \qquad (3.56)
$$

$$
\Gamma(k+1) = k\Gamma(k) \qquad \text{para } k > 0 \tag{3.57}
$$
\n
$$
\Gamma(k+1) = k\Gamma(k) \qquad \text{para } k > 0 \tag{3.58}
$$

$$
\Gamma(k) = \int_0^\infty x^{k-1} e^{-x} dx
$$
 para k > 0 (3.58)

La función de distribución acumulada Gamma está dada por:

$$
F_X(x) = \int_0^X \left\{ \lambda^k x^{k-1} e^{-\lambda x} / \Gamma(k) \right\} dx = \frac{\Gamma(k, \lambda(x-6))}{\Gamma(k)}
$$
(3.59)

El numerador en la integral es llamado función Gamma incompleta.

En la figura 3.7 se presentan varias curvas de la función de densidad gamma para 3 valores de K y  $\delta = 0$ .

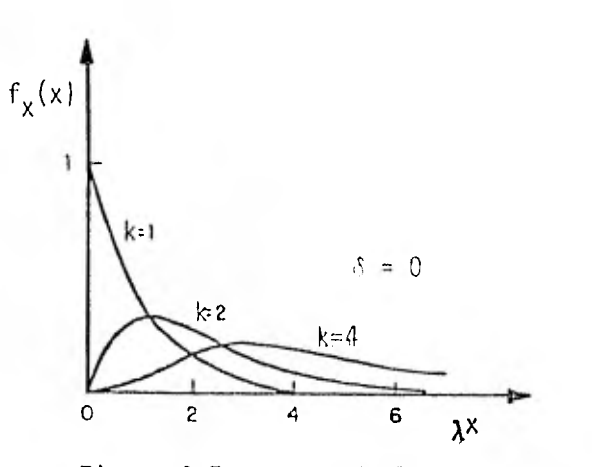

de k. Figura 3.7, Curvas de la fdp Gamma para tres valores

#### $3.5.2.$  Momentos y su relación con los parámetros.

De la integración de (3.55) el aplicar (2.30) a (2.32) se obtienen los momentos. Estos son (Ref. 2):

$$
m_{\chi} = \frac{k}{\lambda} + \delta \tag{3.60}
$$

$$
\sigma_{\mathbf{X}}^2 = \frac{k}{\lambda^2} \tag{3.61}
$$

$$
Y_1 = \frac{E\{(x - m_X)^3\}}{\sigma_X^3} = \frac{2}{\sqrt{k}}
$$
 (3.62)

El parámetro 6 representa un cambio del origen y afecta a la variable de esta distribución restándose de ella  $(x-6)$ . Si el valor de  $\delta$  es cero, se tiene la Distribución Gamma de dos parámetros representada por  $G(K,\lambda)$ ,

El cálculo de la probabilidad acumulada puede hacerse en forma alterna- tiva a la aplicación de (3,59), de la siguiente forma: Como:

$$
y = (x - \delta) \lambda \tag{3.63}
$$

sigue una distribución Xc cuadrado  $(X^2)$  (Ref.2) con  $y = 2k$  grados de libertad y:

$$
X^2 = 2y \qquad (\text{Ref.4}) \qquad (3.64)
$$

se tiene que:

$$
x^2 = 2\lambda \left(x - \delta\right) \qquad \qquad \star \tag{3.65}
$$

Además:

$$
z = \left(\sqrt[3]{\frac{x^2}{\nu}} + \frac{2}{9\nu} - 1\right)\sqrt{\frac{9\nu}{2}}
$$
 (3.66)

sigue una distribución aproximadamente normal con media 0, y variancia 1 para  $v = 2k > 30$  (Ref.4). Se ha observado también, bastante aproximación para  $v \leq 30$ .

Con los valores obtenidos al aplicar (3,66), se busca en la tabla 1 del apéndice la probabilidad acumulada correspondiente a cada z,

La estimación de eventos simples x utilizando esta forma alternativa, se hace siguiendo un procedimiento inverso: Despejando  $X^2$  de  $(3.66)$ , se tiene:

$$
X^{2} \approx \left\{ z \frac{2}{9\nu} - \frac{2}{9\nu} + 1 \right\}^{3}
$$
 (3.67)

El valor de z se obtiene de la tabla de áreas bajo la curva normal es- tandarizada (tabla 1 del apéndice); se busca a partir de la probabilidad

No debe confundirse la notación X2con x; X" se refiere a la distribución X/ cuadrado y x es la magnitud del evento asociado a la variable aleatoria de la distribución gamma.

observada que está dada por (2.57):

$$
P_0 = 1 - \frac{1}{T} = 1 - \frac{i}{n+1}
$$

donde T es el período de retorno,  $\angle$  el rango y  $n$  el número de datos; fue ron definidos en el capítulo 2.

Una vez calculado el valor de  $X^2$ , debe calcularse  $y$ , de (3.64):

$$
y = \frac{X^2}{2} \tag{3.68}
$$

También, de (3.63) puede despejarse el valor de x:

$$
x = \frac{y}{\lambda} + \delta \tag{3.69}
$$

que es el valor correspondierite al evento simple estimado.

En la tabla 3.1 se presenta un resumen de las funciones de densidad de probabilidad vistas en este capítulo y sus parámetros. Para las Distribuciones Lognormal y Gamma de 3 parámetros y Exponencial de 2 parámetros, basta con hacer cero  $a_L$ ,  $\delta$  y  $\alpha$  para tener las Distribuciones Lognormal y Gamma de dos parámetros y Exponencial de uno.

| DISTRIBUCION                         | FUNCION DE DENSIDAD DE PROBABILIDAD                                                                                                    |                            |                |
|--------------------------------------|----------------------------------------------------------------------------------------------------|----------------------------|----------------|
| NORMAL                               | $\left[ f_{\mathbf{x}}(x) = \frac{1}{\sigma_{\mathbf{x}} \sqrt{2\pi}} \exp \left( -\frac{1}{2} \left( \frac{x - \mathbf{u}_{\mathbf{x}}}{\sigma_{\mathbf{x}}} \right)^2 \right) \right]$ | $-\infty < \chi < -\infty$ | Ш,             |
| LOGNORMAL<br>(3 parametros)          | $\left\{ f_y(y) = \frac{1}{(y \cdot a_1)^{-\alpha_1} \sqrt{2^n}} \exp \left\{ -\frac{1}{2} \left( \frac{\text{Ln}(y \cdot a_1) - m_1}{\alpha_1} \right)^2 \right\} \right\}$             | $H \geq d_1$               | m <sub>1</sub> |
| <b>GUMBEL</b>                        | $f_v(y) = \alpha \exp \{-\alpha (y-\beta) - \exp \{-\alpha (y-\beta)\} \}$                                                                                                    | $  \leq$ $H \leq$ $\infty$ | $\alpha$       |
| <b>EXPONENCIAL</b><br>(2 parámetros) | $f_T(t) = \lambda \exp(t - \lambda (t - \alpha))$                                                                                                    | 七つ山                        | Λ              |
| <b>GAMMA</b><br>$(3$ parametros)     | $f_{x}(x) = \frac{\lambda + \lambda(x-\tau)^{-1}}{\lambda^{2}} \frac{k-1}{\lambda(x-\tau)^{-1}} = \lambda(x-\tau)^{-1}$<br>$\top$ (k)                                                    | $x = 1, k \ge 0$           | k              |

TABLA 3,1

#### 4, ESTIMADORES

4.1 Introducción

Gran parte de la ingeniería está basada en el uso de funciones mediante las cuales es posible conocer el valor de una variable (dependiente) dado el valor de otra (independiente),

Cuando en una expresión  $y = f(x)$ , la variable independiente x se conside ra aleatoria, la aleatoreidad afecta a las variables que dependen funcio nalmente de ella, en este caso  $y$ . Las variables hidrológicas son varia bles aleatorias y se tratan como tales,

Debido a su misma naturaleza, no es posible predecir el valor exacto que tomará una variable aleatoria al realizar un experimento, pero puede tenerse una aproximación a él por medio de un modelo probabilístico.

El comportamiento exacto de las variables, se conocería solamente si se pudiera establecer su función completa, es decir, conocer la población. En la práctica, ésto no es posible y puede no ser necesario.

Un modelo representativo resume solamente las características dominantes del comportamiento de la variable aleatoria; ésto es suficiente, la ma- yoría de las veces, para los propósitos de la ingeniería.

Como se mencionó en el capítulo 2, las cantidades que resumen y describen características de la población son llamadas parámetros y las canti dades que describen una muestra, estadísticos.

La media mx y la varianciaox son ejemplos de parámetros; la media de la muestra (de esa población)  $\overline{x}$  y su variancia  $Sx^2$  lo son de estadísticos.

Un estimador es una función de la variable aleatoria en estudio aplicada en una muestra,se determina a partir de los estadísticos muestrales y se usa para inferir o "predecir" el valor de un parámetro. Al valor corres pondiente del estimador se le llama estima del parámetro o brevemente, estima.

No debe esperarse que de una secuencia de observaciones finita, resulte el valor exacto del parámetro de un modelo probabillstico ya que los datos mismos son aleatorios. Es necesario, al aceptar valores de paráme- tros derivados de una muestra, considerar que sólo son estimaciones de sus verdaderos valores sujetos a errores. Los parámetros son valores - constantes y los estadísticos, variables.

Si la estimación de un parámetro poblacional se hace por medio de un solo valor de un estadístico, es decir, por medio de una sola estima, el estimador se llama de punto ó puntual; por otra parte, si se considera- que el valor del parámetro se encuentra con cierta probabilidad entre- dos valores, se tiene una estimación del parámetro por medio de un inter valo de confianza.

 $4.2$ Estimadores de punto o puntuales. La elección del estimador a usar depende de las propiedades que posea el mismo Si de una población se extraen muestras de un mismo tamaño y se calcula el mismo estadístico a cada muestra, la distribución que sigue el estadigtico se llama distribución muestral del estadístico, por ejemplo, si el estadístico calculado es la media, se tendrá una distribución muestral de medias (secc. 2.2.9).

Las características o propiedades deseables en un estimador puntual son:

 $4.2.1$  Insesgo.

Un estimador es insesgado si la media de su distribución muestral es igu al al parámetro poblacional. Es decir, un estimador es insesgado si:

$$
m_{\hat{\theta}} = E\left[\hat{\theta}\right] = 0
$$
\n
$$
n \rightarrow \infty
$$
\n
$$
0 + \cos \theta
$$
\n(4.1)\n
$$
0 + \cos \theta
$$
\n(4.1)\n
$$
0 + \cos \theta
$$
\n
$$
0 + \cos \theta
$$
\n(4.2)\n
$$
0 + \cos \theta
$$
\n
$$
0 + \cos \theta
$$
\n(4.3)\n
$$
0 + \cos \theta
$$
\n(5)\n
$$
0 + \cos \theta
$$
\n
$$
0 + \cos \theta
$$
\n(6)\n
$$
0 + \cos \theta
$$
\n(7.20)

1,2,2 Eficiencia.

Se llama estimador eficiente de un parámetro al de menor variancia de en tre los estimadores insesgados de ese parámetro. La eficiencia relativa de dos estimadores in sesgados está dada por:

eficiencia relativa = 
$$
\frac{\text{Var } \hat{\theta}}{\text{Var } \theta}
$$

(4.2)

 $\hat{\theta}$ , es el estimador de menor variancia.

La eficiencia "absoluta" (Ref. 6) se obtiene de la siguiente forma: Sea la función:

> $f(x_1, x_2, ..., x_n; \theta) = f(x; \theta)$ (4.3)

Haciendo:

$$
V = \frac{\partial}{\partial \theta} \text{Ln } f(x; \theta)
$$

Y

T(0)=Var V=E {  $\frac{\partial}{\partial \theta}$  Ln f (X;0)}<sup>2</sup>=nE{  $\frac{\partial}{\partial \theta}$  Ln f (X;0)}<sup>2</sup> (4.4)

Donde:

 $\theta$  es un parámetro poblacional asociado a la función f  $(x)$ 

Si  $\hat{\theta}$  es un estimador insesgado del parámetro 0, la eficiencia de T (0) está dada por:

$$
e(T) = \frac{1/T(0)}{Var \stackrel{\sim}{\theta}}
$$
 (4.5)

Donde T = T  $(\theta)$  está dada por  $(4.4)$ 

El rango de e(T) es(0,1)

Un estimador de eficiencia 1 es llamado eficiente.

Eficiencia asintótica es el valor límite de la eficiencia cuando el tama ño de la muestra tiende a infinito. Para que este límite sea un número finito positivo la variancia del estimador debe ser asintótica en forma proporcional 1/n.

Cuando la eficiencia asintótica del estimador es 1, éste es llamado asin

tóticamente eficiente

### 4.2.3 Consistencia

Se llama a  $\stackrel{\sim}{\theta}$  un estimador consistente de  $\theta$  si es insesgado o su sesgo-se aproxima a cero al igual que su variancia cuando el tamaño de la mues-

tra tiende a infinito. Dicho de otra forma y usando símbolos:  $\hat{\theta}$  es-un estimador consistente de 0 sí y sólo si para un valor positivo arbitrario ô próximo a cero se cumple que:

> P  $(|\hat{0} - 0| < \hat{\sigma}) \approx 1$  cuando n  $\rightarrow \infty$ P: significa probabilidad

 $4.2.4$  luvariancia.

Utilizando la misma expresión que en (4.3) para explicar el concepto de invariancia:

$$
f(x_1, x_2,...x_n;0) = f(x;0)
$$

Si la media de la distribución es función de  $\theta$ , es decir mx= g (0), por ejemplo m $x = -\frac{1}{0}$  y el estimador de la media poblacional es la mediade la muestra x,se tiene que:

$$
g(\hat{0}) = \frac{1}{\hat{0}} = \frac{1}{1/\hat{x}} = \hat{x}
$$

Si al sustituir en la función de un parámetro g  $(6)$  el estimador  $(0, 1)$  por O), el estimador no cambia, se dice que es invariante, es decir:

$$
g'(\hat{\theta}) = g(\hat{\theta}) \tag{4.6}
$$

4.2.5 Minimo error medio al cuadrado.

Esta medida compara no sólo estimadores insesgados sino también estima- dores sesgados( entre sí y con insesgados).

Representa una medida de como se encuentra esparcido el estimador antes y después de su verdadero valor.

Error medio al cuadrado = 
$$
E\left(\hat{\theta} - \theta\right)^2
$$
 (4.7)

## 4.2.6 Suficiencia.

Un estimador  $\ddot{\theta}$  es estimador suficiente de  $\theta$  si hace uso de toda la infor mación concerniente a 0 contenida en la muestra.

En la práctica, generalmente las propiedades más importantes requeridas para la estimación en problemas de Hidrología, son el insesgo y la eficiencia cuando es necesario obtener la máxima información de los datos- disponibles. La eficiencia generalmente implica consistencia y suficien cia,

En el capítulo 5 se estudiarán los métodos de estimación de parámetros, cada método proporciona estimadores con algunas de las propiedades aquí vistas; estas propiedades como se verá, varían de un método a otro.

A continuación se presenta un ejemplo que explica algunas de las propiedades mencionadas.

 $E$ <sub>(emp</sub> $2\sigma$  4.1Dada una población formada por los siguientes números: 2, 3, 9, 6, 5, 7; tomando todas las posibles muestras de tamaño n=3, comprobar
si la media y la mediana son estimadores insesgados de la media y cual de.los dos es un estimador eficiente, además, comprobar si la variancia de la muestra es un estimador insesgado de la variancia poblacional.

La media poblacional es :

 $mx = \frac{2 + 3 + 9 + 6 + 5 + 7}{2} = 5.3333$ 6

La mediana de:

2, 3, 5, 6, 7, 9

es:

$$
Med_x = \frac{5+6}{2} = 5.50
$$

La variancia:

2  $\sigma x^2 = \frac{\Sigma (x_i - mx)^2}{n} = 5.5556$ 

Todas las posibles muestras de tamaño n=3 que pueden obtenerse son:  $6^3$ = 216 muestras. Obteniendo en forma exhaustiva la media, la mediana y la variancia de cada muestra, se forman distribuciones muestrales (capítulo 2) de medias, de médianas y de variancias. Calculando la media muestral 2 de mediasen , la variancia muestra] de mediase\_ , la media muestra] de medianas mmed,la variancia muestral de medianas $\sigma^2 =$  ,la media muestral  $\sigma^2 =$ med de variancias m  $\frac{2}{s^2}$  y la variancia muestral de variancias  $\sigma_{Sx}^2$ se llega a-los siguientes resultados,

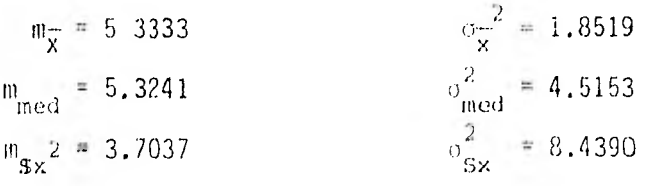

Puede observarse que la media de la muestra y la mediana de la muestra son estimadores insesgados de la media poblacional ya que cumplen con -- (4.1).

Como la variancia de la distribución muestral de medias es menor que la de la distribución muestral de medianas; la media de la muestra es un es timador eficiente de la media poblacinnal y la mediana de la muestra es un estimador no eficiente del mismo parámetro (secc. 4.2.2)

La variancia de la muestra Sº no es un estimador insesgado de la varian-<br>x cia poblacional ya que no cumple con (4.1), es decir:

$$
E\left[S_x^2\right] = m_{S_x^2} \neq \sigma_x^2
$$

Puede comprobarse también que:

$$
E\left[S_x^2\right] = m_{S_x^2} = \frac{n-1}{n} \sigma_x^2 \tag{4.8}
$$

ya que:

$$
\frac{n-1}{n} \quad \sigma_{\mathbf{x}}^2 = \frac{2}{3} \quad (5.5556) = 3.7037 = m_{\begin{array}{l} S_{\mathbf{x}}^2 \end{array}}
$$

Por lo tanto, un estimador insesgado de la variancia poblacional es:

$$
\sigma_{\mathbf{x}}^2 = \frac{1}{3} \quad (5.5556) = 3.7037 = m
$$
  
for insesgado de la variancia poblacional es:  

$$
S^2 \star = \frac{n}{n-1} S^2
$$
 (4.9)

Donde:

 $S^2$  : es la variancia de la muestra dada por  $(2.2)$ 

n : es el numero de datos de la muestra.

También puede comprobarse que:

 $\sigma_{\bar{x}} = \frac{1}{\sqrt{n}} \sigma_{\bar{x}}$ 

(4.10)

ya que:

 $0 - \pi$ 2 = 1.3608

Y

$$
\frac{1}{\sqrt{n}} \sigma_{\rm x} = \frac{1}{\sqrt{3}} \sqrt{5.5556} = 1.3608
$$

Esta característica será presentada y utilizada más'adelante en el presen te capítulo.

4.3 Estimadores por intervalos de confianza.

Cuando se lleva a cabo la estimación de un parámetro, no debe esperarse que la estima sea exactamente igual al valor de éste, en cambio, es razonable esperar que su valor (del parámetro) se encuentre entre dos valores límite.

El intervalo de confianza se define como un rango del estadístico a partir del cual se obtiene el estimador. Si se pretende que el valor del pa rámetro se encuentre en ese intervalo, a este último debe asociársele una probabilidad  $1 - \alpha$ ,  $0 \leq \alpha \leq 1$ . La probabilidad  $1 - \alpha$  asociada al interva lo significa que el valor del parámetro  $\Theta$  se encontrará el  $(1 - u)$  % de-las veces en el intervalo y fuera del él el  $\alpha$  % de las veces. A 1 -  $\alpha$  se le llama nivel de confianza y se acostumbra darlo en porciento. A  $\alpha$  se le llama nivel de significancia.

El intervalo de confianza varía de una muestra a otra aunque sean del mismo tamaño ya que cada muestra proporciona una diferente estima.

A los números que limitan el intervalo se les llama límites de confianza

de la estima,

En símbolos, si  $\widehat{0}$  es un estimador del parámetro  $\Theta$ :

$$
\Theta = \widehat{\Theta} + \text{un error}
$$
 (4.11)

representa los límites de confianza.

 $\left[\hat{O} - \text{error}, \hat{O} + \text{error}\right]$  representa el intervalo del parámetro.

A la expresión:

$$
P\left[\hat{\Theta} - error \leq \Theta \leq \hat{\Theta} + error\right] = 1-\alpha \tag{4.12}
$$

se le llama intervalo de confianza, (P significa probabilidad).

La magnitud del error depende de la distribución muestral del estadístico considerado como estimador y en especial de su desviación estándar así co mo del nivel de confianza que se considere.

### 4.3.1 Error estándar

A la desviación estándar de un estimador cualquiera se le llama también- error estándar.

Por lo tanto, el error que aparece en (4,11) tiene la forma:

$$
error = \pm K \space \sigma_O^2 \tag{4.13}
$$

donde:

 $\circ_{\vartriangle}^{\star}$  : es el error estándar del estimador 0

K : es una constante que depende del nivel de confianza y de la-- , distribución que sigue O.

Sustituyendo (4.13) en (4.11)

$$
Q = \hat{Q} + K \hat{\Theta}
$$
 (4.14)

Análogamente, (4,12) puede escribirse de la siguiente forma:

$$
P\left[\begin{array}{ccccccccc} \hat{O} & - & K & \hat{O} & & \hat{O} & & \hat{O} & \hat{O}
$$

expresando así el intervalo de confianza,

Si se considera que  $\hat{\Theta}$  sigue una distribución normal, el valor de K se ob tiene de la tabla 1 del apéndice de areas bajo la curva normal estandarizada y es el correspondiente a :para un nivel de confianza determinado:  $k = 2$ 

Generalmente, los niveles de confianza que se asignan son: 0.9, 0.95 y 0.99; después de esta asignación, al aplicar (4.15), como la curva normal es simétrica, se busca en la tabla el valor de z correspondiente a  $(1-\alpha)/2$ ya que las áreas antes de -z y después de z son  $\alpha/2$  (figura 4.1).

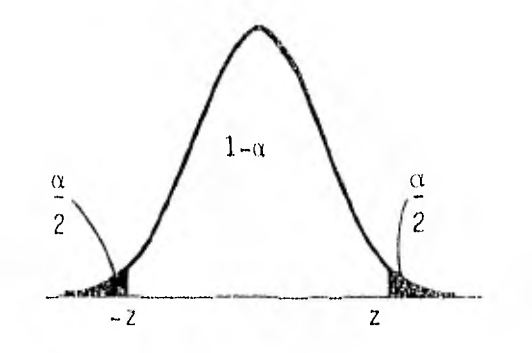

Figura 4.1. Distribución muestral de medias (Prueba de dos colas)

Es posible proceder en forma inversa, es decir dado un valor de z,obtener el nivel de confianza 1-a. Se busca en la tabla 1 el área corres-pondiente a z que será igual a  $(1-\alpha)/2$  con lo cual se obtiene el nivel de confianza.

Sustituyendo z por k en (4,15)

$$
P\left(\hat{\Theta} - z \right) \circ \hat{\Theta} \leq 0 \leq \hat{\Theta} + z \circ \hat{\Theta} = 1 - \alpha \tag{4.16}
$$

Similarmente al uso de z puede usarse "t" (Ref, 5), considerando también que  $\hat{\Theta}$  se distribuye normalmente. El uso de t se prefiere el de z cuan do la muestra es pequeña; esto se establece a partir de la precisión requerida,t puede obtenerse de la tabla 2 del apéndice con el nivel de confianza  $1-\alpha$  y n-1 grados de libertad.

El número de grados de libertad se define como el número de observaciones independientes de u menos el número de parámetros m que se estiman a partir de la muestra.

Se denota por v :

$$
\mathbf{y} = \mathbf{u} - \mathbf{m} \tag{4.17}
$$

Sustituyendo t por k en (4,15):

$$
P(\widehat{\theta} = t \sigma_0^* \leq \theta \leq \widehat{\theta} + t \sigma_0^*) = 1 - \alpha \tag{4.18}
$$

 $4.3, 2,$  Distribución muestral de medias

Para el caso de las medias muestrales, su error estándar esta dado por  $(4.10)$ 

$$
\sigma_{\overline{x}} = \frac{1}{\sqrt{n}} \quad \sigma_{\overline{x}}
$$

Por lo que usando (3.15) y (3,16) el intervalo y los límites de confianza de  $\bar{x}$  como estimador de m $_{\rm x}$  son:

$$
P\left(\overline{x} - t\right) \circ \overline{x} \leq m_x \leq \overline{x} + t\right) = P(\overline{x} - t\frac{\sigma_x}{\sqrt{n}}) \leq m_x \leq \overline{x} + t\frac{\sigma_x}{\sqrt{n}}) = 1-\alpha
$$
\n(4.19)

Sustituyendo o por S\*; desarrollando (4.19) y haciendo t'= t se tie v,a/2 ne:

$$
P(-t_{n-m}, \alpha/2 \leq \frac{\bar{x} - m_x}{S^*/\sqrt{n}} \leq t_{n-m}, \alpha/2) = 1 - \alpha
$$
\n(4.20)

$$
S^* = \sqrt{S^2*}
$$
:  $S^{2*}$  es un estimador insesgado de o<sup>2</sup> dado por (4,9)

En este caso el número de grados de libertad es n-1, es decir,m=1 ya que debe estimarse un solo parámetro que es m<sub>x</sub> aunque se usen  $\overline{x}$  y S\*.

Cuando el intervalo de confianza tiene como límites, valores extremos del estimador a ambos lados del desconocido valor del parámetro como en - (4.15), se tiene una prueba de dos colas; si sólo se tiene un limite ya sea superior o inferior, la prueba es de una cola. 'Dos colas" significa que a cada extremo de la distribución existe un área igual a  $\alpha/2$  cuyo significado fue explicado al principio de este capitulo. Si la prueba es de ''una sola cola'', sólo se tiene un límite (superior o inferior) y en ese extremo se tiene un área igual a  $a$ . En la figura 4,1 se presenta la distribución de un estadístico (normal) en la que se aplica una prueba de dos colas.

### $4, 3, 3, \ldots$  Distribución muestral de variancias

El estadístico  $\frac{1.5^2}{1.5}$  sigue una distribución X<sup>3</sup> con n-1 grados de libertad

(Ref. 2). Utilizando esta característica pueden establecerse límites de confianza para la variancia  $\sigma^2$  siendo el estimador S<sup>2</sup>:

Si se realiza una prueba de una cola, se tiene:

$$
P\left[\frac{nS^{2}}{\sigma^{2}} \leq X_{1}^{2} - \alpha, n - 1\right] = 1 - \alpha
$$
\n(4.21)

o

$$
P\left[\sigma^2 \geq \frac{n S^2}{X_{1-\alpha, n-1}}\right] = 1 - \omega \tag{4.22}
$$

que proporcionan el límite inferior para  $\sigma^2$ 

 $X_{-1}^4 = \alpha$ , n- $_1$  se obtiene, en forma similar a t, de la tabla 3 del apéndice con el nivel de confianza  $1-(x-y)$  n-1 grados de libertad. La prueba tam-bién es válida si se sustituye en  $(4.22)$  S<sup>2</sup>\* por S<sup>2</sup>.

Si el límite que se desea obtener es el superior, la expresión (4.22) toma la forma:

$$
P\left[\sigma^2 \leq \frac{nS^2}{X^2}\right] = 1 - \sigma
$$
\n(4.23)

El valor de X' se obtiene de la misma tabla 3 ahora a partir de u y n.-i. Cuando se realiza una prueba de dos colas, se tiene:

$$
P\left[\frac{nS^{2}}{x_{1}^{2}-0/2}, \frac{n-1}{n-1} \frac{x^{2}}{x_{1}^{2}-1} \right] = 1 - \cdots
$$
\n(4.24)

# 5. METODOS DE AJUSTE

# E.1 Introducción

Al contar con una serie de observaciones (muestra), para poder hacer inferencias con base en ella, es necesario conocer el modelo o función de distribución de probabilidad que mejor la represente,

Debe proponerse el modelo y en seguida deben estimarse sus parámetros; también pueden proponerse y, después de estimar sus parámetros, seleccio nar de acuerdo a ciertos criterios el que mejor se ajuste a las obser- vaciones; esto último será estudiado en el capitulo 6.

En este capitulo se trata lo referente a la estimación de parámetros por tres diferentes métodos: Ajuste por Momentos, por Mínimos Cuadra- dos y por Máxima Verosimilitud.

También, respecto a estimaciones particulares  $y_T$ , se trata su enhon es tándan; cada método de estimación suministra una forma de'obtenerlo.

El ethor estándar representa una medida de la variación en la magnitud del evento estimado debido o que los parámetros estimados no son exac-- tamente los de la población por el tamaño insuficiente de la muestra. Tiene un significado similar al error estándar de un estimador (capítulo 4), y es utilizado también para obtener intervalos de confianza (de es- timaciones particulares).

## 5.2 Momentos

### 5.2.1 Descripción del método.

La estimación de los parámetros de una función de distribución de probabilidad por el método de Ajuste por Momentos es bastante usado por su relativa sencillez en el cálculo de los estimadores y en el estudio de las distribuciones que siguen estos.

El procedimiento consiste en igualar los momentos de los datos observados (muestra) a los correspondientes momentos de la población definida por la función de distribución de probabilidad.

El número de momentos de le muestra a usar depende del número de pará metros del modelo probabilistico; por ejemplo: si el modelo es de dos parámetros, el primero y el segundo momentos de la muestra  $\tilde{X}$  y S $^{\circ}_{\text{X}}$  res-pectivamente son necesarios y suficientes para la estimación de los dos parámetros.

Varios estimadores ajustados por el método de momentos son asintótica-mente normales, es decir, su distribución muestral tiende a ser normal cuando el número de muestras crece; su media difiere de los valores de los parámetros aproximadamente en una cantidad 1/π siendo π el número de datos de la muestra; el sesgo 1/u se corrige usando estimadores insesgados.

La media y la variancia de las medias definidas por (2.1) están dadas por:

$$
E\left\{ \bar{X}\right\} = m_{\chi} \tag{5.1}
$$

Var 
$$
\{\vec{x}\} = \alpha^2 = \frac{1}{x}
$$
  $\alpha^2$  (5.2)

donde:

x : representa la variable aleatoria de la función de distribución.

 $\mathfrak{m}_{\mathsf{X}}$  y  $\mathfrak{a}^2_\mathsf{X}$ : son la media y la variancia de la población, respec-tivamente.

Por lo que se refiere a la variancia muestral o segundo momento muestra], de (2.2) se tiene:

$$
S_X^2 = \frac{1}{n} \sum_{i=1}^n (x_i - \bar{x})^2
$$

y de (4.8):

$$
E\left\{S_X^2\right\} = m_{S_X^2}^2 = \frac{n-1}{n} - \sigma_X^2
$$

De (4.9), se tiene también que un estimador insesgado de  $\sigma_X^2$  es:

$$
S_X^{2*} = \frac{n}{n-1} S_X^2
$$

ya que:

$$
E + S_{\mathbf{X}}^{2 \times 1} = \sigma_{\mathbf{X}}^{2}
$$
 (5.3)

Por lo tanto:

$$
S_X^{2*} = \frac{1}{n-1} \sum_{i=1}^n (x_i - \bar{x})^2 = \frac{1}{n-1} \left( \sum x_i^2 - n \bar{x}^2 \right)
$$
 (5.4)

La variancia de S $_{X}^{2\star}$  está dada por (Ref. 2):

Var {
$$
S_X^{2*}
$$
} =  $\frac{n^2}{(n-1)^2}$  Var  $\left(S_X^2\right)$  (5.5)

Var 
$$
\{S_X^2\} = \frac{2(n-1)}{n^2}
$$
 o<sub>X</sub><sup>n</sup> (5.6)

Las raíces cuadradas de las expresiones  $(5.2)$  y  $(5.6)$  proporcionan el error estándar de los estimadores  $\bar{x}$  y S<sub>X</sub> respectivamente.

#### Ennon estándan de las estimaciones  $5.2.2$

El error estándar de una estimación particular para el método de ajuste por momentos, está dado por:

$$
S_T = \delta \sqrt{\frac{\sigma^2}{n}}
$$
 (5.7)

donde:

$$
\delta = \left[1 + K_0 \gamma_1 + \frac{K^2}{4} (\gamma_2 - 1) \right]^{\frac{1}{2}} \quad \text{(Re } f, 4), \tag{5.8}
$$

 $K_0$ ; es llamado factor de frecuencia; depende del período de retorno y de los parámetros de la distribución de probabilidad empleada ya que cual -quier estimación puede expresarse como (Ref.4):

$$
y_{\mathrm{T}} = m_{\mathrm{H}} + K_{0} \alpha_{\mathrm{H}} \tag{5.9}
$$

 $77$ 

 $y_T$ : es la magnitud del evento estimado para un período de retorno T.

 $m_y$ ,  $\sigma_y$ : son la media y la desviación estándar de la población estimadas a partir de una muestra.

$$
\gamma_1
$$
 en (5.8): es el coeficiente de asimetria definido por (2.40)  

$$
\gamma_2 = \frac{\mu^{(4)}}{\mu^{(2)^2}}
$$
 (canítulo 2)

 $\mu^{(2)}$  y  $\mu^{(4)}$  son momentos centrales definidos por (2.34) ó (2.35)

 $\gamma$  y  $\gamma$  se estiman a partir de la muestra. 2

En la referencia 4 existen tablas que suministran valores del factor de frecuencia K<sub>o</sub> para diferentes periodos de retorno y distintas distribuciones,

Los límites de confianza para una estimación particular  $y_0$  cuando los pa rámetros son estimados por el mótodo de momentos, son:

$$
L \text{Imites} = y + k_0 S_g \pm k S_T \tag{5.10}
$$

donde:

y S<sub>y</sub>: son la media y la variancia de la muestra, r<mark>espectiva-</mark> mente.

$$
S_T
$$
: está dado por (5.7)

K : es una constante

El valor de K depende de la distribución que siguen las diferencias de los eventos estimados y los eventos observados (errores) y del nivel de confianza  $1 - \alpha$ . Si se considera que siguen una distribución normal, ; si se considera que siguen una distribución  $t$  con  $v = n-1-m$ grados de libertad (Ref. 1),  $K = L_{\alpha_{f_2}, v}$ : m es el número de parámetros estimados a partir de la muestra. Para el primer caso, se utiliza la tabla 1 y para el segundo, la tabla 2 (ambas del apéndice).

 $0 \leq \alpha \leq 1$ 

5.2.3 Propiedades de los estimadores

Los estimadores de parámetros ajustados por momentos son asintóticamente eficientes (secc. 4, 2.2) generalmente su eficiencia es menor que la unidad, para distribuciones asimétricas puede ser mucho menor que uno. Debido a que los momentos de la muestra son estimas consistentes de los momentos de la población, las estimas de los parámetros son generalmente consistentes.

A pesar de la eficiencia asintótica de los estimadores, como muchas veces es menor que uno, frecuentemente este método se usa sólo como una primera aproximación de los valores de los estimadores (estimas)

Si la distribución de frecuencias es simétrica y particularmente normal, la eficiencia puede ser igual o acercarse mucho a la unidad; en este caso, pueden descartarse otros métodos de estimación y aplicar el de mo-Desafortunadamente, en Hidrología, la mayoría de las variables mentos. que se manejan son en mayor o menor grado sesgadas por le que el uso de este método representa una pérdida en la estimación.

Estimación de las parámetros y obtención del error estándar para  $5, 2, 4$ 

algunas distribuciones de probabilidad.

Como fue visto en el capítulo 3, los momentos de una variable aleatoria están relacionados con los parámetros de la población (función de probabilidad que la describe). Enseguida se presenta una tabla (tabla 5.1) donde se relacionan los parámetros de las distribuciones estudiadas en el capítulo 3 con sus momentos respectivos. Los parámetros pueden estimarse al sustituir el momento correspondiente de la población por el de la muestra.

La obtención del error estándar requiere de aplicar (5.7) para lo cual se necesita el valor de 6, que puede obtenerse de tablas que existen en la referencia 4 para varias distribuciones, varios períodos de retor no y también varios tamaños de la muestra.

5,3 Minimos cuadrados.

#### Descripción del método,  $5.3.1.$

El método de estimación por mínimos cuadrados considera el ajuste de los valores observados (gastos máximos anuales para el caso de este trabajo) a un modelo lineal.

Un modelo lineal es aquel en que una variable (dependiente)  $\eta$  es afectada por otra u otras variables (independientes)  $x_1, x_2, \ldots, x_n$  de la siquiente manera:

$$
E^{-1}u/x_1, x_2, \ldots, x_n^{\gamma} = (-1)^n x_1^{\gamma} + 3x_2^{\gamma} x_2^{\gamma} + \ldots + x_n^{\gamma} x_n
$$
 (5.11)

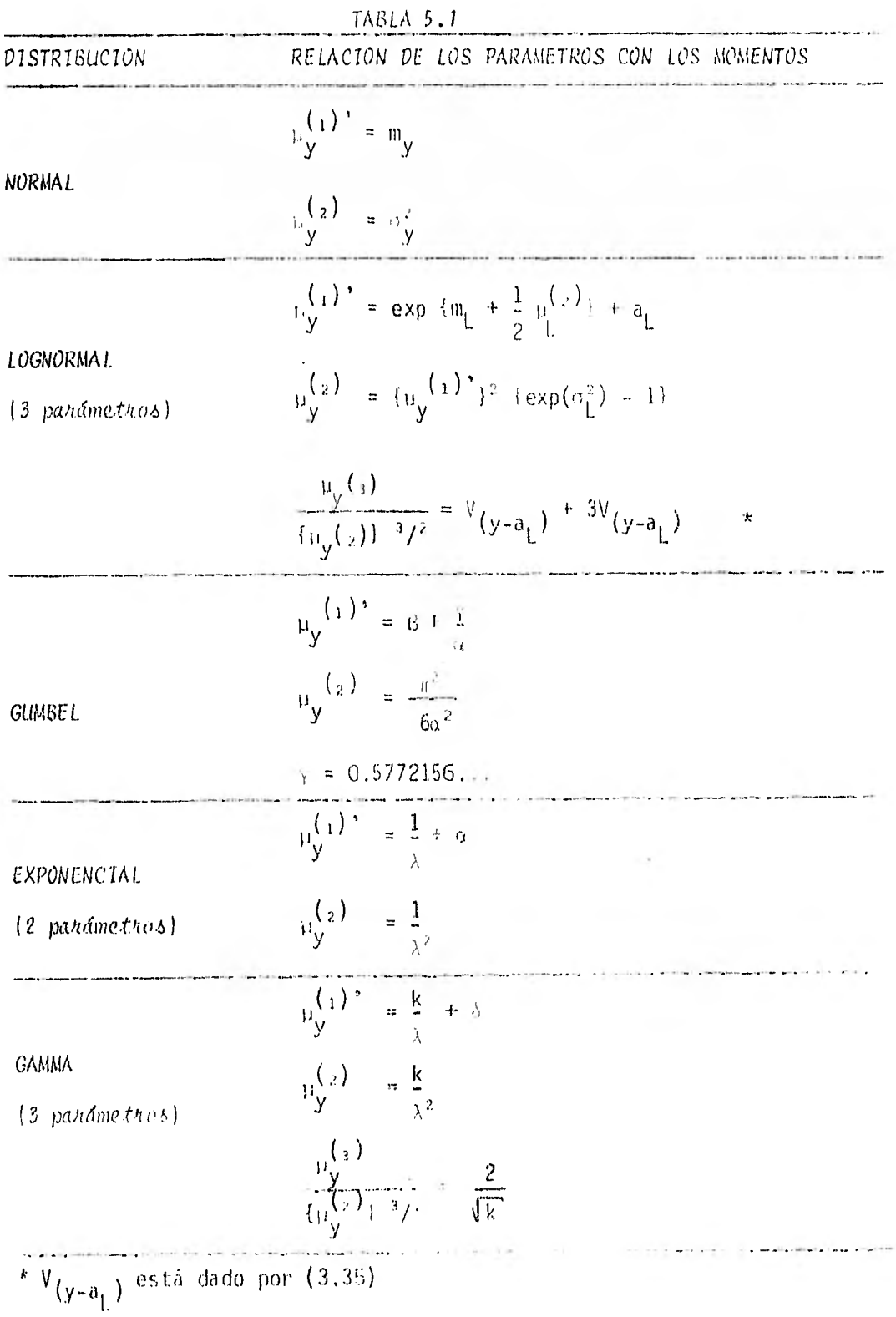

En la expresión (5.11):

E { ): es el valor esperado  $y:$  es la variable dependiente  $x_1, x_2, \ldots, x_n$  : son variables independientes  $\alpha, \beta_1, \beta_2, \ldots, \beta_n$  : son los parámetros del modelo

El modelo:

$$
E(Y) = \alpha + \beta x \tag{5.12}
$$

es el caso más simple de modelos lineales, sólo correlaciona dos variables: X e Y. El segundo miembro representa una línea recta con pendien te  $\beta$  y ordenada al origen  $\alpha$ . Este es el caso que se presenta en ade-lante.

Para llevar a cabo el ajuste de una serie de avenidas máximas anuales observadas a una función de distribución de probabilidad, resulta de utilidad correlacionar funciones del período de retorno  $x_i = F(T_i)$  con las avenidas observadas  $y_{\ell} = Q_{\text{max}}$  anual  $\lambda$ , es decir, asociar a cada gas to un determinado periodo de retorno.

El ajuste por mínimos cuadrados obtiene estimas de  $\alpha$  y de  $\beta$ , que minimizan la suma de las diferencias elevadas al cuadrado de los valores estimados y sus correspondientes valores observados.

 $\lambda$ Los estimadores de  $\alpha$  y de  $\beta$  se representan por  $\alpha$  y  $\beta$ ; en forma semejante, . a la estimación de  $y_{\ell}^*$  se le representa por  $y_{\ell}^*$ ; por lo tanto:

$$
y_{\zeta} = \hat{\alpha} + \hat{\beta} x_{\zeta}
$$
 (5.13)

 $\alpha$  y  $\beta$ , son los verdaderos, pero desconocidos, parámetros poblacionales.

Deben encontrarse los valores de  $\hat{\alpha}$  y de  $\hat{\beta}$  que hagan mínima la suma:

$$
\frac{n}{\lambda=1} \left( y_{\lambda} - \hat{y}_{\lambda} \right)^2 = \sum_{i=1}^n \{ y_{i} - (\hat{\alpha} + \hat{\beta} x_{\lambda}) \}^2
$$
 (5.14)

Las diferencias  $y_{\hat{\mathcal{L}}}$  -  $\hat{y}_{\hat{\mathcal{L}}}$  son llamadas errores o residuos.

n:es el número de datos de la muestra.

Derivando parcialmente esta expresión con respecto a  $\hat{\alpha}$  y con respecto a  $\hat{\beta}$  e igualando ambas derivadas a cero; se tiene:

$$
\frac{\partial}{\partial \alpha} \left[ \sum_{i=1}^{n} (y_i - (\hat{\alpha} + \hat{\beta} x_i))^2 \right]_{i=1}^n = \sum_{i=1}^{n} \frac{\partial}{\partial \alpha} (y_i - (\hat{\alpha} + \hat{\beta} x_i))^2
$$
  
= 
$$
\sum_{i=1}^{n} 2 (y_i - (\hat{\alpha} + \hat{\beta} x_i)) (-1) = 0
$$
 (5.15)

$$
\frac{\partial}{\partial \beta} \left[ \sum_{i=1}^{n} \{ y_i - (\hat{\alpha} + \hat{\beta} x_i) \}^2 \right] = \sum_{i=1}^{n} \frac{\hat{\gamma}}{\hat{\beta} \hat{\beta}} \{ y_i - (\hat{\alpha} + \hat{\beta} x_i) \}^2
$$

$$
= \sum_{i=1}^{n} 2 \{ y_i - (\hat{\alpha} + \hat{\beta} x_i) \} (-x_i) = 0
$$
 (5.16)

De  $(5.15)$ : - 2  $\{\sum_{i=1}^{n} y_i - \sum_{i=1}^{n} \alpha - \sum_{i=1}^{n} \hat{\beta} x_i\} = 0$  $(5, 17)$ 

De (5,16):  
\n
$$
R = \frac{n}{\lambda} \frac{1}{\alpha} \frac{1}{\alpha} \frac{1}{\lambda} \frac{1}{\lambda} \frac{1}{\lambda^2} \frac{1}{\lambda^2} = 0
$$
\n
$$
R = \frac{n}{\lambda} \frac{1}{\lambda} \frac{1}{\lambda} \frac{1}{\lambda^2} \frac{1}{\lambda^2} = 0
$$
\n
$$
R = \frac{n}{\lambda} \frac{n}{\lambda} \frac{1}{\lambda^2} \frac{1}{\lambda^2} \frac{1}{\lambda^2} = 0
$$
\n
$$
R = \frac{n}{\lambda} \frac{n}{\lambda} \frac{1}{\lambda^2} \frac{1}{\lambda^2} \
$$

tiene:

De  $(5.17)$ :

$$
n\hat{y} - n\hat{\alpha} - n\hat{\beta}\bar{x} = 0 \tag{5.19}
$$

De  $(5.18)$ :

$$
\frac{n}{\lambda+1}x_{\lambda}y_{\lambda} - n \quad \hat{\alpha} \ \bar{x} - \hat{\beta} \quad \sum_{i=1}^{n} x_{i}^{2} = 0 \tag{5.20}
$$

Resolviendo simultáneamente (5.19) y (5.20) para  $\hat{\alpha}$  y $\hat{\beta}$  se llega a:

$$
\hat{\beta} = \frac{\sum_{\ell=1}^{R} x_{\ell} y_{\ell} - n \bar{x} y}{\sum_{\ell=1}^{R} x_{\ell}^{2} - n (\bar{x})^{2}}
$$
(5.21)  

$$
\hat{\alpha} = \bar{y} - \hat{\beta} \bar{x}
$$
(5.22)

Es posible expresar  $\hat{\alpha}$  y  $\hat{\beta}$  como funciones de la covariancia o del coefi-ciente de correlación. (Capítulo 2).

La correlación se calcula a partir de las avenidas máximas anuales obser vadas y y de las funciones del período de retorno  $x_{\hat{d}} = F(\underline{T}_{\hat{d}})$ .

Como se vió en el capítulo 2, las expresiones de la variancia y de la covariancia están dadas respectivamente por:

$$
S_{\mathbf{X}, \mathbf{y}}^{2} = \frac{1}{n} \sum_{\ell=1}^{n} (x_{\ell} - \bar{x})^{2} = \frac{1}{n} \left\{ \sum_{\ell=1}^{n} x_{\ell}^{2} - n(\bar{x})^{2} \right\}
$$
  

$$
S_{\mathbf{X}, \mathbf{y}} = \frac{1}{n} \sum_{\ell=1}^{n} (x_{\ell} - \bar{x}) (y_{\ell} - \bar{y}) = \frac{1}{n} \left\{ \sum_{\ell=1}^{n} x_{\ell} y_{\ell} - n\bar{x}y \right\}
$$

por lo que (5.21) puede expresarse como:

$$
\hat{\mu} = \frac{S_{x,y}}{S_x^2} \tag{5.23}
$$

También se sabe de (2,8) que:

$$
r_{x,y} = \frac{S_{x,y}}{S_x S_y}
$$

Sustituyendo (2.8) en (5.23),  $\hat{B}$  puede expresarse como:

$$
\hat{\beta} = r_{\chi, y} \frac{S_y}{S_x} \tag{5.24}
$$

 $c<sup>2</sup>$  $\frac{2}{x}$  y S $\frac{2}{y}$  representan las correspondientes variancias de x y de  $y$ . r<sub>x, y</sub> es el coeficiente de correlación entre las funciones del período de retorno x y los gastos observados  $y$  definido en 2.1.5

Al cuadrado del coeficiente de correlación  $(r_{\chi,\chi})^2$  se le llama coefi-ciente de determinación; cuando se usa el método de estimación por mí nimos cuadrados, puede expresarse como:

 $\overline{2}$ 

$$
r_{X,y}^{2} = \frac{\sum\limits_{\ell=1}^{n} (\hat{y}_{\ell} - \bar{y})^{2}}{\sum\limits_{\substack{\lambda=1 \ \lambda \neq j}}^{n} (y_{\ell} - \bar{y})^{2}}
$$
(5.25)

ya que corresponde a:

$$
r_{x_2y}^2 = \frac{n}{n} \frac{\zeta_y^{22}}{\zeta_y^{2}} = \frac{\zeta_y^{2} - \hat{K}(x_2 + \hat{B}x)}{\zeta_y^{2}}
$$
(5.26)

siendo

$$
\hat{y} = \hat{\alpha} + \beta \hat{x}
$$

Ä

Una de las propiedades de las variancias es (Ref. 2):

$$
Var \left\{ \hat{a} + \hat{b} \times \hat{i} = \hat{b}^2 \text{ Var } \{x\} \right\}
$$
 (5.27)

que aplicada a una muestra corresponde a;

$$
S^2(\widehat{\alpha} + \widehat{\beta} x) = \widehat{\beta}^2 S_X^2
$$
 (5.28)

Sustituyendo (5.28) en (5.26), se tiene:

$$
r_{x,y}^2 = \frac{\beta^2 S_X^2}{S_y^2}
$$
 (5.29)

Sustituyendo (5.23) en (5.29):

$$
r_{x,y}^{2} = \left\{ \frac{S_{x,y}}{S_{x}^{2}} \right\}^{2} = \frac{S_{x,y}}{S_{y}^{2}} = \frac{S_{x,y}}{S_{x}^{2} S_{y}^{2}}
$$
(5.30)

que es el cuadrado del coeficiente de correlación definido por (2.8)

Los momentos de los estimadores obtenidos por el método de mínimos cua- drados ( $\hat{\alpha}$  y $\hat{\beta}$ ) tienen los primeros y segundos momentos respectivamente (Ref. 1):

$$
E \{\hat{\alpha}\} = \alpha \tag{5.31}
$$

Var { 
$$
\hat{\alpha}
$$
 } =  $\frac{\sigma^2}{n}$  {  $1 + \frac{\tilde{x}}{S_X^2}$  } (5.32)

$$
E + \hat{\beta} = \beta \tag{5.33}
$$

$$
\text{Var} \left\{ \hat{\beta} \right\} = \frac{\sigma^2}{n S_X^2} \tag{5.34}
$$

Donde:

$$
E\leftarrow
$$
 : es el valor esperado definido por (2.27) y/o

(2.32).

\n
$$
\begin{array}{r}\n \text{Var} \left\{ \begin{array}{r}\n \text{Var} \left\{ \begin{array}{r}\n \text{Var} \left\{ \text{Var} \right\} \\
 \text{Var} \left\{ \text{Var} \right\} \\
 \text{Var} \left\{ \text{Var} \left\{ \text{Var} \right\} \\
 \text{Var} \left\{ \text{Var} \left\{ \text{Var} \right\} \\
 \text{Var} \left\{ \text{Var} \left\{ \text{Var} \right\} \\
 \text{Var} \left\{ \text{Var} \left\{ \text{Var} \right\} \\
 \text{Var} \left\{ \text{Var} \left\{ \text{Var} \left\{ \text{Var} \right\} \right\} \\
 \text{Var} \left\{ \text{Var} \left\{ \text{Var} \left\{ \text{Var} \left\{ \text{Var} \right\} \right\} \\
 \text{Var} \left\{ \text{Var} \left\{ \text{Var} \left\{ \text{Var} \left\{ \text{Var} \left\{ \text{Var} \left\{ \text{Var} \left\{ \text{Var} \left\{ \text{Var} \right\} \right\} \right\} \right\} \\
 \text{Var} \left\{ \text{Var} \left\{ \text{Var}
$$

es llamada variancia residual,

La variancia residual  $\sigma^2$  se estima por medio de S $^{2}$  de la siguiente forma:

$$
S^{2} = \hat{\sigma}^{2} = \frac{1}{n-2} \sum_{i=1}^{n} (y_{i} - \hat{y}_{i})^{2} = \frac{n}{n-2} (1 - r_{x,y}^{2}) S_{y}^{2}
$$
 (5.35)

Al sustituir  $S^2$  por  $\sigma^2$  en (5.32) y (5.34) y luego extraer raíz cuadrada a cada expresión, se tiene:

$$
S_{\hat{\alpha}} = \sqrt{\frac{S^2}{n} \left[ \left( 1 + \frac{\bar{x}}{S_{\chi}^2} \right) \right]}
$$
 (5.36)

$$
S \stackrel{\sim}{\beta} = \sqrt{\frac{S^2}{nS_X^2}}
$$
 (5.37)

que son respectivamente, los errores estándar de  $\hat{\alpha}$  y de  $\hat{\beta}$ .

# 5.3.2 Error estándar de las estimaciones.

El error estándar  $\sigma_{\tilde{\bm{q}}_{\bm{\omega}}}$  para una estimación particular  $y^{\phantom{\dagger}}_{\bm{0}}$  correspondiente  $y_{\chi}$ a un valor  $x_{0}$  está dado por: 2  $(x - \bar{x})^2$ 

$$
\sigma_{\tilde{U}_X} \sqrt{\frac{1}{n}} = \frac{\sigma^2}{n} \left\{ 1 + \frac{(x_o - \bar{x})^2}{S_X^2} \right\} \qquad \text{(Ref.2)}
$$
 (5.38)

 $\mathsf{x}_{\mathsf{a}}$  es el estimador de  $\alpha$  +  $\beta x_{\mathsf{a}}$ 

Si se toman límites de confianza, éstos están dados por:

$$
L \text{ (5.39)} \quad \hat{\alpha} + \hat{\beta} x_{0} + k S_{\hat{\theta}}_{x_{0}}
$$

k es una constante que depende del nivel de confianza y de la distribución que siguen los errores,

$$
\sigma_{\tilde{y}_{\chi_{_{\mathcal{O}}}}}
$$
es estimado por S <sub>$\tilde{y}_{\chi_{_{\mathcal{O}}}}$</sub>  al sustituir en (5,38) S<sup>2</sup> por  $\sigma^2$ .

Si se considera que los errores siguen una distribución t (Ref. 2); k = t  $\alpha/2$ , n - 2 se obtiene de la tabla 2 del apéndice. Si se considera una distribución normal, k=z  $\alpha$ /<sub>2</sub> se obtiene de la tabla 1 del apéndice.

 $\alpha$  es el nivel de significancia y se considera de la misma forma que en el método de ajuste por momentos.

Sustituyendo la estimación de  $\sigma_{\alpha}$  en (5,35), los límites de confianza  $\ddot{\boldsymbol{y}}_{\mathsf{x}_{|_{\mathcal{O}}}}$ para una estimación particular  $y_{\rm cc}$  -están dados por: I o Limites =  $\hat{\alpha} + \hat{\beta} x_0 + k \sqrt{\frac{S^2}{n} \{1 + \frac{(x_0 - x)^2}{S^2} \}}$  (5.40)  $S_{\rm v}^+$ 

que obviamente proporcionan el intervalo de confianza,

### 5.3.3 Propiedades de los estimadores.

A De (5,31) y (5,33), se observa (según cap. 4), que  $\alpha$  y  $\beta$  son estimadores insesgados de  $\alpha$  y de  $\beta$ .

De los estimadores lineales insesgados de  $\beta$ , el estimador  $\beta$  obtenido por mínimos cuadrados tiene la mínima variancia, es decir, es eficiente.\*

En forma similar,  $\hat{a}$  es un estimador eficiente de  $a$ .

-<br>-------------

<sup>\*</sup> Teorema de Gauss-Markov (Ref.1)

Para que las estimaciones hechas a partir del método de mínimos cuadrados se consideren eficientes, deben satisfacer las siguientes condiciones:

1a. Que los residuos  $y_{\ell}$  -  $\hat{y}_{\ell}$  sean normalmente distribuídos ó cuando menos, distribuidos simétricamente,

2a, Que la variancia de la población formada por los residuos sea independiente de la posición de un grupo dado de residuos ó que las desviaciones sean independientes.

3a. Que la variancia de la población formada por los residuos a lo largo de la línea de ajuste sea constante.

Es difícil, en Hidrología, satisfacer estas condiciones, sobre todo la 2a. y la 3a. ya que, generalmente, los residuos se incrementan cuando se incrementa  $y_i$ .

5.3.4, Estimación de los parámetros y obtención del error estándar para algunas distribuciones de probabilidad,

En la expresión (5.13), varía la  $x_{\lambda}$ , dependiendo de la distribución a la cual se ajusta. Se sabetambién, que  $x_{\lambda} = F(T)$  por lo que (5,13) puede también escribirse como:

$$
\hat{y}_{\hat{\lambda}} = \hat{\alpha} + \hat{\beta} F(T)
$$

La función del periodo de retorno F(T) depende de la distribución a la cual se ajusta. Igualando (2,57) con las respectivas funciones de dis- $\sim$  $\texttt{tribución acumulada (cap.~3), los eventos } y_{j},$ las  $\texttt{x}_{j}$  así como  $\texttt{\alpha} \not \in \texttt{R}$  en . función de los parámetros de cada distribución se expresan como se pre- senta en la tabla 5.2

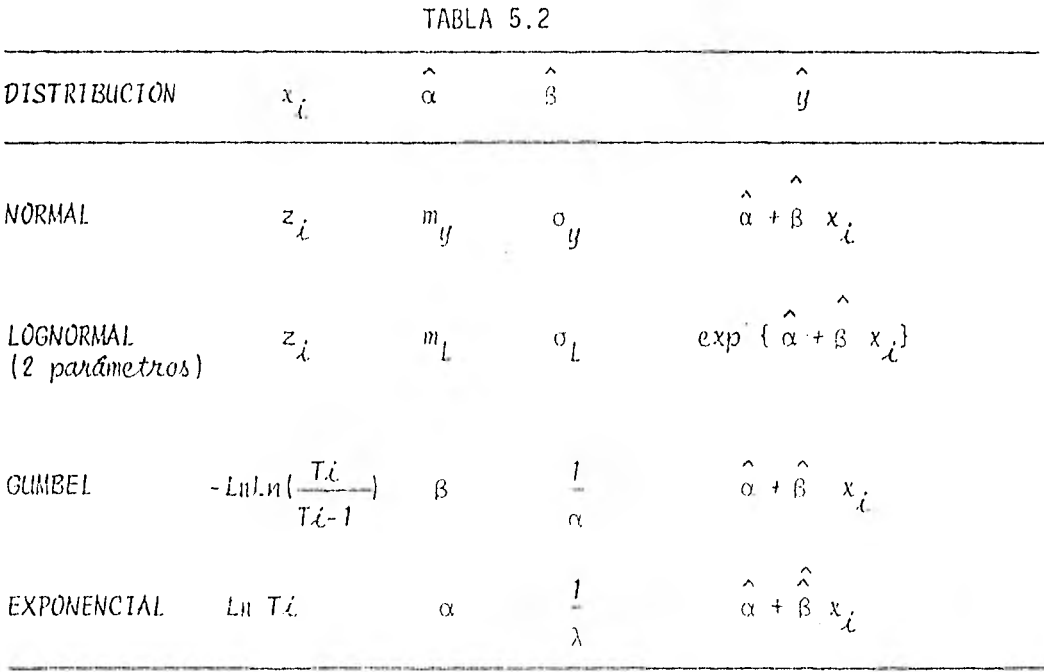

Estas mismas consideraciones se utilizan para obtener el error estándar de una estimación particular, es decir,  $x_{\lambda}$  se sustituye por  $x_{\lambda}$  y  $\bar{x}$  es la media de las  $x_{\vec{A}}$  en (5,38)

5.4 Máxima Verosimilitud

5.4.1 *DeAcidrición* det método.

Es también, un método de estimación de parámetros ampliamente usado. Además, proporciona una aproximación de la distribución del estadístico usado como estimador.

Si se tienen n observaciones aleatorias, su distribución de probabill- dad conjunta está dada por:

$$
f_{x_1, x_2, ..., x_n} (x_1, x_2, ..., x_n | \partial_1, \partial_2, ..., \partial_m)
$$
  
=  $f_{x_1} (x_1) f_{x_2} (x_2) \cdots f_{x_n} (x_n) = \prod_{i=1}^n f_x (x_i | \partial_i)$  (5.41)

donde:

 $x_1, x_2,...,x_n$  son las *n* observaciones aleatorias.

 $\Theta_{\textbf{i}} = 0_1, \Theta_2, \ldots, \Theta_{\text{m}}$  son los parámetros de la distribución. m : es el número de parámetros.

En (5.41) se consideran conocidos  $\Theta_1$ ,  $\Theta_2$ ,...,  $\Theta_m$ 

Si se toma la posición de que sólo se tienen los valores observados de la muestra  $X_1 = x_1, X_2 = x_2, ..., X_n = x_n$  y no se conocen los parámetros  $\Theta_{1}$ ,  $\Theta_{2}$ ,...,  $\Theta_{\text{m}}$  como ocurre realmente,  $\text{hf}_{\chi}(x_{\chi}|\Theta_{j})$ , es vista sólo como una función de 0<sub>j</sub> lo cual da lugar a la relativa verosimilitud de las observaciones de la muestra como una función de 0. En símbolos:

$$
L(\Theta_j | x_1, x_2, ..., x_n) = \prod_{i=1}^n f_x(x_i | \Theta_j)
$$
 (5.42)

A esta expresión se le llama función de venosimilitud de la muestra.

A partir de la función de verosimilitud se determinan los estimadores de los parámetros  $\Theta_1$ :

Los valores de los m parámetros que maximizan la función de verosimilitud L(O<sub>j</sub>) son llamados estimadores de máxima verosimilitud.

Una técnica bastante empleada para la maximización de  $\mathsf{L}(\hat{\Theta}_{\hat{\mathbf{j}}})$ , es la de igualar a cero la primera derivada del logaritmo natural de L(0<sub>j</sub>). La función de verosimilitud y su logaritmo natural tienen un máximo para el mismo valor de  $\hat{0}$ . Además, debido a que muchas distribuciones de probabilidad involucran la función exponencial, la maximización de su logaritmo natural se facilita.

Si m es el número de parámetros de la distribución de probabilidad, la maximización requiere resolver una serie de m ecuaciones:

$$
\frac{\partial LnL}{\partial \Theta_1} = 0
$$
\n
$$
\frac{\partial LnL}{\partial \Theta_2} = 0
$$
\n(5.43)\n  
\n
$$
\frac{\partial LnL}{\partial \Theta_n} = 0
$$

donde L está dada por (5.42)

5.4.2 Enror estândar de las estimaciones.

Se tratará el caso de una distribución de tres parámetros  $\hat{\Theta}_1$ ,  $\hat{\Theta}_2$ ,  $\hat{\Theta}_3$ , es-timados por máxima verosimilitud:

Para el período de retorno T, se tiene un eyento simple X<sub>T</sub> de forma que:  $x_T = f(\hat{\Theta}_1, \hat{\Theta}_2, \hat{\Theta}_3)$  $(5.44)$  Como T no varía, se tiene que (Ref. 4):

$$
S_T^2 = \left[\frac{\partial \chi}{\partial \hat{\Theta}_1}\right]^2 Var \hat{\Theta}_1 + \left(\frac{\partial \chi}{\partial \hat{\Theta}_2}\right)^2 Var \hat{\Theta}_2 + \left[\frac{\partial \chi}{\partial \hat{\Theta}_3}\right]^2 Var \hat{\Theta}_3 + 2 \frac{\partial \chi}{\partial \hat{\Theta}_1} \frac{\partial \chi}{\partial \hat{\Theta}_2} cov(\hat{\Theta}_1, \hat{\Theta}_2)
$$

$$
+ 2 \frac{\partial X}{\partial \theta} \frac{\partial X}{\partial \theta} \cot (\hat{\theta}_{1} \hat{\theta}_{3}) + 2 \frac{\partial X}{\partial \hat{\theta}} \frac{\partial X}{\partial \theta_{3}} \cot (\hat{\theta}_{2}, \hat{\theta}_{3}).
$$
 (5.45)

donde:

 $S_T^2$  es el cuadrado del error estándar para una estimación correspondiente a un período de retorno T.

X: es la variable aleatoria  
\n
$$
\frac{\partial X}{\partial t}
$$
: representan las derivada s porciales de la variable  
\n $\frac{\partial X}{\partial \theta_{\vec{k}}}$ 

aleatoria X con respecto a  $\Theta_{\zeta}$ 

Las derivadas parciales pueden obtenerse de la función de verosimilitud; y las variancias estánidadas por (Ref. 4):

$$
\text{Var} \widehat{\Theta}_1 = \left\{ \frac{\partial^2 L}{\partial \widehat{\Theta}_2^2} - \frac{\partial^2 L}{\partial \widehat{\Theta}_3^2} - \left( \frac{\partial^2 L}{\partial \widehat{\Theta}_2} - \widehat{\delta \widehat{\Theta}_3^2} \right)^2 \right\} / 0 \tag{5.46}
$$

donde D está dada por:

$$
D = -\frac{\partial^2 L}{\partial \hat{\Omega}^2} \left\{ \frac{\hat{\pi}^2 L}{\partial \hat{\Omega}^2} - \frac{\hat{\pi}^2 L}{\partial \hat{\Omega}^2} - \left( \frac{\partial^2 L}{\partial \hat{\Omega}^2} \hat{\Omega} \right)^2 \right\}.
$$

$$
+\frac{\partial^{2} L}{\partial \hat{\theta}_{1} \partial \hat{\theta}_{2}} \left[\frac{\partial^{2} L}{\partial \hat{\theta}_{1} \partial \hat{\theta}_{2}} - \frac{\partial^{2} L}{\partial \hat{\theta}_{3} \partial \hat{\theta}_{3}} - \frac{\partial^{2} L}{\partial \hat{\theta}_{4} \partial \hat{\theta}_{3}} - \frac{\partial^{2} L}{\partial \hat{\theta}_{1} \partial \hat{\theta}_{3}}\right]
$$
\n
$$
-\frac{\partial^{2} L}{\partial \hat{\theta}_{1} \partial \hat{\theta}_{3}} \left[\frac{\partial^{2} L}{\partial \hat{\theta}_{1} \partial \hat{\theta}_{2}} - \frac{\partial^{2} L}{\partial \hat{\theta}_{2} \partial \hat{\theta}_{3}} - \frac{\partial^{2} L}{\partial \hat{\theta}_{2}^{2}} - \frac{\partial^{2} L}{\partial \hat{\theta}_{1} \partial \hat{\theta}_{3}}\right]
$$
\n(5.47)

Var  $\frac{1}{2}$  y Var  $\frac{1}{3}$  se obtienen en forma similar a (5.46)

De esta forma es posible evaluar  $S_T^2$  y por consiguiente los límites e intervalos de confianza de las estimaciones para un determinado período de retorno. Los límites son:

$$
L \text{ 1} \text{ 1} \text
$$

donde k depende del nivel de confianza empleado y de la distribución que siguen los errores al igual que para los otros dos métodos de estimación vistos,

#### Propiedades de los estimadores.  $5.4.3$

Los estimadores obtenidos por el método de máxima verosimilitud no son siempre insesgados pero sí asintdticamente insesgados. Son suficientes y consistentes. Si existen estimadores eficientes este método los encuentra. Además tienen la propiedad de ser invariantes (secc.4.2,4)

Las propiedades de estos estimadores son asintóticas, es decir, sus estimas se aproximan más al valor de los parámetros cuando el número de datos de la muestra crece.

Una gran ventaja de los estimadores obtenidos por máxima verosimilitud es que sus propiedades han sido ampliamente estudiadas y en forma inde-pendiente de las funciones de distribución de probabilidad en considera-ción, por lo que al aplicarse a cualquier distribución, se tiene en buen grado de confiabilidad.

5.4.4 Estimación de los parámetros y obtención del error estándar para algunas distribuciones de probabilidad.

El procedimiento para la estimación de parámetros y el de la obtención del error estándar utilizando el Método de Máxima Verosimilitud varía de una distribución a otra:

### $5, 4, 4, 1$  Distribución Lognormal (dos y tres parámetros):

La función de densidad de probabilidad está dada por (3,19); al aplicarle (5.42) a su logaritmo natural, resulta:

$$
\begin{array}{l}\n\text{LnL} = -\sum_{i=1}^{n} \ln(y_i - \hat{a}_L) - \frac{n}{2} \ln(2\mathbb{I}) - n \ln \hat{a}_L \\
\frac{n}{2} \left\{ \ln(y_i - \hat{a}_L) - \hat{m}_L \right\}^2 \\
\frac{n}{2} \hat{a}^2 \end{array} \tag{5.49}
$$

y al aplicar (5.43), se llega a:

$$
\hat{\mathbf{m}}_{\mathbf{L}} = \frac{1}{\mathbf{n}} \sum_{\ell=1}^{n} \mathbf{Ln} \left( q_{\ell} - \hat{\mathbf{a}}_{\mathbf{L}} \right)
$$
 (5.50)

$$
\frac{\hat{\sigma}^2}{L} = \frac{1}{n} \sum_{\ell=1}^n \{ \ln (u_{\ell} - \hat{a}_{L}) - \hat{m}_{L} \}^2
$$
 (5.51)

Y:

$$
\sum_{i=1}^{n} (y_{i} - \hat{a}_{i})^{-1} (\hat{m}_{i} - \hat{a}_{i}) = \sum_{i=1}^{n} (y_{i} - \hat{a}_{i})^{-1} \ln (y_{i} - \hat{a}_{i})
$$
 (5.52)

Al sustituir mp y  $\hat{\sigma}_1^2$  en (5.52) puede resolverse el sistema y encontrar los valores de  $a_1$ , m<sub>i</sub> y  $\sigma_1$  que son los parámetros de esta distribución.

Para la Distribución Lognormal de dos parámetros, el cálculo se simpli- fica a hacer  $\hat{a}_L = 0$  y aplicar (5,50) y (5,51)

El error estándar resulta de aplicar (5.45).  $y_T$  está dada por:

$$
y_{\text{T}} = \exp\left(\hat{\mathbf{m}}_{\text{L}} + z\hat{\mathbf{o}}_{\text{L}}\right) + \hat{\mathbf{a}}_{\text{L}} \tag{5.53}
$$

por lo que  $(de$  la e $c. 5.45)$ :

$$
S_{T}^{2} = Var \hat{a}_{L} + \frac{z^{2} \omega^{2}}{4 \hat{\sigma}_{L}^{2}} Var \hat{\sigma}_{L}^{2} + \omega^{2} Var \hat{m}_{L} + \frac{z \omega}{\sigma_{L}} cov (\hat{a}_{L}, \hat{\sigma}_{L}^{2})
$$
  
+ 2 $\omega$  cov  $(\hat{a}_{L}, \hat{m}_{L}) + \frac{z \omega^{2}}{\hat{\sigma}_{L}} cov (\hat{\sigma}_{L}^{2}, \hat{m}_{L}) \star$  (5.54)

donde;

z: es la variable normal estandarizada

$$
\omega = \exp \left(\hat{m}_L + z \hat{\sigma}_L\right)
$$
  
\n
$$
\cos(\hat{a}_L, \hat{m}_L) = -\frac{1}{2n_D} \exp \left(\hat{\sigma}^2 / z - \hat{m}_L\right)
$$
  
\n
$$
\cos(\hat{a}_L, \hat{\sigma}^2_L) = -\frac{1}{n_D} \hat{\sigma}^2_L \exp \left(\hat{\sigma}^2_L / z - \hat{m}_L\right)
$$
  
\n
$$
\cos \left(\hat{m}_L, \hat{\sigma}^2_L\right) = -\frac{1}{n_D} \hat{\sigma}^2_L \exp \left(\hat{\sigma}^2_L - 2\hat{m}_L\right)
$$
  
\n
$$
\star \text{ Reference is 4}
$$

Var {  $\hat{a}_{L}$  } =  $\frac{1}{2nD}$ 

×

Var: { 
$$
\hat{m}_L
$$
 } =  $\frac{\hat{\sigma}_L^2}{nD} \left[ \frac{(\hat{\sigma}_L^2 + 1)}{2\hat{\sigma}_L^2} \exp \{2(\hat{\sigma}_L^2 - \hat{m}_L)\} - \exp (\hat{\sigma}_L^2 - 2\hat{m}_L) \right]$   
Var: {  $\hat{\sigma}_L^2$  } =  $\frac{\hat{\sigma}_L^2}{nD} \left[ (\hat{\sigma}_L^2 + 1) \exp \{2(\hat{\sigma}_L^2 - \hat{m}_L)\} - \exp (\hat{\sigma}_L^2 - 2\hat{m}_L) \right]$ 

$$
D = \frac{(\hat{\sigma}_{L}^{2} + 1)}{2\hat{\sigma}_{L}^{2}} \exp \{ 2(\hat{\sigma}_{L}^{2} - \hat{m}_{L}) \} - \frac{(2\hat{\sigma}_{L}^{2} + 1)}{2\hat{\sigma}_{L}^{2}} \exp (\hat{\sigma}_{L}^{2} - 2 \hat{m}_{L})
$$

Para la Distribución Lognormal de dos parámetros, el cálculo del error estándar se reduce a aplicar: \*

$$
S_T^2 = \frac{\hat{\sigma}_L^2}{n} \exp \{2 (\hat{m}_L + z \hat{\sigma}_L) \} (1 + z^2 / z)
$$
 (5.55)

# 5.4.4.2 Distribución Gumbel:

Aplicando (5.42) al Logaritmo natural de (3.37), se obtiene:

$$
\ln L = n \ln \hat{\alpha} - \hat{\alpha} \sum_{i=1}^{n} (y_i - \hat{\beta}) - \sum_{i=1}^{n} \exp \{-\hat{\alpha} (y_i - \hat{\beta}) \}
$$
 (5.56)

y aplicando (5.43)

$$
\hat{\beta} = \frac{1}{\hat{\alpha}} \text{ Ln} \left( \frac{n}{\sum_{i=1}^{n} \exp(\hat{\alpha} \hat{\alpha} \mid \hat{y}_{i})} \right)
$$
 (5.57)

\* Referencia 4

$$
\frac{\partial \ln L}{\partial \alpha} = F(\widehat{\alpha}) = \sum_{i=1}^{n} y_i \exp(-\widehat{\alpha} y_i) - (m_y - \frac{1}{\widehat{\alpha}}) \sum_{i=1}^{n} \exp(-\widehat{\alpha} y_i) = 0 \qquad (5.58)
$$

La expresión (5.58) no puede resolverse analíticamente para  $\hat{\alpha}$ , sin embargo, por medio del método de Newton Raphson se puede llegar a obtener un valor bastante aproximado (de  $\alpha$ ).

Haciendo:

 $\lambda$ 

$$
h = \frac{-F(\hat{\alpha}_{\hat{\mathcal{X}}})}{F^{\bullet}(\hat{\alpha}_{\hat{\mathcal{X}}})}
$$
 (5.59)

$$
\hat{\alpha}_{\hat{\lambda}+1} = \hat{\alpha}_{\hat{\lambda}} + h \qquad ; \quad \hat{\lambda} = 1, 2, \dots
$$

donde:

F' 
$$
(\hat{\alpha}_1)
$$
 es la primer derivada de F  $(\hat{\alpha}_1)$ :  
\nF'  $(\hat{\alpha}_1) = \sum_{\ell=1}^n y_{\ell}^2 \exp(-\hat{\alpha}_1 y_{\ell}) + (m_y - \frac{1}{\hat{\alpha}}) \sum_{\ell=1}^n y_{\ell} \exp(-\hat{\alpha}_1 y_{\ell})$   
\n
$$
= \frac{1}{\hat{\alpha}_1^2} \sum_{i=1}^n \exp(-\hat{\alpha}_1 y_{\ell})
$$
\n(5.60)

y sustituyendo el nuevo valor  $\alpha_{\{F\}}$  en (5.59) hasta que h sea menor que un valor pequeño fijado de antemano (por ejemplo 0.0001 6 0,000001) se obtiene un valor de  $\alpha$  por este método, Sustituyendo este valor de  $\alpha$  en (5.57), se obtiene el correspondiente valor deß.

Aplicando (5,45), el error estándar para una estimación particular está dado por:  $S_T^2 = -\frac{1}{2} (11.1086 + 0.5140) g_G^2 + 0.6079 g_G^2$  (5.61) donde:

$$
y_{\mathsf{G}} = - \ln \left( \ln \frac{\mathsf{T}}{\mathsf{T} \mathsf{-} 1} \right)
$$

# 5.4.4.3 Distribución Gamma (dos y tres parámetros)

Al aplicar (5.42) al logaritmo natural de la función de densidad dada por (3.55) resulta: \*

$$
\ln L = n \Gamma \left( k \right) = \lambda \sum_{k=1}^{n} (x_{k-1} - \hat{\delta}) + (k-1) \sum_{k=1}^{n} Ln \left( x_{k-1} - \hat{\delta} \right) - n \hat{k} Ln \left( \frac{1}{\hat{\lambda}} \right) \qquad (5.62)
$$

 $y$  al aplicar  $(5.43)$ :

$$
\frac{\partial \text{Ln}}{\partial \lambda} = \hat{\lambda}^2 \sum_{i=1}^{n} (x_i - \hat{\delta}) - n\hat{\lambda} \hat{k} = 0
$$
 (5.63)

$$
\frac{\partial \text{Ln}}{\partial \hat{k}} = n \frac{\Gamma'(\hat{k})}{\Gamma(\hat{k})} + \frac{n}{\hat{k}} \text{Ln} \left( x_{\hat{k}} - \hat{s} \right) - n \text{Ln} \frac{1}{\hat{\lambda}} = 0 \tag{5.64}
$$

$$
\frac{\partial \text{Ln}}{\partial \delta} = n\hat{\lambda} - (\hat{k} - 1) \sum_{\substack{\lambda = 1 \\ \lambda = 1}}^H \frac{1}{x_{\lambda} - \delta} = 0 \tag{5.65}
$$

donde:

$$
\frac{\Gamma^{*}(\hat{k})}{\hat{r}} = \Psi(\hat{k}) = \text{Ln}(\hat{k}-2) - \frac{1}{2(\hat{k}+2)} - \frac{1}{12(\hat{k}+2)^{2}} + \frac{1}{120(\hat{k}+2)^{4}}
$$
  

$$
= \frac{1}{252(\hat{k}+2)^{6}} - \frac{1}{\hat{k}+1} - \frac{1}{\hat{k}}
$$
(5.66)

Referencia 4

A Y se le llama función digamma.

Despejando  $\hat{\lambda}$  tanto de (5.63) como de (5.65); igualando y despejando después k, se llega a:

$$
\hat{k} = 1 / \left[ 1 - \frac{n^2}{\sum_{i=1}^{n} (x_i - \hat{\delta}) \sum_{i=1}^{n} \frac{1}{x_i - \hat{\delta}}} \right]
$$
 (5.67)

Sustituyendo  $(5.67)$  en  $(5.63)$ :

$$
\hat{\lambda} = \left[ \frac{\sum\limits_{i=1}^{n} (x_i - \hat{\delta})}{n} - \frac{n}{\sum\limits_{i=1}^{n} (x_i - \hat{\delta})} \right]^{-1}
$$
(5.68)

Al sustituir (5.67) y (5.68) en (5.64) se obtiene una expresión que sólo puede resolverse numéricamente en forma iterativa.

Haciendo: \*

÷,

$$
F(\hat{\delta}) = Lnk_1 - \Psi(k_1) + \frac{1}{n} \sum_{i=1}^{n} Ln (x_i - \delta_i) - Ln \left( \frac{1}{n} \sum_{i=1}^{n} (x_i - \delta_i) \right)
$$
(5.69)

$$
F^{\bullet}(\hat{\delta}) = \left[\frac{1}{k_1} - \Psi^{\bullet}(\kappa_1)\right] \left[\left(\frac{\sum\limits_{i=1}^{n} \frac{1}{(x_i - \delta_i)}}{\sum\limits_{i=1}^{n-1} \frac{1}{(x_i - \delta_i)}}\right) \sum\limits_{i=1}^{n} \frac{1}{(x_i - \delta_i)^2}\right]
$$

$$
= \frac{n}{\sum\limits_{i=1}^{n} \frac{1}{(x_i - \delta_i)^2}} \left(\frac{n}{\sum\limits_{i=1}^{n} \frac{1}{(x_i - \delta_i)^2}} - \frac{n^3}{\left(\frac{n}{\sum\limits_{i=1}^{n} (x_i - \delta_i)}\right)^3}\right) - \frac{1}{n} \sum\limits_{i=1}^{n} \frac{1}{(x_i - \delta_i)^3}
$$

$$
+\frac{n}{\sum\limits_{i=1}^{n} |x_{i} - \delta_{i}|}\tag{5.70}
$$

\* Referencia 4

donde:

$$
\Psi'(k_1) = \frac{1}{k_1^2} + \frac{1}{2(k_1+2)^2} + \frac{1}{6(k_1^2+2)^3} + \frac{1}{30(k_1^2+2)^5} + \frac{1}{42(k_1+2)^7}
$$
  

$$
-\frac{1}{30(k_1+2)^9} + \frac{1}{(k_1+1)^2} + \frac{1}{k_1^2}
$$
 (5.71)

El valor de k<sub>1</sub> se obtiene aplicando (5.66), sustituyendo  $\delta$ <sub>1</sub> por 0.98x<sub>m</sub>, siendo x<sub>m</sub> el menor de todos los gastos máximos anuales (primer iteración). Cuando h =  $F(\hat{\delta})/F'(\hat{\delta})$  es menor que un determinado valor pequeño fijado de antemano (por ejem. 0.0001), se considera que la aproximación a los valores estimados de los parámetros es suficiente (Método de Newton-Raphson).  $F'(\widehat{\delta})$ : es la primer derivada de  $F(\widehat{\delta})$ T'(k) : es llamada función trigamma.

El error estándar para esta distribución (ec. 5.45), está dado por:

$$
S_{\uparrow}^{2} = \{\frac{\partial x}{\partial \lambda}\}^{2} \text{ Var } \lambda + \{\frac{\partial x}{\partial k}\}^{2} \text{ Var } k + \{\frac{\partial x}{\partial \delta}\}^{2} \text{ Var } \delta + 2 \frac{\partial x}{\partial \lambda} \frac{\partial x}{\partial k} \text{ cov } (\lambda, k)
$$

+ 
$$
2 \frac{\partial x}{\partial \lambda} - \frac{\partial x}{\partial \delta} \text{cov}(\lambda, \delta) + 2 \frac{\partial x}{\partial k} \frac{\partial x}{\partial \delta} \text{cov}(k, \delta)
$$
 (5.72)

$$
\text{donde}: \star
$$

$$
\frac{\partial x}{\partial \alpha} = \left[ k^{-1} / 3 - \frac{1}{9k^{-2} / 3} + \frac{2}{3k^{-1} / 6} \right]
$$
 (5.73)

3

$$
\frac{\partial x}{\partial k} = 3 \alpha \left[ k^{-1/3} - \frac{1}{9k^{-2/3}} + \frac{z}{3k^{-1/6}} \right]^2 \left[ \frac{1}{9k^{-2/3}} + \frac{2}{27k^{-5/3}} - \frac{z}{18k^{-7/6}} \right]
$$
(5.74)

\* Referencia 4
$$
\frac{\partial x}{\partial \delta} = 1 \tag{5.75}
$$

$$
Var \alpha = \frac{1}{n \alpha^2 D} \left[ \frac{\Psi(k)}{k-2} - \frac{1}{(k-1)^2} \right]
$$
 (5.76)

Var k = 
$$
\frac{2}{nD\alpha^n (k-2)}
$$
 (5.77)

$$
Var \delta = \frac{k\psi \cdot (k) - 1}{n \alpha^2 D}
$$
 (5.78)

$$
cov (\alpha, k) = \frac{-1}{n \alpha^{3} 0} \left[ \frac{1}{k-2} - \frac{1}{k-1} \right]
$$
 (5.79)

$$
\operatorname{cov}(\alpha, \delta) = \frac{1}{\kappa \alpha^2 D} \left[ \frac{1}{k-1} - \frac{\Psi^*(k)}{2} \right]
$$
 (5.80)

$$
cov(k, \delta) = -\frac{1}{n \alpha^{3} D} \left[ \frac{k}{k-1} - 1 \right]
$$
 (5.81)

$$
D = \frac{1}{(k-2)\alpha^{4}} \left[ 2\Psi^{*}(k) - \frac{2k-3}{(k-1)^{2}} \right]
$$
\n
$$
\alpha = \frac{1}{\lambda}
$$
\n(5.82)

$$
\Psi
$$
 (k): está dado por (5.66)  
\n $\Psi$ '(k) está dado por (5.71)  
\nz está dada por (3.66)

 $\epsilon_{\rm{eff}}$ 

.

Ejemplo 5.1.

Ajustar los valores máximos de 30,60 y 100 conjuntos de 365 nú-meros que siguen una Distribución Exponencial (máximos exponenciales) a las Distribuciones Normal, Lognormal (de dos parámetros), Gumbel y Ex ponencial. Calcular la Desviación Estándar de los Errores.

Los conjuntos de números con Distribución Exponencial para una media m y una desviación estandar  $\sigma$  de interés, se obtienen de la siguiente forma (Ref. 13):

a) Dados 365 números aleatorios con distribución uniforme entre cero y uno, estos representan la probabilidad acumulada dada por  $F_{ij}$  (y).

De (3.51) se tiene que:

 $F_y(y) = 1 - \exp \{-\lambda (y-\alpha) \}$ 

de donde puede despejarse

$$
y = \alpha - \frac{1}{\lambda} \{ 1 - F_y(y) \}
$$
 (5.83)

b) La media y la desviación estándar de la distribución se asignan como:

$$
m_y = 30
$$

$$
\sigma_y = 10
$$

c) Los parámetros  $\lambda$  y  $\alpha$  se obtienen aplicando (3.53) y (3.52) respectivamente:

$$
\lambda = \frac{1}{\sigma_y}
$$
  

$$
\alpha = m_y - \frac{1}{\lambda}
$$

d) Para m . 30 y o Y 10 se obtiene que  $\lambda$  = 0.1 y  $\alpha$  = 20. Y

e) Sustituyendo estos valores de  $\lambda$  y de  $\alpha$  en (5.83), se obtienen los 365 números y con Distribución Exponencial:

> $y = 20 - 10$  Ln {  $1 - F_{\rm V}(y)$ } o  $5 F(y) 5 1$  $y'$  y

De 30 , 60 y 100 conjuntos de 365 números así obtenidos se escogen los máximos y se ajustan a las cuatro distribuciones.

El ajuste se efectúa utilizando el método de mínimos cuadrados (secc.5.3) para lo cual es necesario correlacionar dos variables (X e Y). Represen tando por  $y$  a los eventos exponenciales, las x son funciones del período de retorno que dependen de la distribución a la cual se ajusta:

Para la Normal:  $x = z$ . Se obtiene a partir de 1 -  $1/T$  de la tabla 1 del apéndice de áreas bajo la curva normal estandarizada.

Para la Lognormal:  $x = z$ Para la Gumbel:  $x = -\ln \ln T/(T-1)$ Para la Exponencial:  $x = \text{Ln } T$ 

Los estimadores por mínimos cuadrados  $\alpha$  y  $\beta$  se obtienen aplicando (5.21) y (5.22). Las estimaciones yi resultan de aplicar (5.13):

$$
\hat{y} \mathbf{i} = \hat{\alpha} + \hat{\beta} \times \hat{\beta}
$$

La Desviación Estándar de los Errores S se calcula a partir de (5,35)

$$
S = S^2 = \hat{S}^2 = \frac{1}{n-2} \sum_{i=1}^{n} (\hat{g}i - \hat{g}i)^2
$$

En la tabla 5.3 se presentan los resultados del cálculo de la Desviación Estándar de los Errores para los ajustes respectivos de 30, 60 y 100 máximos exponenciales y en las figuras 5.1, 5.2 y 5.3 las curvas de ajuste

junto con los máximos exponenciales.

Se observa para este ejemplo, que cuando el número de máximos cambia (30, 60, 100),los valores de la Desviación Estándar de los Errores (D.E.) no son correspondientes en cuanto a su magnitud; es decir, si una distribución tiene la máxima D.E. para 30 máximos, no lo tiene para 60 o para 100.

TABLA 5.3

| DI STRIBUCION | MAXIMOS | $D.E. = S$ |  |  |
|---------------|---------|------------|--|--|
| Normal        | 30      | 1.712      |  |  |
| Lognormal     | 30      | 1.871      |  |  |
| Gumbel        | 30      | 2.661      |  |  |
| Exponencial   | 30      | 4.485      |  |  |
| Normal        | 60      | 4,204      |  |  |
| Lognormal     | 60      | 3.285      |  |  |
| Gumbel        | 60      | 1.831      |  |  |
| Exponencial   | 60      | 1.385      |  |  |
| Normal        | 100     | 3.756      |  |  |
| Lognorma1     | 100     | 2.761      |  |  |
| Gumbel        | 100     | 1,686      |  |  |
| Exponencial   | 100     | 2.232      |  |  |

La Distribución Normal presenta el menor valor de la D.E. cuando  $n = 30$ , en cambio, presenta el mayor cuando  $u = 60$  y cuando  $u = 100$ 

La Distribución Exponencial tiene el mayor valor de la D.E. para  $n = 30$ ,

el más bajo para  $n = 60$  y el segundo más bajo para  $n = 100$ .

La Distribución Gumbel en cambio, presenta para n = 30 el segundo valor (más alto), para  $n = 60$ , el tercero y para  $n = 100$  el más bajo.

Estas observaciones de los resultados del cálculo de D,E. coinciden con las de las figuras (figuras 5.1, 5.2 y 5.3):

La Distribución Normal, es la que más se asemeja a los puntos máximos para  $n = 30$ .

Entre la Distribución Gumbel y la Lognormal es difícil una elección de la que pueda representar las observaciones (puntos).

Para  $n = 60$  la curva que siguen aproximadamente los puntos es la exponen cial.

Para  $n = 100$  la curva de ajuste Gumbel es a la que más se aproximan los puntos en los extremos, para los valores intermedios, la curva exponen- cial coincide con muchos.

Resulta interesante observar de este ejemplo, como la curva de la Distri bución Gumbel se aproxima más a los valores máximos exponenciales cuando el número de máximos crece; en cambio, ocurre lo contrario con la Curva Normal. La Distribución Lognormal conserva aproximadamente su ajuste relativo.

Debe admitirse que este ensayo (para 30, 60 y 100 máximos) es sólo ilustrativo y que es necesaria la realización de otros más para confirmar o rechazar como válidas las consideraciones que de aquí puedan hacerse.

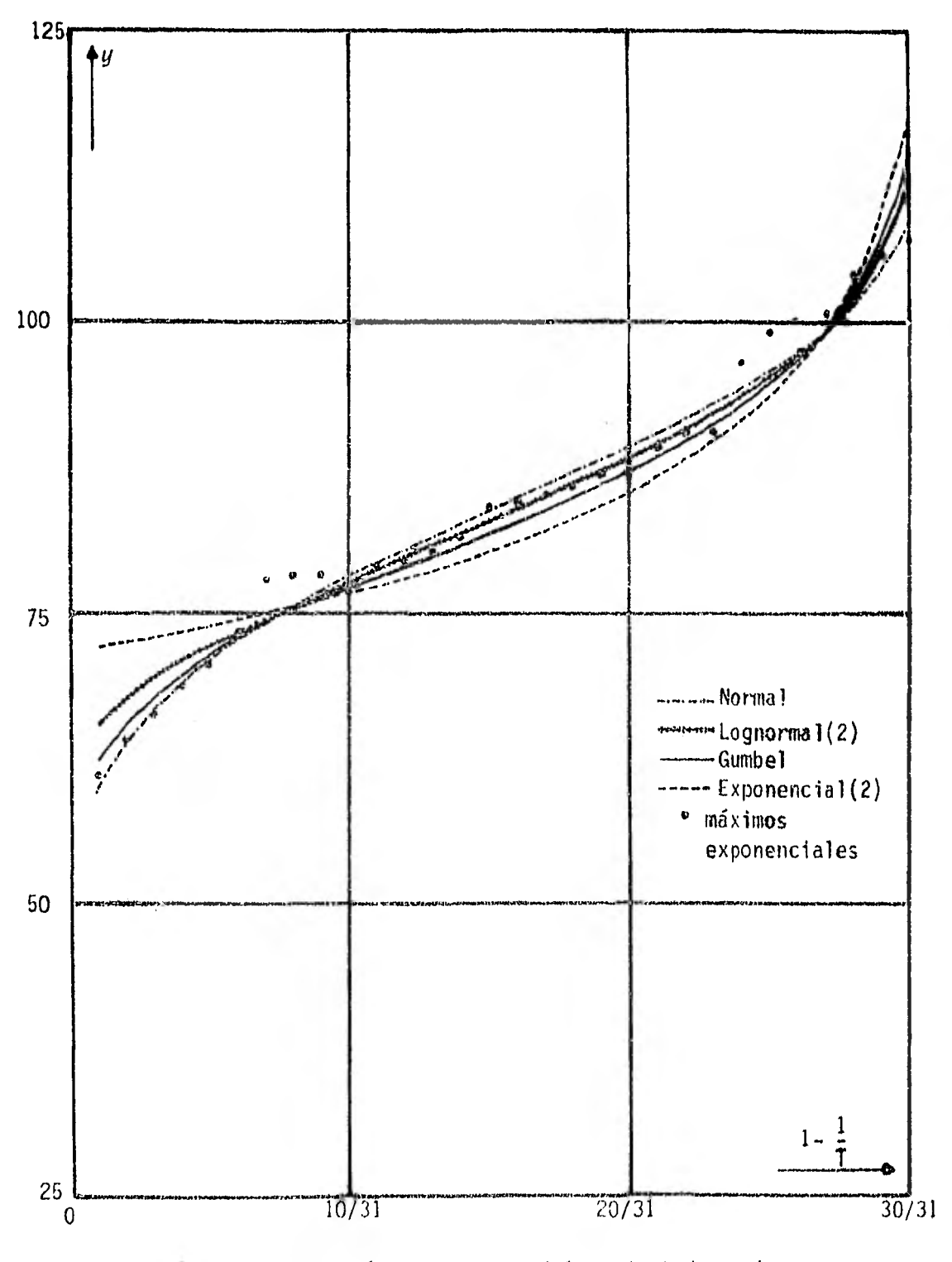

Figura 5.1.30 eventos máximos exponenciales ajustados a 4 distribuciones.

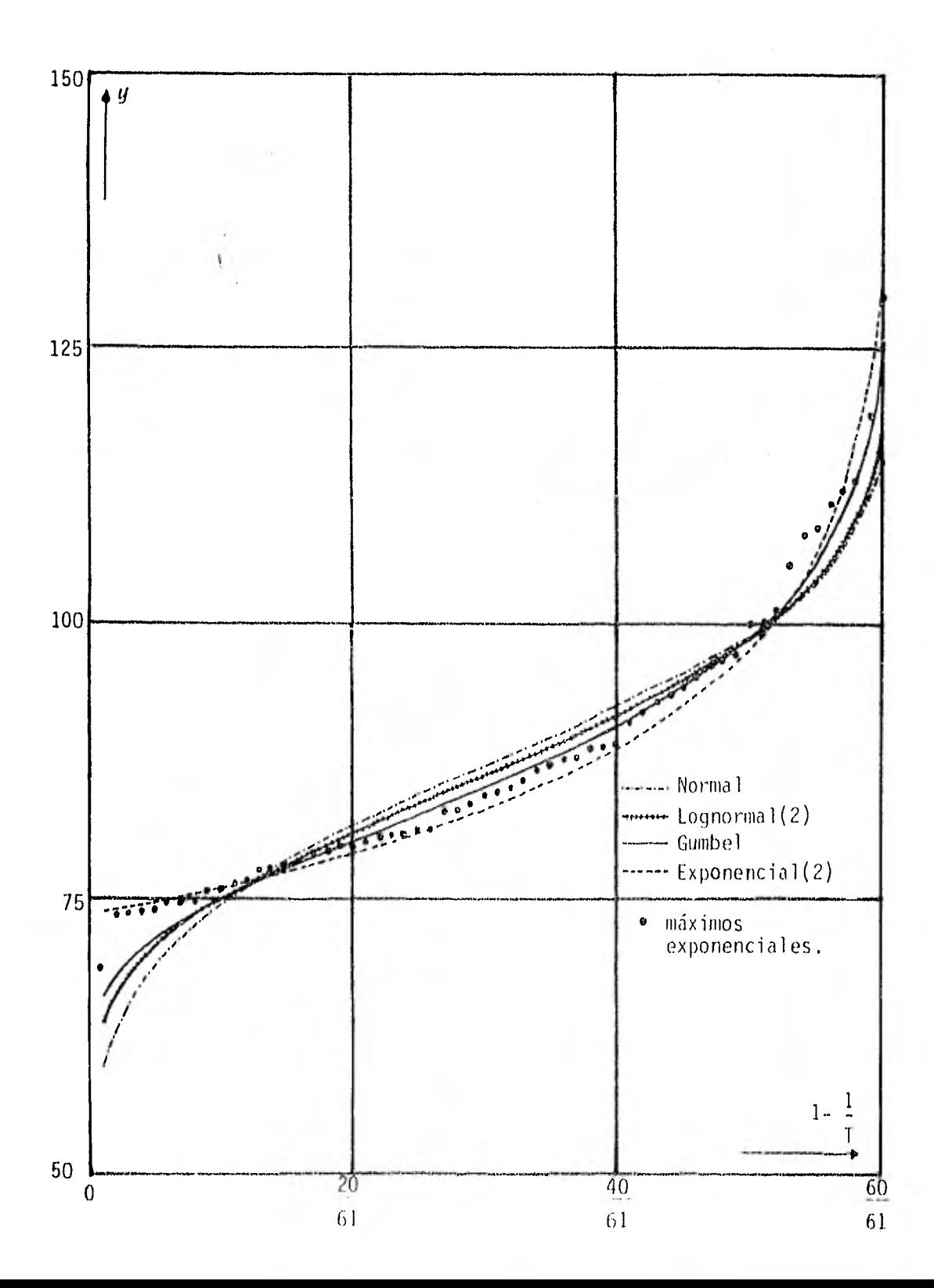

Figura 5.2. 60 eventos máximos exponenciales ajustados a 4<br>distribuciones.

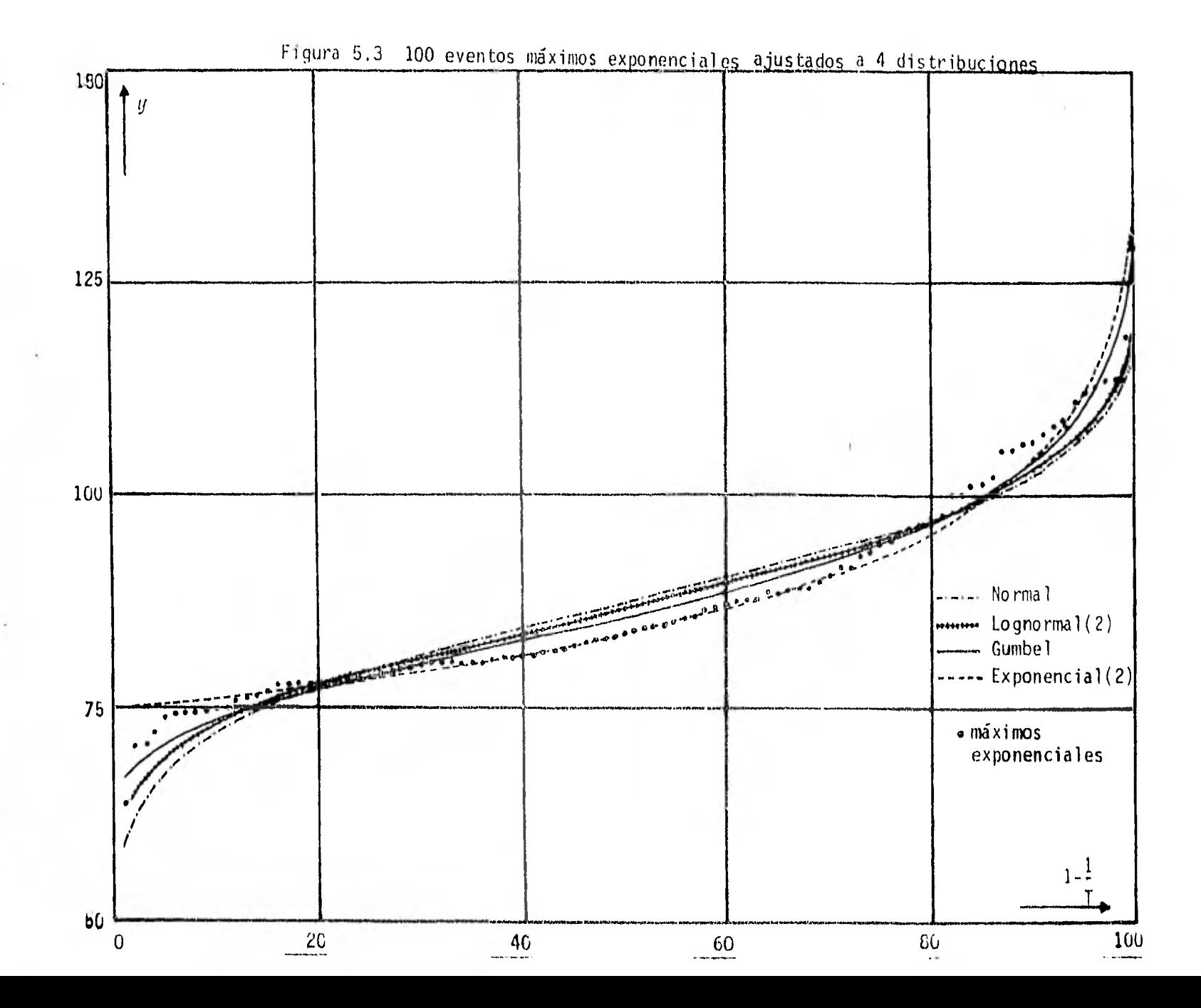

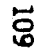

## 6. BONDAD DE AJUSTE

## 6.1 Introducción

Al proponer una distribución de probabilidad como un modelo que siguen determinados eventos (gastos máximos anuales), después de estimar sus parámetros, se debe verificar su validez al compararla con la distribución que siguen las observaciones.

Resulta útil hacer primero una comparación gráfica del histograma de frecuencias relativas o su polígono con la función de densidad de probabilidad. También pueden compararse el polígono de frecuencias relativas acumuladas y la función de distribución acumulada. Cuando se usa un his tograma, resulta conveniente que la función de densidad de probabilidad se presente en forma de barras que coincidan para que la comparación sea más sencilla y de mayor utilidad.

Existen papeles especiales, llamados papeles de probabilidad, en los cuales las escalas (horizontal o vertical) cambian según la distribución empleada que simplifican la comparación del polígono de frecuencias relativas acumuladas con la función de distribución acumulada. La comparación puede hacerse también, representando sólo con puntos las observaciones. El papel contiene escalas de tal forma que la función de distribución acumulada aparece como una línea recta en él. Así, la compara ción se hace entre los puntos y una línea recta. Un ajuste ideal sería aquel en el que todos los puntos estuvieran sobre una línea recta.

Cuando se tiene una total incertidumbre acerca de cual modelo particular puede representar al conjunto de gastos máximos anuales, la búsqueda se inicia suponiendo que el "verdadero" modelo es una distribución de probabilidad conocida por ejemplo: Normal, Gumbel, Exponencial, etc. Una vez decididos los modelos a utilizar, después de calcular sus parámetros por los métodos de máxima verosimilitud, momentos y/o mínimos cuadrados, la selección del mejor modelo se hará de acuerdo al ajuste que presenten con las observaciones.

"Debido a la complejidad de los eventos hidrológicos, no hay un modelo probabilístico conocido al cual puedan ajustarse en forma ideal y por lo tanto tomar a éste como 'verdadero", es decir, no hay eventos hidrológicos que sigan un modelo particular". Ref. (8)

Al comparar gráficamente los modelos propuestos con los datos, algunos pueden descartarse de inmediato, (es recomendable también una compara- ción en escalas aritméticas iguales); pero otros pueden ajustarse en for ma gráfica de una manera igualmente aceptable, por lo que es necesario aplicar otros criterios de selección, es decir, pruebas de Bondad de Ajuste.

La Bondad de Ajuste usada en la aplicación de este tipo de pruebas es

111

la forma por la cual se determina si una serie de datos puede ser ex- presada por los valores que toma una variable aleatoria habiendo propues to su distribución.

Es importante al aplicar pruebas de Bondad de Ajuste hacer la siguiente consideración:

"El ajuste a distribuciones de probabilidad es considerado por convenien cia, ya que éstas están respaldadas por una firme teoría y además ex--- traen la máxima información de una muestra por medio de técnicas propias. Si se usaran polinomios de orden alto, frecuentemente darían un ajuste mucho mejor que cualquiera de las distribuciones; no se usan porque no hay una justificación hidrológica" (Ref. 9).

El uso de Pruebas de Hipótesis\* es común cuando se trata de decidir si una distribución teórica se ajusta a una serie de datos (una muestra). En términos generales, para el caso de la Bondad de Ajuste, consiste en formular una hipótesis, llamada hápoteás nula, acerca de que distribu-ción siguen los datos; a esa hipótesis se le asocia una probabilidad llamada nivel de significancia (generalmente es de 0.1,0,05 6 0.01) que es la máxima probabilidad con que se acepta tener el error de rechazar una hipótesis que debiera de aceptarse (error del tipo 1). Al aceptar una hipótesis que debiera rechazarse se comete un error del tipo 11. Con el nivel de significancia ( $\alpha$ ) y con el número de datos (n) se obtie ne un número llamado valor crítico que representa un límite que debe

<sup>\*</sup> En varias referencias se trata en forma amplia este tema, para el desarrollo de este trabajo no se considera necesaria una descripción mayor.

compararse con el estadístico calculado en la prueba de Bondad de Ajuste correspondiente; en este trabajo, para las pruebas usadas, el valor del estadístico debe ser menor que el valor crítico ya que las hipótesis nulas son, en general, de la forma: "Los datos se ajustan al modelo probabilístico 0"; cumpliendo esta condición, no se rechaza la hipótesis nula.

6.2. Prueba Xi cuadrado  $(X^2)$ 

El uso de esta prueba de Bondad de Ajuste es muy generalizado para evaluar el ajuste de una serie de datos a una función de distribución.

Debe dividirse la muestra en k intervalos o categorías de datos que por facilidad es recomendable que sean los mismos del histograma.

La prueba  $X^2$  compara el número de eventos simples observados con el número de eventos simples esperados en los intervalos correspondientes (in tervalos de clase) según una determinada función de distribución de probabilidad.

El número de eventos esperados en un intervalo se obtiene multiplicando la probabilidad en ese intervalo por el número total de observaciones y la probabilidad en un intervalo, restando la probabilidad acumulada del límite inferior de la probabilidad acumulada del límite superior, es decir, aplicando (2,20).

Debe calcularse:

$$
D_1 = \sum_{\ell=1}^k \frac{(0\ell - E\ell)^2}{E\ell} \tag{6.1}
$$

donde:

 $D_1$ : es un estadístico que sigue una Distribución  $X^2$  con n-1 grados de libertad (Ref. 2)

i: es el número de intervalo,  $i = 1, 2, \ldots, k$ 

Oí: es el número de observaciones en el intervalo í (frecuencia observada)

E $\lambda$ : es el número de eventos simples esperados en el intervalo i (frecuencia esperada); depende de la distribución usada.

Si los parámetros se estiman a partir de la muestra, debe restarse un grado de libertad por cada uno.

Cuando se propone un modelo como representativo de la población a la que pertenecen los datos, se busca en la tabla 3 el valor crítico de  $X^2$  para  $k-1-m$  grados de libertad y un nivel de significancia  $\alpha$  (Prueba de hipótesis).

Debe cumplirse que:

$$
D_1 \leq X_{1-\alpha}^2, \quad k-1-m \tag{6.2}
$$

m: es el número de parámetros estimados a partir de la muestra.

También es posible aplicar la prueba X' procediendo en forma inversa a la explicada, es decir, fijando primero un número constante de eventos simples esperados en cada intervalo y posteriormente, calcular los límites de los intervalos según la distribución empleada, En este caso, generalmente, los intervalos de clase tendrán diferentes tamaños y estarán en función de la distribución empleada.

Cuando se trata de seleccionar un modelo de varios propuestos siguiendo este criterio, se elige aquel que tiene el menor valor de  $D_1$  al aplicar la prueba de la misma forma para todas las distribuciones. Es importante, cumplir con la condición de tener el mismo número de grados de liber tad para todos los modelos al aplicar esta prueba (Ref. 8).

Ejemplo 6.1 Dados los siguientes gastos máximos anuales correspondientes a la estación Bolaños, Río Bolaños de la cuenca del Río Santiago, ajustarlos a las distribuciones normal y gumbel y aplicar la prueba  $X^2$ 

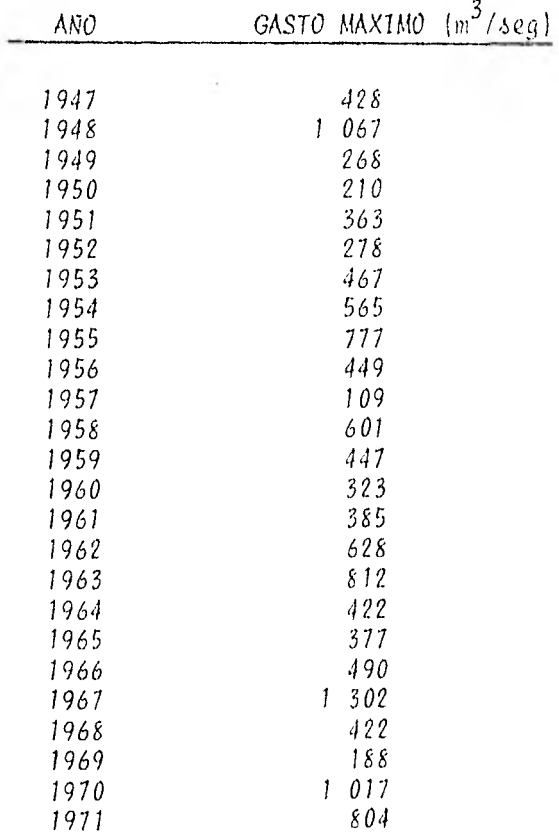

Llamando  $x_{\ell}$  a los gastos máximos anuales:

$$
\bar{x} = \frac{2x}{n} = \frac{13199}{25} = 527.74
$$

$$
S_X^2 = \frac{\sum (x_i - \bar{x})^2}{n} = 81.982.92
$$

Estimando los parámetros por el método de ajuste por momentos (capítulo 5), se tiene para la Distribución Normal (secc. 3.1.1):

$$
\hat{m}_x = \bar{x} = 527.96
$$
  
 $\hat{m}_x = S_x = 286.33$ 

En la tabla 6.1 se presentan los intervalos de clase con su respectiva frecuencia así como los resultados y los cálculos necesarios para la aplicación de la prueba a la Distribución Normal.

| Intervalo    | precuencia<br>observada<br>Oi. | limite real<br>de clase<br>$\chi$ | $\mathbb{Z}$      | Probabilidad<br>acumulada | $p_{\mu\sigma}$ babillidad<br>en el<br>intervalo | precuencia<br>esperada<br>Εi |
|--------------|--------------------------------|-----------------------------------|-------------------|---------------------------|--------------------------------------------------|------------------------------|
|              |                                | 108.5                             | $-1.465$          | 0.0500                    |                                                  |                              |
| $109 - 307$  | 5                              |                                   |                   |                           | 0.1706                                           | 4.2650                       |
|              |                                | 307.5                             | $-0.770$          | 0.2206                    |                                                  |                              |
| $308 - 506$  | 1                              |                                   |                   |                           | 0.2495                                           | 6.2375                       |
|              |                                | 506.5                             | $-0.075$          | 0.4701                    |                                                  |                              |
| $507 - 705$  | $\mathfrak{Z}$                 |                                   |                   |                           | 0.2623                                           | 6.5575                       |
|              |                                | 705.5                             | $-0.620$          | 0,7324                    |                                                  |                              |
| $706 - 904$  | 3                              |                                   |                   |                           | 0.1733                                           | 4.3325                       |
|              |                                | 904.5                             | 1.315             | 0.9051                    |                                                  |                              |
| $905 - 1103$ | $\mathfrak z$                  |                                   |                   |                           | 0.0721                                           | 1.8025                       |
|              |                                | 1, 103.5                          | 2,010             | 0.9778                    |                                                  |                              |
| $104 - 1302$ | 1                              |                                   |                   |                           | 0.0188                                           | 0.4700                       |
|              |                                |                                   | $1\,302.5\,2.705$ | 0,9966                    |                                                  |                              |
| Σ.           | 25                             |                                   |                   |                           | 0.9466                                           |                              |

TABLA 6.1

Los límites reales de clase se fijan para identificar en forma clara a que intervalo de clase pertenece un dato,

```
z: se obtiene al aplicar(3.2),
```
La probabilidad acumulada se obtiene de la tabla 1 del apéndice a par- tir del valor de z (secc, 3.1.1)

La probabilidad en el intervalo es la diferencia de probabilidades acumuladas de dos límites reales consecutivos y la frecuencia esperada, es el producto de esta probabilidad por el número de datos n.

$$
0e(6.1):
$$

$$
D_1 = \sum_{\ell=1}^{k} \frac{(0_{\ell} - E_{\ell})^2}{E_{\ell}}
$$
  
\n
$$
D_1 = \frac{(5.4.2650)^2 + (11 - 6.2375)^2 + (3 - 6.5575)^2 + (3 - 4.3325)^2}{4.2650} + \frac{(2 - 1.8025)^2 + (1 - 0.4700)^2}{0.4700}
$$
  
\n
$$
D_1 = 6.7221
$$

Para un nivel de significancia de 0,05 y 3 grados de libertad (ec. 6.2), se tiene de la tabla 3 del apéndice que:

$$
x_{0.95,3}^2 = 7.81
$$

Como  $D_1$  es menor que  $X^2_{D_1, 25+2}$ , se cumple con (6.2) por lo que para este nivel, no sereehaza que los gastos máximos se ajustan a una distribución normal.

Procediendo ahora en forma inversa, es decir, fijando primero la fre-cuencia esperada para calcular después la frecuencia observada (tabla  $6.2)$ 

| Intervalo          | frecuencia<br>observada<br>$0.\dot{\iota}$ | Cimite real<br>de clase<br>$x = -1$ | $\mathbb{Z}$ | Phobabilidad<br>acumulada | Probabilidad<br>en el.<br>intervalo | precuencia<br>esperada<br>EX. |
|--------------------|--------------------------------------------|-------------------------------------|--------------|---------------------------|-------------------------------------|-------------------------------|
|                    |                                            | $-01$                               | $-10$        | 0                         |                                     |                               |
| $-\infty - 251.91$ | $\overline{3}$                             |                                     |              |                           | 0,1667                              | 4,1667                        |
|                    |                                            | 251.94                              | $-0.964$     | 0.1667                    |                                     |                               |
| $251.95 - 403.69$  | 6                                          |                                     |              |                           | 0.1667                              | 4.1667                        |
|                    |                                            | 403.69                              | $-0.434$     | 0.3333                    |                                     |                               |
| 403.70-527.96      | 6                                          |                                     |              |                           | 0.1667                              | 4.1667                        |
|                    |                                            | 527.96                              | $\theta$     | 0.5000                    |                                     |                               |
| 527.97-652.23      | 3                                          |                                     |              |                           | 0.1667                              | 4.1667                        |
|                    |                                            | 652.23                              | 0,434        | 0.6667                    |                                     |                               |
| $652.24 - 803.98$  | $\mathbf{r}$                               |                                     |              |                           | 0.1667                              | 4.1667                        |
|                    |                                            | 803.98                              | 0.964        | 0.8334                    |                                     |                               |
| $803.99 - \infty$  | 5                                          |                                     |              |                           | 0.1667                              | 4.1667                        |
|                    |                                            | $\omega$                            | $\Omega$     | 1.0000                    |                                     |                               |
| $\Sigma$           | 25                                         |                                     |              |                           | 1.0000                              | 25.0000                       |

TABLA 6.2

 $D_1 = \frac{1}{4.1667}$  {  $(3-4.1667)^2 + (6-4.1667)^2 + (6-4.1667)^2 + (3-4.1667)^2$ 

 $+(2-4.1667)^2+(5-4.1667)^2$ 

 $D_1^* = 3.5600$ 

En este caso  $D_1$  es menor que  $D_1$  y también cumple con (6.2).

Se observa la gran diferencia entre los valores de  $D_1$  y  $D_1$  al aplicar la prueba X<sup>2</sup> en las dos diferentes formas a los mismos datos.

Ahora, se aplica la prueba  $X^2$  a la Distribución Gumbel.

Ajustando por momentos los parámetros, se tiene de (3.38) y (3.39), respectivamente:

$$
\beta = \bar{x} - \frac{0.577}{\alpha}
$$
\n
$$
\alpha = \frac{\pi}{\sqrt{6} S_x}
$$

Haciendo operaciones:

 $\mathbf{I}$ 

$$
\alpha = 0.00448
$$
  

$$
\beta = 399.144
$$

y calculando la probabilidad acumulada por medio de la ec. (3.36):

 $F_x(x) = exp \{-exp[-\alpha (x - \beta)]\}$ 

En la tabla 6.3 se presenta el desarrollo de los cálculos en la obten-ción de la frecuencia esperada, que se realiza en forma similar a la explicada para la Distribución Normal.

| <i>Intervalo</i> | frecuencia<br>observada<br>0. $\dot{\mathcal{L}}$ | Cimite neal<br>de clase<br>χ | Probabilidad<br>acumulada | Probabilidad<br>en el<br>intervalo | brecuencia<br>esperada<br>Εi |
|------------------|---------------------------------------------------|------------------------------|---------------------------|------------------------------------|------------------------------|
|                  |                                                   | 108.5                        | 0.0253                    |                                    |                              |
| $109 - 307$      | 5                                                 |                              |                           | 0.1961                             | 4,9033                       |
|                  |                                                   | 307.5                        | 0,2214                    |                                    |                              |
| $308 - 506$      | $\mid$ $\mid$                                     |                              |                           | 0.3175                             | 7.9373                       |
|                  |                                                   | 506.5                        | 0.5389                    |                                    |                              |
| $507 - 705$      | 3                                                 |                              |                           | 0.2372                             | 5,9295                       |
|                  |                                                   | 705.5                        | 0,7761                    |                                    |                              |
| $706 - 904$      | 3                                                 |                              |                           | 0.1252                             | 3,1295                       |
|                  |                                                   | 904.5                        | 0.9013                    |                                    |                              |
| $905 - 1103$     | $\mathbf{r}$                                      |                              |                           | 0.0570                             | 1,4250                       |
|                  |                                                   | 1, 103.5                     | 0.9583                    |                                    |                              |
| $104 - 1302$     |                                                   | 302.5                        | 0.9997                    | 0.0244                             | 0.6100                       |

TABLA 6.3

$$
D_1 = \frac{(5-4.9033)^2}{4.9033} + \frac{(11-7.9373)^2}{7.9373} + \frac{(3-5.9295)^2}{5.9295} + \frac{(3-3.1295)^2}{3.1295} + \frac{(2-1.4250)^2}{1.4250} + \frac{(1-0.6100)^2}{0.6100}
$$
  

$$
D_1 = 3.1177
$$

Como puede observarse,  $D_1$  para la Distribución Gumbel es menor que el va lor D<sub>1</sub> para la Distribución (lormal. Para un nivel de significancia de .05 ambas distribuciones pueden considerarse como representativas de los datos siguiendo este criterio. Si se trata de elegir entre estas dos distribuciones, la que tiene el menor valor de  $D_1$  es la que mejor se ajusta, en este caso, la Gumbel.

## 6.3 Prueba Kolmogorov-Smirnov.

También cuantifica la bondad de ajuste, es usada en forma alternativa con la prueba X2. Consiste en calcular las diferencias en valor absoluto:

$$
|\mathsf{P}_{\mathsf{x}}(\mathsf{x}) - \mathsf{S}_{\mathsf{n}}(\mathsf{x})| \tag{6.3}
$$

y seleccionar la máxima:

$$
D_2 = \max_{x \in I} |P_x(x) - S_n(x)|
$$
 (6.4)

donde:

D

P<sub>x</sub> (x): es la probabilidad acumulada que se obtiene a partir de la función de distribución acumulada empleada  $F_{\chi}^-(x)$ .

 $S_n(x) = \frac{c}{n+1}$  ;  $\zeta$  es el número de observación cuando están ordenadas de mayor a menor, n es el número total de observaciones, por lo que 120

(6.4) también puede expresarse como:

$$
D_2 = \max_{\hat{x}=1}^{N} |P_{\hat{x}}(x) - \frac{\hat{c}}{N+1}| \qquad (6.5)
$$

Esta prueba también puede llevarse a cabo en forma gráfica. 5i se usa papel de probabilidad, debe considerarse cuidadosamente la escala. Debe seleccionarse la desviación máxima en la escala de probabilidad de un punto a la línea teórica del modelo.

El uso de  $i/(n+1)$  en lugar de  $i/n$  se debe en parte a que la escala del papel de probabilidad no está limitada de O a 1. En ocasiones, es con-veniente dibujar l-F<sub>x</sub> (x) en lugar de F<sub>x</sub> (x). Cuando los datos se cla-sifican de mayor a menor su probabilidad acumulada está dada por (capí tulo 2):

$$
F_X(x) = 1 - \frac{1}{T} = 1 - \frac{1}{\left(\frac{H^+1}{4}\right)} = 1 - \frac{\bar{c}}{H^+1}
$$
 (6.6)

por lo cual también conviene el uso de  $\ell/(n+1)$ 

Una vez calculado  $D_2$ , cuando se ha propuesto un modelo, debe compararse con un valor crítico d<sub>2</sub> que se obtiene de la tabla 4 del apéndice. Debe cumpirse que  $D_2 \geq d_2$  a un nivel de significancia a para no rechazar que los datos se ajustan al modelo (Prueba de Hipótesis). En la tabla 4 se busca d<sub>2</sub> con  $n \, y \, \alpha$ .

La prueba Kolmogorov-Smirnov tiene la ventaja sobre la  $X^2$  de que com-para los datos con el modelo en la forma en que se presentan, sin necesidad de agruparlos,

6.4 Suma de las diferencias al cuadrado.

121

Otra forma de cuantificar el ajuste es por medio de la suma de los cua- drados de las diferencias de probabilidades observadas y probabilidades estimadas,

$$
D_3 = \sum_{i=1}^{n} {P_X(x) - S_n(x)}^2
$$
 (6.7)

P<sub>x</sub>(x) y S<sub>n</sub> (x) son los mismos que para la prueba Kolmogorov-Smi<u>r</u> nov.

Análogamente, puede calcularse la suma de las diferencias el cuadrado de los eventos máximos estimados y los correspondientes gastos observados:

$$
\sum_{i=1}^{n} \left( \hat{x}_i - x_i \right)^2 \tag{6.8}
$$

donde:

n: es el número de datos de la muestra.

 $\hat{x}_j$ : es el evento estimado  $i$  obtenido a partir de la función de densidad de probabilidad o función de distribución acumulada.

 $x_i$ : es el evento observado  $\lambda$ .

La variancia residual (ec. 3.35) está en función de (6.8) por lo que tam bién proporciona una idea acerca de la bondad de ajuste cuando se comparan entre si varios modelos (que modelo se ajusta mejor a los datos).

Ejempro 6,2 Para los mismos datos del ejemplo 6.1, aplicar la prueba Kolmogorov-Smírnov y la suma de las Diferencias al Cuadrado de las probabilidades observadas y las probabilidades estimadas (acumuladas). En la tabla 6,4 se muestra el desarrollo de las pruebas, esta tabla co- rresponde a la Distribución Normal; para la Distribución Gumbel, el desa rrollo se efectúa en forma similar.

La primera columna (i) representa el rango del dato, es decir, su orden progresivo cuando todos los datos han sido ordenados de mayor a menor.

La segunda columna ( $y_j$ ) son los gastos máximos anuales ordenados de ma-yor a menor.

La tercera columna contiene las probabilidades observadas calculadas a partir de (2.57).

$$
P_{\chi}(x) = 1 - \frac{1}{T_{\chi(x)}}
$$

siendo:

$$
T_{x}(x) = T_{i} = \frac{n+1}{4}
$$

y n, el número de datos de la muestra.

En la cuarta columna S<sub>n</sub> (x) se presentan las probabilidades estimadas, calculadas a partir de la respectiva función de distribución acumulada.

Las columnas quinta y sexta presenta respectivamente las diferencias en valor absoluto de las probabilidades observada y estimada, y las diferen cias al cuadrado de las mismas probabilidades.

TABLA 6.4

| i                       | $y_{\mathcal{L}}$ | $P_{v}(x)$ | $S_{11}(x)$ | $ P_{y}(x)-S_{y}(x) $ | $\{-P_{x}(x) - S_{n}(x)\}^{2}$ |
|-------------------------|-------------------|------------|-------------|-----------------------|--------------------------------|
| 1                       | 302               | 0.9615     | 0.9966      | 0.0350                | 0.0012                         |
| $\mathbf 2$             | 067<br>I          | 0.9231     | 0.9701      | 0.0410                | 0.0022                         |
| $\overline{\mathbf{3}}$ | 017               | 0.8846     | 0.9562      | 0,0716                | 0.0051                         |
| 4                       | 812               | 0.8462     | 0.8394      | 0.0067                | 0.0001                         |
| 5                       | 804               | 0.8077     | 0.8325      | 0.0248                | 0.0006                         |
| 6                       | 777               | 0.7692     | 0.8078      | 0.0376                | 0.0015                         |
| $\mathcal I$            | 628               | 0.7308     | 0.6366      | 0.0942                | 0.0089                         |
| \$                      | 601               | 0.6923     | 0.6007      | 0.0916                | 0.0084                         |
| 9                       | 565               | 0.6538     | 0.5515      | 0.1024                | 0.0105                         |
| 10                      | 490               | 0.6154     | 0.4473      | > 0.1681 <            | 0.0283                         |
| 11                      | 467               | 0.5769     | 0.4157      | 0.1612                | 0.0260                         |
| 12                      | 449               | 0.5385     | 0.3914      | 0.1471                | 0.0216                         |
| 13                      | 447               | 0.5000     | 0.3887      | 0.1113                | 0.0124                         |
| 4                       | 428               | 0.4615     | 0.3635      | 0.0980                | 0.0096                         |
| 15                      | 422               | 0.4231     | 0.3557      | 0.0674                | 0.0045                         |
| 16                      | 422               | 0.3846     | 0.3557      | 0.0289                | 0.0008                         |
| 17                      | 385               | 0.3462     | 0.3088      | 0.0374                | 0.0014                         |
| 18                      | 377               | 0.3011     | 0, 2990     | 0.0087                | 0.0001                         |
| 19                      | 363               | 0.2692     | 0.2827      | 0.0130                | 0.0002                         |
| 20                      | 323               | 0.2308     | 0.2371      | 0.0063                | 0.0000                         |
| 21                      | 278               | 0.1923     | 0.1913      | 0.0010                | 0.0000                         |
| 22                      | 268               | 0.1538     | 0.1820      | 0.0281                | 0.0008                         |
| 23                      | 210               | 0.1154     | 0.1334      | 0.0180                | 0.0003                         |
| 24                      | 188               | 0.0769     | 0.1176      | 0.0406                | 0.0017                         |
| 25                      | 109               | 0.0385     | 0.0717      | 0.0332                | 0.0011                         |

Suma de las diferencias al cuadrado =  $0.1473$ 

Phueba Kolmogohov-Sminov = 0.1681

Los resultados son los siguientes:

Para la Distribución Normal:

$$
D_2 = \frac{n}{\sqrt{\epsilon}t} \left( P_x(x) - \frac{x}{n+1} \right) = 0.1681
$$
  

$$
D_3 = \sum_{\ell=1}^n (P_x(x) - \frac{x}{n+1})^2 = 0.1473
$$

Para la Distribución Gumbel

$$
D_2 = \max_{\substack{i=1 \ i \neq j}}^n |P_{x}(x) - \frac{i}{n+1}| = 0.1014
$$

$$
D_3 = \sum_{i=1}^{n} \{ P_x(x) - \frac{i}{n+1} \}^2 = 0.0496
$$

De estos resultados se observa que tanto para la prueba Kolmogorov-Smirnov como para la Suma de las Diferencias al Cuadrado, los estadísticos correspondientes de la Distribución Gumbel son menores que los de la Normal.

Además, de la tabla 4 del apéndice se tiene que para  $n = 25$  y un nivel de significancia  $\alpha = 0.10$ :

$$
d_2 = 0.24
$$

d<sub>2</sub> es mayor que D<sub>2</sub> para ambas distribuciones por lo que de acuerdo a este criterio, para un nivel de significancia del 10% tanto la Distri bución Normal como la Distribución Gumbel pueden elegirse como representativas de las observaciones. Si se trata de seleccimar uno de los dos modelos, el mejor, de acuerdo a los resultados de estas pruebas es la Distribución Gumbel,

6,5 Muestras de verosimilitud.

Otro criterio de selección es el de clasificar los modelos por la función de verosimilitud de la muestra observada bajo cada modelo (Ref. 6), también llamada muestra de verosimilitud.

De la expresión (5.41), la muestra de verosimilitud dada  $f_0(x)$  es:

$$
f_{x_1}(x_1) f_{x_2}(x_2) \dots f_{x_n}(x_n) = \prod_{i=1}^n f_x(x_i | \theta_i)
$$

La muestra de verosimilitud (Ref. 2) representa la probabilidad de obtener la muestra observada como una función del verdadero estado de la naturaleza. También puede interpretarse como la relativa verosimilitud de los diversos estados de la naturaleza dadas las observaciones,

Es necesario definir probabilidad anterior, probabilidad posterior y probabilidad condicional para explicar el procedimiento para aplicar este criterio.

Las probabilidades anteriores o asignadas representan la evaluación de la información disponible antes de las observaciones que considera el ingeniero. Esta evaluación puede basarse en observaciones pasadas, en la semejanza con otros casos estudiados y también medidas subjetivas con base en la experiencia del posible modelo representativo. Cuando se proponen varios modelos, la suma de probabilidades asignadas debe ser 1; si se tiene una ignorancia total acerca del modelo que sigue el fenómeno bajo estudio, se asignan probabilidades iguales a cada uno de los pro puestos. Las probabilidades anteriores se representan por  $P^1(\theta)$ , siendo  $\Theta_{f}$  el modelo  $\ell$ ;  $\ell = 1,2,3,...$ 

Las probabilidades posteriores P"  $(\mathbb{F}_i)$  se obtienen a partir de las probabilidades anteriores y de las observaciones hechas  $\mathcal{I}_{\mathbf{k}}$  (datos),

El teorema de Boyes es utilizado en la obtención de la probabilidad posterior de un modelo  $\Theta_{\vec{\ell}}.$  A continuación se explica su obtención y ense-guida su aplicación para obtener P"  $(\circ_{\hat{\mathcal{L}}})$ .

A partir de (2.13) se obtiene:

$$
P(AND B) = P(A|B) P(B)
$$
  $P(B) \neq 0$  (2.13a)

$$
P(A \cap B) = P(B|A) P(A)
$$
  $P(A) \neq 0$  (2.13b)

Si el evento B se descompone en K eventos simples, es decir:

$$
B = B_1 + B_2 + \ldots + B_k = \sum_{\ell=1}^k B_\ell \tag{6.9}
$$

De la figura 6.1 puede verse que:

$$
P(A) = P (A \cap B_1) + P(A \cap B_2) + \dots + P(A \cap B_k)
$$
  
\n
$$
= \sum_{i=1}^{k} P(A \cap B_i)
$$
 (6.10)

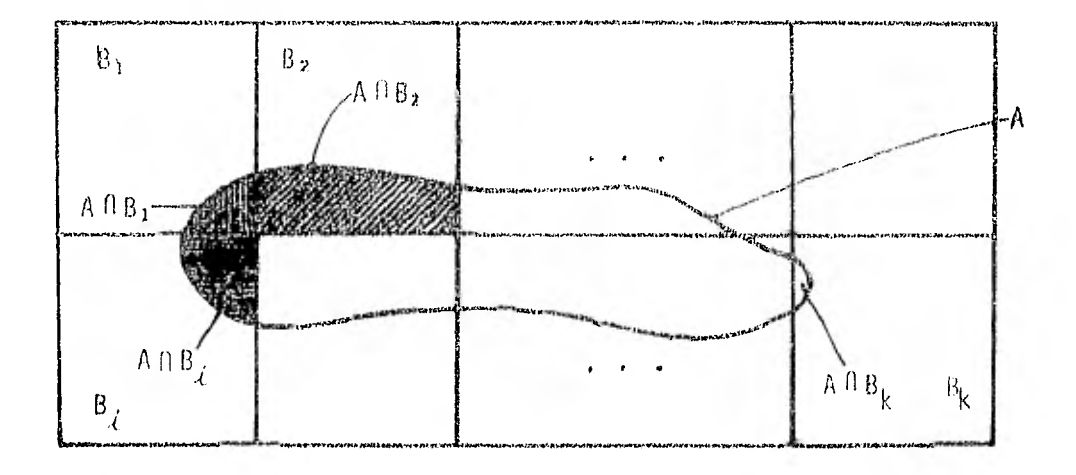

Figura 6,1 Ilustración del teorema de probabilidad total.

Igualando (2,13b) y (6.10):

$$
P(A) = \sum_{i=1}^{k} P(A|B_i) P(B_i)
$$
 (6.11)

que es el teorema de probabilidad total.

Es claro que:

$$
P(B_j \cap A) = P(A \cap B_j) \tag{6.12}
$$

De (2,13)

$$
P(B_j|A) = \frac{P(B_j \cap A)}{P(A)} = \frac{P(A \cap B_j)}{P(A)}
$$
(6.13)

Sustituyendo (2.13) y (6.11) en (6.13) se tiene finalmente:

$$
P(B_{j} | A) = \sum_{\substack{k \\ j \in P(A|B_{\zeta})}} \frac{P(A|B_{j}) - P(B_{j})}{P(A|B_{\zeta}) - P(B_{j})}
$$
 j=1,2,... 6 k (6.14)

A (6,14) se le conoce como el Teorema de Bayes.

Igualando (2.13a) y (2,13b):  $P(A|B) P(B) + P(B|A) P(A)$   $P(A) f 0, P(B) f 0$  (6.15)

Por lo que también puede considerarse:

$$
P (C_{\chi} | z_{k}) P (z_{k}) = P (z_{k} | C_{\zeta}) P'(C_{\zeta})
$$
\n(6.16)

 $P(z_k | 0_i)$  es la probabilidad de que el resultado del experimento sea  $z_k$ cuando se considera  $\phi_d$  como el verdadero modelo.

$$
P(\Theta_{\hat{\ell}}|z_k) = \frac{P(z_k|\Theta_{\hat{\ell}}) - P'(\Theta_{\hat{\ell}})}{P(z_k)} = p''(\Theta_{\hat{\ell}})
$$
\n(6.17)

Por el teorema de probabilidad total (Ec.6.11):

$$
P(z_k) = \sum_{j=1}^{n} P(z_k | \Theta_j) P'(\Theta_j)
$$
 (6.18)

Por lo tanto:

$$
P^{n}(\Theta_{\hat{\zeta}}) = \frac{P(z_{k}|\Theta_{\hat{\zeta}}) P'(0_{\hat{\zeta}})}{n}
$$
  
\n
$$
j=1
$$
\n
$$
P(z_{k}|\Theta_{\hat{\zeta}}) P'(0_{\hat{\zeta}})
$$
\n
$$
i = 1,2,... \delta n
$$
\n(6.19)

Naciendo:

$$
N = \frac{1}{n}
$$
  
\n
$$
\sum_{j=1}^{N} P(z_k | \Theta_j) P'(\Theta_j)
$$
 (6.20)

se tiene:

$$
\text{lene:} \\
\mathbf{P}^{\mu}(\Theta_{\vec{A}}) = \mathbf{N} - \mathbf{P}(\mathbf{Z}_{\vec{k}} | \Theta_{\vec{A}}) - \mathbf{P}^{\mu}(\Theta_{\vec{A}}) \tag{6.21}
$$

A N se le llama factor de normalización y únicamente asegura que P" (o) forma una serie propia de probabilidades que suman 1.

La unión de la información nueva (observaciones) con la anterior (asignada) se hace por medio del producto P(z $_{\overline{k}}$ [0 $_{\overline{\ell}}$ ) P'(0 $_{\overline{\ell}}$ ) que es llamado muestra de verosimilitud o probabilidad condicional del modelo  $\sigma_{\mathcal{L}}$  dadas las observaciones z<sub>k</sub>. Para obtener P (z<sub>k</sub> $\Theta_{\mathcal{L}}$ ) debe obtenerse la probabilidad en el intervalo de clase (Ec. 2.20).

Los intervalos pueden ser los mismos que para la prueba X .

Si  $\Theta_i$  es un modelo relativamente improbable para ser asociado con las observaciones  $z_k$ , esto se reflejará en P" $(\Theta_j)$  que será la más pequeña que  $P^{\dagger}(\Theta_i)$ .

De los modelos propuestos, el que se selecciona usando este criterio es aquel que presenta la máxima probabilidad posterior. La probabilidad anterior que se asigna es la misma para cada modelo.

El uso de Muestras de Verosimilitud para la selección de un modelo re- quiere tomar en cuenta que las probabilidades posteriores son muy sensibles a errores numéricos del factor de normalización N por lo que es necesario tener especial cuidado al realizar su cálculo; un error puede in crementar demasiado la probabilidad posterior de un modelo.

Ejemplo ó,j, Para los mismos datos del ejemplo 6.1 aplicar el criterio de muestras de verosimilitud para seleccionar una de las dos distribucio nes (Normal o Gumbel).

Se utilizan por facilidad, los mismos intervalos de clase que en la prue ba  $x^2$ ; en la tabla 6.5 se presentan las probabilidades en los intervalos obtenidos en el ejemplo 6,1

Los modelos  $\Theta_{\vec{L}}$  en este caso son:  $\Theta_1$  = Normal y  $\Theta_2$  = Gumbel. Como se tie ne una ignorancia total del modelo que siguen los gastos máximos anuales de este ejemplo, a cada distribución se le asigna le misma probabilidad anterior:  $P'(6_1) = P'(0_2) = 0.5$ 

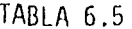

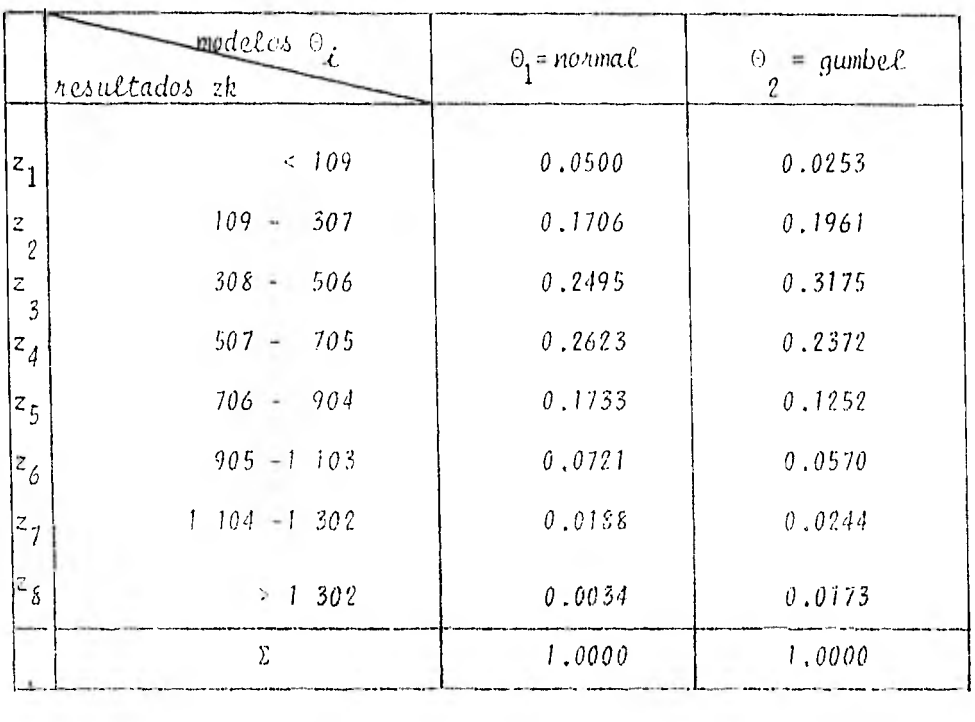

De (6.15) y (6.17):  
\nP'' 
$$
(\Theta_{\zeta}) = P(\Theta_{\zeta} | z_k) = \frac{P(z_k | \Theta_{\zeta}) P'(\Theta_{\zeta})}{\frac{E}{j=1} P(z_k | \Theta_{\zeta}) P'(\Theta_j)}
$$

Cálculo de  $P(z_k| \theta_i)$ 

$$
P \{(z_2, z_3, ..., z_7) \mid \theta_1 \} = P (z_2 \mid \theta_1) P (z_3 \mid \theta_1) ... P(z_7 \mid \theta_1)
$$
  
= (0.1706) (0.2495)...(0.0188) = 2.6226 x 10<sup>-6</sup>  

$$
P \{(z_2, z_3, ..., z_7) \mid \theta_2 \} = P (z_2 \mid \theta_2) P (z_3 \mid \theta_2) ... P(z_7 \mid \theta_2)
$$
  
= 2.5716 x 10<sup>-6</sup>

ya que se trata de observaciones independientes,

Cálculo de 
$$
\sum_{j=1}^{n} P(z_k | \theta_i)
$$
 P'  $(\theta_j)$ ;  
\n
$$
\sum_{j=1}^{n} P(z_k | \theta_i) P'(\theta_j) = (2.6226 + 2.5716) \times 10^{-6} \times 0.5 = 2.5971 \times 10^{-6}
$$
\n
$$
j=1
$$
\nAplicando (6.17)\n
$$
P''(\theta_1) = \frac{2.6226 \times 10^{-6} (0.5)}{2.5971 \times 10^{-6}} = 0.5049
$$
\n
$$
P''(\theta_2) = \frac{2.5716 \times 10^{-6} (0.5)}{2.5971 \times 10^{-6}} = 0.4951
$$

Puede observarse que empleando este criterio, es mayor la probabilidad posterior de  $\Theta_1$  = normal en una cantidad muy pequeña por lo que la decisión de cuál distribución representa los datos resulta difícil uti-lizando esta prueba.

*Umplo 6,4,* Sabiendo que 30 eventos siguen una distribución de proba bilidad, ajustar a la Distribución Normal, a la Lognormal de dos pará—. metros, a la Gumbel y a la Exponencial (de dos parómetros). Obtener la Desviación Estándar de los Errores (para cado ajuste), aplicar las prue. has Kolmogorov-Smirnov, Suma de las DiferenciaG al Cuadrado de- las probabilidades "observada" y "estimada" (acumuladas), Xi Cuadrado y Mues tras de Verosimilitud. Considérese que los 30 eventos tienen distribución a) Normal, b) Lognormal de dos parámetros, c)Gumbel. d) Exponen cial,

Los 30 eventos (ajustados) están en función de la distribución de pro babilidad que siguen y del período de retorno:

$$
F_{\mathsf{x}}(x) = 1 - \frac{1}{T_{\mathsf{x}}(x)}
$$

donde:

 $T_x(x)$ : es el período de retorno definido por (2.54):  $T_x(x) = T_x = \frac{n+1}{i}$ ; i es el rango definido en 2.2,8

 $F_{\nu}(x)$  corresponde en este caso a la función de distribución acumulada del modelo.

Para la estimación de los parámetros al ajustar los 30 eventos a las cua tro distribuciones mencionadas se usa el método de mínimos cuadrados (secc.5.3), para lo cual deben correlacionarse dos variables  $(Y \circ Y)$ . Representando por  $q$  a los 30 eventos, los valores de  $\sqrt{ }$  dependen de la distribución a la cual se ajusta (Tabla 5.2):

> Para la Normal:  $X = 7$ Para la Lognormal: (se correlaciona con 'n y) Para la Gumbel:  $x = \pm \ln \ln - \frac{1}{\ln 1}$ Para la Exponencial:  $x = \ln 1$

 $\frac{1}{2}$ Los estimadores por mínimos cuadrados u y  $\beta$  se obtiunen aplicando (5,21) y (5.22). Los valores estimados  $\eta_{\epsilon}$  resultan de aplicar (5.13):

$$
\hat{\theta}_\zeta \in \hat{\theta} + \hat{\epsilon} \times_{\zeta}
$$

La desviación estándar de los errores <sup>e</sup> se calcula aplicando (5,35):

$$
\langle \zeta^{\frac{1}{2}}\rangle = \langle \zeta \rangle^{\frac{2}{2}} = \langle \zeta \rangle^{\frac{1}{2}} = \langle \zeta \rangle^{\frac{1}{2}} \left( \widetilde{v} \zeta \rangle + |v \zeta| \right)^{\frac{1}{2}}
$$

La prueba Kolmogorov-Smirnov consiste en aplicar (6.4)

$$
D_2 = \frac{n}{\ln 4} + P_{\chi}(x) - S_n(x)
$$

donde:

÷

P<sub>x</sub>(x) y S<sub>n</sub>(x) son las probabilidades acumuladas "observada" y "estimada" respectivamente definidas en la sección 6.3.

La suma de las diferencias al cuadrado de las probabilidades "observada" y "estimada" acumuladas se obtiene al aplicar (6.7)

$$
D_3 = \sum_{i=1}^n P_{x_i}^{-1}(x) - S_n(x) + 2
$$

P<sub>x</sub>(x) y Sn (x) son los mismos que para la prueba Xolmogorov-Smirnov. Para aplicar la prueba Xi cuadrado  $(x^2)$ , debe calcularse (6,1)

$$
D_1 = \sum_{\ell=0}^{k} \frac{(0_{\ell} - E_{\ell})^2}{E_{\ell}}
$$

El procedimiento se explicó en la sección 6.2, donde también se definieren  $\ell$ , k,  $0\ell$  y E $\ell$ .

La Prueba Muestras de Verosimilitud se aplicó en la misma forma que en el ejemplo 6,3

Los cálculos de este ejemplo, se realizaron utilizando programas de computadora; los resultados se muestran en la tabla 6.6

Se observa de los resultados, que cuando los eventos se ajustan a la

misma distribución con que fueron generados, en todos los casos, el ajus te es perfecto según los criterios de la Desviación Estándar de los Errores, Kolmogorov-Smirnov y Suma de las Diferencias al Cuadrado de las probabilidades "observadas" y probabilidades "estimadas"; por lo que respecta a la prueba  $X_i$  cuadrado y Muestras de Verosimilitud (M.V.), sólo los eventos que siguen una Distribución Gumbel se ajustan mejor a una distribución distinta (la Lognormal) a aquella con que fueron gene rados, debe notarse que las diferencias, correspondientes a estas prue- bas, entre las distribuciones de ajuste es pequeña:

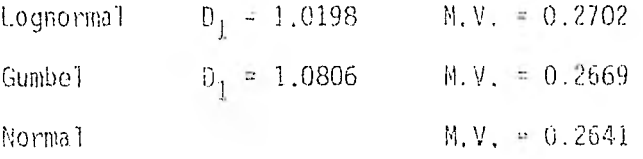

Cuando los eventos ajustados siguen una Distribución Normal, segiin los resultados de las pruebas, el ajuste a una Distribución Exponencial es muy pobre ya que los valores  $\mathsf{D}_{\mathbf{j}}$ ,  $\mathsf{D}_\mathbf{2}$  y  $\mathsf{D}_\mathbf{3}$  son muy altos así como el de la i desviación estándar de los Errores, Para el caso de la Prueba XX cua-drado, un intervalo resultó con probabilidad cero (Exponencial) y por consiguiente, Frecuencia esperada cero, por lo que se calculó un sumando de (6.1) como  $0<sub>i</sub><sup>2</sup>$ ; al aplicar el criterio de Máxima Verosimilitud, esta distribución (exponencial), tuvo por lo tanto, una probabilidad posterior igual a cero.

Sucede algo similar cuando los eventos ajustados rignen una Distribu- ción Normal v se ajustan a una Lxponencial, aunque los valores de los estadisticos de las pruebas de Bondad de Ajuste indican un mejor ajuste que en el caso de eventos normales ajustados "a una Distribución Expone<u>n</u>

## cial.

En general, se observa para este ejemplo que la Distribución Gumbel es la que presenta mejor ajuste a los 30 eventos después de la distribu ción que se sabe siguen éstos.

De la tabla 4 del apéndice, para  $n = 30$  y un nivel de significancia  $\alpha = 0.10$ , se obtiene un valor critico d<sub>2</sub> = 0.22 que al compararlo con los valores  $D_z$  que resultan de la prueba Kolmogorov-Smirnov se observa que es mayor en todos los casos, lo Lual indica según este critero y para este nivel de significancia que los 30 eventos se ajustan aceptable\_\_ mente a las cuatro distribuciones. Sucede algo similar al comparar el valor crítico  $X^2_{0,190,3}$ = 6.25 con los estadísticos D<sub>1</sub> (prueba X<sub>i</sub> cuadrado) ya que sólo se rechazaría, para este ejemplo, que los eventos normales se ajustan a una Distribución Exponencial y que los eventos exponenciales se ajustan a una Distribución Normal, para los demás casos  $\mathbb{D}_1 \times X^2_{\mathbb{Q}_2, \mathfrak{g}_{\mathfrak{g}_3,3}}$ 

Lo anterior sugiere el uso de un critero do selección cuando se tienen dos o más modelos que son aceptados como representativos de una muestra. Para el caso de la prueba  $X<sub>j</sub>$  Cuadrado puede seleccionarse el modelo con menor valor del estadístico  $D_1$  de todos los que no son rechazados (Ref. 8) y lo mismo puede hacerse en el caso de las otras pruebas ya que en general, todas coinciden en elegir el mismo modelo (valores correspon dientes) como el de mejor ajusto, o el que mejor se ajusta después de lo distribución que se sabe siguen los 3D eventos así tomo en indicar cuál es el que peor se ajusta,

En el caso del criterio "Muestras de Verosimilitud", es propiamente un

criterio de selección por lo que el que tiene mayor probabilidad poste- rior es el que resulta escogido de entre varios modelos propuestos.

 $\mathcal{L}(\mathcal{L})$  . The set of  $\mathcal{L}(\mathcal{L})$
TABLA 6.6

فكالمنازل

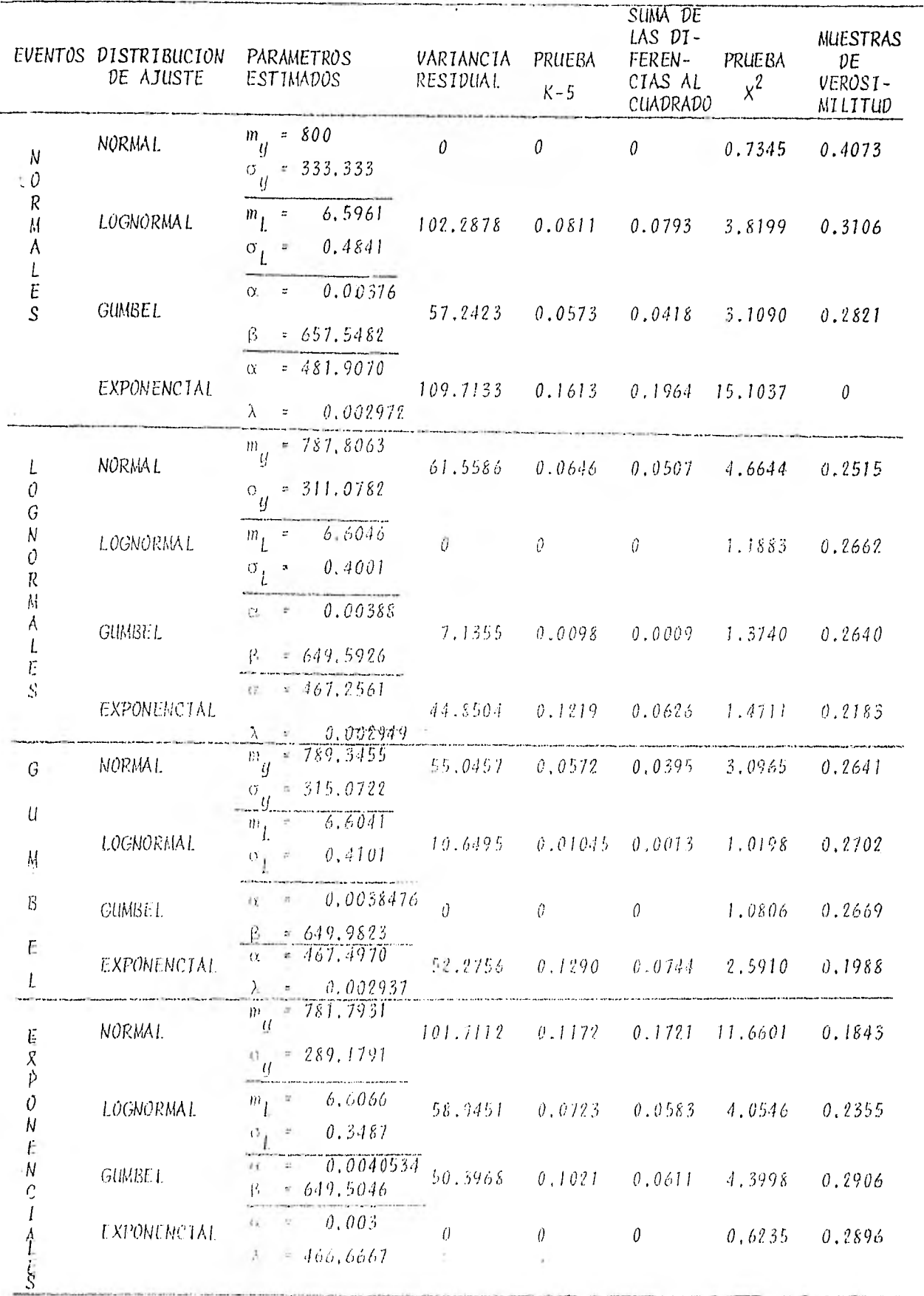

**Management of the company of the company** 

and the transition.

dia di de color

and a state

#### 7, APLICACIONES

En los capítulos anteriores se han tratado la:s bases teóricas sobre los que se apoyan las inferencias que se realizan a partir de una muestra (observaciones); en algunos casos se han presentado ejemplos numéricos que pretenden explicar lo tratado en los capítulos correspondientes. A excepción de los ejemplos 6,1, 6.2 y 6.3, que se refieren a gastos máximos anuales registrados por una estación hidrométrica, los demás tratan con números supuestos (ejemplo 3,1) y con números aleatorios. Del desarrollo y de los resultados, se hacen comentarios que resultan de utilidad para llegar a conclusiones que se mencionarán en el siguiente capítulo.

En el presente capítulo. se aplica la teoría descrita a los gastos máximos anuales registrados en la Estación Hidrométrica El Puente del Río Omitlán en el Estado de Guerrero,\*

\* Boletín Hidynlágico y Cilmatolágico No. 11 C.r.f, (Cuencas Pacifico Sur.

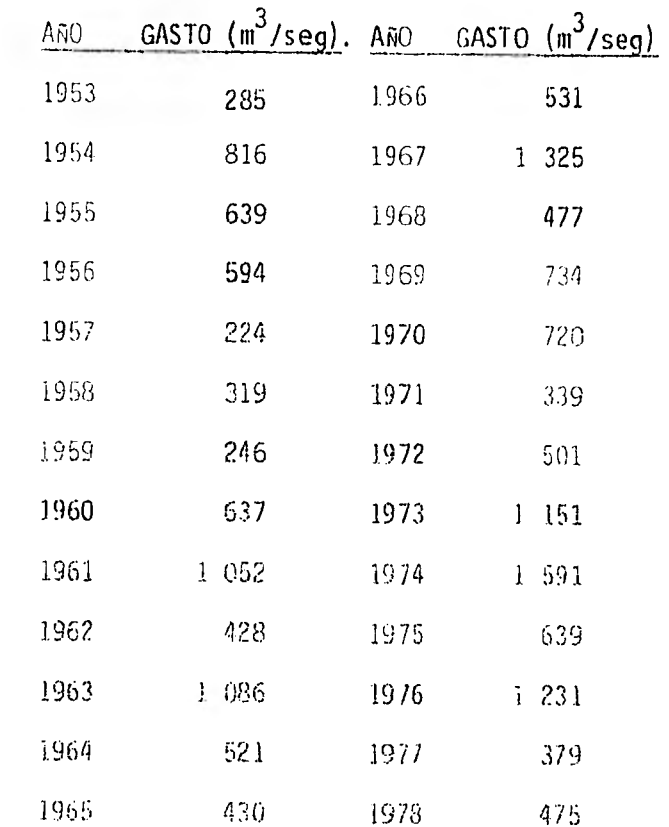

Los gastos máximos anuales (eyentos simples máximos) son:

a) Clasificación de datos y usignación del período de setorne.

Se procede a ordenar los datos de mayor a menor asignando a cada uno su rango, período de retorno y consiguiente probabilidad observada (capítulo 2); esto se presenta en la tabla 7.1.

El rango se representa por  $\lambda$ , los gastos máximos anuales por  $\mathcal{Y}_{\lambda}$ , el período de retorno correspondiente, por  $T_{\zeta}$  y la probabilidad observada acumulada por  $P(Y_i)$ 

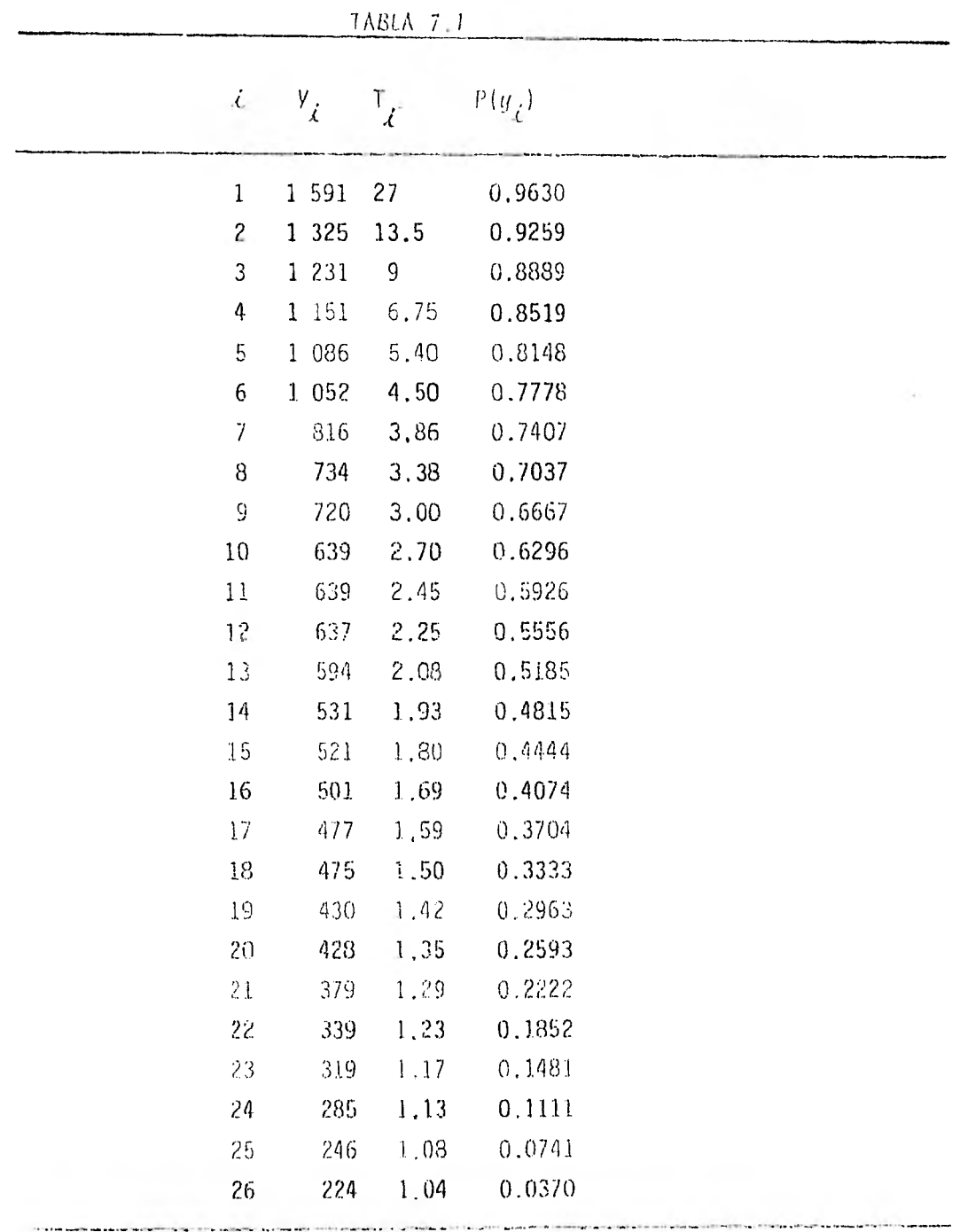

*b*) *Cálculo de estadísticos* 

La media, la variancia y el coeficiente de asimetría de estos datos se obtienen respectivamente a partir de las ecs, (2.1), (2.2) y (2.5). Se llega à los siguientes resultados:

$$
y = 668.0769
$$
  
\n
$$
S_{y}^{2} = 126.338.9443;
$$
  
\n
$$
S_{y} = 355.441862
$$
  
\n
$$
g = 0.9594
$$

e) *Distribuciones de probabilidad empteadas y su ajuste.* 

Las distribuciones a las cuales se ajustan los datos son estudiados en el capitulo 3:

> Normal Lognormal de dos parámetros Lognormal de tres parámetros Gumbel Exponencial de dos parámetros Gamma de dos parámetros Gamma de tres parámetros

El ajuste se lleva a cabo por el método de Máxima Verosimilitud para las distribuciones Lognormal (de 2 y de 3 parámetros), Gumbel y Gamma (de 2 y de 3 parámetros); y por el método de Mínimos Cuadrados para las distribuciones Normal y Exponencial (capítulo 5),

d) Estimación de los parámetros y cálculo de la desviación estándar de top *emana.* 

Los cálculos para la estimación de los parámetros y para la obtención de la desviación estándar de los errores S='{'}/(n-2),( $\hat{V}_{j}$ -y)<sup>2</sup>}<sup>1/2</sup> (capítulo 5), se hicieron utilizando programas de computadora que se presentan en el apéndice. Los eventos observados una vez que han sido ordenados de mayor a menor y los períodos de retorno asignados fueron presentados en la tabla 7.1.

Los resultados obtenidos son:

Para la Distribución Normal:

 $m_{y} = 668.0769$  $\sigma_{\gamma}$  = 379.3653  $S = 114.2130$ 

Para la Distribución Lognormal de dos parámetros:

 $m_{L}$  = 6.3699 S = 73.1142  $\sigma_1 = 0.5190$ 

Para la Distribución Lognormal de tres parámetros:

m L = 6.1430  $S = 64,1255$  $\sigma_{\rm L}$  = 0.6467  $a_1 = 100.5804$ 

Para la Distribución Gumbel:

 $\alpha = 0,0039$  S = 98.1536  $\beta = 509.3597$ 

Para la Distribución Exponencial de dos parámetros:

 $\alpha$  = 265.5298 S = 51.5022  $\lambda = 0.0023342$ 

Para la Distribución Gamma de dps parámetros:

 $\lambda = 0.006433$  S = 96,8558  $K = 4,2976$ 

Para la Distribución Gamma de tres parámetros:

 $\lambda = 0.002788$  S = 56.2222  $K = 1.2556$  $\delta = 217.7643$ 

e) Enror estándar e intervalos de confianza.

Para los eventos estimados por Mínimos Cuadrados, el error estándar se calcula a partir de (5.38), donde<sub>s x</sub> es la x particular obtenida a partir del período de retorno asignado (De la tabla 5.2 x= z para la Distribución Normal y x = Ln T para la Distribución Exponencial).

Para los eventos estimados por Máxima Verosimilitud, la obtención del error estándar requiere de aplicar (5.45); el desarrollo de esta expre sión para las distribuciones utilizadas se presentó en la sección 5.4,4.

Los límites e intervalos de confianza están dados por (5.40) ó (5.48).

Los cálculos se realizaron también utilizando un programa de computadora.

En las tablas 7.2 a 7,8 se presentan los períodos de retorno asignados con los correspondientes eventos observados, eventos estimados y el error estándar. Se presentan también los eventos estimados para períodos de retorno de 10, 20, 50, 100, 1000 y 10 000 anos con su respectivo error estándar e intervalo de confianza (90%).

En las figuras 7.1 y 7,2 se presentan los intervalos de confianza para un nivel del 90% (sección 4.2) para el cual  $t = 1.71$  (de la tabla 2 del apéndice); estos intervalos son para seis distribuciones. Los intervalos para la Distribución Gamma de dos parámetros son muy grandes y no se dibujan.

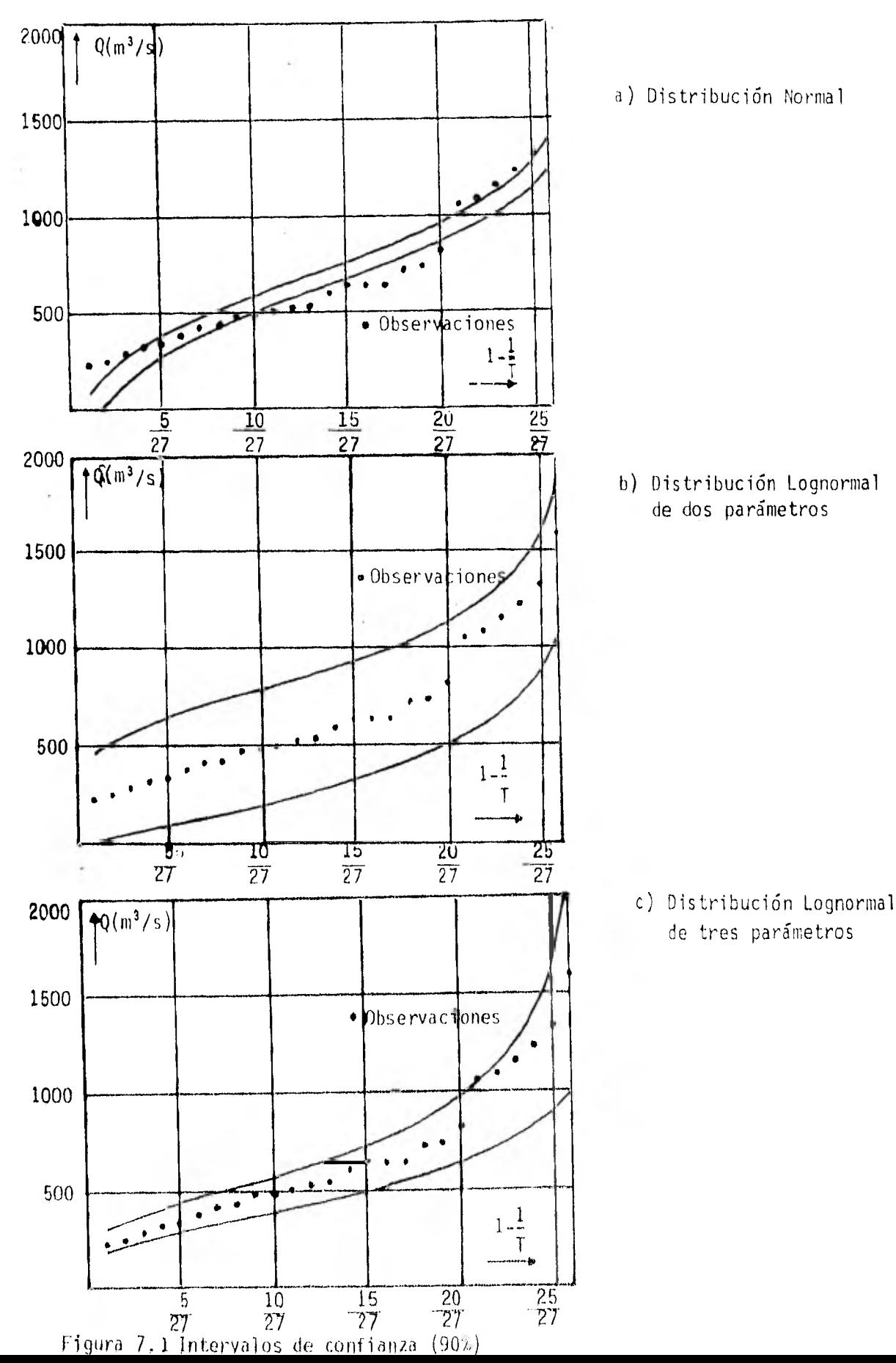

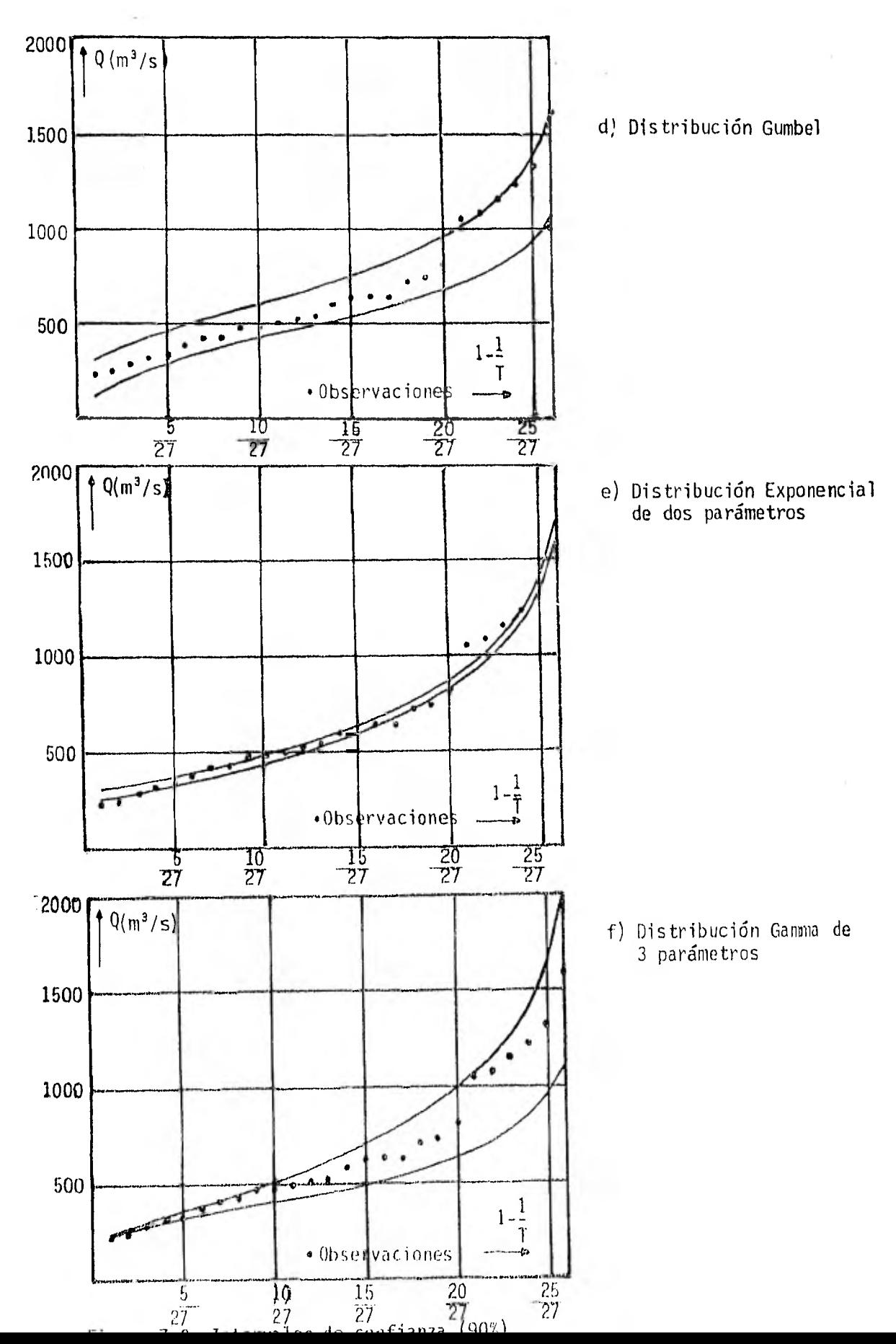

# GOSTUS DES CEST part the ESTADIUM St. PHORTE RILL OMERLAN

# **GISTRIBUCTOS LURRA**

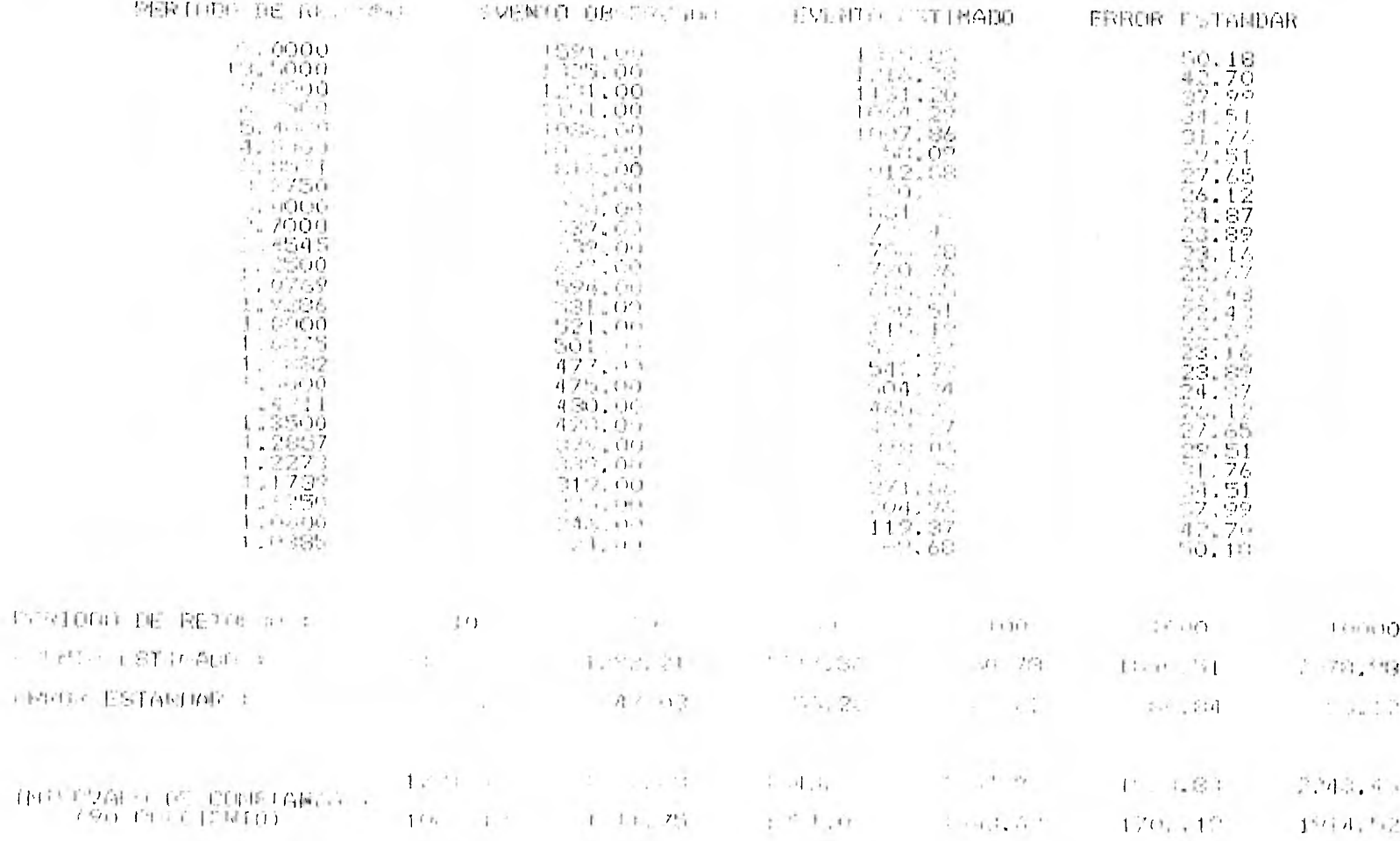

 $\sim$ 

## GASTOS MAXINES ANUALES ESTACTON TI PUENTE RID OMITLAN

#### BISTRIBUCION LOGNOBIR, DE 2 PORAMETROS

PERIODO DE 14 **DIE** 

×

EVENTO ORSERVIVO **FIANTO ESTIMADO** 

**FRROR ESTANDAR**  $244.03$ <br>  $201.15$ <br>  $188.67$ <br>  $1892.$  $\frac{23}{10}$ 

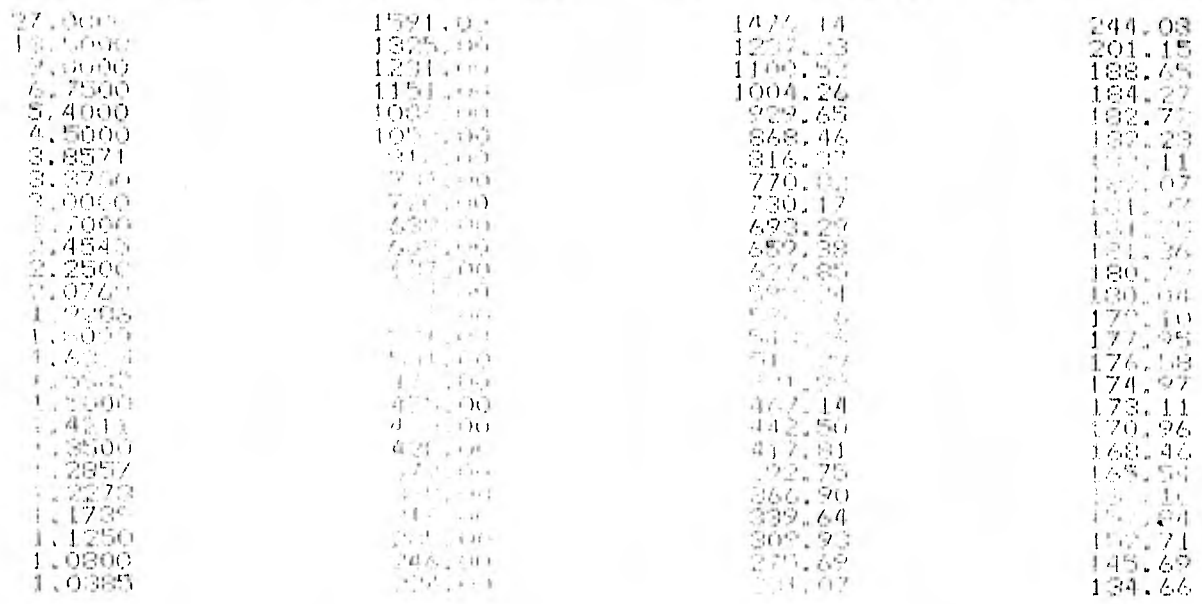

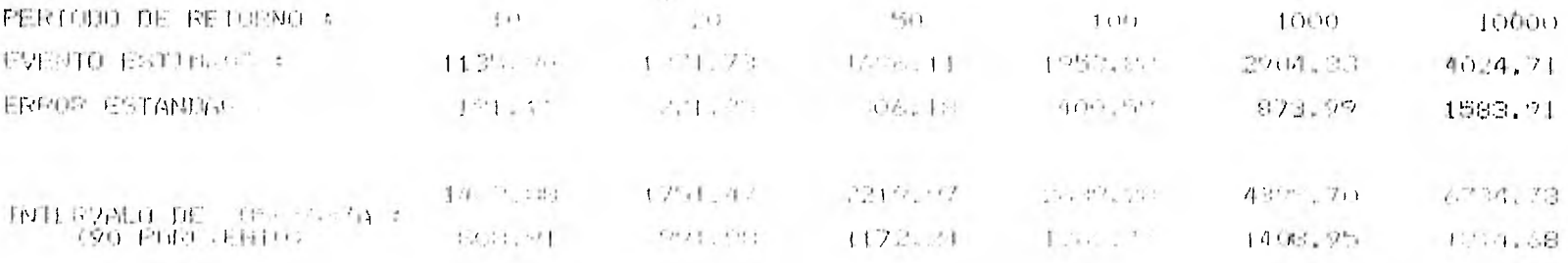

#### GASTOS MAXIMOS ANUALES ESTACION IL PUENTE RIO OMITIAN

### SESTRUCION LOMPRONI, DE 3 PARAMETROS

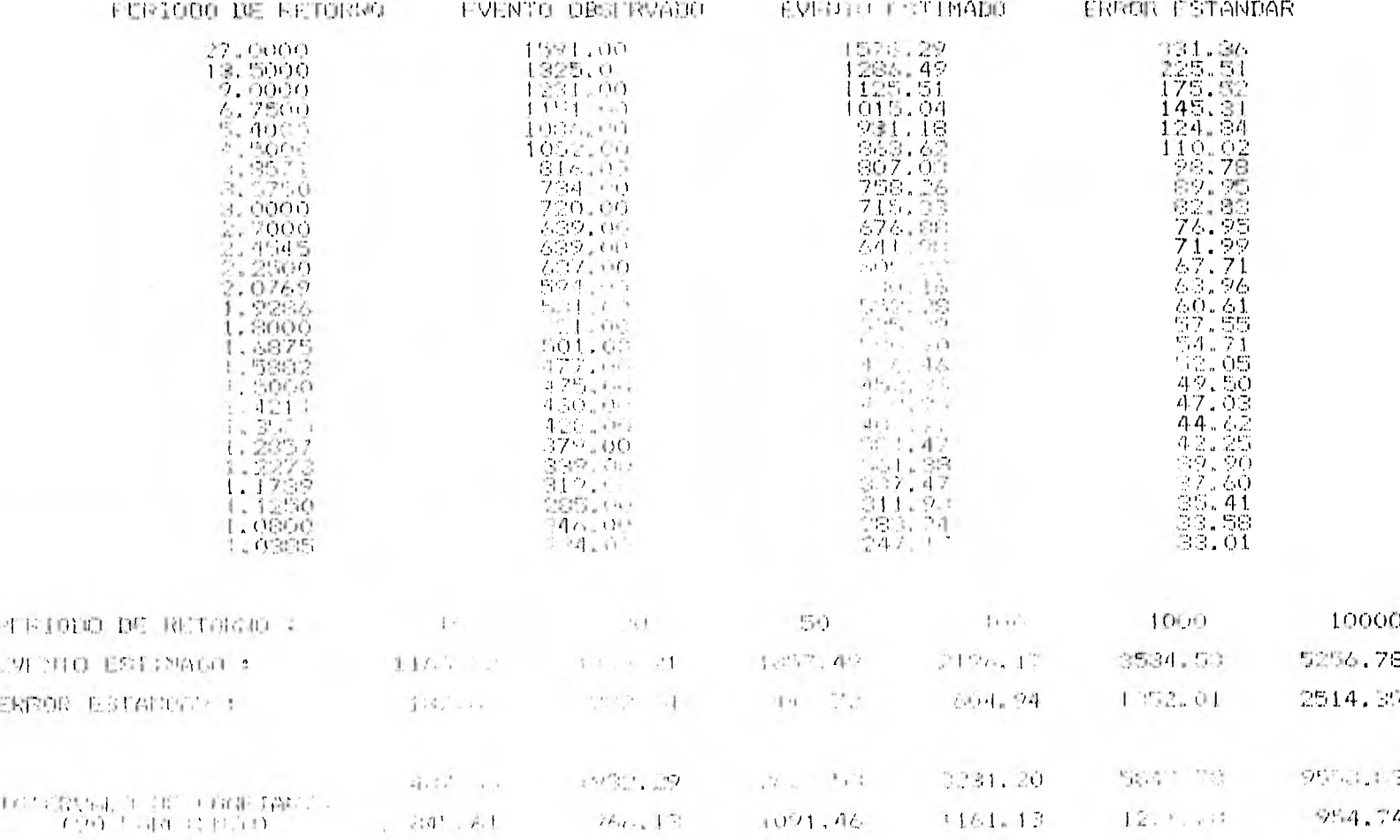

### GASTOS MAXIMOS ARUALES ESTACION EL PUENTE RIO OBTILAN

#### OFFICIBUCION GUMBEL

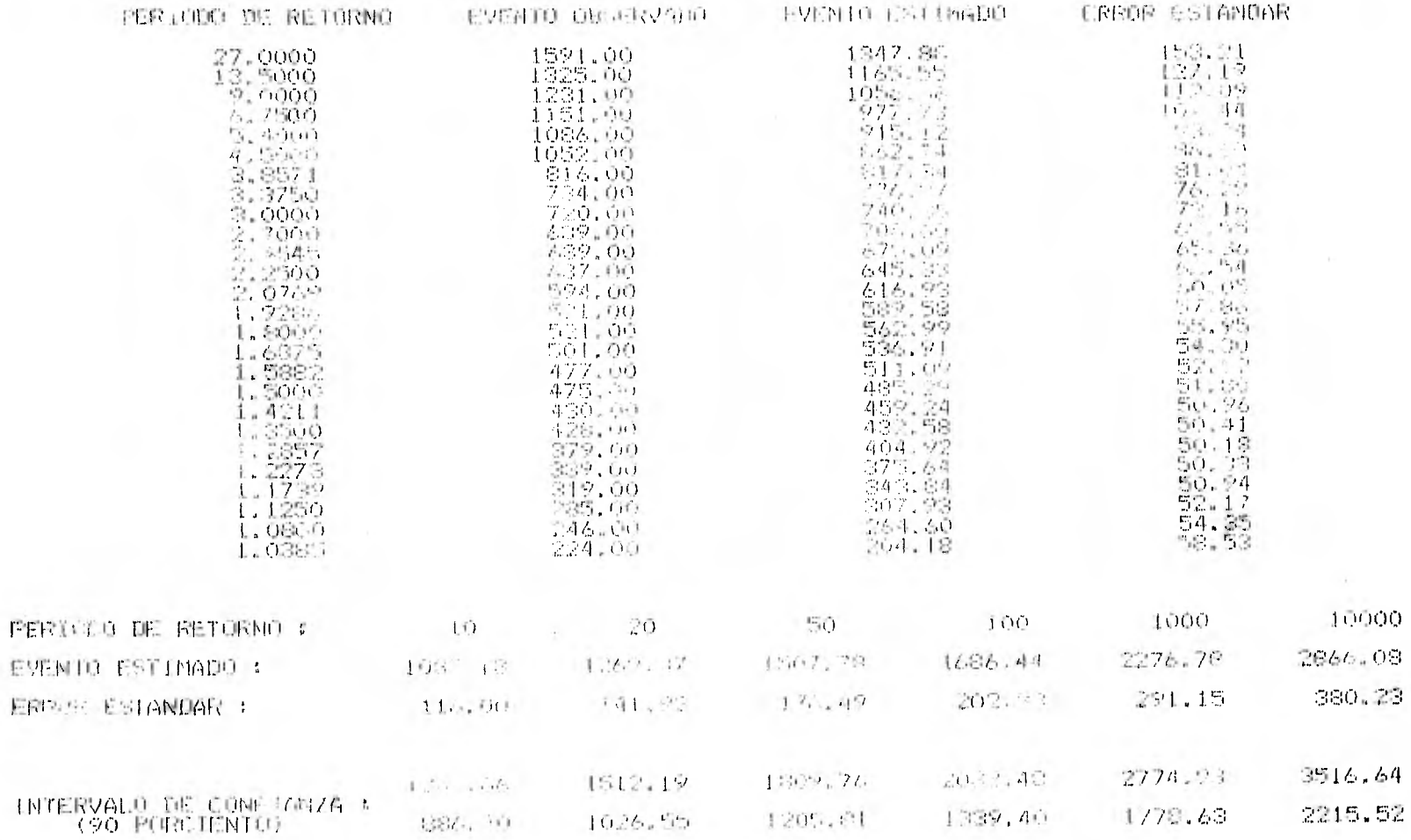

150

#### GASTOS MAXIMOS ANUSLES ESINCION EL PUENTE PIU OMITIAN

## 01STRIBUCTOM EXPONENCIAL

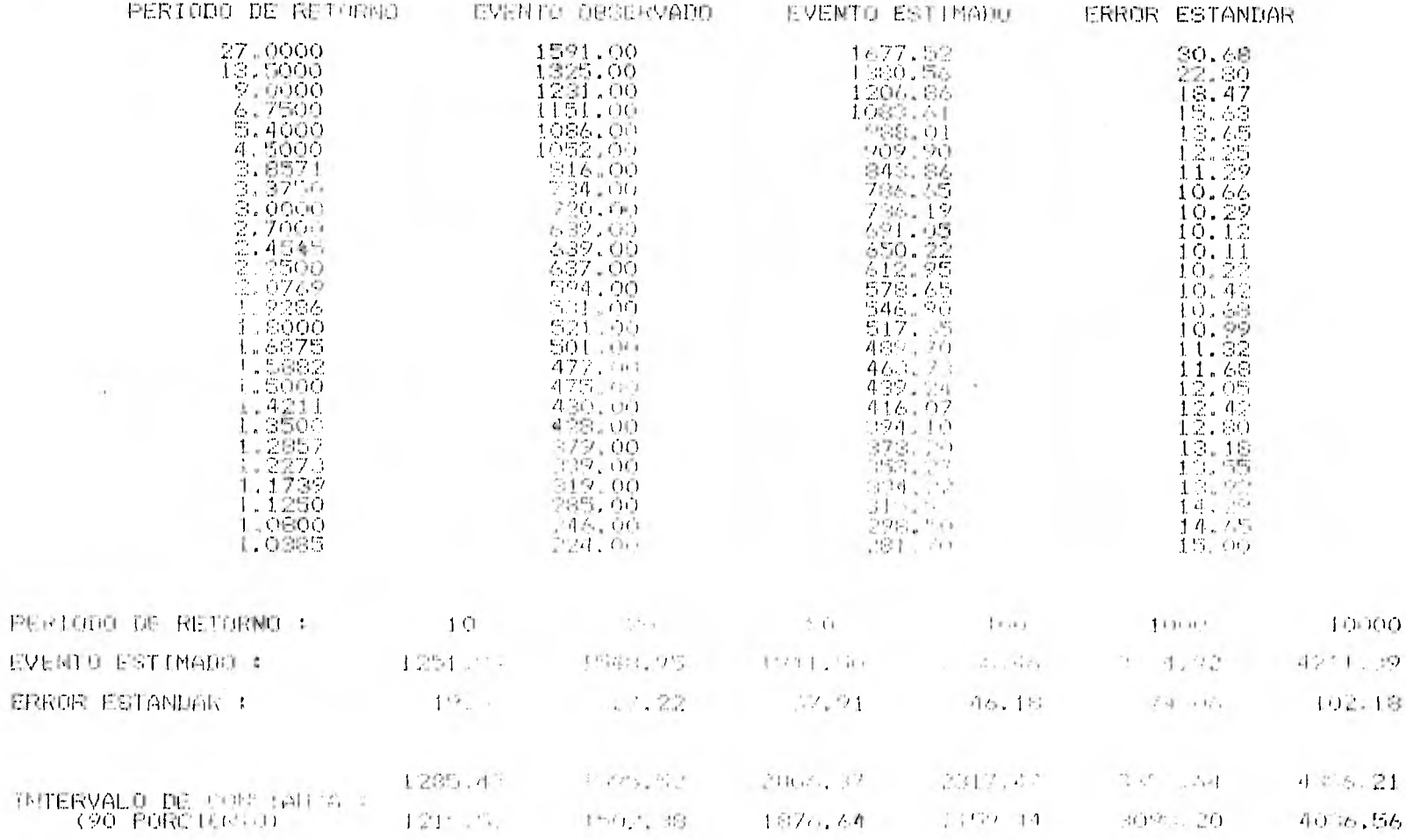

## GASTOS MAXIMOS ANUALES ESTALLON IL PUENTE RIO ORITLAN

## DISTRIBUCION GAMMA DE 2 PARAMETADS

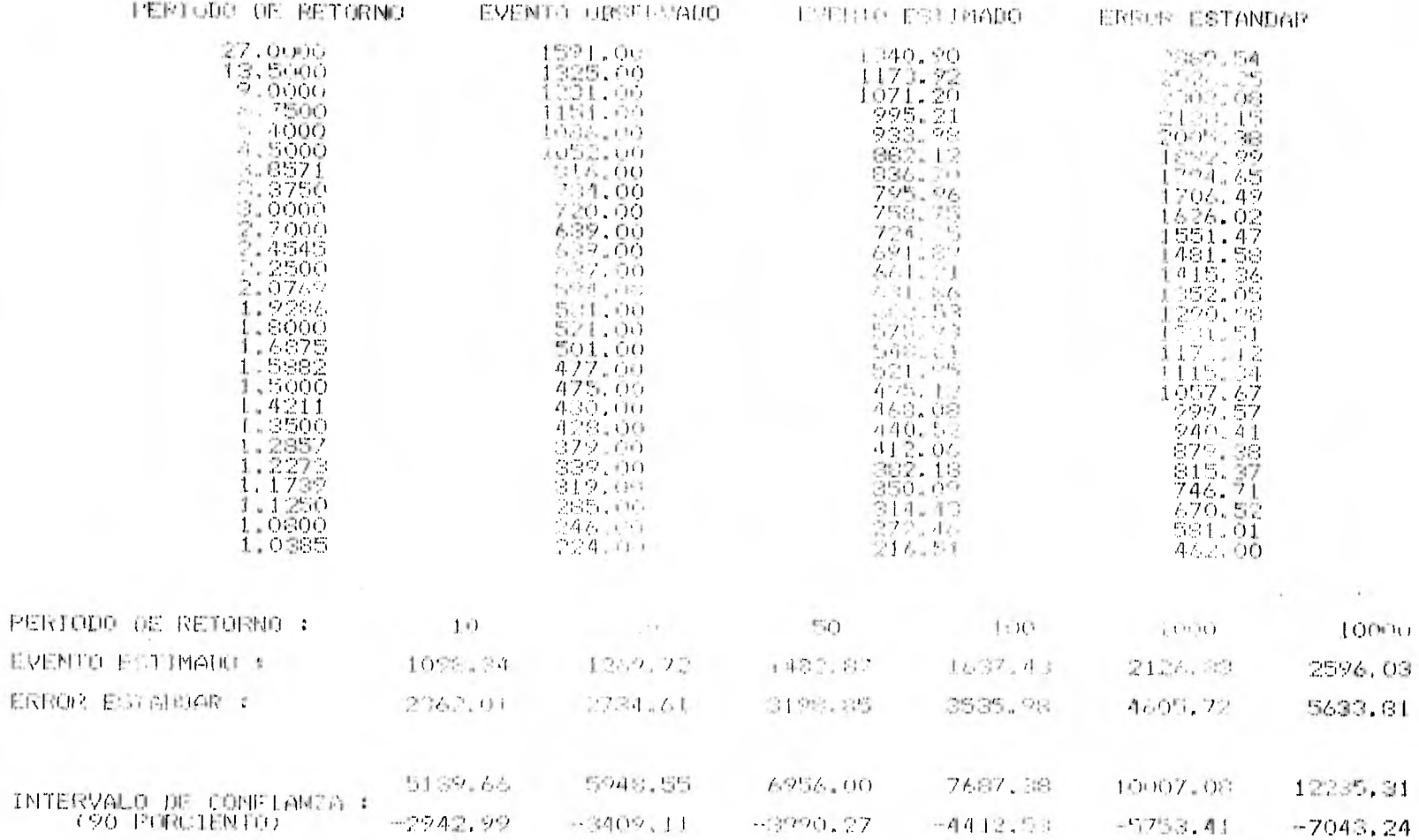

**291** 

## GASTOS MAXIMUS ANUALES ESTACION EL PUENTE RIO OMITIAN

## DISTRIBUCION CAMMA DE 3 PARAMETROS

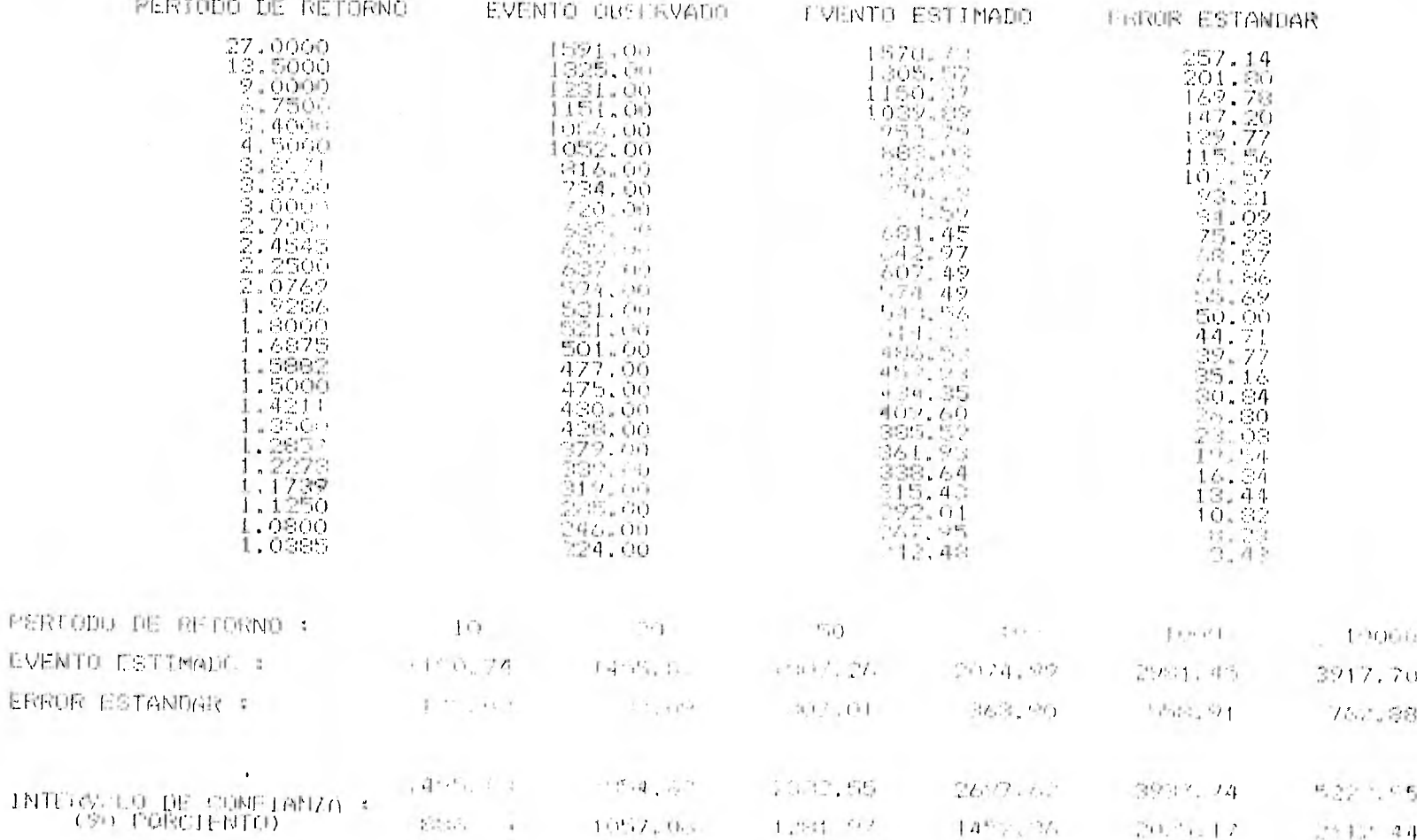

#### 6) Bondad de ajuste

El cálculo de las probabilidades estimadas acumuladas se hizo aplicando las correspondientes funciones de distribución acumulada (capitulo 3); la probabilidad observada acumulada está dada por (2,57).

A partir de las probabilidades estimadas y observadas (acumuladas) se aplican las pruebas Kolmogorov-Smirnov (ec.6.5) y suma de las Diferencias al Cuadrado (ec.6.7), la primera de Bondad de Ajuste y la segunda, relacionada con 6sta; en las tablas 7,10 a 7.16 se presentan las probabilidades acumuladas (observadas y estimadas) y los correspondientes eventos observados, también se presentan los resultados de las pruebas y la suma de las diferencias al cuadrado de eventos estimados y eventos observados  $(ec.6.8)$ .

Los cálculos se hacen usando un programa de computadora que se presenta en el apéndice.

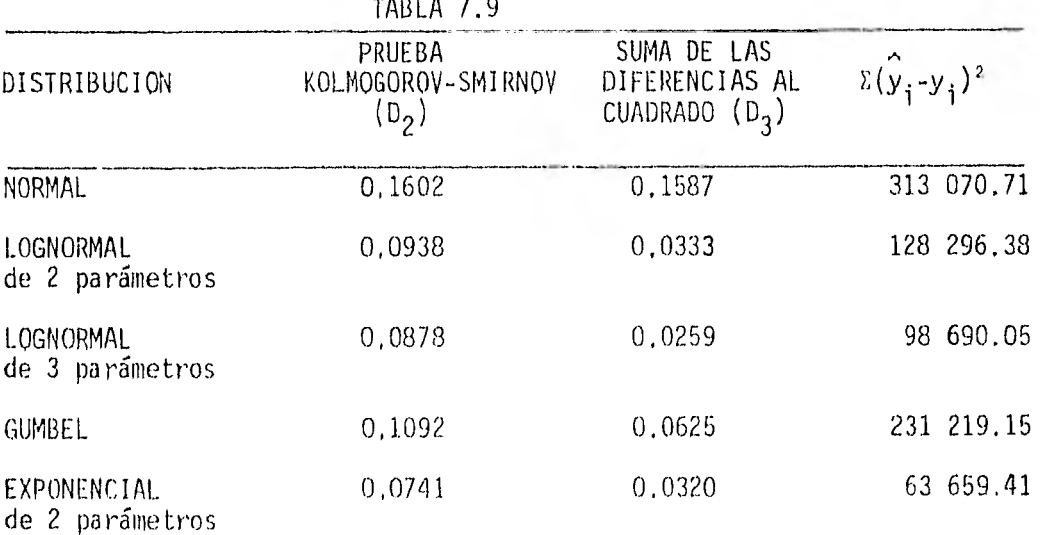

Los resultados obtenidos se presentan en la siguiente tabla (tabla 7.9);

154

#### TABLA 7.9 (CONTINUACION)

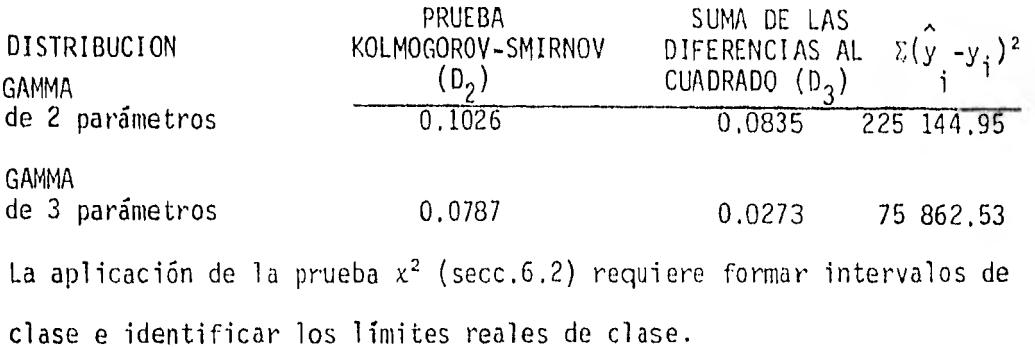

La secuencia en el cálculo fue ilustrada en el ejemplo 6,1

Los intervalos de clase no son los mismos para las distribuciones de tres parámetros ya que debe satisfacerse la condición (para comparar resultados) de tener el mismo número de grados de libertad para todos los modelos.

En las tablas 7.17 a 7.23 se presenta el desarrollo seguido en el cálculo del estadístico D 1 dado por (6,1)

Los resultados obtenidos son para las distribuciones utilizadas se pre- sentan a continuación:

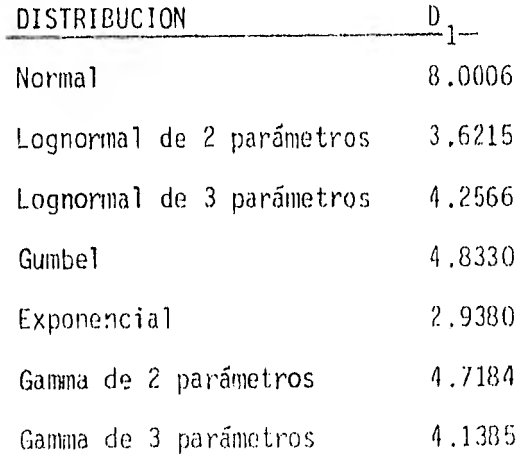

#### OASTOS MAXIMOS ANUALES ESTALION SL PUEMB "<10 OMILLAN

#### DISTRIBUCION NOGEL.

ESAMINS OSSERVANCE PROB. SESERVADA PROD. SETOSONA

管系化物 本會 2010-02:00 SNIKNNNS (D) (不同 N) 30 MAYOR 800 D 12000

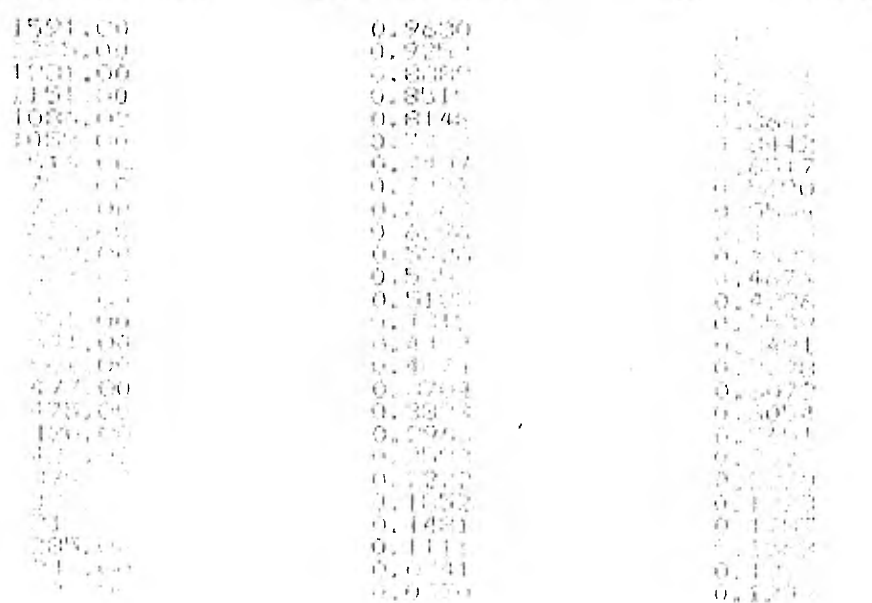

SUPPLIE LO FORMANOS DE LAS DIFERENTES DE EMPRIE L'ARSANS Y FVENICS MOSERVANOS = 1313070706E+06

SUNS OF LAST SUADANCES OF LAS OUT SULFINS OF PRODUCTION (ASTIMATES Y CREERVADAS = 0.1507

上京研究研究 (Winter) - 会る

#### GOSTOS MAXIMOS ANUALES ESTACION EL PUENTE RIO OMITLAN

#### DISTRIBUCION LOGNORMAL DE 2 PARAMEIROS

EVENIOS GESERVANOS - PROB. OGSERVADA - PROB. ESTIMADA

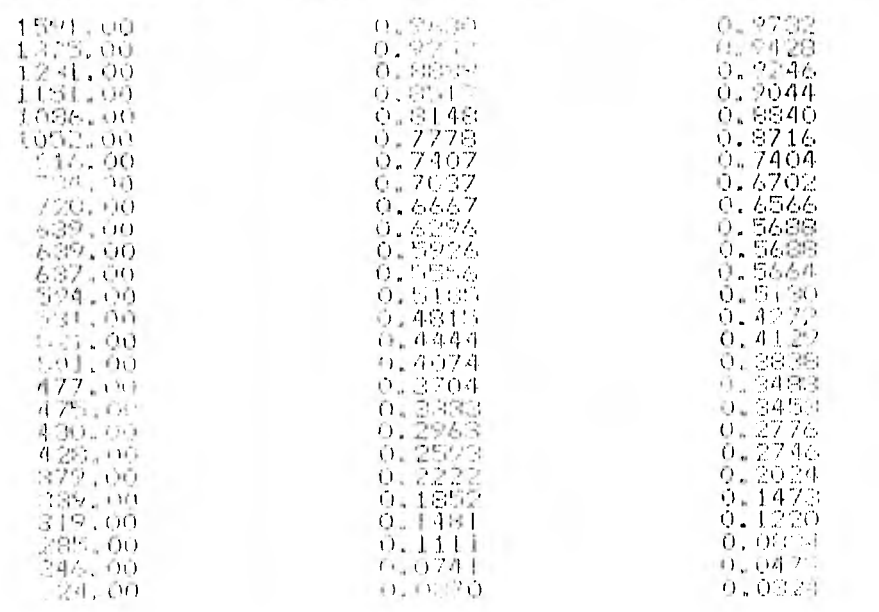

#### NUMERO UE DATOS = 26

PRUFBA KOLNOGOROV-SMIRNOV, DIFFRENCIA MAYOR = 0.09 % SPING OF LOS CUADRADOS DE LAS DISERVACIAS DE LYPESAS ESTITUIDE Y EVENTSI QUELRVADOS. L.LZSZSASBSE+D6 SUMA LE LOS CONTRAIOS DE LA 201FERENCIAS LA FROGALIZADO - ESTIMADAS 2 OBSER-SUAS = 0.0833

#### GASTOS MAXINOS ANUALES ESTACION EL PUENTE RIO OMITLAN

#### DISTRIBUCION LOONORMAL DE 3 FARAMETROS

EVENTOS OBSERVADOS - PROD. OBSERVADA - PROB. ESTIMADA

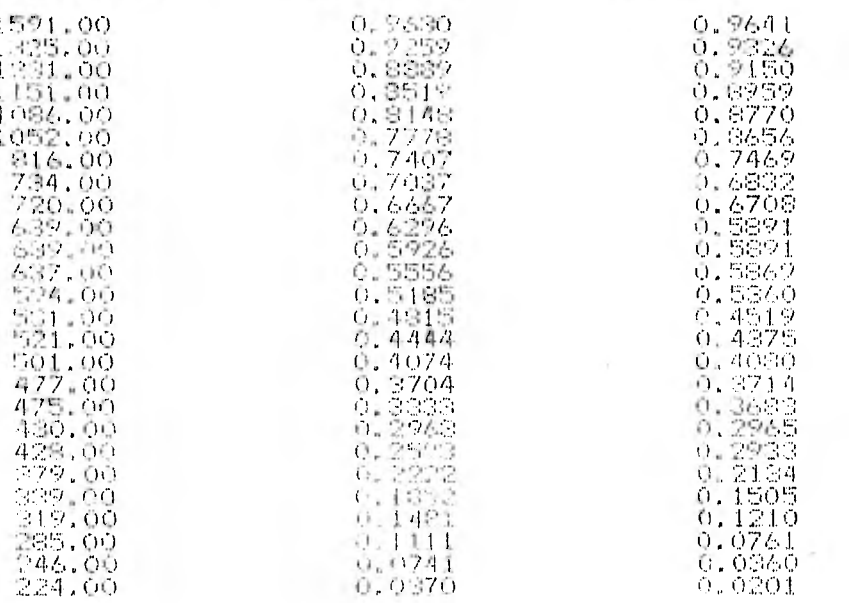

NUMERO DE DATOS =  $-2.5$ 

FRUEBA KOLMOGOROV-SMIRNOV, BIFERENCIA MAYOR - 0.0878 SUMA DE LOS CUADRANOS DE LAS DIFERENCIAS DE EVENTOS ESTIMADOS Y EVENTOS OBSERVADOS = . 986900544E+05 SUMA DE LOS CUADRANOS DE LAS OTFERENCIAS DE FICORABILIDADES ESTIMADAS Y OBSERVADAS = 0.0259

### DASTOS MAXIMOS ANUALES ESTACION EL PUENTE RIO OMITLAN

#### DISTRIBUCION SUMBEL

EVENTOS ORSEGVADOS - FROB. ORSERVADA

PROB. ESTIMADA

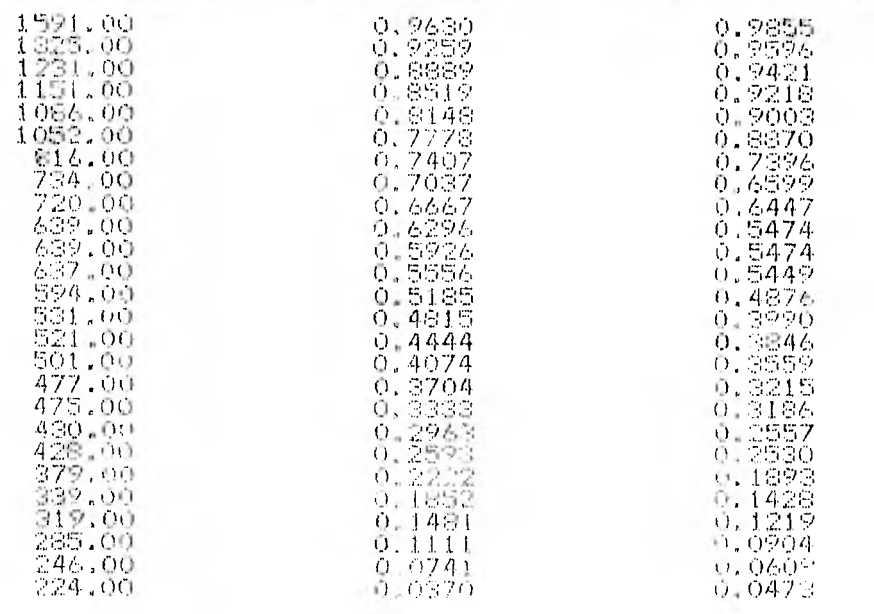

NUMER DE DATOS = 20

PRUEBA KULMOGOROV-SMIRNOV, DIFERENGIA MAYOR = 0,1093

SUMA DE LOS CUADRADOS DE LAS DIFENENTAS DE EVENTOS ESTIMADOS Y PULHIOS OBSERVADOS = .231219151E+06 SUMA DE LOS CUADRADOS DE LAS OFFERENCIAS DE FINTARBILIDADES ESTIMADAS Y OBSERVADAS = 0.0025

ដ

## GASTOS MAXINOS AMIALES FSIACTOM EL PUENTE RIO OMITLAN

#### DISIRIBATON EXPONENCIAL

EVENTO'S OBSERVADO - FROB. OFTERVALLO - PROB. ESTIMADO

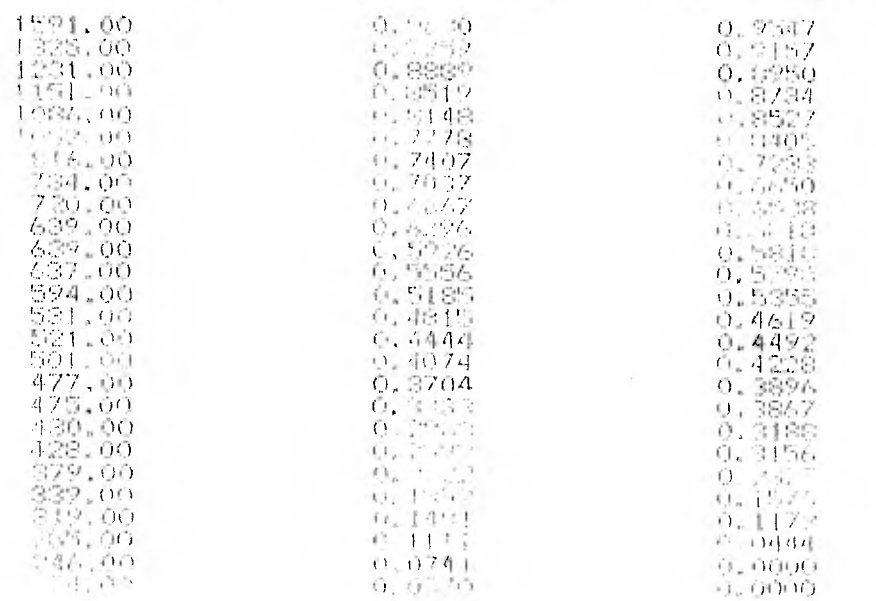

NUMERO LE 14ATOS 4 26

٠

PPM 58A FOLMOSORGV-SMITTER A RIFLIGHT A MEYOR = 0,0741

STARS OF ' PI CURDEADOR DE LAS ILE FREESTA IN EVENICE FRIDADOS Y EVENIDOS OBRITENDOS E .636594 (06E) 05 SIMA HE LOS CUALISTOS DE LAS SIGERIFICADO IMPORTANTE DRIULS ESTIMADAS Y UNILRVADAS = 0.0320

보

#### GASTOS MAXIMOS ANIALES ESTACION EL PLENTE RIO GMITLAN

#### DISTRIBUCION GANNA LE 2 PARAMETROS

EVENIUS OBSERVAIOS - PROD SOSIRVADA - PROB. ESTIMADA

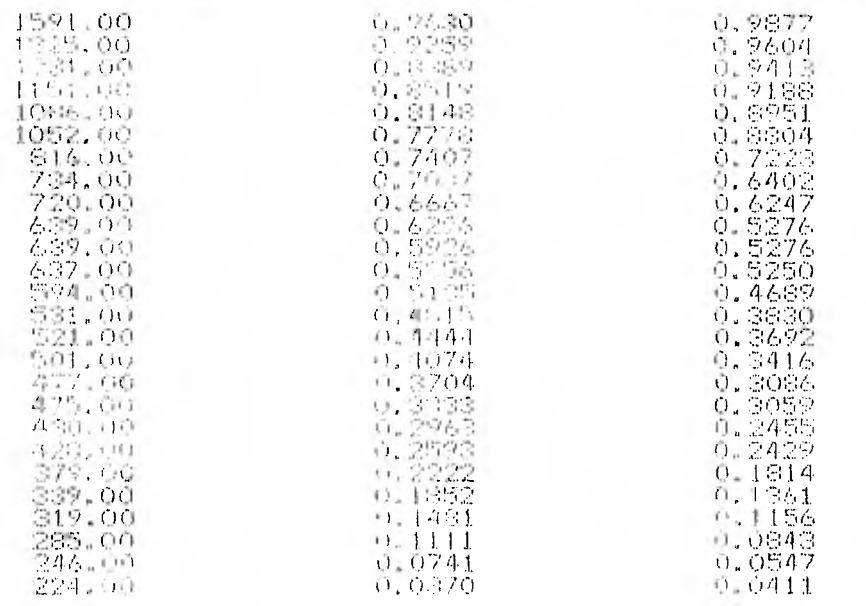

NUMERO DE BATOS = 26

FRUEEA KOLNOGOROV-SMIRNOV, DIFERENCIA MAYOR = 0.1026

SUMA DE LOS CUADRADOS DE LAS DIFERRENCIAS DE L'ENTOS ESTIMADOS Y ES NIOS ODSERVADOS = .225144949E006 SUNA DE LOS CURTIRATOS DE LAS DIFERRES (AS DE PRODADILIDADES LSITMAIRS Y ORSERVADAS = 0.0005

ਛ

#### GASTOS HAXIMOS ANGALES ESTACION EL PUENTE RIO OMITIAN

#### DISTRINGETOR GAMMA THE S PARAMETROS

EVENTOS OBSERVADOS PROG. OBSERVADA

**PROB. ESTIMADA** 

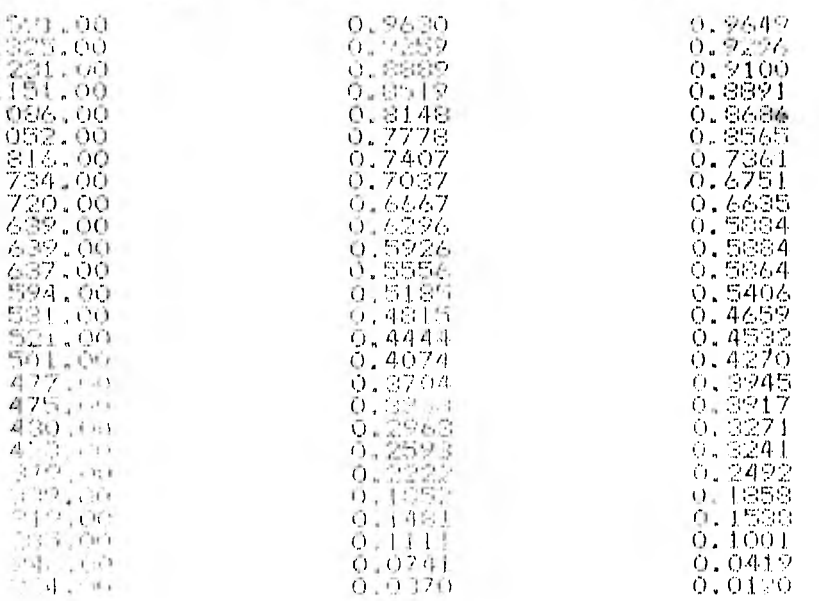

#### $MUMERO DE UATO5 = 24.$

FRUEBA KOLMOGOROV-SMIRNOV, DIFECTIVITA + 1944 - 0,00000

SUMA DE LOS CESORADOS DE LAS DIFERENTAS DE EVERICO DE LIMADO Y EVENTOS OBSERVADOS = .758625289E+05 SUMA DE LOS CUADRADOS DE LAS DE TRADITAS DE FRURARIO DADES FITIMADAS Y OBSERVADAS = 0.0223

 $\overline{5}$ 

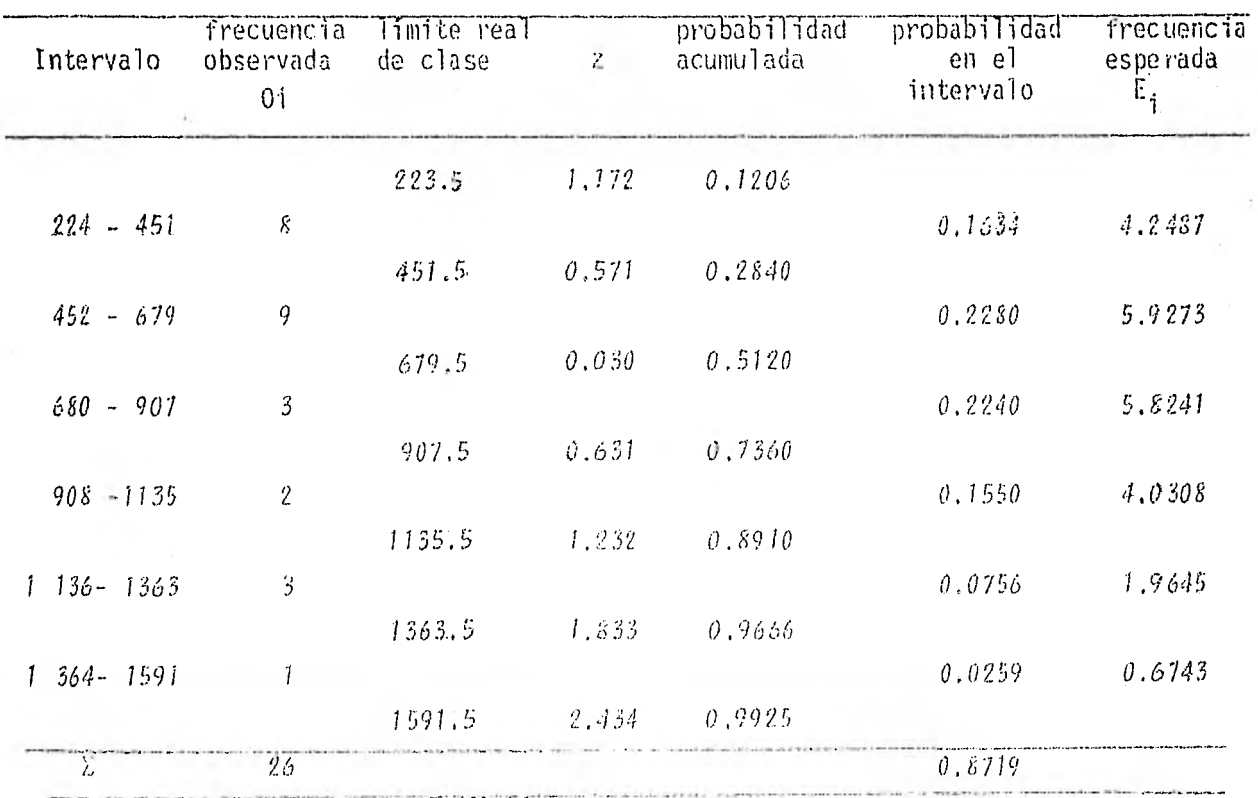

TABLA 7.17 Aplicación de la Prueba  $x^2$  para la Distribución

Normal

Los límites reales de clase (secc. 2,1,2) permiten identificar si un dato pertenece a uno u otro intervalo,

El cálculo de  $\varepsilon$  se hace a partir de  $(3,2)$ 

Los parámetros estimados por el métode de minimos cuadrados son:

$$
\hat{m}_x = 668.0769
$$
  

$$
\hat{\sigma}_x = 379.3653
$$

El cálculo de la probabilidad acumulada se hace usando la tabla 1 del apéndice como se explicó en la sección 3.1.1.

$$
D_1 = \frac{k}{\ell} \frac{(0 \ell^{-}E_{\ell})^2}{E_{\ell}}
$$
  
\n
$$
D_1 = \frac{(8-4.2487)^2}{\ell} + \frac{(9-5.9273)^2}{5.9273} + \frac{(3-5.3241)^2}{5.8241} + \frac{(2-4.0308)^2}{4.0308}
$$
  
\n
$$
+ \frac{(3-1.9645)^2}{1.9645} + \frac{(1-0.6743)^2}{0.6743}
$$

$$
D_1 = 8.0006
$$

TABLA 7.18 Aplicación de la Prueba x<sup>2</sup> para la Distribución

Lognormal de dos parámetros

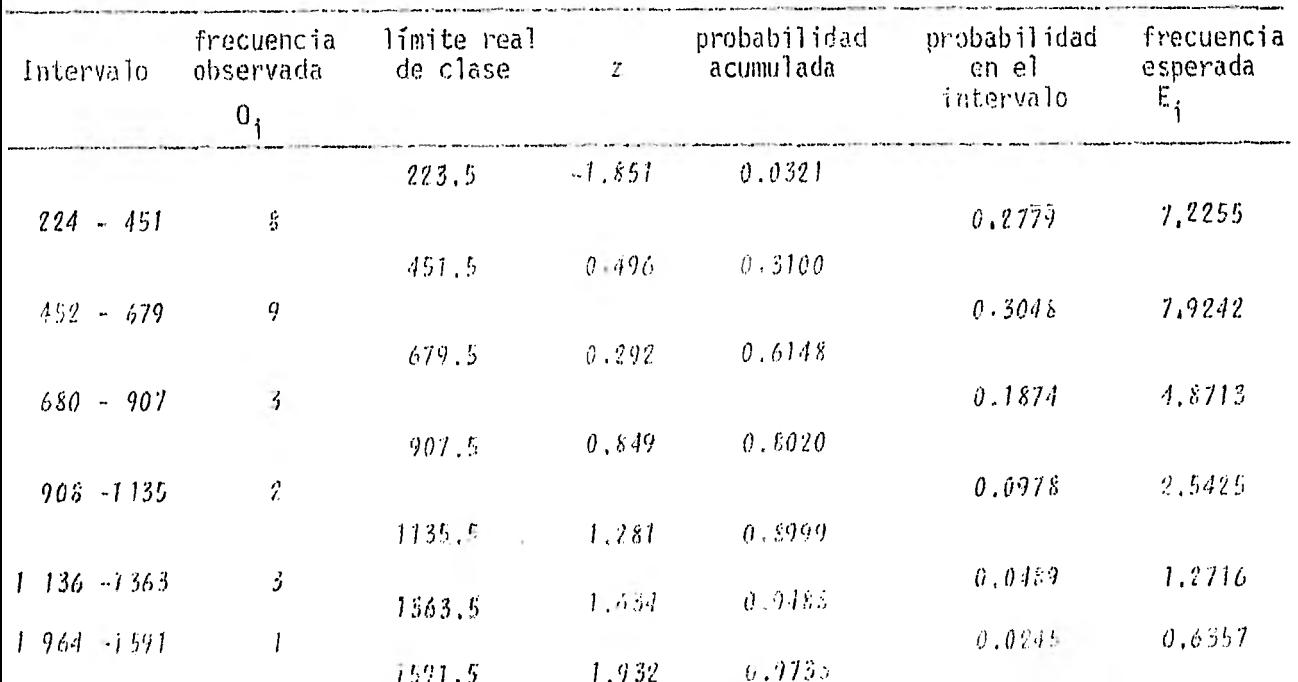

El cálculo de z se hace por medio de (3.15):

Los parámetros estimados por el método de máxima verosimilitud son:

$$
\hat{m}_{L} = 6.3699
$$
  

$$
\hat{\sigma}_{L} = 0.5190
$$

c.

El cálculo de la probabilidad acumulada se hace con la ayuda de la tabla 1 como se explicó en la sección 3.?.1.

Aplicando (6.1):

 $\sim$ 

$$
0_{1} = \frac{(8-7.2255)^{2}}{7.2255} + \frac{(9-7.9242)^{2}}{7.9242} + \frac{(3-4.8713)^{2}}{4.8713} + \frac{(2-2.5425)^{2}}{2.5425}
$$
  
+ 
$$
\frac{(3-1.2716)^{2}}{1.2716} + \frac{(1-0.6357)^{2}}{0.6357}
$$
  

$$
0_{1} = 3.6215
$$

## TABLA 7.19 Aplicación de la Prueba  $x^2$  para la

Distribución Lognormal de tres

parámetros.

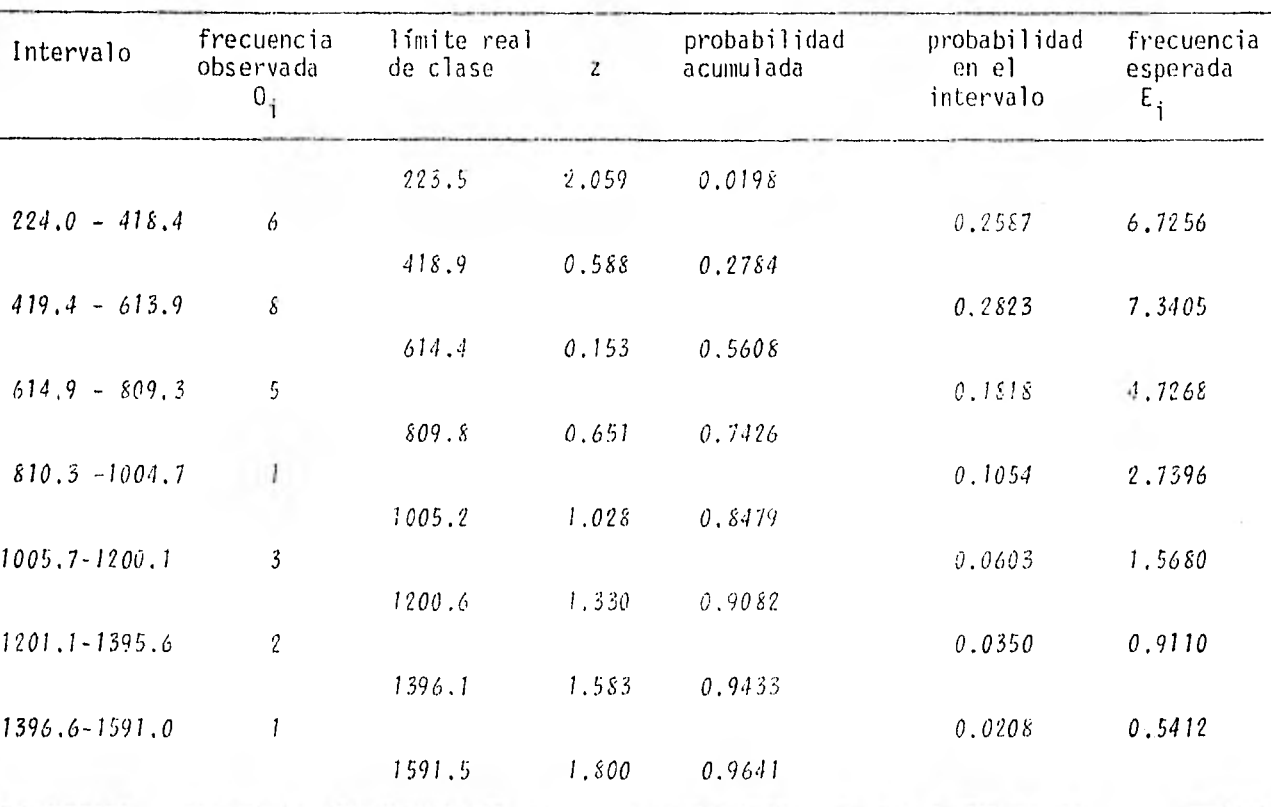

El cálculo de z se hace por medio de (3.15) al sustituir  $\eta$  por  $\eta$ -a<sub>r</sub>  $Ln(q-a_1) - m_1$ 

$$
\sigma_{\rm L}
$$

Los parámetros estimados por el método de máxima verosimilitud son:

$$
m_{\text{L}} = 6.1430
$$
\n
$$
\hat{\sigma}_{\text{L}} = 0.6467
$$
\n
$$
\hat{\sigma}_{\text{L}} = 100.5804
$$

La probabilidad acumulada se obtiene siguiendo el mismo procedimiento que para la Distribución Lognormal de dos parámetros. Aplicando (6.1)

$$
D_1 = \frac{(6-6.7256)^2}{6.7256} + \frac{(8-7.3405)^2}{7.3405} + \frac{(5-4.7268)^2}{4.7268} + \frac{(1-2.7396)^2}{2.7396}
$$
  
+ 
$$
\frac{(3-1.5680)^2}{1.5680} + \frac{(2-0.9110)^2}{0.9110} + \frac{(1-0.5412)^2}{0.5412}
$$

 $D_1 = 4.2566$ 

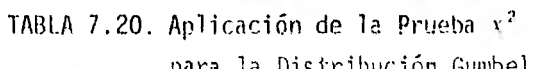

para la Distribución Gumbel.

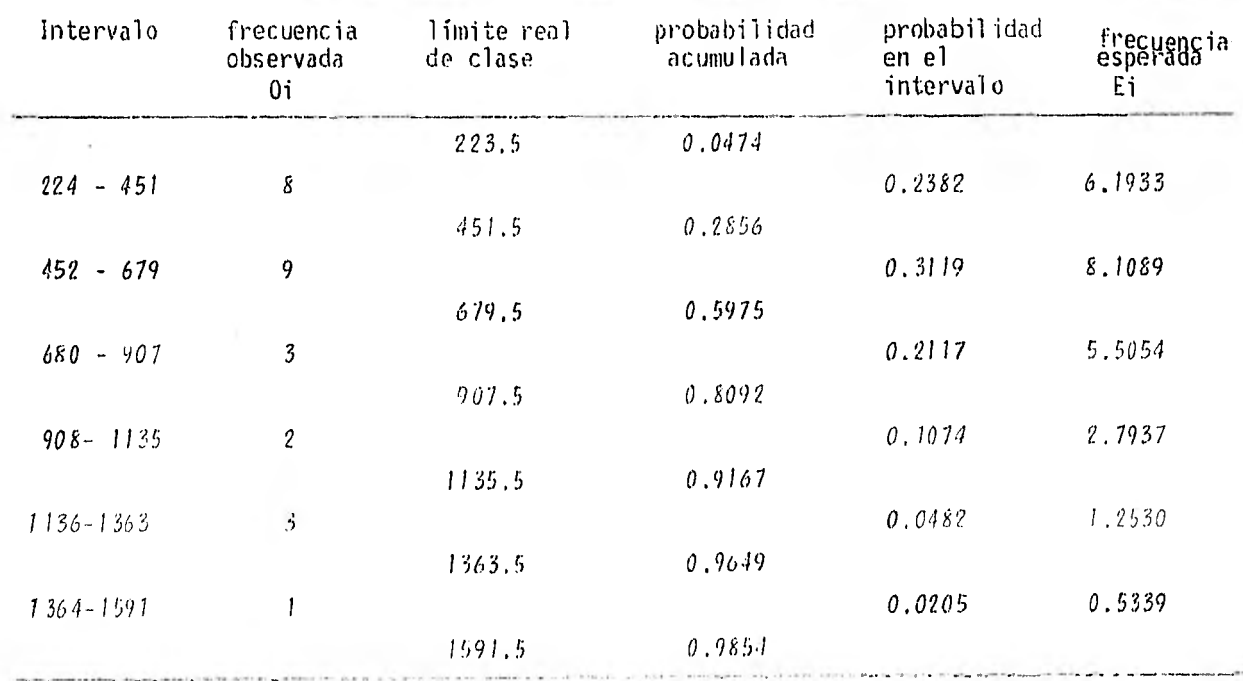

La probabilidad acumulada se calcula a partir de la ec. (3,36):

Los parámetros estimados por el método de máxima verosimilitud son:

$$
\hat{\alpha} = 0.0039
$$
  

$$
\hat{\beta} = 509.3597
$$

Aplicando (6,1):

$$
D_1 = \frac{(8-6.1933)^2}{6.1933} + \frac{(9-8.1089)^2}{8.1089} + \frac{(3-5.5054)^2}{5.5054} + \frac{(2-2.7937)^2}{2.7937} + \frac{(3-1.2530)^2}{1.2530} + \frac{(1-0.5339)^2}{0.5339}
$$
  
D<sub>1</sub> = 4.8330

TABLA 7.21, Aplicación de la Prueba  $x^2$  para

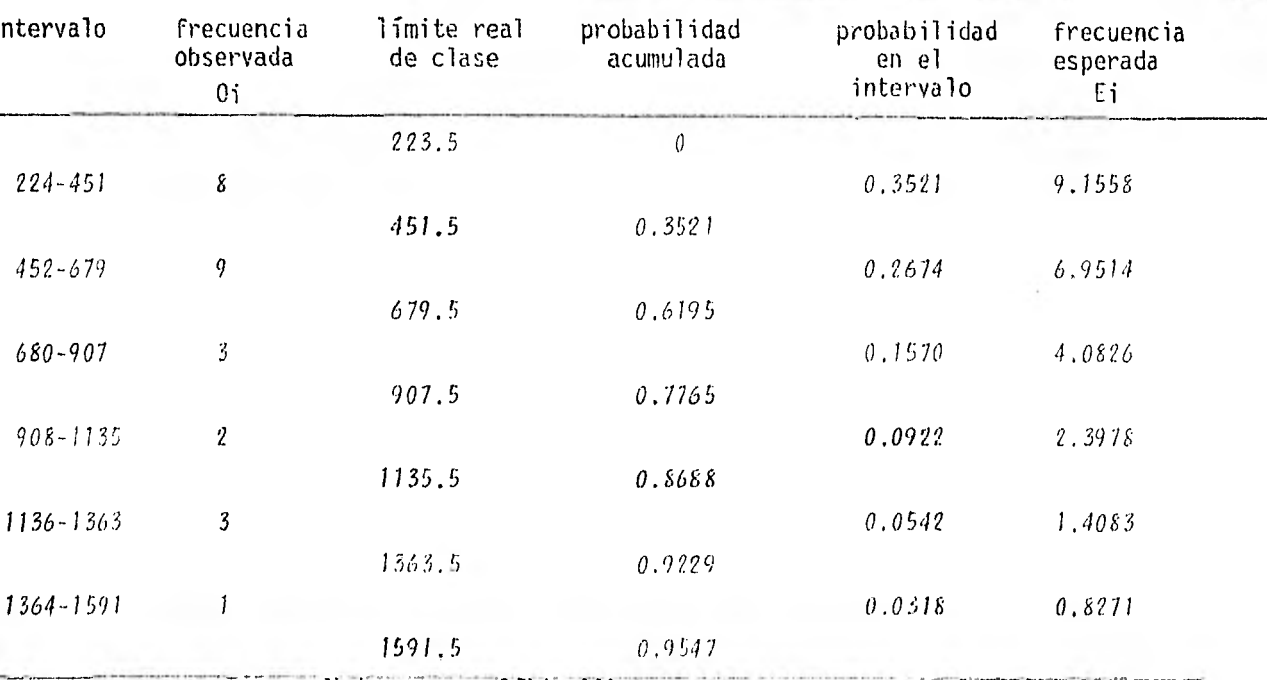

la Distribución Exponencial.

La probabilidad acumulada se calcula a partir de la expresión (3,51): Los parámetros estimados por el método de mínimos cuadrados son los siguientes:

$$
\alpha = 265.5298
$$
  
 $\lambda = 0.00233418$ 

Aplicando (6.1)

$$
D_1 = \frac{(8-9.1558)^2}{9.1558} + \frac{(9-6.9514)^2}{6.9514} + \frac{(3-4.0826)^2}{4.0826} + \frac{(2-2.3978)^2}{2.3978}
$$

$$
+\frac{(3-1.4083)^2}{1.4083}+\frac{(1-0.8271)^2}{0.8271}
$$

 $D_1 = 2.9380$ 

TABLA 7.22. Aplicación de la Prueba  $x^2$  para la

Distribución Gamma de dos parámetros.

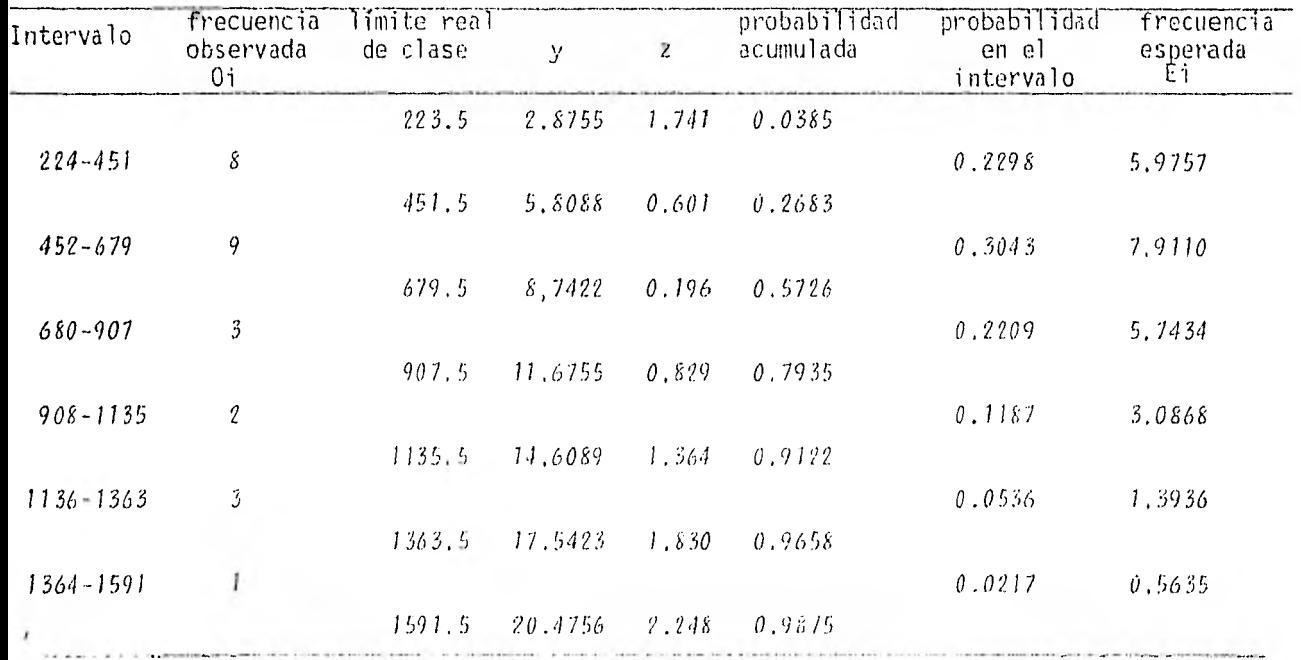

Las  $y_i$ , se obtienen a partir de la expresión (3.63)

 $y = \{ (x - \delta) - k \}$ 

Los parámetros, estimados por el método de máxima verosimilitud son:

$$
k = 4.2976
$$

$$
\lambda = 0.006433
$$

 $\delta = 0.0000$  (ya que la distribución es de dos parámetros) z se obtiene al aplicar (3.66):

$$
z = \{\sqrt[3]{\frac{x^2}{x^2}} + \frac{2}{9v} - 1\}\sqrt{\frac{9v}{2}}
$$
;  $x^2 = 2y$  v = 2 k.

Con los valores de z así obtenidos se busca en la tabla 1 del apéndice la probabilidad acumulada correspondiente.

Aplicando (6.1):

$$
0_1 = \frac{(8-5.9757)^2}{5.9757} + \frac{(9-7.9110)^2}{7.9110} + \frac{(3-5.7434)^2}{5.7434} + \frac{(2-3.0868)^2}{3.0868}
$$

 $\sim$ 

$$
+\frac{(3-1.3936)^2}{1.3936}+\frac{(1-0.5635)^2}{0.5635}
$$
  
D<sub>1</sub> = 4.7184

## TABLA 7.23 Aplicación de la Prueba  $x^2$  para

la Distribución Gamma de

tres parámetros.

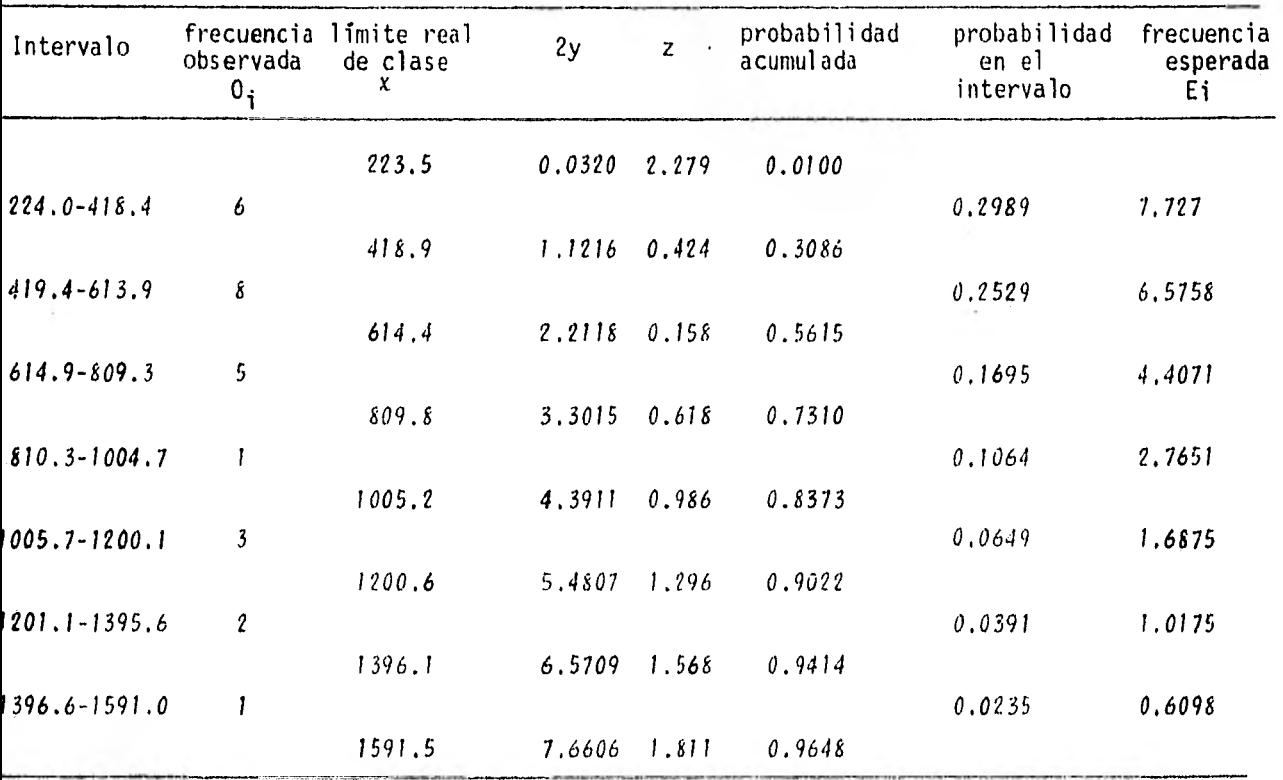

 $y$  se calcula a partir de  $(3.63)$ :

 $y = 2\lambda (x - \delta)$ 

Los parámetros estimados por el método de máxima verosimilitud son:

- $k = 1.2556$
- $\lambda = 0.002788$
- $\delta = 217,7643$

z se obtiene al aplicar (3.66) en la misma forma que para la distribución de dos parámetros y la probabilidad acumulada también en forma similar, Aplicando (6.1):

$$
D_1 = \frac{(6-7.7727)^2}{7.7727} + \frac{(8-6.5758)^2}{6.5758} + \frac{(5-4.4071)^2}{4.4071} + \frac{(1-2.7651)^2}{2.7651}
$$

$$
+ \frac{(3-1.6875)^2}{1.6875} + \frac{(2-1.0175)^2}{1.0175} + \frac{(1-0.6098)^2}{0.6098}
$$

 $D_1 = 4.1385$ 

Muestras de verosimilitud

Los modelos 02 a los que se aplica esta prueba son las distribuciones:

$$
\begin{aligned}\n\theta_1 &= \text{normal} \\
\theta_2 &= \text{lognormal} \quad \text{de dos parámetros} \\
\theta_3 &= \text{gumbel} \\
\theta_4 &= \text{exponential} \\
\theta_5 &= \text{gamma de dos parámetros}\n\end{aligned}
$$

La probabilidad anterior que se asigna a cada modelo es la misma, considerando que se tiene una ignorancia total del comportamiento del fenómeno (gasto máximos anuales):

$$
b_2 \quad (0^{\frac{1}{2}}) \Rightarrow b_2 \quad (0^{\frac{1}{2}}) = \cdots, \quad b_n \quad (0^{\frac{1}{2}}) \Rightarrow \pm \sqrt{2}
$$

tos posibles recultados de von representados por los intervalos de clase. (Los mismos que para la Prueba v<sup>2</sup>).

De (6.17)  $y$  (6.19):

$$
P'' (0.\dot{c}) = P (0.\dot{c}|z_k) = \frac{P(z_k|0_{\dot{c}}) P'(0_{\dot{c}})}{\sum\limits_{\dot{\mathcal{L}}=1} P (z_k|0.\dot{c}) P'(0_{\dot{j}})}
$$

Para este caso  $z_k = z_{1, 2, 2, \ldots, z_{6}}$ 

Cálculo de 
$$
P(z_k|\theta\lambda)
$$
:

 $P(z_k | 0i)$  representa el producto de las probabilidades de los intervalos de interés ya que se trata de eventos independientes, por lo tanto:

$$
P({(z_1, z_2, \ldots, z_6) | \theta_1} \models P(z_1 | 0_1) P(z_2 | \theta_1) \ldots P(z_6 | \theta_1)
$$
  
= (0.1634) (0.2280) (0.2240) (0.1550) (0.0756) (0.0259)=2.53535353 x 10<sup>-6</sup>  
Similarmente para los demás modelos:

$$
P\{(z_1(z_2, ..., z_6) | \theta_2\} = 1.855698 \times 10^{-4}
$$

$$
P(z_1, z_2, ..., z_6) | \theta_3 = 1.672801 \times 10^{-6}
$$
  

$$
P(z_1, z_2, ..., z_6) | \theta_9 = 2.349182 \times 10^{-6}
$$

$$
P\{z_1, z_2, \ldots, z_6\} | \theta_{5}\} = 2.130704 \times 10^{-6}
$$

Por lo tanto:

$$
\frac{n}{\zeta} \cdot P(z_k | \theta_{\zeta}) = 10,54373924 \times 10^{-6}
$$

Como la probabilidad anterior P<sup>+</sup> (0<sub>i</sub>) es la misma para cada modelo, es suficiente, para la obtención de la probabilidad posterior (ec. 6.21)  $5610$  multiplica $\leq P(T_{\rm eff} \leq l)$  de cada modelo por el factor de normaliza--
ción N dado por  $(6.20)$ :

 $N = \frac{1}{10.54373924 \times 10^{-6}}$ 

Aplicando (6.21) se llega a los siguientes resultados:

 $P''(\theta_1) = 0.2404$  $P^{n}$  ( $\Theta_{2}$ ) = 0.1760  $P^{\mu}(\theta_2) = 0.1587$  $P''(\theta_a) = 0.2228$  $P'' (\theta_5) = 0.2021$ 

## a) Analisis de resultados

Se observa, de las figuras 7.1 a 7.7 una gran diferencia en los inter-valos. Las distribuciones cuyos parámetros se estiman por el método de Máxima Verosimilitud (M.V.) presentan, para estos datos, intervalos más grandes que aquellas en que sus parámetros se estimaron por Minimos Cuadrados.

Para las distribuciones ajustadas por M.V. se observa también que los intervalos se hacen mayores para los valores más grandes (mayores gastos máximos observados).

La Distribución Gamma de dos parámetros presenta intervalos de confianza (para un nivel del 90%) mucho más grandes que las otras distribuciones para estos datos (un se dibujaron).

En cuanto a la desviación estándar de les errores (y consiguiente suma

de las diferencias al cuadrado de eventos estimados y eventos obser-vados correspondientes), el menor valor, comparativamente, corresponde a la Distribución Exponencial y el mayor a la Distribución Normal; la Distribución Gamma de dos parámetros tiene el tercer valor más grande por lo que se observa que este valor y los intervalos de confianza no coinciden en cuanto al orden de "clasificación de los modelos" para estos datos (según la desviación estándar de los errores y el tamaño de los intervalos de confianza).

Respecto a la Prueba Kolmogorov-Smirnov, se tiene que para un nivel de significancia del 10% (secc. 6.1) y  $n = 26$ , se obtiene de la tabla 4 del apéndice un valor (secc. 6.3):

$$
d_2 = 0.24
$$

Por este nivel de significancia, se cumple la condición de que  $D_0$  (cal-culado por la ec.  $6.5$ ) sea menor que de para todas las distribuciones propuestas como modelo que siquen los datos lo cual quiere decir que, según aste criterio, cualquiera de estas distribuciones puede adoptarse como la de la población a la cual perteneceu los gastos máximos anuales observados. Sin embargo, si se trata de seleccionar una nola distribu-ción, resulta razonable escoger aquella que presenta el menor valor de D<sub>2</sub> de todas las propuestas, en este caso la Distribución Exponencial.

De los resultados del cálculo de D<sub>a</sub> (Suma de las diferencias al cuadrado de las probabilidades observada y estimada acumuladas), se observa al compararlos entre sí (modelos), que en general concuerdan con los de la prueba Kolmogorov Gaimav, por ejemplo, la Distribución Normal tiene el

máximo valor tanto de D<sub>2</sub> como de D<sub>3</sub>. También debe observarse que, para estos datos, las distribuciones de tres parámetros (Lognormal y Gamma, en ese orden) tuvieron los valores menores correspondientes de  $D_3$ .

En forma semejante, para la Prueba  $x^2$ , para un nivel de significancia igual (10%) y para  $n - k = 3$  grados de libertad (sección 4.3.1), de la tabla 3 del apéndice se obtiene el valor crítico:

$$
X_{0+90+3}^2 = 6.25
$$

Para este nivel (10%), sólo la Distribución Normal es rechazada y de las restantes distribuciones, la Distribución Exponencial es la que presenta el menor valor de su correspondiente D<sub>,</sub>; las otras distribuciones pre-sentan valores del mismo orden de magnitud de  $D_{\mu}$ .

La prueba x<sup>2</sup> es también un criterio para seleccionar un modelo de va-rios propuestos, per lo que en este caso se escogería la Distribución Exponencial como la distribución a la que pertenecen los gastos máximos anuales, sin embargo, debe tomarse en cuenta, que los resultados (valores de D<sub>j</sub>) variam si se escogen otros intervalos de clase.

Por otro lado, en forma general, los resultados de esta prueba coinciden (comparativamenate) con los resultados de la Prueba Kolmogorov-Smirnov; por ejemplo, la distribución con mayor valor de D es la que pre-senta también el mayor velor de D. (Distribucion Normal)

De la aplicación del criticio Guestras de Merociallitud resulta que el mejor modele para to gastas má nãos anuales observados.  $\epsilon_2$  0 -normal, el cual presenta ( eeyo) probabilidad posi-rior  $f'''(")$ . Después de 0,

 $\theta$  = exponencial es la distribución con mayor probabilidad posterior.

El hecho de que la Distribución Normal sea la mejor elección siguiendo este criterio está en desacuerdo con los resultados de las otras pruebas aplicadas, en las cuales es el "peor" modelo (de los propuestos) para estos datos. Sin embargo, el segundo mejor modelo es la Distribución Exponencial, que las otras pruebas sugieren como representativo de los datos.

Debe señalarse también, que la diferencia en la probabilidad posterior entre los modeloso, y o es pequeña (menos de 0.02)

En la tabla 7.24 se presenta un resumen de las pruebas aplicadas a los gastos máximos anuales registrados.

De acuerdo a los resultados y a las observaciones de elios hechas, el modelo seleccionado como aquel que siguen los datos y a partir del cual pueden hacerse inferencias es la Distribución Exponencial.

Enseguida se presentan las expresiones utilizadas, los parametros esti-mados y los eventos estimados correspondientes a diferentes períodos de retorno con sus correspondientes intervalos de confianza para la distribución escogida:

Modelo scleccionado: Distribución Exponencia, (de dos parámetros). Función de distribución acumulada (ec. 3.51):

$$
+y_{-}(y_{i}) - 1 = \exp(-x(y - y_{i}))
$$

Parametros estimados (por minimos cuadrados):

$$
_{\rm{eff}}\approx\,265\,,5298\,
$$

$$
\lambda = 0.0023342
$$

Expresión de los eventos estimados  $\mu$  (a partir de 3.51 y 2.57)

$$
y = \alpha + \frac{1}{\lambda} \text{ Ln } T
$$

Eventos estimados para diferentes periodos de retorno e intervalos de confianza

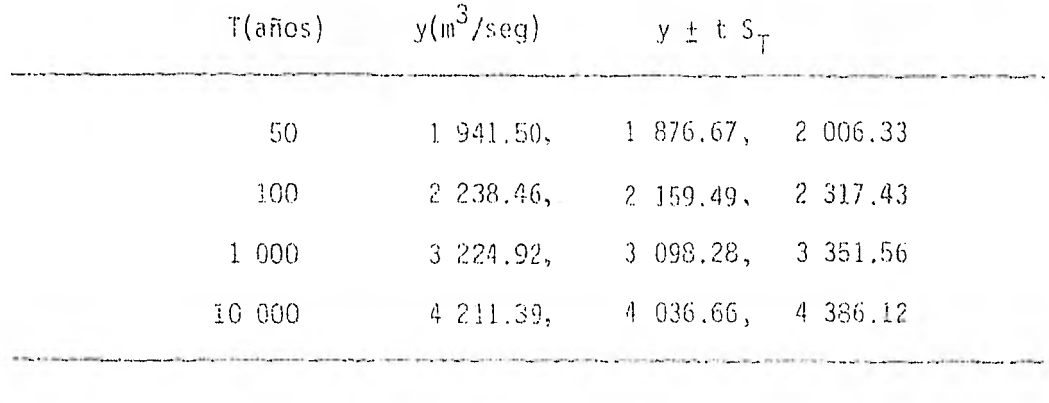

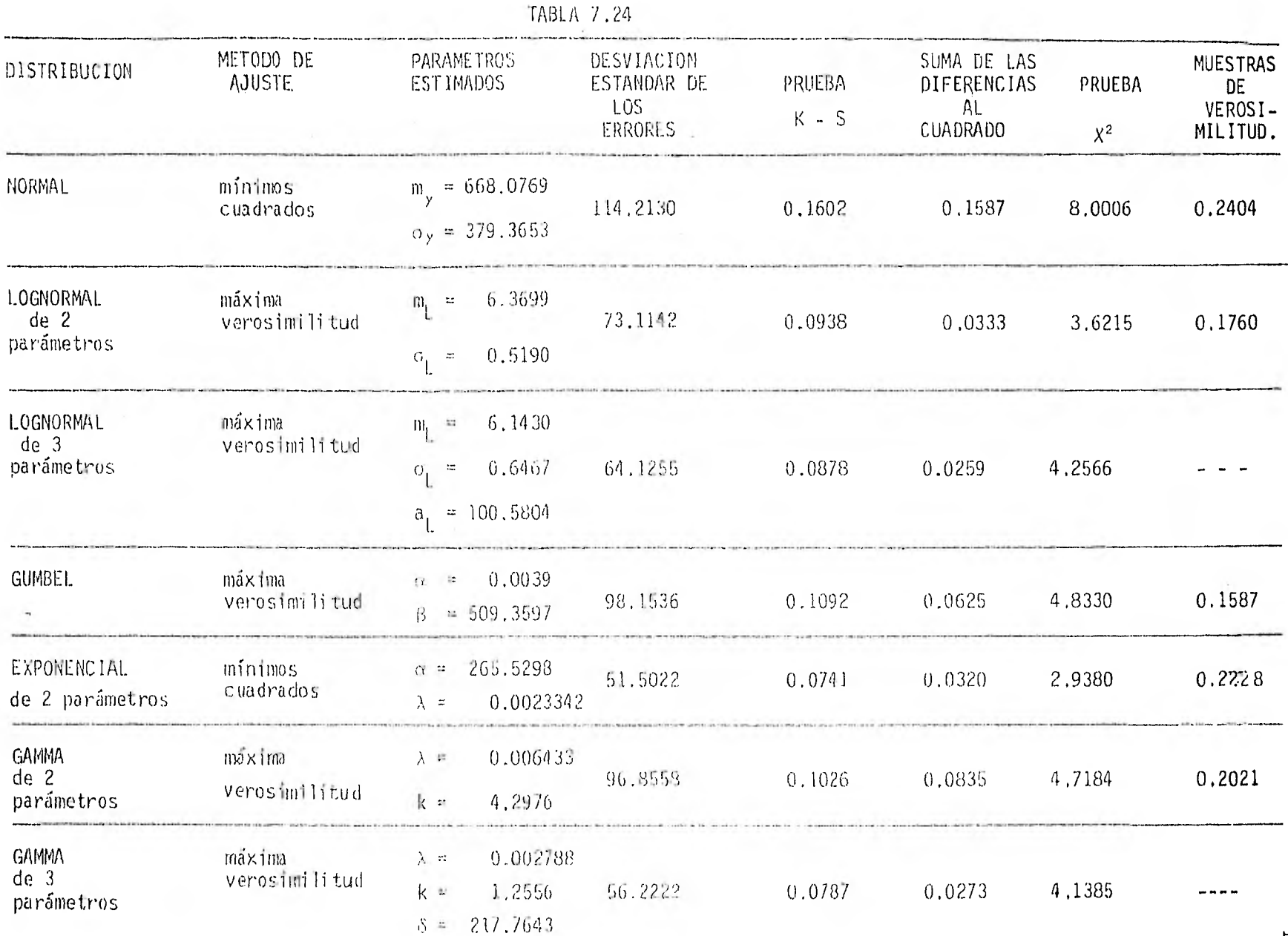

#### $8<sub>1</sub>$ CONCLUSIONES Y RECOMENDACIONES

En el desarrollo de este trabajo, tanto en la parte teórica como en las aplicaciones, se destaca la necesidad de contar con registros históricos largos, lo que conduce a reducir las incertidumbres estadistica y de modelo, ésto, la mayoría de las veces no es posible para eventos hidrológicos, por lo que se debe tratar de aprovechar al máximo la información disponible.

El uso de la Probabilidad y Estadística proporciona los medios de extraer de la información las características que permiten hacer inferencias, así como formas de evaluación de resultados.

No existe un modelo probabilístico al cual una muestra se ajuste en forma perfecta, pero muchos se aproximan bastante a ella. Las distribuciones de probabilidad estudiadas, son modelos que pueden ser usados para obtener el evento de diseño (de diversas obras hidráulicas), cuando éste se obticne utilizando registros de eventos máximos (gastos máximos anuales); habrá un modelo que presente un mejor ajuste que los otros y habrá otros que definitivamente no sdan válidos para esos datos y deban descartarse.

El ejemplo 3.1 muestra la importancia que posee el tamaño de la muestra en la reducción de la incertidumbre estadística ya que aunque los valores de los estimadores variaron arriba y abajo de los valores verdade-ros en una forma no consistente en los ensayos hechos, la desviación estándar de los errores siempre tuvo la tendencia a disminuir al aumentar el tamaño de la "muestra"; cabe ahora señalar que los parámetros se ajus taron por momentos. Además se observó que los valores de los estimadores de los parámetros (de la Distribución Gumbel), variaron menos y tendieron hacia los verdaderos valores (conocidos en este ejemplo), para un tamaño de la muestra del orden de 60 en el caso estudiado.

Relacionando el ejemplo 3.1 con el 5.1, en donde la estimación de parámetros se hace por dos métodos diferentes, resulta interesante la siguien te observación:

Al ajustar una serie de eventos que se sabe siguen una determinada dis-tribución, a esa misma distribución, es de esperarse que los parámetros estimades tengan valores muy aproximados a los de los verdaderos. Para el caso de ajuste por momentos, la diferencia fue considerable en tanto que para el caso de ajuste por mínimos cuadrados, fue nula. Esto conduce a considerar una posible ventaja de un método sobre el otro.

Por lo que respecta a las propiedades de los estimadores, éstas son importantes y son usadas implicitamente al aplicar algún método de estimación; en el ejemplo 4.1, además de comprobar algunas propiedades, se subraya la necesidad de contar con estimadores que las posean. En la prác-tica, las propiedades insesoo y eficiencia son las primeramente requerl--

 $\sim$ 

das ya que generalmente implican otras,

Los métodos de ajuste están en relación con la incertidumbre estadística, Debe destacarse la importancia de aprovechar la experiencia del ingeniero al ajustar una muestra ya que esta puede facilitar la elección del método a usar. También debe señalarse que tanto en los ejemplos como en las aplicaciones de este trabajo, se consideró siempre el caso de una población, pero no debe eliminarse la posible existencia de dos pobla ciones (secc,3,3a), en cuyo caso debe recurrirse a métodos de ajuste diferentes a los estudiados aquí.

El método de ajuste por momentos tiene la ventaja, sobre los otros dos aquí estudiados, de su sencillez al aplicarlo; los estimadores obtenidos por momentos son funciones de la muestra que pueden usarse como primera aproximación en el método de máxima verosimilitud que requiere en muchos casos resolver una ecuación no lineal para obtener las estimas de los parámetros,

Los métodos de mínimos cuadrados y máxima verosimilitud necesitan de cálculos para los cuales en muchas ocasiones debe recurrirse al uso de programas de computadora aunque las propiedades que poseen los estimadores obtenidos por estos m<sup>é</sup> todos lo justifican ya que en ruchos casos superan a los de los estimadores obtenidos por momentos,

En el ejemplo 5,1, aunque se aplica el método de estimación por mínimos cuadrados, su principal finalidad es la de observar el comportamiento de valores máximos y justificar de alguna forma el uso generalizado de alqunas distribuciones como la Gumbel en la obtención de un gasto máximo

de diseño.

Los resultados también confirman la importancia que tiene el tamaño de la muestra, ya que a manera que este fue mayor en los ensayos realiza- dos, La Distribución Gumbel fue "mejorando" con respecto a las otras distribuciones empleadas de acuerdo a la desviación estándar de los errores calculada.

De la observación de las gráficas correspondientes a este ejemplo (5,1), se deduce, aunque el número de ensayos fue corto, que no obstante que • algunas curvas se ajustan en forma bastante aceptable (en forma gráfica) para valores intermedios y menores, no siempre su ajuste es el mejor para los valores mayores, lo que representa una circunstancia desfavorable que también va siendo eliminada cuando el tamaño de la muestra crece.

También, de acuerdo a los resultados observados en las gráficas, puede confirmarse que es acertado el uso de estas distribuciones de probabilidad en relación con funciones del período de retorno como modelos pro- puestos Je una serie de observaciones de valores máximos ya Que ninguna curva difiere en forma exagerada de las observaciones.

De las observaciones hechas a los reultados del ejemplo 6.1, se reafirma la importancia nue tiemen las pruebas de bondad de ajuste y la necesidad de contar con criterios de selección. Se propone la selección del modelo que presente el menor valor de los estadísticos correspondientes allas pruebas ( $\mathfrak{p}_2$ ,  $\mathfrak{p}_3$ ), atí como el de menor valor de 5 (Gc, 5.35)

Las pruebas de bondad de ajuste están asociadas a la incertidumbre de modelú, lanic en los ejemplos como en las aplicaciones, se observa que los resultados para elegir un determinado modelo coinciden en forma general, en elegir el mismo al aplicar distintas pruebas.

Algunos criterios ( $x^2$  y Kolmogorov-Smirnov), pueden relacionarse con pruebas de Hipótesis, lo que reafirma su conveniencia en la selección de una distribución de probabilidad. Los otros criterios no están relacionados con pruebas de hipótesis, es decir, el estadístico obtenido no sigue una distribución teórica conocida o no ha sido suficientemente estudiado,aunque sus resultados, al aplicar las pruebas en este trabajo, coinciden en forma general con los de las otras  $(x^2 - y)$  Kolmogorov-Smirnov)

Debe considerarse la posibilidad de utilizar un modelo compuesto (Ref.8) para obtener el evento de diseño; tal modelo consiste en una combina ción lineal de los modelos propuestos, siendo la probabilidad posterior (Criterio Muestras de Verosimilitud), la proporción en que interviene cada uno. El evento de diseño estaría dado por lo tanto, por la suma de porcentajes de los eventos de diseño obtenidos según cada modelo pro--puesto; los porcentajes representan la probabilidad posterior de cada uno (su cálculo fue ilustrado en el ejemplo 6.3).

El criterio de Muestras de Verosimilitud es muy sensible a errores numéricos por lo que debe tenerse especial cuidado en el manejo de las ci- fras decimales para no incrementar o restar linportancia a un modelo.

Al aplicar la prueba  $\mathrm{\mathsf{x}}^2$ , las muestras representadas por registros de gastos máximos anuales generalmente no satisfacen algunas de las condiciones requeridas; por ejempío: "no menos del 202 de los intervalos te<u>n</u> gan menos de cinco simples simples"\*, lo cual conduce a una menor con--

\* Referencia 8

fiabilidad en la prueba.

 $\alpha_{\rm{min}}=1$ 

La aplicación de las pruebas de Bondad de Ajuste a los gastos medidos en una estación hidrométrica conduce a resultados que en general coinciden en seleccionar la misma distribución corno el modelo al que se ajustan mejor los datos, a partir de esa distribución puede obtenerse el evento de diseño; esta concordancia trae consigo una mayor confiabi- lidad en la aplicación de estas pruebas.

APENDICE \*

 $\mathcal{C}$ 

control of the con-

 $\pm$  Las tablas 1, 2 y 3 se obtuvieron de la referencia 14 y la tabla 4 de la referencia 2.

TABLA 1. *Ake11.15 ba jo ea norva nonmal* estandanizada de 0 a z

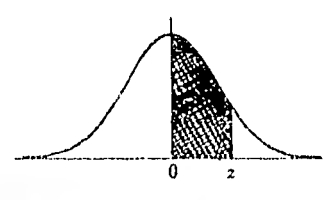

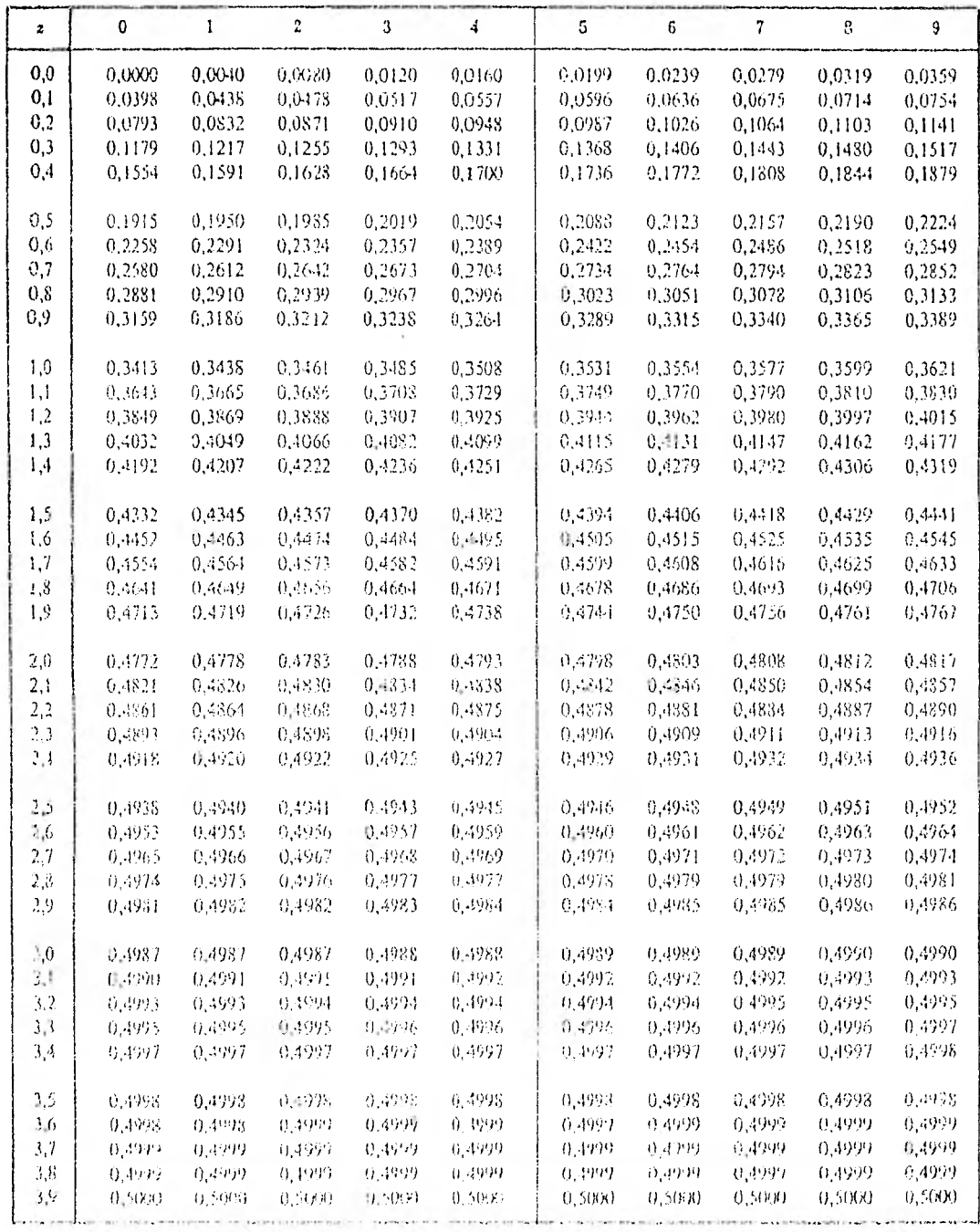

# TABLA 2. Percentiles\* t de la Distribución

t de student con v quados de libertad.

(Anea sombneada).

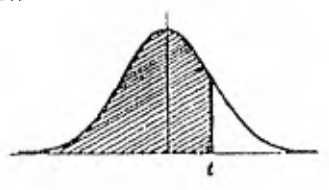

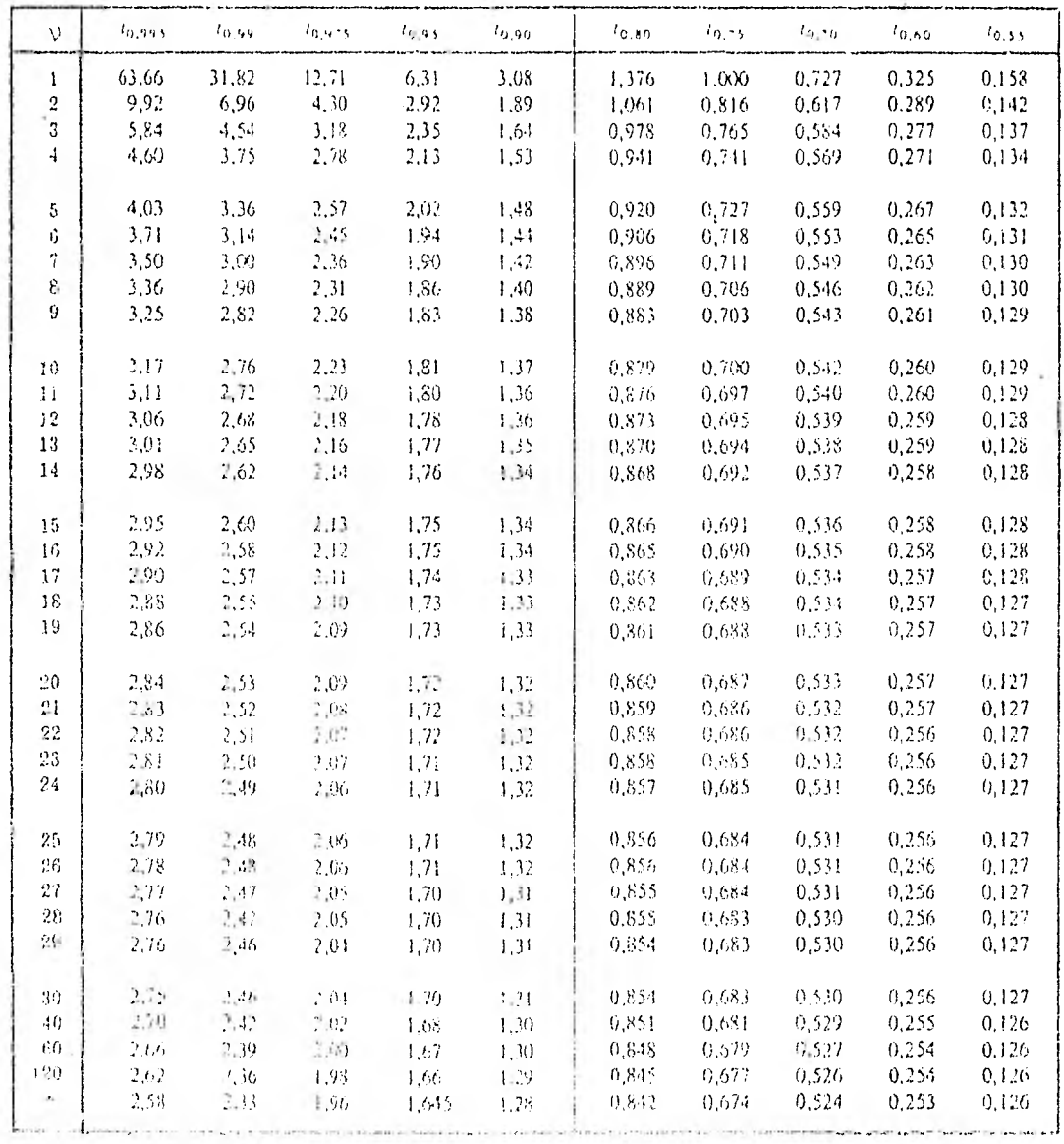

\* Penceatikes son tos peloves que dividen el drea en 100 partes iquates.

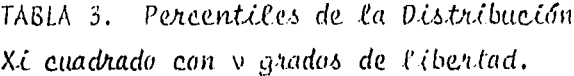

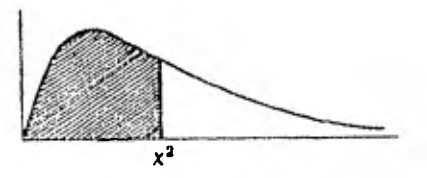

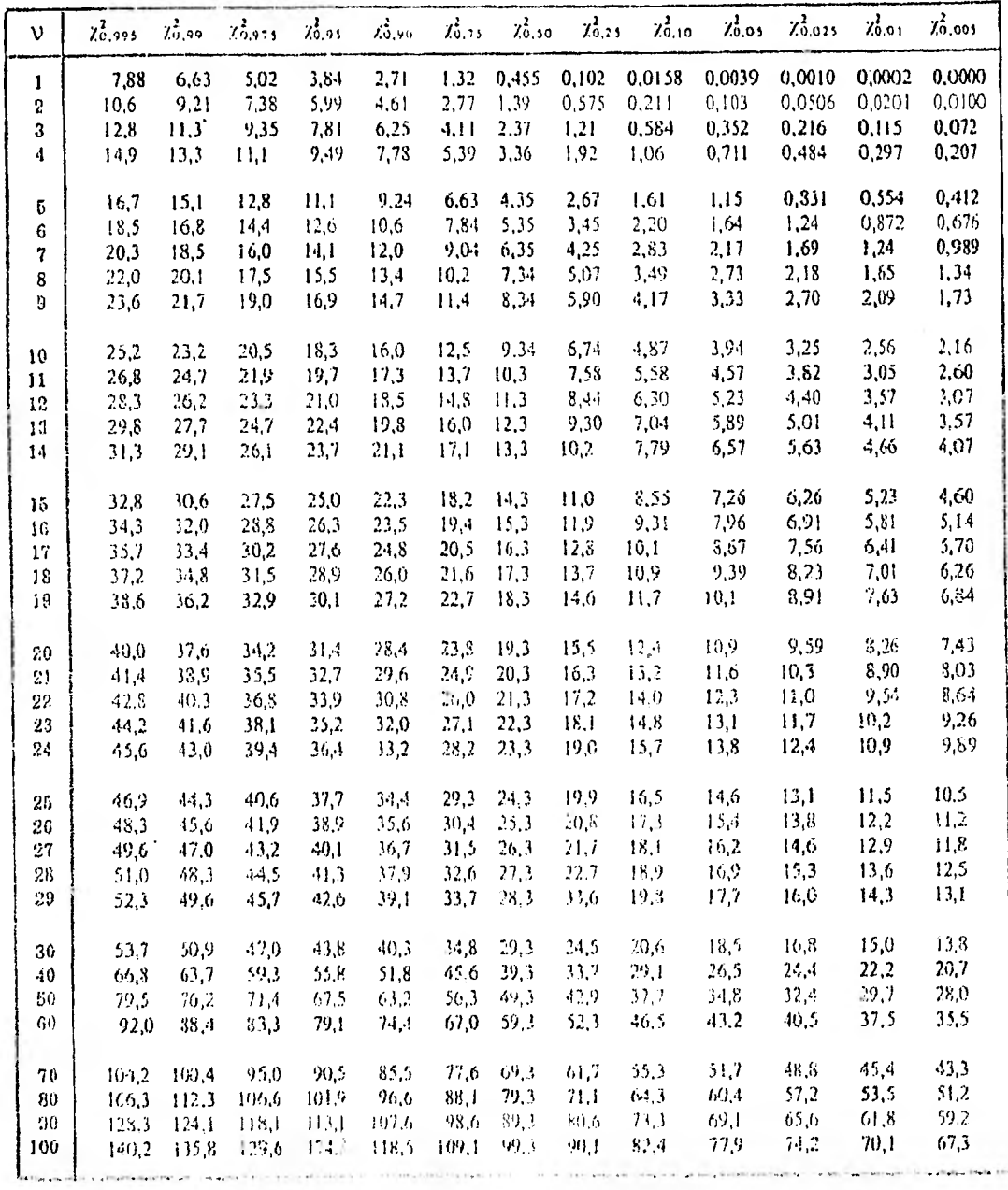

# TABLA 4. Valores entitiens d<sub>2</sub> de la pruvba

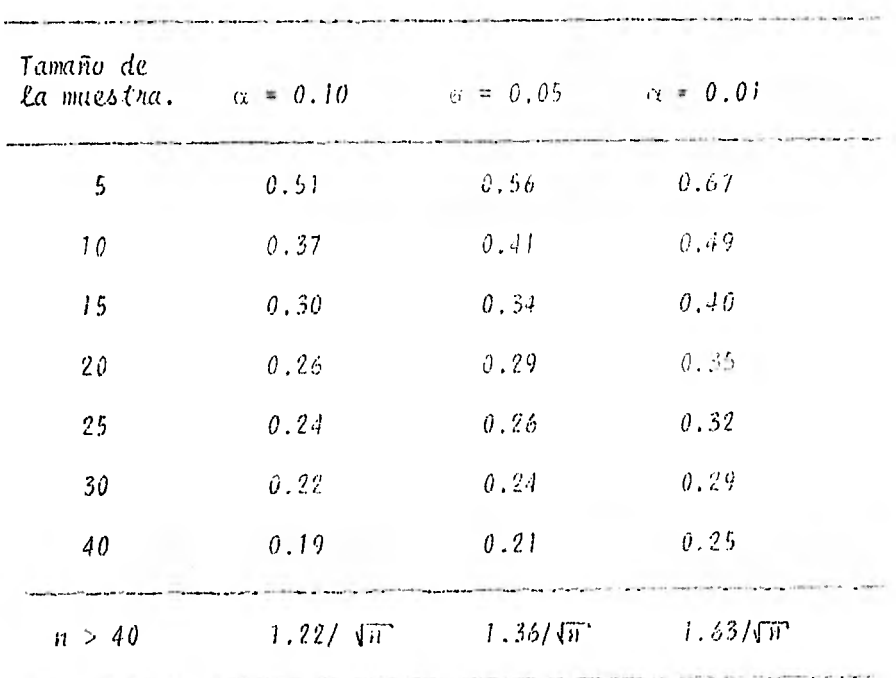

l,

Κο *Emogonov-Sminnov.* 

LTST

 $\lambda$ 

 $10$ FRINT ##; RÉM<sup>IN</sup> PROGRAMA FARA ESTIMAR POR MINIMOS COADRADOS LOS PARANEIROS DE LAS<br>- DISTRIBUCIONES NORMAL Y PXPONENCIAL<br>-REM<sub>I</sub> ESTIMACIOS DE EVENTOS Y STE SPROR ESTANDAR. 15 影響 RED - 831<br>1950: ASTANIAL !!<br>DIM T (50), X (50), Y (50) - H. Tai), PR (50), YE (50), TA (50), YS (50), Y LCP3), ER (50) .ચા. ( 35 DIM HOG50), X1(50), PRODOCR(SCO, 7P (50), E(56) 5Ė DIM X2(50) PRINT<br>READ N<br>DATA ĀŌ. **BISTRIBUCION**  $\Delta$  \$ 5ŏ  $\dot{\phi} \dot{\mathbf{Q}}$ ' 26 AS = "NORMAL" THEN GOGLIB 560 88888880 IF  $\begin{array}{c}\n 0.000 \\
 -1.000\n \end{array}$  $54 = 0$ <br>
53 = 0<br>
50R 1 = 1 TO H<br>
2 T(1) = (N + 1)<br>
2 T(1) = (N + 1)<br>
3 YC(1) = (N + 1)<br>
3 YC(1) = (Y + 2)<br>
3 S2 = 52 + Y(1)<br>
5 S4 = 52 + Y(1)<br>
2 D(1,477, 435, 436, 428, 379, 339, 319, 285, 242, 324, 329, 639, 637, 591, 53 95 ioo 111350502 195<br>200<br>210 195 GOSUE 468<br>
200 MY = 81 / N<br>
250 VX = 1 / N \* (53 - N \* MX + 2)<br>
250 VX = 1 / N \* (53 - N \* MX + 2)<br>
250 VY = 1 / N \* (54 - N \* MX + 2)<br>
260 SXY = 1 × N \* 2(35 - N \* MY)<br>
260 SXY = 1 × N \* 2(35 - N \* MY)<br>
260 SXY = 1 ×  $330$ R = ALFA / BETA<br>PRINT "ALFA= "A."BETA- "B."MX= "MX."MY= "MY<br>\_PRINT "VX= "VX."VY= "VY."S= "F  $-3670$  $S_{\text{P}}^{\text{V}}$   $\overset{\text{E}}{\longrightarrow}$   $\overset{\text{E}}{\longrightarrow}$   $\overset{\text{E}}{\longrightarrow}$   $\overset{\text{E}}{\longrightarrow}$   $\overset{\text{E}}{\longrightarrow}$   $\overset{\text{E}}{\longrightarrow}$   $\overset{\text{E}}{\longrightarrow}$   $\overset{\text{E}}{\longrightarrow}$   $\overset{\text{E}}{\longrightarrow}$   $\overset{\text{E}}{\longrightarrow}$   $\overset{\text{E}}{\longrightarrow}$   $\overset{\text{E}}{\longrightarrow}$   $\overset{\text{E}}{\longrightarrow}$   $\overset{\text{E}}{\longrightarrow}$   $\overset{\text{E}}$ PRINT TO SUB-198 (M)<br>BRATE(I) = F(I) + H / e RATZ(I) + H / HX) + J + VX))<br>BERE(I) = Y(I) + H / e RATZ(I)<br>BERE(I) = Y(I) + H / e RATZ(I)<br>DERE I = SOR (B7 / (N = 2))<br>DERE = SOR (B7 / (N = 2))<br>DERE = SOR (B7 / (N = 2))<br>BERET 390<br>400<br>410 44443 4400956  $\begin{array}{l} \text{ERIN} \\ \text{FOB} \\ \text{F2 (1)} = \chi(1) \\ \text{X2 (1)} = \chi(1) \\ \text{XC (1)} = \chi(2) \\ \text{F1 (1)} = \chi^2(1) \\ \end{array},$  $47$  $\frac{1}{2}$  (tr 46:0 490 495 1990500500  $FOR 1 = 1 T0 N$ <br>  $F(1) = (N + 1) /$ <br>  $F(1) = 1 / T + 1$ <br>  $F(5 - 1)$ <br>  $F(6 - 1) = 1 / T + 1$ -1  $5/0$  IF PB(1)<br>520 PB(1) = 1 PP<br>580 SIG = -1<br>590 R(1) = 5010  $p(0.5, 100.1, 590)$  $\begin{array}{lllllllll} \mathbf{X}(\mathbf{1}) & = & \mathbf{S}\hat{\mathbf{u}}(\mathbf{1}) & = & \mathbf{1}(\mathbf{0}, -\mathbf{1}) \times \mathbf{1} \times \mathbf{1} \\ \mathbf{X} \mathbf{P}(\mathbf{1}) & = & \mathbf{R}(\mathbf{1}) & = & \mathbf{1}(\mathbf{0}, -\mathbf{1}) \times \mathbf{1} \times \mathbf{1} \times \mathbf{1} \times \mathbf{1} \times \mathbf{1} \times \mathbf{1} \times \mathbf{1} \times \mathbf{1} \times \mathbf{1} \times \mathbf{1} \$  $\mathcal{F}$  .  $\frac{\Gamma}{\Gamma}$  .  $\begin{array}{cccccc} \hline & 0 & 0 & 0 & 0 & 0 & 0 \\ - & 0 & 0 & 3 & 0 & 0 & 0 & 0 \\ \hline \end{array}$  $\pm$  1  $-9.51$ **START ST**  $^{610}_{640}$ 

PRINT "";<br>REM FROGRAMA PARA ESTIMAR LOS PARAMETROS DE LA DISTRIBUCION LOGNORMAL<br>POR EL METODO DE MAXIMA VEROSIMILITUD, OBTENCION DEL ERROR ESTANDAR<br>READ N.NP DATA 726.3<br>DIM X(30),EE(30),XE(30),T(30)<br>DIM XL(30),ERR(30)<br>} = 0,000001  $\frac{1}{35}$ \$  $= 0 +$ FDR. TO N Ó ちフリ  $\mathcal{L}^{\prime}$  $\sim$   $\sim$ EX 0814 1591,1325,1231,1151,1086,1052.916,734,720,639,639,637,594,531,52<br>1,501,477,475,430,428.379,339,319,285,246,224<br>66JSTRIBUCION LOGNORMAL" Ó  $\frac{1,501}{PRINI}$   $\frac{1}{n}$  ,  $\mathcal{F}$ 0 M = 88<br>5 CF = 0  $\left\langle \right\rangle$  N FOR  $\vec{1} = 1$  to N<br>
VR = (X(1) - M) ^ 2 + VR<br>
CF = CF + (X(1) - M) ^ 3<br>
C<sub>P</sub> = CF + (X(1) - M) ^ 3 Ō Ŏ Ó 6 CF бо<br>05 FIRE : W = M 2<br>
FE = 52 K / N = M 2<br>
FE = 62 K / N = M 3<br>
FRINT " CDEFICIENT ON 200<br>
FRINT " CDEFICIENT COLORES"<br>
FRINT " CDEFICIENT COLORES"<br>
FE NP = 505 :4 + CA<br>
1 FF (CA + G) = 0.5 × (1 / 3) + + (CA - G) \* 0.5) \* (1 / 10 20<br>20<br>40 45600000  $-5 + 1A$   $+ 15$   $(17.3)$ 0010<br>11000<br>100100 2010 230<br>AL = 0<br>62 = 1M = 4U = 2<br>6 = 12 + 82<br>ML = 12 + 82<br>ML = 12 + 82<br>ML = 12 (103 (6 / 82)<br>SL = 12 = 1ML = 24RAMETROS ESIJMADOS POR MOMENTOS: "<br>"11 = 12 = 1ML = 8L = "3L, "AL = "AL<br>"100 = 10R MAXIMA VEROSIMILITU 「死の」<br>死の中の中 FERE DRIENCION DE LOS FARAMETROS POR MAXIMA VEROSIMILITUD : "<br>IF NP = 2 THEN 590<br>ITER = 1<br>VM = LOOGOGer:<br>"FINT "ITERACION","NF","F(AL)"<br>FERIT = 1 TO N<br>IF X(I) < = VM THEN VM = X(1)<br>NPYT :  $MEXT$  is a VM<br> $M = 3.33 \times 10^{10}$ <br> $M = 6$ <br> $M = 0.125$ ωŏ 920<br>150  $\begin{array}{lll} \mathsf{AM} & \rightarrow & \mathsf{S} & \mathsf{S} & \mathsf{S} \\ \mathsf{AM} & \mathsf{S} & \mathsf{S} & \mathsf{S} & \mathsf{A}\mathsf{BS} & \mathsf{C}\mathsf{A}\mathsf{C} \mathsf{S} \\ \mathsf{M} & \mathsf{S} & \mathsf{A}\mathsf{S} & \mathsf{S} & \mathsf{S} & \mathsf{S} \\ \mathsf{A} & \mathsf{S} & \mathsf{A}\mathsf{A} & \mathsf{S} & \mathsf{S} & \mathsf{S} \\ \mathsf{A} & \mathsf{S} & \mathsf{A}\mathsf{A$ 39Q) း<br>|မွတ် 114<br>120<br>139  $A = A1$  720  $\pm$  A2  $\mathcal{L}$  $+1$ 140.<br>145 -9051-11 220 754<br>154<br>1799<br>189  $\frac{F_{\text{F}}(M) - \int f(x_1, A) \cdot f(x_2)}{f(x_1, A) - \int f(x_2, A) \cdot f(x_2)} = \frac{F_{\text{F}}(x_1, A) \cdot f(x_1, A) \cdot f(x_2, A)}{F_{\text{F}}(x_2, A)}$  $A_{1F}^2 = A_2^2 + H^2$ AM THEN GOLD SOF  $=$  F2 - 11年1月11日 - 11月11日 - 11月11日 - 11月11日 - 11月11日 - 11月11日 - 11月11日 - 11月11日 - 11月11日 - 11月11日 - 11月11日 - 11月11日 - 11月11日 - 11月11日 - 11月11日 - 11月11日 - 11月11日 - 11月11日 - 11月11日 - 11月11日 - 11月11日 - 11月11日 - 11月11日 - 11月11日 - 1 TERTITER († 160 FRENT 1804)<br>1958: Jan – So Hien 1804), 430<br>1961 – FL PROCEDINIENTO REQUIERE MAL LIFRACIONES išoje (200)<br>Jeriki Tila dišlaikkusi ji Pilephaa jno pa resuluakus faka (2105 dalos" **150 TEL 1: 400** 5ிற் த⊿்∓்ப

ÿ ż

995 A = A2<br>600 [603UB] 720] 610 310 ML 3151<br>620 ML = 562 CA)<br>630 AL = A2 nd F. Ar.<br>- Print (f. 1860)<br>- Print (f. 1860), andersk feddig frei faffen (f. 1861), at 1970 647.  $x<sub>0</sub>$ 5777777777777777 PRINT THE HUMAN SEE AT THE **GCCC** ... REM<sup>T</sup> ALCOHOLOGY TRACK TO SUN NO STORY.  $\frac{60000}{600}$  = 0  $33.50$ <br>  $54.50$ <br>  $54.70$ <br>  $54.71$ <br>  $54.71$ <br>  $54.71$ <br>  $54.71$ <br>  $54.71$ <br>  $54.71$ <br>  $54.71$ <br>  $54.71$ <br>  $54.71$ <br>  $54.71$ <br>  $54.71$ <br>  $54.71$ <br>  $54.71$ <br>  $54.71$ <br>  $54.71$ <br>  $54.71$ <br>  $54.71$ <br>  $54.71$ <br>  $54.71$ <br>  $54.71$ <br>  $54.71$ <br>  $54.7$ 800. 810<br>820<br>830  $-40$ 1960<br>890 880 F RETURN<br>REM ESTIMACION DE SASTOS Y TALCULO DE LOS ERRORES ESTANDAR CORRESPO 920 1000 1010.  $50 =$  $1020$  VA =  $\frac{1}{1030}$  (s = 0) 1030 13 = 0<br>1040 CM = 0<br>1050 560 = 1.645 e 1.5241003 c N = 2) + 1.4206842 c 1 = 2) 12<br>1060 500 = 5L c 2 \* (1+, e 1)<br>1070 E1 = 5XP (2 \* (1+, e 1)<br>100 E3 = 5XP (300 c = 0 \* 1)<br>1100 E = 0.5 × (1 + 1) 500 (- E1)<br>1100 E = 0.5 1100 **F** = 0,  $\frac{1}{2}$  100,  $\frac{1}{2}$  100,  $\frac{1}{2}$  100,  $\frac{1}{2}$  100,  $\frac{1}{2}$  100,  $\frac{1}{2}$  100,  $\frac{1}{2}$  100,  $\frac{1}{2}$  100,  $\frac{1}{2}$  100,  $\frac{1}{2}$  110,  $\frac{1}{2}$  110,  $\frac{1}{2}$  110,  $\frac{1}{2}$  110,  $\frac{1}{2}$  11 LE PELL 492798 一大 急 血 同 心 空財 小 武 1870 - PRANT TAANG AMERIKA (1972)<br>1880 - PERNT TALIMA PELEAN DENTS AN DENIS AN DENIS AN DENIS AN DENIS AN DENIS AN DENIS AN DENIS AN DENIS AN DE<br>1890 - PERNET TALIMA PELEAN DENIS AN DENIS AN DENIS AN DENIS AN DENIS AN DENI

```
30
          PRINT "";
                     .<br>'FROGRAMA PARA ESTIMAR LOS PARAMETROS DE LA DISTRIBUCION GUMB<mark>EL</mark><br>'DRIENCION DEL ERROR ESTANDAR.
          RÊM)<br>POR
346650000
          REM
          PRINT
                        - 11
          \min_{0} \frac{1}{2} (30), x (30)
                                                                                                                                                                  k,
          READ EP, N. SN
          BATA - 01000001, 26, 1, 0961<br>FOR I - 010 N<br>- READ - 011
         0474 - 1591, 1325, 1231, 1151, 1086, 1052, 816, 734, 720, 639, 639, 637, 594, 531<br>ss = 601, 477, 475, 430, 428, 379, 339, 319, 285, 246, 224
\frac{1}{120}140\frac{1}{2} = 0
51FOR \tilde{I} = 1 TO N<br>S1 = 51 + Q(I)<br>NEXT I
         MEX1 1<br>
ME = 1 TO N<br>
SS = 5 + (Q(I) - ME) 1 2<br>
SS = 5 + (Q(I) - ME) 1 2<br>
ST = SQR'(SS / N)<br>
AN = SN / ST
83 = 5<br>83 = 5
          \mathbb{S}^n= 0FOR \tilde{I} = 1 TO N<br>
\begin{bmatrix} 1 & -1 & 0 & N \\ 2 & 5 & 1 & N \end{bmatrix} = 02 + EL, \begin{bmatrix} 1 & 0 & 0 & 0 \\ 0 & -1 & 0 & N \end{bmatrix} = 0.11)
          53 = 53 + 5(1)<br>54 = 59 + 0(1)\mathbb{R} E\ast Q(I) \ast EL
         \begin{bmatrix} \n\text{NE } \overline{X} \text{T} \\ \n\text{F } \text{X} \n\end{bmatrix}\mathbf{I}TA'Y AN - SI + N * S3 / S2
                = N / MN = 31 + N * 53 / 53<br>
= - N / (AN * AN) + N * ( (S3) * S3 - S2 * S4) / (S2 * S2)<br>
= - FX / IX<br>
= ARS (CD) \le * EP THEN 400
 350<br>360<br>330<br>380
          DΧ
          СŬ
          \widetilde{AP}ີ GOTO 250<br>U = (LOG<br>PRINT "
 390
                                  (N) - LOG (82)) / AN<br>LOS PARAMETROS DE LA DISTRIBUCION GUMBEL SON
 400
             PRINT<sup>T</sup>
 410<br>420
                                                                                                                                                   \mathbb{R}^{11}PRINT<br>PRINT
                          "ALFA = "AN<br>"BETA= "U
 430
 44O
          N_{\text{POR}}^2 = N_{\text{POR}}^2<br>
T_{\text{POR}}^2 = N_{\text{POR}}^2 / T450<br>460
                                     TO N
 470
                                \mathbf{I}= 0 -X(1)490
                                      LOG (LOG (T / (T + 1)) + / AN
             NEXT I
 490<br>500
                            \mathbf{u}\sim 11
                              SPC(1)"I" SPC(14)"SASTO" SPC(14)"G<mark>ASTO"</mark><br>SPC(14)"REGISTRADO" SPC(9)"CALCULADO"
 PRINT
             FRINT
                           \overline{1}PRINT
          -2)
                S = \frac{1}{50R} \frac{1}{(ERS)}<br>
= X(I) + ST × TP<br>
= X(I) + ST × TP<br>
= S7 + (Q(I) - X(I)), 37, x (1), y (1), y (1)<br>
EJNT, I, T(I), Q(I), X(I), 37, x ( "1.5;" + "L1;" )"
           ST =Ľs
           \frac{1}{57}550010
             PRINT<br>NEXT I<br>PRINT
                            \mathbf{H}Ħ
             FININGOR (87 / (N + 2))<br>PRINT "SUMA DE LAS DIFERENCIAS AL CUAJRADO DE EVENTOS OBSERVADOS Y<br>EVENTOS ESTIMADOS + "S7<br>ÉRINT " - DESVIACION ESTANDAR DE LOS EMPORES - "V
 564
 566<br>570
```
ï

194

FRINT " "<br>
REAL FROGRAMA PARA FRICACIST FARAMETROS DE LA GISTRIBUCION SAMMA POR<br>
READ N.NP<br>
READ N.NP<br>
FRAME - 1 10 N<br>
FRINT (36), EF (36), 4 (36), T(30)<br>
PINT 36, 195, 1231, 1151, 1086, 1052, 814, 734, 730, 334, 89, 637,  $\frac{1}{2}$  $\overline{7}$ -92  $^{10}_{15}$ Ξģ .<br>. . . . .  $\frac{10}{35}$ -0 55 56 PRINT "<br>
SO PRINT" (1992)<br>
200 PRINT " COLLECTED MANUSCRIPE TO MAINTEN<br>
200 PRINT " COLLECTED" (N. 200 PRINT COLLECTED MANUSCRIPT)<br>
100 DRIVE T SQR (VR / N)<br>
100 DRIVE T SQR (VR / N)<br>
100 DRIVE T SQR (VR / N)<br>
100 DRIV REM DETENCTON DE LOS FARAMETRONS<br>
N2 = N \* N<br>
IF NE = 2 THEN GOTO 730<br>
N3 = N2 \* N<br>
FRINT "LITERACION", "F", "DELTA"<br>
PRINT "LITERACION", "F", "DELTA"<br>
VM = 10000000000<br>
FOR I = J TO N<br>
IF XI T = VM THEN VM = + F" \  $ABX^T = 0.98$   $\approx$  VM<br>  $AB = 0.98$   $\approx$  VM<br>  $BC = 0.98$ 350 360 370 3390 S1 = 0<br>400 S2 = 0<br>420 S2 = 0<br>420 S4 = 0<br>430 A1 = 1<br>430 A1 = 1<br>430 S1 = 1<br>430 S1 = 1<br>420 S3 = 1<br>540 NEXT = 4<br>500 B1 = 1<br>500 B1 = 4<br>500 B1 = 4<br>500 B1 = 4<br>500 P1 = 4<br>500 P1 = 4<br>500 P1 = 4<br>500 P1 = 4<br>500 P1 = 4<br>500 P1 = 3,30  $U = \frac{1}{2}$ 550 5670  $101 = 153$  $\begin{array}{l} \mbox{EGR} = \begin{bmatrix} 3 & 3 \\ 10 & 10 \\ 10 & 10 \\ 10 & 10 \\ 10 & 10 \\ 10 & 10 \\ 10 & 10 \\ 10 & 10 \\ 10 & 10 \\ 10 & 10 \\ 10 & 10 \\ 10 & 10 \\ 10 & 10 \\ 10 & 10 \\ 10 & 10 \\ 10 & 10 \\ 10 & 10 \\ 10 & 10 \\ 10 & 10 \\ 10 & 10 \\ 10 & 10 \\ 10 & 10 \\ 10 & 10 \\ 10 & 10 \\ 10 & 10 \\$ 590  $\label{eq:2.1} \mathbb{E}\left[\frac{1}{2}\sum_{i=1}^n\sum_{j=1}^n\sum_{j=1}^n\sum_{j=1}^n\sum_{j=1}^n\sum_{j=1}^n\sum_{j=1}^n\sum_{j=1}^n\sum_{j=1}^n\sum_{j=1}^n\sum_{j=1}^n\sum_{j=1}^n\sum_{j=1}^n\sum_{j=1}^n\sum_{j=1}^n\sum_{j=1}^n\sum_{j=1}^n\sum_{j=1}^n\sum_{j=1}^n\sum_{j=1}^n\sum_{j=1}^n\sum_{j=1}^n$ 600

```
100 = 100 (c1) - 0.5 / c1 - 0.083333333 / c1 - 2 + 9.0083333333 /<br>
/ c1 - 0.003963254 / c1 - 6 (a1)<br>
F = 100 (B1) - 06 + W - 100 (A1)<br>
H = (1 / 81 - T0) * DRE - 82 / N + 1 / A1<br>
H = F / D1<br>
F = 62 (a)<br>
F = 62 + = 69 THEN
 650<br>640
 656
 \pm \sim \bullet670
 630
 990
              າໄ = 62<br>|60TO 390
 \frac{210}{720}-G1
 730
            \frac{1}{52} = 0
 740
            FOR 1 = 1 TO N<br>
S_1 = \frac{1}{51} + \chi(T)<br>
S_2 = \frac{1}{52} + 1 / \chi(T)<br>
\chi(T) = \frac{1}{15}750<br>760
 770<br>730
 62 = 0= 1 / (1 - N2 / (51 + S2))
            K = 1ង = ស្ថ
           P = 52<br>
P = 52<br>
P = 50R (1 / 1)<br>
P = 50R (1 / 1)<br>
P = 50R (4 / 1)<br>
P = 50R<br>
P = 50R<br>
P = 50R<br>
P = 50R930
 340<br>950<br>355
                                                           ' 2 8 6360
              FRINT "<br>PRINT "..."
                                           PARAMETROS ESTIMADOS POR MAXIMA VEROSIMILITUD :"
 390<br>200
                              \mathbb{P}^nK= \mathbb{P}K, \mathbb{P}L = \mathbb{P}L, \mathbb{P}D = \mathbb{P}DPRINT
              REM
  1100
                               OBTENCION DE LOS EVENTOS ESTIMADOS Y ERRORES ESTANDAR CO
                 REM
               RRESPONDIENTES.
  1110
 1120 \text{ SHIN}<br>1120 \text{ SH} = 0<br>1140 \text{ CH} = 0<br>1150 \text{ CH} = 0<br>1150 \text{ H} = 2160 \text{ Y} = 1.645 + 1.5241028 \times (N - 2) + 1.4206847 \times (N - 2) \times 1120 \text{ N} = 2 \times K<br>1120 NU = 2 * K<br>1180 CTE = 2 / (9 * NU)<br>1190 C1 = K + 2
                                                                                                                                                                               ಾ
1200 C2 = 5 + 5<br>
1200 C2 = 5 + 5<br>
1210 C2 = 5 + 5<br>
1220 A2 = (1 - 1 - 2<br>
1220 A2 = (1 - 1 - 2)<br>
1240 A4 = A2 \neq 1<br>
1240 A4 = A2 \neq 1<br>
1240 A4 = 100<br>
5 + 0, 023593255 / (11 - 2 + 0, 023333333 / cf 1 - 2<br>
1260 pc 
 1380 B3 = 3 = 1 (1 / 6)<br>1390 B4 = 27 = 1, 1.5666666667<br>1450 SUM - 0<br>1500 FDR I = 1 TO N<br>1500 FDR I = 1 TO N<br>1510 F I = 1 TO N<br>1530 510 = 1 (T(1)<br>1640 IF P = 0.5 THEN 60TU 1570<br>1600 FF P = 0.5 THEN 60TU 1570<br>1600 FF P = 0.
  1970 R = 10R + 100 + 1777 + 211
```
 $610$   $E/G =$ 

 $620$ 

196

 $\mathcal{F}$ .

197

- 1580 12 = R = 12.01 2 |  $\frac{1}{4}$ ,  $\frac{1}{2}$ ,  $\frac{3}{2}$ ,  $\frac{3}{2}$ ,  $\frac{3}{2}$ ,  $\frac{3}{2}$ ,  $\frac{3}{2}$ ,  $\frac{3}{2}$ ,  $\frac{3}{2}$ ,  $\frac{3}{2}$ ,  $\frac{3}{2}$ ,  $\frac{3}{2}$ ,  $\frac{3}{2}$ ,  $\frac{3}{2}$ ,  $\frac{3}{2}$ ,  $\frac{3}{2}$ ,  $\frac{3}{2}$ ,  $\frac{3}{2}$ ,
- 
- 
- 
- 
- 
- 
- 
- 
- 
- 
- 
- 
- 
- 
- 1719 BL BUN 1998 1998 17 1 17 18<br>1730 PRINT II LUMA DE LAS DIPERTI LAS AL CHADRADO LL EVENTOS LOSS HVADOS Y<br>1740 EVENTOS ESTIMADOS» 1990M<br>1740 PRINT II DESVIACION ESTANDAR DE LAS VIRORES» 1901<br>1800 END
- 
- 

 $\bullet$ 

is. PR# 3 Ϊo FRINT "": INCHI FICIGRAMA PARA OBTENGIC PROBABILIDADES ESTIMADAS DADOS LOS VA<br>TIORES DE LOS PARAMETROS.<br>REM TENEBAS KOLMOGOROV-SMIRNOV Y SUBA DE LAS DIFERENCIAS AL CUA<br>TORADO DE PROBABILIDADES OBSERVADAS Y CSTIMADAS is.  $17$ 20 REAL N 26<br>
SC DATA 26<br>
SC DATA 26<br>
SC DATA 26<br>
SC DATA 26<br>
SC DATA 26<br>
SC DATA 26<br>
SC DATA 26<br>
SC DATA 26<br>
SC N = 100.57<br>
20 RE = 0.14430<br>
SC = 0.00003<br>
DIRECT DATA 26<br>
SC = 0.00003<br>
DIRECT DATA 26<br>
27 RE = 0.0003<br>
28 READ THE COMPANY NO TALL!"<br>READ THE XHONE NO TALL!" ТĆ,  $\sim$ PRINI<sup>"</sup> **OLSTRIBUCION "H\$** FRINT "<br>FOR I "<br>READ Y(I "U N<br>READ Y(I<br>NEXT !  $100$ 手序 وكالرز ତିନିମିନ (15%) , 1325, 1231, 1151, 1086, 1052, 316, 734, 720, 339, 63%, 637, 594<br>- 531, 531, 501, 477, 475, 406, 428, 37%, 33%, 31%, 23%, 24∆, 224<br>ଜନୀଷୀ (ଜୀ, 501, 477, 475, 406, 428, 37%, 33%, 31%, 23%, 24∆, 224  $1.30$ FEINI  $140$ PRINT " "NORMAL" THEN GOSUB 1040<br>IF H\$ = "LOGNORMAL" DIEN GOSUB 1<br>IF H\$ = "GAMMA" HEN GOSUB 160+<br>IF H\$ = "EXPONENCTAL" THEN GOSUB 1400<br>IF H\$ = "GUMBEL" HEN GOSUB 1400<br>IF H\$ = "GUMBEL" HEN GOSUB 1040  $\mathbf{r} = \mathbf{r}$  $\Gamma_{\rm{eff}}$ THEN GOSUE 1040  $\frac{154}{155}$ **GGCUB 1500** U UT  $\frac{158}{158}$ **PRINT**  $\overline{11}$ THE T = 1 HO N<br>
IF E1(1) = 1 O THEN E1(1) = 0<br>
E2(1) = 1 - 1 / (N + 1)<br>
E3(1) = 1 - 1 / (N + 1)<br>
T E (1) = 0BS (E1(1) - F2(1))<br>
T E (1) = 0E(1) - F2(1) + 2<br>
JUM = SUM + GR(1)<br>
ERINT LEE(1), E2+1, JS(1), SER(1)<br>
ENT LEE(1) 明白 330<br>330<br>340  $\tilde{\mathcal{E}}_{\mathcal{P}}^{(1)}$ 主義の  $\frac{360}{365}$ FRINT I<br>PRINT F<br>ERINT FORA IT LAS DIFERENCIAS AL SUADRADO DE PROBABILIDADES OB<br>SERVADAS Y FILIMADAS = "SUM  $\sim 50$ 40ō  $\frac{445}{440}$ 強 x f 下 HONT MRINT TERRITA FOLMOGOROV-SMIRNOV, DIFERENCIA MAYOR= "MAX END. **OFFIENCION OF LA PROBABILIDAD NORMAL**<br>! : TO B<br>. : Y(I) Newmall, Time, Little and Level 1440 REM  $\Omega^{\rm eff}$ FUE 1 - 31 (1 ) コトロル - The Strugger Alexander The Contract Contract Contract Alexander Alexander Alexander Alexander Alexander<br>コニコロー - MONMAM THEN YOU - ALEXANDER AND ALLEY AND ALLEY ALEXANDER AND ALLEY in e  $(1) + 1$   $10.5 + F = 1$ 

 $\frac{1}{(n+1)2n+1} \sum_{i=1}^n \frac{1}{(n+1)2n+1} \sum_{i=1}^n \frac{1}{(n+1)2n+1} \sum_{i=1}^n \frac{1}{(n+1)2n+1} \sum_{i=1}^n \frac{1}{(n+1)2n+1} \sum_{i=1}^n \frac{1}{(n+1)2n+1} \sum_{i=1}^n \frac{1}{(n+1)2n+1} \sum_{i=1}^n \frac{1}{(n+1)2n+1} \sum_{i=1}^n \frac{1}{(n+1)2n+1} \sum_{i=1}^n \frac{1$ 1200 PT(1) - 1. :710:AC(1)<br>1.720 0HD = 1<br>1230 PT(1) = PT(1) 1) 11 / 12 · FAC<br>1230 PT(1) = PT(1) 1,RM(1)<br>1250 PAC(1) = PF(1) 1,RM(1)<br>1260 PAC(1) - PAC(1) + 1<br>1260 PAC(1) - PAC(1) + 1<br>1260 PD(1) = 122 (280 cum) = one = 2<br>
1290 cum) 1220<br>
1310 cum 1230<br>
1310 cum 1340 cum 1 (1915)<br>
1320 1YC(1) = 1 (1915)<br>
1330 F(1) = 1120 cum) 13 = EXP (1916)<br>
1330 F(1) = 0.5 = PE(1)<br>
1340 FC(1) = 0.5 = PE(1)<br>
1340 FC(1) = 0.5 = PE(1)<br>
1  $\begin{array}{rcl} \forall\, i \neq \neq 1 \; (1) \Rightarrow \exists\, i \neq \exists\, i. \end{array}$ 135004680646853366686 RETURN  $\begin{array}{c} \text{PGR} \\ \text{L1} \\ \text{L1} \\ \text{L1} \end{array} \begin{array}{c} \text{NSE} \\ \text{NSE} \\ \text{NSE} \\ \text{NSE} \end{array} \begin{array}{c} \text{NSE} \\ \text{NSE} \\ \text{NSE} \\ \text{NSE} \end{array} \begin{array}{c} \text{NSE} \\ \text{NSE} \\ \text{NSE} \\ \text{NSE} \end{array} \begin{array}{c} \text{NSE} \\ \text{NSE} \\ \text{NSE} \\ \text{NSE} \end{array} \begin{array}{c} \text{NSE} \\ \text{NSE} \\ \text{N$ 14oo  $1410$ MEXT I<br>PRINT AGS AG, "Bre BG<br>RETURN<br>RETURN 1556 Rejuste - Secretar BG<br>1510 E1(1) - Strategy Strategy (1992)<br>1520 NEXT i - YF a strategy Marian<br>1520 BETURE - Ailed Strategy (1993)  $\frac{1420}{1425}$ <br> $\frac{425}{1500}$ 1510 E1(1)<br>1520 NEXT (1)<br>1525 FRINT "AER ALLE II<br>1630 RETURN (1)<br>1600 FOR 1 (1)<br>1620 YC(1) (1) (1)<br>1630 NETURN (1)<br>1630 NETURN (1)  $\label{eq:3.1} \mathbb{E}\left[\mathbf{1},\cdots,\mathbf{1}\right]=\mathbf{1},\cdots,$ 

### BIBLIOGRAFIA Y REFERENCIAS

 $\sim 100$ 

- 1. Wonnacott, T. H. and Wonnacott, R. J., 1977, Introductory Statistics, John Wiley & Sons. U.S.A.
- 2. Benjamin, J. R. and Cornell, C.A., 1970, Probability, Statistics and Decisión for Civil Engineers, Mc. Graw Hill, Nueva York.
- 3. Yevjevich, V., 1972, Probability and Statistics in Hidrology, Water Resources Publications, Fort Collins, Colorado.
- 4. Kite, G. W., 1977, Freenency and Risk. Analyses in Hidrology, Water Resources Publications, Fort Collins, Colorado.
- 5. Haan, Charles T., 1977, Statistical Methods in Hidrology, Towa State University Press.
- 6. Lindgren, B.W., 1968, Statistical Theory, Macmillan Company Canada, Printed in U.S.A.
- 7. Olivera Salazar A. y Zúñiga Barrera S., 1977, Senie de Pnobabilidad y Estadística. IMPOS editores, S. A., México.
- 8. Castano, E. and Duckstein, L., 1978 (agosto), Choice of Distribution Functions for Hidrologue Design, Water Resources Research.
- 9. Kite, G. W., 1975 (febrero), Confidence Limits for Design Events, Water Resources Research.
- 10. Freund, J. E., 1971, Statistical Mathematical, Prentice-Hall Inc., N. J., U.S.A.
- 11. Wallis, J. R., Matalas, N. C. and Slack, J. R., 1976 (junio), Effect of Sequence Lenght n on the choice of Assumed Distribution of Floods, Water Resources Research.
- 12. González Villarreal, F.J., 1970, Contribución al Andlisis de Frecuencias de Valones Extremos de los Gastos Máximos en un Rio, Instituto de Ingeniería, U.N.A.M.
- 13. Ramirez Valle, A.G., 1977, Generación de Muestras Hidrológicas Sintéticas Mensuales y su Aplicación a los Datos de la Estación Hidrológica San Fernando, Tamps., Tesis Profesional, U.N.A.M.
- 14. Spiegel, M. R., 1975, Estad£stica, Serie Schaum, McGraw-Hill, México.
- 15. Viessman, W. Jr., Knapp, J. W., Lewis G. L. and Harbaugh, T. E., 1977, Introduction to Hidrelogy, Harper & Row Publishers, Nueva York.
- 16. Tung, Y. K. and Mays, L. W., 1980 (mayo), Risk Analysis for Hydraulic Design, Journal of the Hydraulics Division, ASCE.